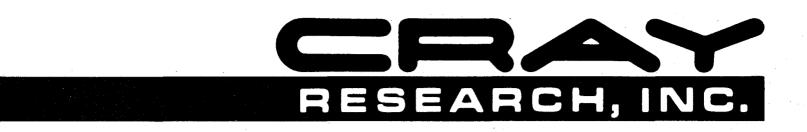

# CRAY-1® AND CRAY X-MP COMPUTER SYSTEMS

CRAY-OS VERSION 1 REFERENCE MANUAL SR-0011

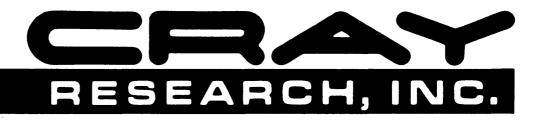

# CRAY-1® AND CRAY X-MP COMPUTER SYSTEMS

CRAY-OS VERSION 1 REFERENCE MANUAL

SR-0011

Copyright<sup>©</sup> 1976, 1977, 1978, 1979, 1980, 1981, 1982, 1983 by CRAY RESEARCH, INC. This manual or parts thereof may not be reproduced in any form without permission of CRAY RESEARCH, INC. **RECORD OF REVISION** 

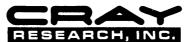

Each time this manual is revised and reprinted, all changes issued against the previous version in the form of change packets are incorporated into the new version and the new version is assigned an alphabetic level. Between reprints, changes may be issued against the current version in the form of change packets. Each change packet is assigned a numeric designator, starting with 01 for the first change packet of each revision level.

Every page changed by a reprint or by a change packet has the revision level and change packet number in the lower righthand corner. Changes to part of a page are noted by a change bar along the margin of the page. A change bar in the margin opposite the page number indicates that the entire page is new; a dot in the same place indicates that information has been moved from one page to another, but has not otherwise changed.

Requests for copies of Cray Research, Inc. publications and comments about these publications should be directed to:

CRAY RESEARCH, INC.,

1440 Northland Drive, Mendota Heights, Minnesota 55120

Revision Description

June 1976 - First printing

- A September 1976 General technical changes; changes to JOB, MODE, RFL, and DMP statements; names of DS and RETURN changed to ASSIGN and RELEASE. STAGEI deleted, STAGEO replaced by DISPOSE. RECALL macro added and expansions provided for all logical I/O macros. RELEASE, DUMPDS, and LOADPDS renamed to DELETE, PDSDUMP, and PDSLOAD. Detailed description of BUILD added (formerly LIB). EDIT renamed to UPDATE.
- B February 1977 Addition of Overlay Loader; deletion of Loader Tables (information now documented in CRI publication SR-0012); deletion of UPDATE (information now documented in CRI publication SR-0013); changes to reflect current implementation.
- C July 1977 Addition of BKSPF, GETPOS, and POSITION logical I/O macros and \$BKSPF, \$GPOS, and \$SPOS routines. Addition of random I/O. Changes to dataset structure, JOB, ASSIGN, MODE, and DUMP statements; BUILD; logical I/O and system action macro expansions. General technical changes to reflect current implementation.
- C-01 January 1978 Correction to DISPOSE and LDR control statement documentation, addition of description of **\$**WWDS write routine, miscellaneous changes to bring documentation into agreement with January 1978 released version of the operating system.
  - D February 1978 Reprint with revision. This printing is exactly the same as revision C with the C-Ol change packet added.
- D-01 April 1978 Change packet includes the addition of the ADJUST control statement; MODE and SWITCH macros; and PDD, ACCESS, SAVE DELETE, and ADJUST permanent dataset macros. Miscellaneous changes to bring documentation into agreement with released system, version 1.01.

ii

#### Revision Description

- E July 1978 Represents a complete rewrite of this manual. Changes are not marked by change bars. New features for version 1.02 of the operating system that are documented in this revision include: addition of the MODIFY control statement and the DSP, SYSID, and DISPOSE macros; the addition of parameters to some control statements, the implementation of BUILD. The POSITION macro has been renamed SETPOS. Other changes to bring documentation into agreement with released version 1.02 of the operating system.
- E-01 October 1978 Change packet includes the implementation of ACQUIRE and COMPARE control statements; changes to the AUDIT and LDR control statements; changes to the MODE control statement and macro; the addition of control statement continuation, GETPARAM, and the GETMODE macro; and other minor changes to bring documentation into agreement with the released version 1.03 of the operating system.
  - F December 1978 Revision F is the same as revision E with change packet E-01 added. No additional changes have been made.
- F-01 January 1979 Change packet includes implementation of some features of BUILD; the addition of the BUFIN, BUFINP, BUFOUT, BUFOUTP, BUFEOF, and BUFEOD macros and other minor changes to bring documentation into agreement with the released version 1.04 of the operating system.
- F-02 April 1979 Change packet includes the implementation of the DEBUG, RERUN, and NORERUN control statements, the RERUN, NORERUN, and BUFCHECK macros; changes to DUMP, DSDUMP, AUDIT, and ASSIGN control statements; implementation of job rerun and memory resident datasets. Other minor changes were made to bring documentation into agreement with the released version 1.05 of the operating system.
  - G July 1979 Reprint with revision. This printing obsoletes all previous versions. Changes are marked with change bars. The changes bring this documentation into agreement with the released version 1.06 of the operating system.
- G-01 December 1979 Change packet includes the implementation of the WAIT and NOWAIT options on the DISPOSE control statement; the addition of a new DUMP format and CFT Linkage Macros; and other minor changes to bring documentation into agreement with the released version 1.07 of the operating system.

#### Revision Description

- H January 1980 Revision H is the same as revision G with change packet G-01 added. No additional changes have been made.
- Ι April 1980 - Revision I is a complete reprint of this manual. All changes are marked by change bars. New features for version 1.08 of the operating system that are documented in this revision include: the addition of the CALL and RETURN control statements, job classes, the NA parameter on permanent dataset management control statements, the NRLS parameter on the DISPOSE control statement and PDD macro, and the CW parameter on the COMPARE control statement. Changes to the LDR control statement include the addition of the LLD, NA, USA, and I parameters and the new selective load directives. New documentation has been added for unblocked I/O, including descriptions of the READU and WRITEU macros. Other new macros include SETRPV, ENDRPV, DUMPJOB and the debugging aids SNAP, DUMP, INPUT, OUTPUT, FREAD, FWRITE, UFREAD, UFWRITE, SAVEREGS, and LOADREGS. Documentation on CRAY-1 interactive capabilities and changes to reflect the CRAY-1 S Series have also been added. Other changes were made to bring documentation into agreement with released Version 1.08 of the operating system.

With this revision, the publication number has been changed from 2240011 to SR-0011.

I-01 October 1980 - Change packet includes the implementation of the IOAREA, SETRPV, ROLL, and INSFUN macros and the IOAREA control statement; the addition of execute-only datasets including adding the EXO parameter to the SAVE and MODIFY control statements and the PDD macro; the lengthening of the TEXT parameter field; the addition of the DEB parameter to the LDR control statement; and a change to the formats of the UFREAD and UFWRITE macros. The DEBUG option allowing conditional execution of the SNAP, DUMP, INPUT, and OUTPUT macros has been implemented. Other minor changes were made to bring documentation into agreement with the released version 1.09 of the operating system.

#### Revision Description

- I-02 July 1981 This change packet includes changes to Job Control Language syntax; the addition of JCL block control statements for procedure definition (PROC, ENDPROC, &DATA, and prototype statement), conditional processing (IF, ELSE, ELSEIF, and ENDIF), and iterative processing (LOOP, EXITLOOP, and ENDLOOP); the addition of ROLLJOB, SET, LIBRARY, ECHO, PRINT, FLODUMP, and SYSREF control statements; the addition of CSECHO macro; the addition of CNS parameter to CALL statement, REPLACE parameter to BUILD statement, ARGSIZE parameter to ENTER macro, KEEP parameter to EXIT macro, USE parameter to ARGADD macro; the addition of the two JCL tables JBI and JST. Other minor changes were made to bring the documentation into agreement with the released version of 1.10 of the operating system.
- J February 1982 Reprint. This reprint incorporates revision I with change packets I-01 and I-02. No other changes have been made.
- J-01 June 1982 - This change packet includes the following additions: magnetic tape characteristics, temporary and local dataset clarification, mass storage permanent datasets, magnetic tape permanent datasets, tape I/O formats, interchange format, transparent format, new accounting information, \*gn=nr parameter, several CHARGES parameters, the OPTION control statement, procedure definition, HOLD parameter, new information to the ACCESS control statement, new tape dataset parameters, tape dataset conversion parameters, SUBMIT job control statement, PDSDUMP and PDSLOAD sample listings, SID parameter on the LDR control statement, new loader errors, relocatable overlays, CONTRPV macro, SUBMIT macro, unrecovered data error information, POSITION macro, new PDD macro parameters, the LDT macro, and new glossary terms. The information formerly in Appendix C is now in the COS EXEC/STP/CSP Internal Reference Manual, publication SM-0040. Other miscellaneous technical and editorial changes were made to bring the documentation into agreement with version 1.11 of the operating system.
  - K July 1982 Reprint. This reprint incorporates revision J with change packet J-01. No other changes have been made.

### <u>Revision</u> <u>Description</u>

L July 1983 - Revision L is a rewrite of this manual. Extensive editorial changes have been made, including moving macro information which was in part 3 to publication SR-0012, Macro and Opdefs Reference Manual. Other major reorganization has occurred. Part 3 now contains job control language structures. Information has been added on interactive job processing and job step abort processing. Major new features documented include enhanced support of tape datasets, the FETCH control statement, memory management, enhancements to COS security, permanent dataset privacy, and support of the CRAY X-MP Computer System. Miscellaneous editorial and technical changes have been made to bring the documentation into agreement with version 1.12 of the operating system. All previous versions are obsolete.

## PREFACE

This manual describes the external features of the Cray Operating System (COS). It is intended as a reference document for all users of COS. This manual is divided into three parts to separate the types of material presented.

PART 1 INTRODUCTION TO JOB PROCESSING

Part 1 describes the fundamentals of creating and running jobs on a Cray Computer System. This part describes the system components, storage of information on a Cray Computer, and job processing. Part 1 also introduces COS job control and describes the use of libraries.

PART 2 JOB CONTROL STATEMENTS

Part 2 describes each COS job control statement and gives the format of each with an explanation of its function.

#### PART 3 CONTROL STATEMENT STRUCTURES

Part 3 describes the control statement block structures available with COS. Examples are provided at the end of part 3, section 4.

Other CRI publications that may be of interest to the reader are:

- CRAY-1 Hardware Reference Manual, publication HR-0004
- CRAY-1 S Series Mainframe Reference Manual, publication HR-0029
- CRAY-1 M Series Mainframe Reference Manual, publication HR-0064
- CRAY X-MP Series Mainframe Reference Manual, publication HR-0032
- CRAY I/O Subsystem Reference Manual, publication HR-0030
- Mass Storage Subsystem Hardware Reference Manual, publication HR-0630
- Macros and Opdefs Reference Manual, publication SR-0012
- FORTRAN (CFT) Reference Manual, publication SR-0009
- CAL Assembler Version 1 Reference Manual, publication SR-0000
- Library Reference Manual, publication SR-0014
- UPDATE Reference Manual, publication SR-0013

# CONTENTS

| PREF | $\underline{ACE}$                | 7ii        |
|------|----------------------------------|------------|
| PART | 1 INTRODUCTION TO JOB PROCESSING |            |
|      |                                  |            |
| 1.   | INTRODUCTION                     | L-1        |
|      |                                  | L-1<br>L-2 |
|      |                                  | -2         |
|      |                                  | L-3        |
|      |                                  | -4         |
|      |                                  | -4         |
|      |                                  | 5          |
|      |                                  | -5         |
|      |                                  | -8         |
|      |                                  |            |
| 2.   | <u>DATASETS</u>                  | 2-1        |
|      | DATASET MEDIUM                   | 2-1        |
|      |                                  | 2-1        |
|      |                                  | 2-2        |
|      |                                  | 2-2        |
|      | Magnetic tape datasets           | 2-3        |
|      | DATASET STRUCTURE                | 2-4        |
|      |                                  | 2-4        |
|      |                                  | 2-5        |
|      |                                  | -5         |
|      |                                  | 2-5        |
|      |                                  | -7         |
|      |                                  | 2-7        |
|      |                                  | -9         |
|      | =                                | 2-9        |
|      |                                  | -10        |
|      |                                  | 2-10       |
|      |                                  | -10        |
|      |                                  | 2-12       |
|      |                                  | -12        |
|      |                                  | 2-12       |
|      | LOCAL DATASETS                   | -13        |

DATASETS (continued)

|    | DATASET DISPOSITION CODES                           | 2-13 |
|----|-----------------------------------------------------|------|
|    | USER DATASET NAMING CONVENTIONS                     | 2-14 |
|    | USER I/O INTERFACES                                 | 2-14 |
| 3. | COS JOB PROCESSING                                  | 3-1  |
|    | JOB DECK STRUCTURE                                  | 3-1  |
|    | GENERAL DESCRIPTION OF JOB FLOW                     | 3-2  |
|    | Job entry                                           | 3-2  |
|    | Job initiation                                      | 3-2  |
|    | Job advancement                                     | 3-3  |
|    | Job termination                                     | 3-3  |
|    | JOB MEMORY MANAGEMENT                               | 3-4  |
|    | Initial memory allocation                           | 3-4  |
|    | Modes of field length reduction                     | 3-4  |
|    | User management of memory                           | 3-6  |
|    | Management by control statement from the run stream | 3-6  |
|    | Management from within a program                    | 3-6  |
|    | Management associated with a program                | 3-7  |
|    | System management of memory                         | 3-7  |
|    |                                                     | 3-7  |
|    | EXIT PROCESSING                                     | 3-8  |
|    | REPRIEVE PROCESSING                                 | 3-9  |
|    | INTERACTIVE JOB PROCESSING                          | 3-10 |
|    | JOB LOGFILE AND ACCOUNTING INFORMATION              | 3-10 |
| 4. | JOB CONTROL LANGUAGE                                | 4-1  |
|    | SYNTAX VIOLATIONS                                   | 4-2  |
|    | VERBS                                               | 4-2  |
|    | System verbs                                        | 4-3  |
|    | Local dataset name verbs                            | 4-3  |
|    | Library-defined verbs                               | 4-3  |
|    | System dataset name verbs                           | 4-4  |
|    | SEPARATORS                                          | 4-4  |
|    | PARAMETERS                                          | 4-4  |
|    | Positional parameters                               | 4-4  |
|    | Keyword parameters                                  | 4-6  |
|    | Parameter interpretation                            | 4-7  |
|    | Conventions                                         | 4-7  |
| 5. | LIBRARIES                                           | 5-1  |
|    | PROCEDURE LIBRARY                                   | 5-1  |
|    | PROGRAM LIBRARY                                     | 5-1  |
|    | OBJECT CODE LIBRARIES                               | 5-2  |
|    |                                                     |      |

## FIGURES

| 1-1 | Cray Computer System configuration                    | 1-3  |
|-----|-------------------------------------------------------|------|
| 1-2 | Central Memory assignment                             | 1-4  |
| 2-1 | Data hierarchy within a dataset                       | 2-4  |
| 2-2 | Format of a block control word                        | 2-5  |
| 2-3 | Format of a record control word                       | 2-6  |
| 2-4 | Example of dataset control words (octal values shown) | 2-8  |
| 2-5 | Interchange-format tape dataset (octal values shown)  | 2-11 |
| 2-6 | Relationship of levels of user I/O                    | 2-15 |
| 3-1 | Basic job deck                                        | 3-1  |
| 3-2 | User area of memory for a job                         | 3-5  |
| 3-3 | Example of a job logfile                              | 3-11 |
|     |                                                       |      |

## TABLES

| 1-1 | Physical characteristics of disk storage units            | 1-6 |
|-----|-----------------------------------------------------------|-----|
| 1-2 | Physical characteristics of 200 ips, 9-track tape devices | 1-8 |
| 4-1 | Control statement separators                              | 4-5 |

## PART 2 JOB CONTROL STATEMENTS

| 1. | INTRODUCTION                                      | 1-1  |
|----|---------------------------------------------------|------|
|    | JOB DEFINITION                                    | 1-2  |
|    | DATASET DEFINITION AND CONTROL                    | 1-3  |
|    | PERMANENT DATASET MANAGEMENT                      | 1-3  |
|    | Mass storage dataset attributes                   | 1-4  |
|    | Permission control words                          | 1-4  |
|    | Public access mode attribute                      | 1-6  |
|    | Public access tracking attribute                  | 1-6  |
|    | Permits attribute                                 | 1-6  |
|    | Text attribute                                    | 1-6  |
|    | Notes attribute                                   | 1-6  |
|    | Establishing attributes for mass storage datasets | 1-7  |
|    | Existing permanent dataset                        | 1-7  |
|    | New permanent dataset                             | 1-7  |
|    | The attributes dataset                            | 1-8  |
|    | Protecting and accessing mass storage datasets    | 1-8  |
|    | Privacy                                           | 1-9  |
|    | Access mode                                       | 1-9  |
|    | Dataset use tracking                              | 1-10 |
|    | Attribute association                             | 1-10 |
|    | DATASET STAGING CONTROL                           | 1-11 |
|    | PERMANENT DATASET UTILITIES                       | 1-13 |
|    | LOCAL DATASET UTILITIES                           | 1-13 |
|    | ANALYTICAL AIDS                                   | 1-14 |

**INTRODUCTION** (continued)

|    | EXECUTABLE PROGRAM CREATION                            | 1-15<br>1-15 |
|----|--------------------------------------------------------|--------------|
| 2. | JOB DEFINITION AND CONTROL                             | 2-1          |
|    | JOB - JOB IDENTIFICATION                               | 2-1          |
|    |                                                        | 2-3          |
|    | EXIT - EXIT PROCESSING                                 |              |
|    | MEMORY - REQUEST MEMORY CHANGE                         |              |
|    | SWITCH - SET OR CLEAR SENSE SWITCH                     |              |
|    | * - COMMENT STATEMENT                                  | 2-6          |
|    | NORERUN - CONTROL DETECTION OF NONRERUNNABLE FUNCTIONS |              |
|    | RERUN - UNCONDITIONALLY SET JOB RERUNNABILITY          |              |
|    | IOAREA - CONTROL USER'S ACCESS TO I/O AREA             |              |
|    | CALL - READ CONTROL STATEMENTS FROM ALTERNATE DATASET  |              |
|    | RETURN - RETURN CONTROL TO CALLER                      | 2-9          |
|    | ACCOUNT - VALIDATE USER NUMBER AND ACCOUNT             | 2-10         |
|    | CHARGES - JOB STEP ACCOUNTING                          | 2-11         |
|    |                                                        |              |
|    | SET - CHANGE SYMBOL VALUE                              |              |
|    | ECHO - ENABLE OR SUPPRESS LOGFILE MESSAGES             |              |
|    | LIBRARY - LIST AND/OR CHANGE LIBRARY SEARCHLIST        |              |
|    | OPTION - SET USER-DEFINED OPTIONS                      | 2-10         |
| 3. | DATASET DEFINITION AND CONTROL                         | 3-1          |
|    | ASSIGN - ASSIGN DATASET CHARACTERISTICS                | 3-1          |
|    |                                                        | 3-4          |
| 4. | PERMANENT DATASET MANAGEMENT                           | 4-1          |
|    | SAVE - SAVE PERMANENT DATASET                          | 4-1          |
|    |                                                        |              |
|    | ADJUST - ADJUST PERMANENT DATASET                      | 4-12         |
|    | MODIFY - MODIFY PERMANENT DATASET                      | 4-12         |
|    | DELETE - DELETE PERMANENT DATASET                      | 4-15         |
|    | PERMIT - EXPLICITLY CONTROL ACCESS TO DATASET          |              |
|    | EXAMPLES OF PERMANENT DATASET CONTROL STATEMENTS       | 4-17         |
| 5. | DATASET STAGING CONTROL                                | 5-1          |
|    |                                                        |              |
|    | ACQUIRE - ACQUIRE PERMANENT DATASET                    | 5-1          |
|    |                                                        | 5-5          |
|    | SUBMIT - SUBMIT DATASET                                |              |
|    | FETCH – FETCH LOCAL DATASET                            | 5-TO         |

| 6. | PERMANENT DATASET UTILITIES                        | • | • | • | • | • | • | 6-1          |
|----|----------------------------------------------------|---|---|---|---|---|---|--------------|
|    | PDSDUMP - DUMP PERMANENT DATASET                   | • | • |   |   | • | • | 6-2          |
|    | PDSLOAD - LOAD PERMANENT DATASET                   | • |   | • | • | • | • | 6-4          |
|    | AUDIT - AUDIT PERMANENT DATASET                    | • | • | • | • | • | • | 6-7          |
| 7. | LOCAL DATASET UTILITIES                            | • | • | • | • | • | • | 7-1          |
|    | COPYR - COPY RECORDS                               | • |   | • |   | • | • | 7-1          |
|    | COPYF - COPY FILES                                 |   |   |   |   |   |   | 7-2          |
|    | COPYD - COPY DATASET                               |   |   |   |   |   |   | 7-3          |
|    | SKIPR - SKIP RECORDS                               |   |   |   |   |   |   | 7-3          |
|    | SKIPF - SKIP FILES                                 |   |   |   |   |   |   | 7-4          |
|    | SKIPD - SKIP DATASET                               |   |   |   |   |   |   | 7-5          |
|    | REWIND - REWIND DATASET                            |   |   |   |   |   |   | 7-5          |
|    | WRITEDS - WRITE RANDOM OR SEQUENTIAL DATASET       | • | • | • | • | • | • | 7-6          |
| 8. | ANALYTICAL AIDS                                    | • | • | • | • | • | • | 8-1          |
|    |                                                    |   |   |   |   |   |   | 8-1          |
|    | DUMPJOB - CREATE \$DUMP                            |   |   |   |   |   |   | 8-2          |
|    | DUMP - DUMP REGISTERS AND MEMORY                   |   |   |   |   |   |   | 8-2<br>8-6   |
|    | DEBUG - PRODUCE SYMBOLIC DUMP                      |   |   |   |   |   |   | 8-8          |
|    | DSDUMP - DUMP DATASET                              |   |   |   |   |   |   | • -          |
|    | COMPARE - COMPARE DATASETS                         |   |   |   |   |   |   | 8-10         |
|    | PRINT - WRITE VALUE OF EXPRESSION TO LOGFILE       |   |   |   |   |   |   | 8-12         |
|    | FLODUMP - FLOW TRACE RECOVERY DUMP                 |   |   |   |   |   |   | 8-13<br>8-15 |
|    | SYSREF - GENERATE GLOBAL CROSS-REFERENCE LISTING . |   |   |   |   |   |   | •            |
|    | Use of SYSREF                                      |   |   |   |   |   |   | 8-16         |
|    | Global cross-reference listing format              |   |   |   |   |   |   | 8-17         |
|    | ITEMIZE - INSPECT LIBRARY DATASETS                 |   |   |   |   |   |   | 8-18         |
|    | File-level output                                  |   |   |   |   |   |   | 8-19         |
|    | Output for binary library datasets                 | • | • | • | • | • | • | 8-20         |
| 9. | EXECUTABLE PROGRAM CREATION                        | • | • | • | • | • | • | 9-1          |
|    | LDR CONTROL STATEMENT                              |   |   |   | • |   |   | 9-1          |
|    | LOADER EXAMPLE                                     |   | • | • |   |   |   | 9-8          |
|    | LOADER ERRORS                                      | Ì |   |   |   |   |   | 9-9          |
|    | LOAD MAP                                           |   |   |   |   |   |   | 9-10         |
|    | SELECTIVE LOAD                                     |   |   |   |   |   |   | 9-13         |
|    | PARTIALLY RELOCATED MODULES                        |   |   |   |   |   |   | 9-14         |
|    | Generation of relocatable overlays                 |   |   | - |   |   | - | 9-14         |
|    | Memory layout when relocatable overlays exist      |   |   |   |   |   |   | 9-15         |
|    | Memory layout of a relocatable overlay image       |   |   | - | • | • | • | 9-16         |
|    | OVERLAYS                                           |   |   | - | • |   | • | 9-17         |
|    | Overlay directives                                 |   |   |   | • |   | • | 9-18         |
|    | FILE directive                                     |   |   | - |   |   | • | 9-18         |
|    | OVLDN directive                                    | - |   |   | • |   | • | 9-18         |
|    | SBCA directive                                     | • | • | • | • | • | • | 9-19         |

|     | OVERLAYS (continued)                  |      |
|-----|---------------------------------------|------|
|     | Type 1 overlay structure              | 9-19 |
|     | Type 1 overlay generation directives  | 9-20 |
|     | ROOT directive                        | 9-20 |
|     | POVL directive                        | 9-22 |
|     | SOVL directive                        | 9-22 |
|     | Generation directive example          | 9-22 |
|     |                                       | 9-23 |
|     |                                       | 9-24 |
|     |                                       | 9-25 |
|     |                                       | 9-25 |
|     |                                       | 9-26 |
|     |                                       | 9-28 |
|     |                                       | 9-28 |
|     |                                       | 9-29 |
|     |                                       | 9-30 |
|     |                                       | 9-31 |
|     |                                       | 9-31 |
|     |                                       | 9-32 |
|     | Overlay generation log                | 9-33 |
|     |                                       |      |
|     |                                       |      |
| 10. | OBJECT LIBRARY MANAGEMENT 1           | 0-1  |
|     |                                       |      |
|     |                                       | 0-1  |
|     |                                       | 0-3  |
|     |                                       | 0-4  |
|     |                                       | )-4  |
|     | · · · · · · · · · · · · · · · · · · · | 0-4  |
|     |                                       | )-5  |
|     |                                       | 0-5  |
|     |                                       | )-6  |
|     |                                       | 0-6  |
|     |                                       | )-7  |
|     |                                       | 0-8  |
|     | EXAMPLES                              | )-9  |
|     |                                       |      |

## FIGURES

| 6-1 | PDSDUMP listing                                        | 6-5  |
|-----|--------------------------------------------------------|------|
| 6-2 | PDSLOAD Listing                                        | 6-7  |
| 6-3 | AUDIT, LO=S listing                                    | 6-11 |
|     | AUDIT, LO=P listing                                    | 6-11 |
| 6-5 | AUDIT, LO=L:P:N listing                                | 6-12 |
| 6-6 | AUDIT, LO=L listing                                    | 6-14 |
|     | AUDIT, LO=N Listing (AUDIT, LO=T is nearly identical)  | 6-15 |
|     | Example of a flow trace summary                        | 8-14 |
| 8-2 | Example of a flow trace recovery dump                  | 8-15 |
| 8-3 | Sample listing of ITEMIZE for a PL                     | 8-19 |
|     | Sample listing of ITEMIZE for a binary library dataset |      |
|     | with X and NF parameters                               | 8-21 |

FIGURES (continued)

| 9-1 | Example | of | а  | load | map   | •   | • | •   | •    | •   | • | • | • | • | • | • | • | • | • | ٠ | • | • | • | • | • | 9-11 |
|-----|---------|----|----|------|-------|-----|---|-----|------|-----|---|---|---|---|---|---|---|---|---|---|---|---|---|---|---|------|
| 9-2 | Example | of | Ty | pe l | overl | ay  | 1 | oa  | di   | ng  | i | • | • | • | • | • | • | • | • | • | • | • | • | • | • | 9-21 |
| 9-3 | Example | of | ту | pe 2 | overl | .ay | 1 | .oa | ıd i | Lng | ł | • | • | • | ٠ | • | • | • | • | • | • | • | • | • | • | 9-27 |

## TABLES

| 1-1  | Permanent dataset management control statements for each medium                                                                                                    |
|------|----------------------------------------------------------------------------------------------------|
| PART | 3 JOB CONTROL LANGUAGE STRUCTURES                                                                                                    |
| 1.   | INTRODUCTION                                                                                                    |
|      | SIMPLE CONTROL STATEMENT SEQUENCES       1-1         CONDITIONAL CONTROL STATEMENT BLOCKS       1-2         Basic conditional block       1-2         Conditional block with ELSE       1-3         Conditional block with ELSEIF       1-3         Conditional block with ELSEIF       1-5         Conditional block with ELSEIF and ELSE       1-6         ITERATIVE CONTROL STATEMENT BLOCKS       1-7         PROCEDURES       1-9         Simple procedures       1-9         Well-defined procedures       1-9 |
| 2.   | JOB CONTROL LANGUAGE EXPRESSIONS                                                                                                    |
|      | OPERANDS2-1Integer constants2-1Literal constants2-2Symbolic variables2-2Subexpressions2-4OPERATORS2-4Arithmetic operators2-6Relational operators2-6Logical operators2-6STRINGS2-7Literal strings2-7Parenthetic strings2-8                                                                                                    |
| 3.   | CONTROL STATEMENT BLOCKS                                                                                                    |
|      | IF - BEGIN CONDITIONAL BLOCK       3-1         ENDIF - END CONDITIONAL BLOCK       3-2                                                                                                    |

•

## CONTROL STATEMENT BLOCKS (continued)

|    | ELSE - DEFINE ALTERNATE CONDITION           | 3-2         |
|----|---------------------------------------------|-------------|
|    | ELSEIF - DEFINE ALTERNATE CONDITION         | 3-3         |
|    | LOOP - BEGIN ITERATIVE BLOCK                | 3-3         |
|    | ENDLOOP - END ITERATIVE BLOCK               | 3-4         |
|    |                                             | 3-4         |
| 4. | PROCEDURES                                  | 4-1         |
|    |                                             |             |
|    | PROC - BEGIN PROCEDURE DEFINITION           | <b>1</b> –3 |
|    | PROTOTYPE STATEMENT - INTRODUCE A PROCEDURE | 4-3         |
|    | PROCEDURE DEFINITION BODY                   | -4          |
|    | &DATA - PROCEDURE DATA                      | 4-5         |
|    |                                             | <b>1</b> –5 |
|    |                                             | 4-6         |
|    |                                             | 1-6         |
|    |                                             | 4-6         |
|    |                                             | 7           |
|    |                                             | 4-7         |
|    |                                             | 1-8         |
|    | Apostrophes and parentheses                 | 1-0         |

## FIGURES

| 1-1 | Basic conditional  | block stru  | ucture .  |        | • • | •  | •  | • | • | • | • | • | 1-3 |
|-----|--------------------|-------------|-----------|--------|-----|----|----|---|---|---|---|---|-----|
| 1-2 | Conditional block  | structure   | including | ELSE . | • • | •  | •  | • | • | • | • | • | 1-4 |
| 1-3 | Conditional block  | structure   | including | ELSEIF | • • | •  | •  | • | • | • | • | • | 1-5 |
| 1-4 | Conditional block  | structure   | including | ELSEIF | and | EI | SE | 3 | • | • | • | • | 1-6 |
| 1-5 | Iterative block st | tructure .  |           |        | • • | •  | •  | • | • | • | • | • | 1-8 |
| 4-1 | Procedure definit  | ion deck st | ructure   |        |     | •  | •  | • | • | • | • | • | 4-1 |

## TABLES

| 2-1 | Symbolic variable table .   | •   | • •  | • •  | •  | •  | •  | • • | •   | •  | • | • | • | ٠ | • | • | 2-3 |
|-----|-----------------------------|-----|------|------|----|----|----|-----|-----|----|---|---|---|---|---|---|-----|
| 2-2 | Expression operator table   | • • |      | • •  | ٠  | •  | •  | ••  | •   | •  | • | • | • | • | • | • | 2-5 |
| 4-1 | Keyword substitution after  | exj | pan  | sion | •  | •  | •  | • • | •   | •  | • | • | • | • | • | • | 4-7 |
| 4-2 | Expansion of parenthetic an | d ] | Lit€ | eral | st | ri | ng | va  | lue | es | • | • | • | • | • | • | 4-8 |

## APPENDIX SECTION

| Α. | JOB USER AREA                 | A-1 |
|----|-------------------------------|-----|
|    | JOB TABLE AREA - JTA          | A-l |
|    | JOB COMMUNICATION BLOCK - JCB | A-1 |
|    | LOGICAL FILE TABLE - LFT      | A-6 |
|    | DATASET PARAMETER AREA - DSP  | A-7 |

## JOB USER AREA (continued)

|       | PERMANENT DATASET DEFINITION TABLE - PDD | • • | • • | • • | • • | •   | A-14        |
|-------|------------------------------------------|-----|-----|-----|-----|-----|-------------|
|       | BEGIN CODE EXECUTION TABLE - BGN         |     | • • |     |     | •   | A-21        |
|       | DATASET DEFINITION LIST - DDL            | ••• | ••  | • • | • • | •   | A-22        |
|       | OPEN DATASET NAME TABLE - ODN            |     |     |     |     |     | A-24        |
|       | OPTION TABLE - OPT                       |     |     |     |     |     | A-25        |
|       | JCL BLOCK INFORMATION TABLE - JBI        |     |     |     |     |     | A-26        |
|       | JCL SYMBOL TABLE - JST                   |     |     |     |     |     | A-27        |
|       | LABEL DEFINITION TABLE - LDT             |     |     |     |     |     | A-28        |
|       | LDT header ••••••••••••••••              |     |     |     |     |     | A-28        |
|       | Volume 1 entry                           |     |     |     |     |     | A-29        |
|       | Header 1 entry                           | ••  | ••• | • • | • • | • • | A-31        |
|       | Header 2 entry                           | ••  | ••  | ••  | • • | •   | A-34        |
| в.    | <u>CHARACTER SET</u>                     | ••• | ••  | ••  | •   | • • | B <b>-1</b> |
| с.    | EXCHANGE PACKAGE                         | ••• | ••  | ••• | •   | ••  | C-1         |
| D.    | ERROR AND STATUS CODES                   | ••• | ••  | ••• | •   | ••  | D-1         |
|       | SYSTEM ERROR CODES                       |     |     |     |     |     | D-1<br>D-6  |
| FIGUI | JRES                                     |     |     |     |     |     |             |

| A-1  | Job Communication Block (JCB)               |
|------|---------------------------------------------|
| A-2  | Logical File Table (LFT) entry              |
| A-3  | Dataset Parameter Area (DSP)                |
| A-4  | Permanent Dataset Definition Table (PDD)    |
| A-5  | Begin Code Execution Table (BGN)            |
| A-6  | Dataset Definition List (DDL)               |
| A-7  | Open Dataset Name Table (ODN)               |
| A-8  | Option Table (OPT)                          |
| A-9  | JCL conditional block information           |
| A-10 | JCL iterative block information             |
| A-11 | JCL Symbol Table (JST)                      |
| A-12 | Label Definition Table (LDT) header         |
| A-13 | Label Definition Table (LDT) volume 1 entry |
| A-14 | Label Definition Table (LDT) header 1 entry |
| A-15 | Label Definition Table (LDT) header 2 entry |
|      | CRAY-1 Exchange Package                     |
| C-2  | CRAY X-MP Exchange Package                  |

## TABLES

| D-1 | Error codes for reprieve processing | • | • | ٠ | • | • | • | • | • | • | • | ٠ | • | • | D-1 |
|-----|-------------------------------------|---|---|---|---|---|---|---|---|---|---|---|---|---|-----|
| D-2 | PDD status                          | • | • | • | • | • | • | • | • | • | • | • | • | • | D-7 |

GLOSSARY

INDEX

SR-0011

## PART 1

# **INTRODUCTION TO JOB PROCESSING**

## INTRODUCTION

The Cray Operating System (COS) is a multiprogramming and multiprocessing operating system for Cray Computer Systems. The *operating system* provides for efficient use of system resources by monitoring and controlling the flow of work presented to the system in the form of jobs. The operating system optimizes resource usage and resolves conflicts when more than one job is in need of resources.

COS is a collection of programs residing in Cray mainframe central memory or on system mass storage following startup of the system. (Startup is the process of bringing the Cray Computer System and the operating system to an operational state.)

Jobs are presented to the Cray Computer System by one or more computers referred to as *front-end computers* (also referred to as *stations* in Cray Research manuals). A front-end computer can be any of a variety of computer systems. Software executing on the front-end computer system is beyond the scope of this publication.

COS includes linkages providing for the initiation and control of interactive jobs and data transfers between the Cray Computer System and front-end terminals. These features are available only where supported by the front-end system.

The FORTRAN compiler (CFT), library routines, the CAL assembler, and the UPDATE source maintenance program are described in separate publications.

#### HARDWARE REQUIREMENTS

The Cray Operating System (COS) executes on the basic configuration of any CRAY-1 or CRAY X-MP Computer System. Each computer system contains the following components:

- One or two central processing units (CPUs); a CRAY-1 contains one CPU and a CRAY X-MP contains two CPUs.
- Central Memory. COS operates with any of four central memory size options: one-half million, one million, two million, and four million 64-bit words.

- A minicomputer based Maintenance Control Unit (MCU) or I/O Subsystem (IOS). The I/O Subsystem, if present, performs all required Maintenance Control Unit functions.
- A mass storage subsystem. The mass storage subsystem may consist of DD-19 or DD-29 disk drives, a Solid-state Storage Device (SSD), or Buffer Memory (BMR). BMR storage can be accessed only through an I/O Subsystem; disk drives may be connected either to an I/O Subsystem or a CRAY-1 mainframe. SSD storage is connected directly to the CRAY-1 or CRAY X-MP mainframe.
- An optional IBM-compatible tape subsystem. The tape subsystem requires that an I/O Subsystem is present.

The I/O Subsystem consists of from two to four I/O processors and one-half million, one million, four million, or eight million words of shared Buffer Memory. The optional tape subsystem is composed of at least one block multiplexer channel, one tape controller, and two tape units. The tape units supported are IBM-compatible 9-track, 200 ips, 1600/6250 bpi devices.

Figure 1-1 illustrates a basic system configuration. For more information about CRAY-1 or CRAY X-MP hardware characteristics, refer to the appropriate mainframe reference manual listed in the preface.

#### SYSTEM INITIALIZATION

COS is loaded into Central Memory and activated through a system startup procedure performed at the MCU or I/O Subsystem. At startup, linkage to the Permanent Dataset Catalog (DSC) is reestablished on mass storage. All permanent mass storage datasets are recorded in the DSC; thus, permanent datasets survive startup and the user can always assume that they are present. See part 1, section 2 of this manual for more information on datasets.

#### CENTRAL MEMORY ASSIGNMENT AND CHARACTERISTICS

Central Memory is shared by COS, jobs running on the Cray mainframe, dataset I/O buffers, and system tables associated with those jobs. COS allocates resources to each job, when needed, as these resources become available. As a job progresses, information is transferred between Central Memory and mass storage. These transfers can be initiated by either the job or by COS.

Figure 1-2 illustrates the assignment of memory to COS and to jobs.

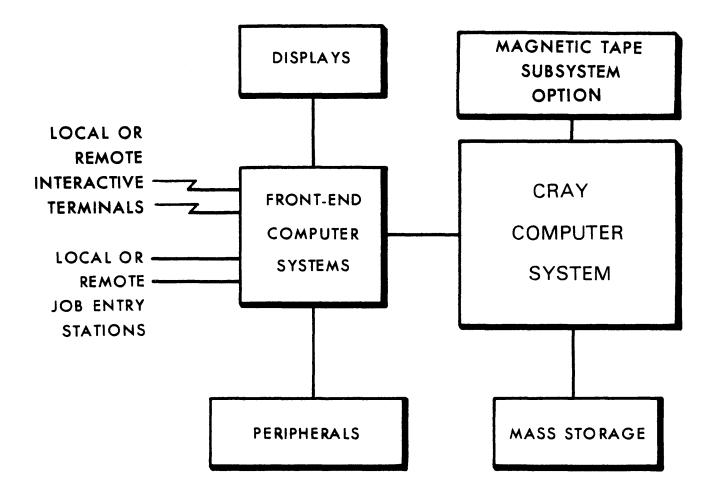

Figure 1-1. Cray Computer System configuration

#### MEMORY-RESIDENT COS

COS occupies two areas of Central Memory. The memory-resident portion of the operating system occupying lower memory consists of exchange packages, the System Executive (EXEC), the System Task Processor (STP), and optionally the Control Statement Processor (CSP). The memory-resident portion of the operating system occupying extreme upper memory contains station I/O buffers, space for the system log buffer, and Permanent Dataset Catalog (DSC) information and buffers.

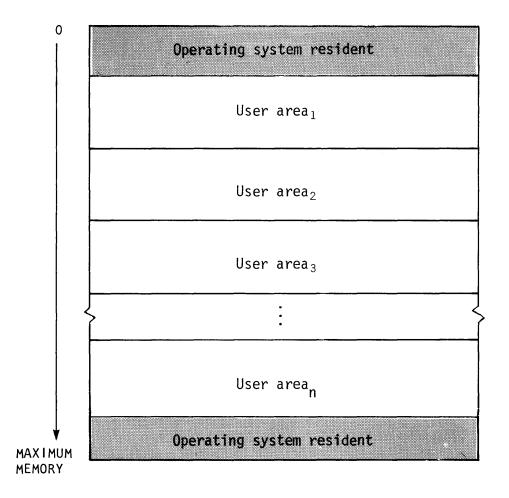

Figure 1-2. Central Memory assignment

#### USER AREA OF MEMORY

COS assigns every job a *user area* in Central Memory. The user area consists of a Job Table Area (JTA) and a user field.

#### Job Table Area - JTA

For each job, the operating system maintains an area in memory that contains the parameters and information required for monitoring and managing the job. This area is called the Job Table Area (JTA). Each active job has a separate Job Table Area adjacent to the job's user field. The Job Table Area is not accessible to the user, although it can be dumped for analysis (see part 2, section 8 of this manual).

#### User field

The user field for a job is a block of memory immediately following the job's JTA. The user field is always a multiple of 512 words. The beginning or *Base Address* (BA) and the end or *Limit Address* (LA) are set by the operating system. The maximum user field size is specified by a parameter on one of the job control statements (see part 2, section 1) or by installation-defined default. A user can request changes in user field size during the course of a job.

Compilers, assemblers, system utility programs, and user programs are loaded from mass storage into the user field and are executed in response to control statements in the job deck. Each load and execution of a program is referred to as a *job step*.

A detailed description of the contents of the user field is given in part 1, section 3 of this manual. Briefly, however, the first  $200_8$  words of the user field are reserved for an operating system/job communication area known as the Job Communication Block (JCB). Programs are loaded starting at BA+200<sub>8</sub> and reside in the lower portion of the user field. The upper portion of the user field contains tables and dataset I/O buffers. The user field addressing limit is equal to LA-1.

Memory addresses for instructions and operands are relative to BA. The Cray mainframe adds the contents of BA to the address specified by a memory reference instruction to form an absolute address. A user cannot reference memory outside of the user field as defined by the BA and LA register contents; LA-1 is the user limit. (Refer to the appropriate mainframe hardware reference manual noted in the preface for more information.)

#### MASS STORAGE CHARACTERISTICS

Mass storage for CRAY-1 Models A and B consists of 1 to 32 DD-19 or DD-29 Disk Storage Units (DSUs). Mass storage for CRAY-1 Models S/500 or S/1000 consists of 2 to 32 DD-29 DSUs. Mass storage for the CRAY-1 M Series, CRAY X-MP Series, and CRAY-1 S Series Models S/1200 through S/4400 consists of 2 to 48 DD-29 DSUs, depending on the number of I/O Processors in the I/O Subsystem. These devices are physically non-removable.

Although normally configured as described above, DSUs can be connected both to the mainframe and the I/O Subsystem.

All information maintained on mass storage by the Cray Operating System (except specific pre-allocated areas such as the Device Label) is organized into quantities of information known as *datasets*. In

general, the user need not be concerned with the physical transfer of data between the disks and memory nor with the exact location and physical form in which datasets are maintained on mass storage. COS translates the user's logical requests for data input and output into disk controller functions automatically. For the orientation of the user, physical characteristics of disk storage units are summarized in table 1-1.

| Feature                                                                  | DD-19                        | DD-29                        |
|--------------------------------------------------------------------------|------------------------------|------------------------------|
| Word capacity per drive                                                  | 3.723 x 10 <sup>7</sup>      | 7.483 x 10 <sup>7</sup>      |
| Word Capacity per cylinder                                               | 92,160                       | 92,160                       |
| Bit capacity per drive                                                   | 2.424 x $10^9$               | 4.789 x $10^9$               |
| Tracks per surface or<br>cylinders per drive                             | 411                          | 823                          |
| Sectors per track                                                        | 18                           | 18                           |
| Bits per sector                                                          | 32,768                       | 32,768                       |
| Number of head groups                                                    | 10                           | 10                           |
| Latency (revolution time)                                                | 16.7 ms                      | 16.7 ms                      |
| Access time                                                              | 15 - 80 ms                   | 15 - 80 ms                   |
| Data transfer rate (average<br>bits per second)                          | 35.4 x 10 <sup>6</sup>       | 35.4 x 10 <sup>6</sup>       |
| Longest continuous transfer<br>per request                               | 92,160 words<br>(1 cylinder) | 92,160 words<br>(1 cylinder) |
| Total bits that can be<br>streamed to a unit (disk<br>cylinder capacity) | 5.9 x 10 <sup>6</sup>        | 5.9 x 10 <sup>6</sup>        |

| Table 1-1. Physical characteristics of disk storage unit | Table ] | 1-1. | 1-1. Physical | characteristics | of di | sk storage | units |
|----------------------------------------------------------|---------|------|---------------|-----------------|-------|------------|-------|
|----------------------------------------------------------|---------|------|---------------|-----------------|-------|------------|-------|

Each disk storage unit contains a device label, datasets, and unused space to be allocated to datasets. The *device label* notes usable and unusable (unflawed and flawed) space on the disk unit and designates one

of the devices as the Master Device. The *Master Device* is the disk storage unit containing a table known as the *Dataset Catalog* (DSC), which contains information for maintaining permanent datasets.

To the user, mass storage *permanent datasets* are always present and available on mass storage. This permanence is achieved through techniques permitting the datasets noted in the DSC to be recovered or reestablished in the event of system failures. Portions of COS, such as the loader, utility programs, the compiler, the assembler, and library maintenance and generation routines, reside in permanent datasets accessible by user jobs at any time.

Datasets containing job input decks and output from jobs also reside on mass storage. Because these datasets are listed in the Dataset Catalog they are also regarded as permanent. This designation is somewhat misleading since their permanence is by definition rather than by tenure in the system. That is, the input dataset is permanent from the time it is staged from the front-end system to the Cray Computer System until the job terminates. Output datasets being disposed to a front end are permanent from job termination (or whenever the disposition was initiated) until the disposition is complete. The permanence of these system-defined datasets allows them to be recovered along with other permanent datasets after a system failure.

Any user job can create a mass storage permanent dataset. It can be subsequently accessed, modified, or deleted by any other job having correct access privileges and producing the correct permission control words when attempting to associate it with the job. Permission control words are defined at the time the dataset is designated as permanent (that is, *saved*).

A permanent dataset ceases to be permanent when a user with the correct permission control word deletes it. This deletion notifies COS that the space occupied by the dataset is no longer permanent. However, the space is still reserved by the dataset until it is released by the user (see part 2 sections 3 and 5, respectively, for information on the RELEASE and DISPOSE control statements).

In addition to the various permanent datasets, mass storage is used for temporary datasets. A *temporary dataset* is created by the job using it and remains temporary unless it is designated as permanent, released, or disposed to a front end by the job. A temporary dataset neither saved as permanent nor disposed of is termed a *scratch dataset* and ceases to exist when the job releases it or terminates.

COS allocates space to datasets as needed by tracks. Storage assigned to a single dataset can be noncontiguous and can even be on multiple disk units. Default and maximum sizes for datasets are defined by system parameters. The user has limited control over the allocation of storage to a dataset through the ASSIGN control statement.

#### MAGNETIC TAPE CHARACTERISTICS

An I/O Subsystem can include an Auxiliary I/O Processor (XIOP) with the capability of addressing up to 16 block multiplexer channels of tape units. Each block multiplexer channel can be attached to IBM-compatible control units and tape units in a variety of configurations. The block multiplexer channels communicate with the control units and tape units to allow reading and writing data that can also be read and written on IBM-compatible CPUs. The physical characteristics of tape devices are summarized in table 1-2. The block sizes in this table are used by the COS tape system for transparent-format tape datasets (described in part 1, section 2).

| Density<br>(bits/inch) | Transfer rate<br>(kilobytes/sec) | Data/2400 ft.<br>reel (megabytes) | % of reel<br>containing<br>data | Block size<br>(bytes) |
|------------------------|----------------------------------|-----------------------------------|---------------------------------|-----------------------|
| 6250                   | 1170                             | 168                               | 94                              | 32768                 |
| 1600                   | 300                              | 43                                | 94                              | 16384                 |

Table 1-2. Physical characteristics of 200 ips, 9-track tape devices

## DATASETS

Nearly all information maintained by the Cray Operating System (COS) is organized into quantities of information known as *datasets*. The following are some of the more important factors to remember about datasets.

- The dataset *medium* is the type of physical device on which the dataset resides.
- The dataset *structure* is the logical organization of the dataset.
- The dataset *longevity* is the retention period for the dataset.
- A dataset must be *local* to be usable.
- The dataset *disposition code* tells the operating system what action to take when the dataset is no longer local.
- Each dataset is known by its dataset name.
- Datasets are read and written using operating system requests (user I/O interfaces).

#### DATASET MEDIUM

Datasets can be classified by medium, as follows:

- Mass storage datasets
- Memory-resident datasets
- Interactive datasets
- Magnetic tape datasets

#### MASS STORAGE DATASETS

All datasets, unless otherwise specified, reside on Cray mass storage, that is, on mass storage attached directly to the mainframe or to the I/O Subsystem.

#### MEMORY-RESIDENT DATASETS

Some datasets can be specified by the user as memory-resident datasets. A *memory-resident dataset* is wholly contained within one buffer (see BS parameter on the ASSIGN control statement in part 2, section 3 of this manual) and remains in memory at all times. Such a dataset ordinarily occupies no mass storage. A memory-resident dataset is normally a temporary dataset; however, a mass storage permanent dataset can be declared memory resident.

A dataset can be declared memory resident to reduce the number of I/O requests and disk blocks transferred. Memory residence is particularly useful for intermediate datasets not intended to be saved or disposed to another mainframe. All I/O performed on a memory-resident dataset takes place in the dataset buffers in memory and the contents of the buffers are not ordinarily written to mass storage. Such a dataset cannot be made permanent, nor may it be disposed to another mainframe, unless copied to mass storage.

Normally, a memory-resident dataset is empty until written on. If an existing dataset is declared memory resident, it is loaded when the first read occurs. A user attempting to write to a memory-resident dataset must have write permission. However, as long as the buffer does not appear full, no actual write to mass storage ever occurs. Therefore, changes made to an existing dataset declared memory resident are not reflected on the mass storage copy of the dataset.

A memory-resident dataset must be defined through an ASSIGN control statement containing the MR parameter or through an F\$DNT call to the system. If the F\$DNT call is used, the Dataset Definition List (DDL) supplied should specify DDMR=1. (See the description of the ASSIGN control statement in part 2, section 3 of this manual.) In addition, the buffer size parameter should specify a buffer large enough to contain the entire dataset plus one block.

If at any time the system I/O routines are called to write to the dataset and the buffer appears to be full, the dataset ceases to be treated as memory resident, the buffer is flushed to mass storage, and all memory-resident indicators for the dataset are cleared.

Magnetic tape, execute-only, and interactive datasets cannot be declared memory resident.

#### INTERACTIVE DATASETS

A dataset can be specified as interactive by an interactive job, provided that interactive datasets are supported by the front end. Batch users cannot create interactive datasets. An interactive dataset differs from a local dataset in that a disk image of the dataset is not maintained. Instead, records are transmitted to and from a terminal attached to a front-end station. Record positioning (for example, REWIND or BACKSPACE) is not possible.

Interactive datasets can be created by interactive jobs through the use of the ASSIGN control statement or F\$DNT system call.

#### MAGNETIC TAPE DATASETS

A magnetic tape dataset is available to any job declaring tape resource requirements on the JOB statement and specifying the appropriate information on its ACCESS request.

A magnetic tape (referred to in this manual as a magnetic tape dataset) can be unlabeled (NL), ANSI standard labeled (AL), or IBM standard labeled (SL), and can be recorded or read at either 1600 or 6250 bits per inch (bpi). To gain access to an existing tape dataset for reading and/or rewriting, the correct file identifier (permanent dataset name), the desired device type, and, optionally, a volume identifier list must be specified. The volume identifier list can consist of 1 to 255 volume identifiers. If the permanent dataset name (PDN) is omitted from the ACCESS request, the local dataset name is used as the file identifier.

To gain access to a tape dataset for creating, the file identifier, desired device type, and the NEW parameter option must be specified on the ACCESS request. If no file identifier is present, the local dataset name is used. If the volume identifier list is missing from the access request, it is called a *non-specific volume allocation*. A *specific volume allocation* occurs when the volume identifier list is present at the time of the access request. New tape datasets must be written to before a read is allowed.

Other options describing the tape dataset are available from the access request. See the ACCESS control statement description (part 2, section 4 of this manual) for more details. Using other parameter options allows more efficient tape dataset descriptions.

COS automatically switches volumes during dataset processing and returns to the first volume of a multivolume dataset in response to a REWIND command. If a permanent write error occurs when trying to write a tape block for the user, COS automatically attempts to close the current volume and continues to the next volume.

The COS tape system uses Buffer Memory as a tape block buffering area so that the job's I/O buffer need not be as large as the tape block (as with other operating systems). This technique can result in significant memory savings whenever large tape blocks are being processed and in increased transfer rates whenever smaller blocks are being processed. The advantage in having a large COS buffer is a reduction in the overhead in the tape subsystem.

#### DATASET STRUCTURE

COS supports several dataset structures:

- Blocked format
- Interactive format
- Unblocked format
- Tape formats (interchange or transparent)

#### BLOCKED FORMAT

Blocked format is used by default for external types of datasets, such as user input and output datasets. Record positioning requires a blocked format. The blocked format adds control words to the data to allow for processing of variable-length records and to allow for delimiting of levels of data within a dataset. A blocked dataset can be composed of one or more files, which are, in turn, composed of one or more records. Figure 2-1 illustrates the data hierarchy within a dataset.

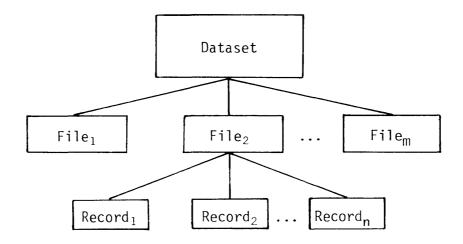

Figure 2-1. Data hierarchy within a dataset

The data in a blocked dataset can be coded and/or binary. Blanks are normally compressed in blocked coded datasets. Each block consists of 512 words. Blocked datasets use two types of control words: block and record.

#### Blank compression

Blank fields can be compressed for blocked coded files. Blank field compression is indicated by a blank field initiator code followed by a count. The default blank field initiator code is defined by the installation parameter I@BFI which is either an ASCII code or  $777_8$  indicating that blank compression will not be done. Blank compression can be inhibited using an ASSIGN statement parameter or an F\$DNT system call. A blank field of 3 through 96 characters is compressed to a 2-character field. The count is biased by  $36_8$ ; the actual character count is limited to  $41_8 \leq character \ count \leq 176_8$  (the ASCII graphics).

## Block control word

The block control word (BCW) is the first word of every 512-word block. The format of a block control word is depicted in figure 2-2.

| 0       | 8       | 16                                      | 24                                      | 32  | 40 | 48 | 56 | 63  |
|---------|---------|-----------------------------------------|-----------------------------------------|-----|----|----|----|-----|
| M //    | /////// | 1////////////////////////////////////// | /////////////////////////////////////// | //1 | BN |    | 1  | FWI |
| <u></u> |         | BDF                                     |                                         |     |    |    |    |     |

Figure 2-2. Format of a block control word

| <u>Field</u> | Bits  | Description                                                                                                    |
|--------------|-------|----------------------------------------------------------------------------------------------------|
| М            | 0-3   | Type of control word (for block control word,<br>M=0)                                                                                                    |
| BDF          | 11    | Bad data flag; indicates the following data, up<br>to the next control word, is bad. This flag is<br>set by the I/O Subsystem for magnetic tape<br>datasets in interchange format. |
| BN           | 31-54 | Block number. Designates the number of the<br>current data block. The first block in a<br>dataset is block 0.                                                                      |
| FWI          | 55-63 | Forward index. Designates the number of words (starting with 0) to the next record control word or block control word.                                                             |

### Record control word

A record control word (RCW) occurs at the end of each record, file, or dataset. The format of a record control word is illustrated in figure 2-3.

|   | TRAN                | BDF |    |    |     |   |     |    |
|---|---------------------|-----|----|----|-----|---|-----|----|
| 0 | 8 / 16              | 24  | 32 | 40 | 48  |   | 56  | 63 |
| M | UBC   4   4   ///// | P   | FI | 1  | PRI | Ι | FWI |    |

Figure 2-3. Format of a record control word

| Field | Bits  | Description                                                                                                    |
|-------|-------|----------------------------------------------------------------------------------------------------|
| М     | 0-3   | Type of control word:<br>10 <sub>8</sub> End-of-record (EOR)<br>16 <sub>8</sub> End-of-file (EOF)<br>17 <sub>8</sub> End-of-data (EOD)                                                                                                    |
| UBC   | 4-9   | Unused bit count. For end-of-record, UBC<br>designates the number of unused low-order bits<br>in the last data word of the record terminated<br>by the end-of-record. For end-of-file and<br>end-of-data RCWs, this field is 0. The data<br>area protected by UBC must be zero-filled.                   |
| TRAN  | 10    | Transparent record field; used for an<br>interactive output dataset only. If set,<br>substitution of end-of-record RCWs is suppressed.                                                                                                    |
| BDF   | 11    | Bad data flag; indicates the following data, up<br>to the next control word, is bad. This flag is<br>set by the I/O Subsystem for magnetic tape<br>datasets in interchange format. If flag is set,<br>an irrecoverable error was encountered in<br>following data.                                       |
| PFI   | 20-39 | Previous file index. This field contains an index modulo $2^{20}$ (20,000,000 <sub>8</sub> ) to the beginning of the file. The index is relative to the current block such that if the beginning of the file is in the same block as this RCW, the PFI is 0.                                             |
| PRI   | 40-54 | Previous record (RCW) index. This field<br>contains an index modulo $2^{15}$ (100,000 <sub>8</sub> ) to the<br>block where the current record starts. The<br>index is relative to the current block such that<br>if the first word of data in this record is in<br>the same block as this RCW, PRI is 0. |
| FWI   | 55-63 | Forward word index. This field points to the<br>next control word (RCW or BCW) and consists of a<br>count of the number of data words up to the<br>control word (that is, if the next word is an<br>RCW or BCW, FWI is 0).                                                                               |

Disregarding block control words occurring at 512-word intervals in a dataset, RCWs have the following logical relationship in a dataset.

An end-of-record RCW immediately follows the data for the record it terminates. If the record is null, that is, if it contains no data, an end-of-record RCW can immediately follow an end-of-record or end-of-file RCW or can be the first word of the dataset.

An end-of-file RCW immediately follows the end-of-record RCW for the final record in a file. If the file is null, that is, if it contains no records, the end-of-file RCW can immediately follow an end-of-file RCW or can be the first word of the dataset.

An end-of-data RCW immediately follows the end-of-file RCW for the final file in the dataset. If the dataset is null, the end-of-data RCW can be the first word on the dataset.

The typical dataset has many end-of-record RCWs per block. An example of dataset control words is illustrated in figure 2-4. In this example, a dataset is contained within four physical sectors, each beginning with a BCW (thus the four BCWs in this example are numbered 0, 1, 2, 3). The dataset contains four files shown as F1, F2, F3, and F4. F1 contains the four records shown as R1 through R4; F2 contains records R5 through R7; F3 contains no records at all; F4 contains record R8.

#### INTERACTIVE FORMAT

Interactive format closely resembles blocked format; however, each buffer begins with a block 0 BCW. Each record transmitted to or from COS by an F\$RDC or an F\$WDC call must contain a single record consisting of a BCW, data, and an end-of-record RCW.

Two formats for interactive output can be assigned when the dataset is created: character blocked and transparent. Character blocked mode is the default. In character blocked mode, an end-of-record RCW is interpreted as a line feed or a carriage return. In transparent mode, the end-of-record RCW is ignored and the user is responsible for supplying carriage control characters.

#### UNBLOCKED FORMAT

Dataset I/O can also be performed using unblocked datasets. The data stream for -unblocked datasets does not contain Cray Operating System record control words (RCWs) or block control words (BCWs).

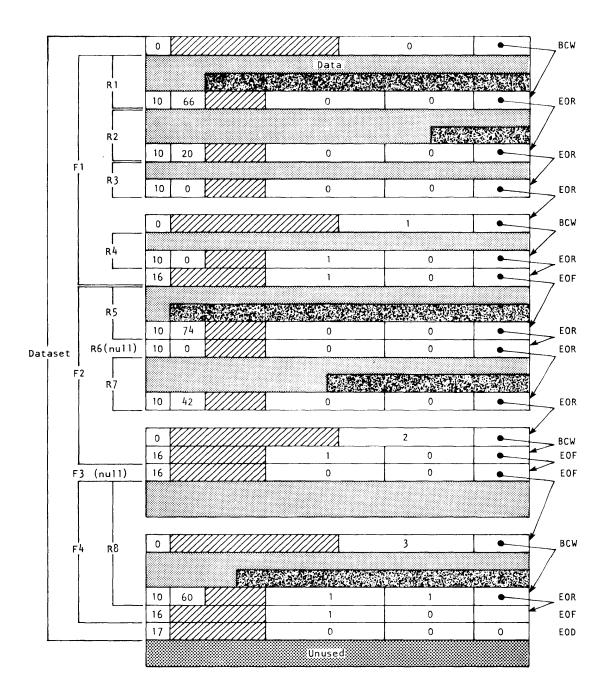

Figure 2-4. Example of dataset control words (octal values shown)

The system does not allocate buffers in the job's I/O buffer area for unblocked datasets; the user must specify an area for data transfer. When a read or write is performed on an unblocked dataset, the data goes directly to or from the user data area without passing through an I/O buffer. The word count of data to be transferred must be a multiple of 512.

Unblocked I/O cannot be performed on an interchange format tape dataset (see below).

#### TAPE FORMATS

Tape datasets are written and read on tape volumes. A *tape volume* is a reel of tape. A tape volume is also known as a dataset section (for example, in FSEC= on the ACCESS statement).

Data is read or written in tape blocks. A *tape block* is a unit of data recorded on magnetic tape between two consecutive interblock gaps. The size of tape blocks can vary from one byte to a maximum of approximately one million bytes.

Tape datasets can be read or written using two different formats: *interchange* or *transparent*. Tape datasets can also be labeled or unlabeled.

#### Interchange format

Interchange format facilitates reading and writing tapes that are also to be read or written on other vendors' systems. In *interchange format*, each tape block of data corresponds to a single logical record in COS blocked format (that is, the data between record control words).

In interchange format, tape block lengths can vary up to an installation-defined maximum which cannot exceed 1,048,576 bytes (131,072 64-bit words). It is recommended that the maximum block size not exceed 100 to 200 kilobytes. Blocks exceeding these sizes may require special operational procedures (such as the use of specially prepared tape volumes having an extended length of tape following the end-of-tape (EOT) reflective marker) and yield little increase in transfer rates or storage capacity.

When a tape dataset is read in interchange mode, physical tape blocks are represented in the user's I/O buffer with block control words (BCWs) and record control words (RCWs) added by COS. The data in each tape block is terminated by an RCW. The unused bit count field in the RCW indicates the amount of data in the last word of the tape block that is not valid data. A BCW is inserted before every 511 words of data, including the RCWs. The formats of RCWs and BCWs are described previously in this section and shown in figures 2-2 and 2-3.

Figure 2-5 depicts a tape dataset in interchange format. Tape blocks within tape label groups are not included in this format. The end of the dataset is represented by an end-of-file (EOF) RCW followed by an end-of-data (EOD) RCW.

When a tape dataset is written in interchange format, the data must be in the I/O buffer in the user field in COS blocked format. The data in each logical record is written as a single tape block. BCWs and RCWs are not recorded on tape. BCWs within a record are discarded and the unused bits and terminating RCW are also discarded. The unused bit count must be a multiple of 8. Tape datasets written in interchange mode must consist of a single file (single EOF RCW). Multiple-file tape datasets are not supported in interchange mode.

### Transparent format

In transparent format (disk image), each tape block is a fixed multiple of 4096 bytes (512 words), generally based on the dataset density (that is, 16,384 bytes at 1600 bpi and 32,768 bytes at 6250 bpi). The data in the tape block is transferred unaltered between the tape and the I/O buffer in the user field; no control words are added on reading or discarded on writing. In transparent mode, the data can be in COS blocked format or COS unblocked format. Transparent format tapes are not generally read or written by other vendors' equipment.

#### DATASET LONGEVITY

Permanent datasets are retained by the operating system until instructed otherwise. All other datasets are considered temporary.

#### TEMPORARY DATASETS

A temporary dataset is available only to the job that created it. Temporary datasets can be created in two ways: either explicitly by use of the ASSIGN control statement, or implicitly upon first reference to a dataset by name or unit number on an I/O request or an OPEN macro call.

A temporary mass storage dataset is empty until written on. Rewind or backspace of the dataset is necessary before it can be read. A temporary dataset can be made permanent by use of the SAVE control statement. If the dataset is not made permanent, it is released at job termination or by the specific RELEASE function request and its mass storage made available to the system.

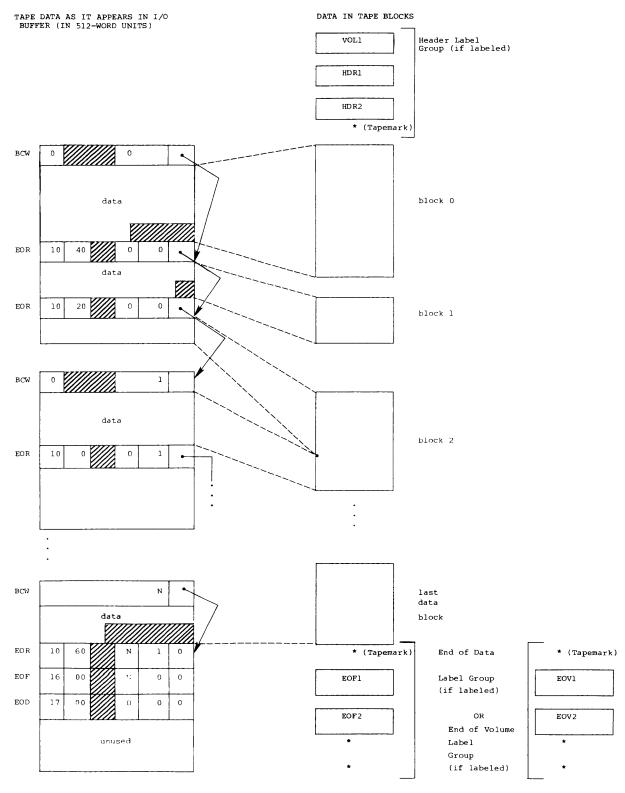

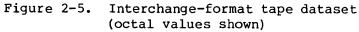

#### PERMANENT DATASETS

Only mass storage or magnetic tape datasets can be permanent.

#### Magnetic tape permanent datasets

Tape datasets are discussed under Dataset Media earlier in this section.

# Mass storage permanent datasets

A mass storage permanent dataset is available to the system and to other jobs and is maintained across system startups. Permanent datasets are of two types: those created by SAVE requests made by the user or front-end system (user permanent datasets), and input, output, or COS internal datasets (system permanent datasets).

User permanent datasets are maintained for as long as the user or installation desires. They can be protected from unauthorized access by use of permission control words and ownership values.

When a user permanent dataset is accessed via an ACCESS control statement (see part 2, section 4 of this manual), it is treated as a local dataset by the job requesting access. However, it still exists as a permanent dataset on the system and can be used by other jobs unless unique access to that dataset was granted. If any information in an existing permanent dataset is overwritten or if the size of a permanent dataset is changed, an ADJUST should be performed on that dataset (see part 2, section 4 of this manual). An ADJUST is performed automatically when a permanent dataset is released.

System permanent datasets relate to particular jobs or reflect the current operational state of COS. A job's *input dataset* is made permanent when the job is received by the Cray Computer System and is deleted when the job terminates. *Output datasets* local to the job can be disposed while the job is running or can be automatically made permanent when the job terminates and then deleted from the Cray Computer System after being sent to the front-end system for processing. An example of a system permanent dataset is the system log.

An *execute-only dataset* is a user permanent mass storage dataset for which all forms of examination and modification by users are prohibited. An execute-only dataset is loaded by the Control Statement Processor (CSP) for execution. It differs in usage from other user permanent datasets in several ways:

• The accessor of the dataset cannot open the dataset for reading or writing.

- While an execute-only dataset is loaded in memory, no DUMPJOB requests are honored.
- The dataset cannot be staged via a DISPOSE request.
- The dataset must be loaded by a dataset name call rather than by the LDR control statement.
- The dataset cannot be dumped via PDSDUMP for archiving purposes.

Because execute-only is a dataset state rather than a permission mode, it is advisable to set, at minimum, a maintenance permission control word to disallow modification or deletion of the dataset.

### LOCAL DATASETS

A dataset to which a job has access is a *local dataset*. A local dataset can be temporary or permanent. Permanent datasets are made local with the ACCESS control statement or the ACCESS library subroutine (described in the Library Reference Manual, CRI publication SR-0014). If the dataset referenced is a tape dataset, the device resource must also be specified on the JOB control statement (see part 2, section 2 of this manual).

# DATASET DISPOSITION CODES

Each dataset is assigned a *disposition code* telling the operating system the disposition to be made of the dataset when the job is terminated or the dataset is released. The disposition code is one of the parameters of the DISPOSE and ASSIGN control statements (see part 2, section 3 of this manual).

Each disposition code is a 2-character alphabetic code describing the destination medium of the dataset. The default disposition code for a dataset is SC (scratch) when a dataset is opened, unless the dataset named is one of a group of special names such as \$PLOT, \$PUNCH, and \$OUT. By default, COS assigns the disposition code PR (print) to \$OUT when the dataset is created. No DISPOSE statement is required for \$OUT; it is automatically routed back to the originating mainframe with a PR (print) disposition.

#### USER DATASET NAMING CONVENTIONS

The user assigns a symbolic name to each user dataset. This name, the *local dataset name*, is one through seven characters, the first of which can be A through Z, \$, @, or %; remaining characters can also be numeric. However, a permanent dataset name does not have this restriction; all characters in a permanent dataset name can be alphanumeric. Certain language processors place further restrictions on dataset names.

Most datasets defined by COS are assigned names of the form dn. Since datasets whose names begin with a may receive special handling by the system, the user should refrain from using this format when naming datasets.

#### USER I/O INTERFACES

When using logical I/O, the user is never directly concerned with the actual transfer of data between the devices and the system buffers. Figure 2-6 illustrates the relationship of different levels of user logical I/O interfaces and routines. In this figure, the request levels and routine calls are summarized without going into detail on the movement of data between the system buffers and user program areas. For details on logical I/O, see the Macros and Opdefs Reference Manual, CRI publication SR-0012.

The highest level of user interface is FORTRAN I/O statements; the lowest level is in the form of specially formatted requests called Exchange Processor requests.

FORTRAN statements fall into two categories: formatted/unformatted and buffered. The formatted/unformatted statements result in calls to library routines \$RFI through \$WUF. If the dataset is blocked, these routines call the logical record I/O routines. The logical record I/O routines perform blocking and deblocking. The logical record I/O routines communicate with COS through the Exchange Processor requests, F\$RDC and F\$WDC.

If the dataset is unblocked, \$RUA or \$WUA calls the unblocked dataset routine \$RLB or \$WLB. These routines do no blocking or unblocking of data. The unblocked I/O routines communicate with the system through the F\$RDC and F\$WDC Exchange Processor calls.

Buffered I/O takes a different path from formatted/unformatted I/O. These routines interface (through an F\$BIO Exchange Processor request) to routines in COS that normally perform logical I/O for system tasks. These routines, called Task I/O or TIO, closely resemble the logical record I/O routines. TIO and the logical record I/O routines make

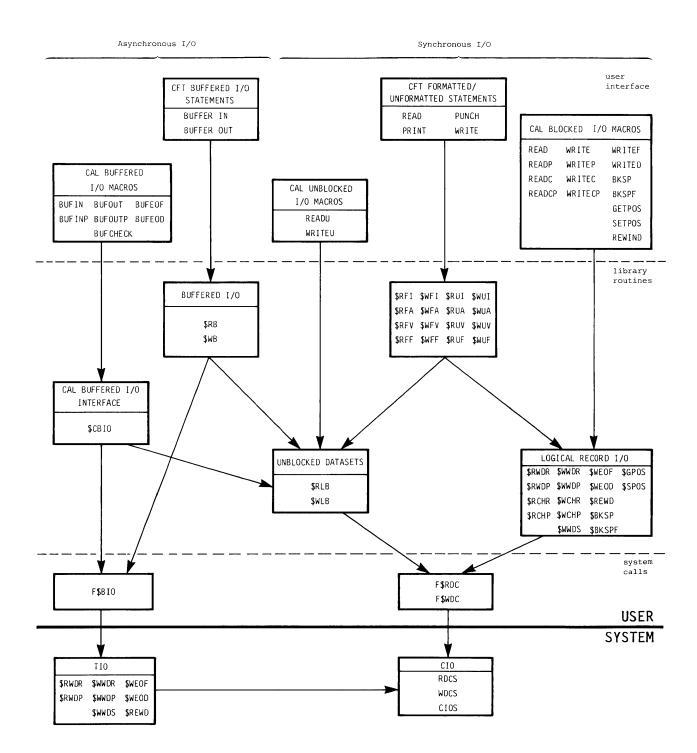

Figure 2-6. Relationship of levels of user I/O

Part 1 2-15 similar requests of circular I/O routines in COS although the mechanism for making these requests is different.

Circular I/O routines (CIO) are the focal point for all logical I/O generated by COS. CIO communicates its needs for physical I/O to the Disk Queue Manager or Tape Queue Manager.

A FORTRAN buffered I/O request issued for an unblocked dataset results in the buffered I/O routines calling the unblocked dataset routines \$RLB and \$WLB, which then process these requests. These requests are processed the same as formatted/unformatted requests except that buffered I/O requests return control to the user after initiating I/O rather than waiting for completion of the I/O request. For a CAL buffered I/O request, \$CBIO is called to route the request to either the blocked or unblocked I/O processing routines.

Cray Assembly Language (CAL) I/O macros are described in the Macros and Opdefs Reference Manual, CRI publication SR-0012. Logical record I/O routines and FORTRAN I/O routines are described in the Library Reference Manual, CRI publication SR-0014. See the FORTRAN (CFT) Reference Manual, CRI publication SR-0009, for a description of FORTRAN statements.

# COS JOB PROCESSING

A *job* is a unit of work submitted to the Cray Computer System. It consists of one or more files of card images contained in a *job deck dataset*. Each job passes through several stages from job entry through job termination.

#### JOB DECK STRUCTURE

A job originates as a card deck (or its equivalent) at a front-end computer system. Card images in the job deck dataset are organized into one or more files. Figure 3-1 illustrates a typical job deck consisting of a control statement file, a source file, and a data file. (The physical card forms for *end-of-file* and *end-of-data* are defined by the front-end system.)

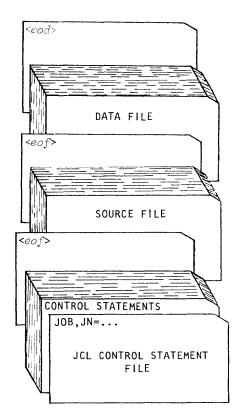

Figure 3-1. Basic job deck

Part 1 3-1 The first (or only) file of the job deck must contain the job control language (JCL) control statements that specify the job processing requirements (JCL is described in part 1, section 4 of this manual). Each job begins with a JOB statement, identifying the job to the system. If accounting is mandatory in the user's system, the ACCOUNT statement must immediately follow the JOB statement. All other control statements follow the JOB statement. Control statements can also be grouped into control statement blocks as decribed in part 3, section 1 of this manual. The end of the control statement file is designated by an end-of-file record (or an end-of-data record if the job consists of a control statement file only).

Files following the control statement file can contain source code or data. These files are handled according to instructions given in the control statement file.

The final card in a job deck must be an end-of-data.

#### GENERAL DESCRIPTION OF JOB FLOW

A job passes through the following stages from the time it is read by the front-end computer system until it completes:

- Entry
- Initiation
- Advancement
- Termination

#### JOB ENTRY

A job can enter the system in the form of a dataset submitted from a front-end computer system or a local or remote job entry station. The job is transferred to Cray Computer System mass storage, where it resides until it is scheduled to begin processing. The job input dataset is made permanent until it is deleted at the completion of the job.

#### JOB INITIATION

The operating system examines the parameters on the JOB control statement to determine the resources needed. When system resources required for initiation are available, the job is initiated (scheduled to begin processing). Initiation of a job includes preparing a Job Table Area (JTA) and user field, positioning the input dataset for the first job step, and placing the job in a waiting queue for the CPU.

When COS schedules the job for processing, it creates four datasets: \$CS, \$IN, \$OUT, and \$LOG.

\$CS is a copy of the job's control statement file from \$IN and is used only by the system; the user cannot access \$CS by name. This dataset is used to read job control statements. The disposition code for \$CS is SC (scratch).

\$IN is the job input dataset. The job itself can access the input dataset, with read only permission, by its local name, \$IN, or as FORTRAN unit 5.

\$OUT is the job output dataset. The job can access this dataset by name or as FORTRAN unit 6. The disposition code for \$OUT is PR (print).

The job's logfile (\$LOG) contains a history of the job. This dataset is known only to the operating system and is not accessible by the user. User messages can be added to the job's logfile with the MESSAGE system action request macro (see the Macros and Opdefs Reference Manual, CRI publication SR-0012) or the REMARK, REMARK2, or REMARKF subroutines (see the Library Reference Manual, CRI publication SR-0014).

#### JOB ADVANCEMENT

Job advancement is the processing of a job according to the instructions in a control statement file. Advancement occurs as a normal advance or as an abort advance.

A normal advance causes COS to interpret the next control statement in the job's control statement file.

An abort advance occurs if the operating system detects an error or if the user requests that the job abort. Abort advances are described fully under Exit Processing later in this section.

#### JOB TERMINATION

Output from a job is placed on system mass storage. At completion of a job, the operating system appends \$LOG to \$OUT and makes \$OUT permanent. \$IN, \$CS, and \$LOG are released. \$OUT is renamed jn (from the JN parameter value of the JOB control statement described in part 2, section 2 of this manual) and is directed to the output queue for staging to the specified front-end computer system. When the front end has received the entire contents of \$OUT, the output dataset is deleted from COS mass storage.

The front-end computer processes \$OUT as specified by the dataset disposition code. If, for any reason, \$OUT does not exist, \$LOG is the only output returned at job termination.

#### JOB MEMORY MANAGEMENT

Central Memory is a resource that is allocated to jobs by the operating system. A job's memory is composed of several distinct areas. Some of these areas are managed exclusively by the system for the user; others are managed by both the system and the user.

Figure 3-2 illustrates a job in memory. The total job size equals the length of the job's Job Table Area (JTA) plus user field length. The lined area between JCHLM and JCLFT is unused space within the job. This area contains enough memory to guarantee that the job size is always a multiple of decimal 512 words.

#### INITIAL MEMORY ALLOCATION

When the job initiates it is given sufficient memory for the Control Statement Processor (CSP) to execute. Once the JOB statement is processed, the job is allowed a field length no larger than the amount specified by the MFL parameter on the JOB control statement (see part 2, section 2 of this manual).

MODES OF FIELD LENGTH REDUCTION

There are two modes of field length reduction: automatic and user managed.

• Automatic field length reduction mode

When the job is in automatic field length reduction mode, the system automatically increases and decreases the job's field length as the areas within the job increase and decrease. A job initiates in automatic field length reduction mode.

• User-managed field length reduction mode

When the job is in user-managed field length reduction mode, the system continues to increase the job's field length as before, but never automatically decreases it. The job's field length can be decreased only by the user until the job is returned to automatic field length reduction mode.

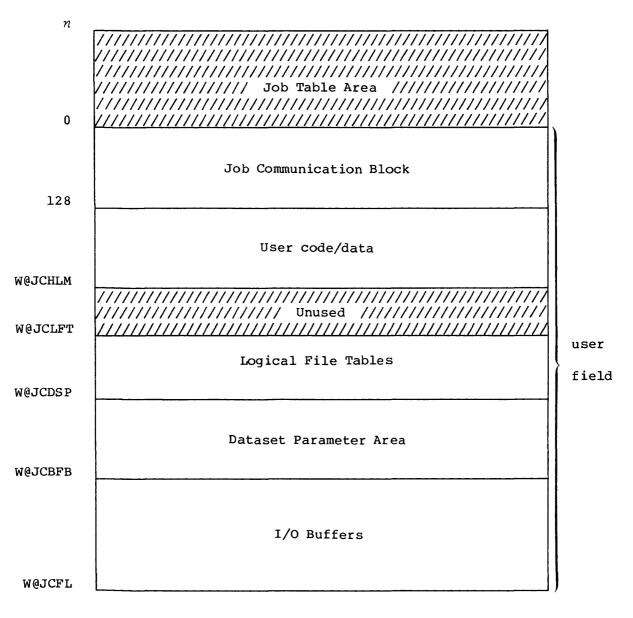

Figure 3-2. User area of memory for a job

The field length can be reduced at the beginning of each job step and during each job step if the job is in automatic field length reduction mode and any area of the job decreases. Since increases in field length can result in the job's requiring more memory than can be immediately supplied, which causes the job to be delayed until sufficient memory can be given to it, the user may want to manage the job's field length when it is known that the job will undergo frequent short-lived fluctuations in size.

### USER MANAGEMENT OF MEMORY

A user can dynamically manage the user code/data area of the job by requesting an increase or decrease of memory at the end of the user code/data area.

A user can manage the field length of the job by requesting a specific field length.

When the user manages the field length of the job, the job is placed in user-managed field length reduction mode for the duration of the job step (next job step when using the MEMORY control statement described in part 2, section 4 of this manual).

A user can place the job in user-managed field length reduction mode across job steps by explicitly requesting that mode. The job remains in user-managed field length reduction mode until the user explicitly requests automatic field length reduction mode.

# Management by control statement from the run stream

A user can use the MEMORY control statement to manage the job's field length. When the user manages the job's field length, the job will be placed in user-managed field length reduction mode for the duration of the next job step. The MEMORY control statement may also place the job in user-managed field length reduction mode across job steps or return the job to automatic mode.

# Management from within a program

From within a program, use of the MEMORY macro or MEMORY routine, respectively, requests user management of the job's user code/data area and field length. When the user manages the job's field length, the job is placed in user-managed field length reduction mode for the duration of the job step. The MEMORY macro or MEMORY routine may also place the job in user-managed field length reduction mode across job steps or return the job to automatic mode.

#### Management associated with a program

Use of the BC, PAD, and NORED parameters on the LDR control statement (see part 2, section 9 of this manual) causes certain memory management to be associated with the binary being loaded. This association is stored with the binary if the binary is saved on a dataset. The management associated can be user code/data area management or field length management and occurs when the binary is loaded for execution. If the field length is being managed, the job is placed in user-managed field length reduction mode for the duration of program execution.

#### SYSTEM MANAGEMENT OF MEMORY

The system changes appropriate areas of the job's memory when a job initiates certain system actions (that is, advances to the next job step, does I/O, etc.). The Job Table Area, Logical File Tables, and Dataset Parameter Area pictured in figure 3-2 can increase, but will never decrease. The user code/data and buffer areas may both increase and decrease in size. If the job is in automatic field length reduction mode, the system automatically increases and decreases the job's field length when any area in the job increases or decreases. If the job is in user-managed field length reduction mode, the system continues to increase the field length when it needs to, but never automatically decreases the field length.

# JOB RERUN

Under certain circumstances, restarting of a job from its beginning may become necessary or desirable. This is referred to as rerunning a job. Conditions causing the system to attempt to rerun a job are:

- Operator command,
- Uncorrectable memory error,
- Uncorrectable error reading the mass storage image of a job, and
- System restart.

A user job may perform certain functions that normally make its rerunning impossible. The functions render a job nonrerunnable because they produce results that might cause the job to run differently if it were rerun. These functions include:

- Writing to a permanent dataset
- Saving, deleting, adjusting, or modifying a permanent dataset
- Acquiring a dataset from a front-end system

Ordinarily, when a job becomes nonrerunnable, it remains so. However, the user may declare that the job is rerunnable. The user should do this only when changes in job results due to execution of nonrerunnable functions are acceptable. COS never makes a job rerunnable automatically.

The user can also override system monitoring of job rerunnability, regardless of what functions the job performs. This ordinarily is done only if the job is structured to run correctly regardless of whether nonrerunnable functions are performed.

#### EXIT PROCESSING

When an error condition is detected by COS or when the user requests a job step abort, COS checks to see if the condition is to be reprieved (Reprieve Processing is described in the next subsection). If no reprieve occurs, exit processing occurs. Generally, when a job step abort occurs, the current job step is immediately abandoned and control statements are skipped until the next eligible EXIT statement is encountered (EXIT is described in part 2, section 2 of this section). Normal job advancement occurs with the EXIT statement that is found. If no eligible EXIT statement is found, the job is terminated.

EXIT statements that are within control statement blocks (iterative, conditional, or in-line procedure) that have not yet been invoked are ignored during the search for the next eligible EXIT statement.

If the block currently being processed is a conditional block (see part 3, section 1), only the group of control statements preceding the next conditional statement in the block is searched for an eligible EXIT statement; if none is found, the search continues with the first statement following the conditional block. For example, in the following sample control statement sequence, an abort advance occurs at the control statement THIS IS A JOB STEP ABORT CONDITION because it does not begin with a valid verb. Control statement interpretation resumes with the control statement: \*. RESUME HERE. The EXIT statements that are included in the conditional block are ignored because they reside in blocks that are not executed.

Exit processing is not performed for interactive jobs except inside an invoked procedure. After a job step abort occurs, the user is simply prompted for the next control statement.

#### REPRIEVE PROCESSING

Normally, when a job step abort error occurs, exit processing begins (see the previous section for a full description of exit processing). Reprieve processing, however, allows a user program to attempt recovery from many of the job step abort errors or to perform clean-up functions before continuing with the abort.

Reprieve processing can also be used during the normal termination of a job step. In this case, control transfers to the user's reprieve code instead of to the next normal job step.

Two types of error conditions are related to a job step: nonfatal and fatal.

- Nonfatal error conditions are those which can be reprieved any number of times per job step by the user.
- Fatal error conditions can be reprieved only once for each type per job step.

See Appendix D for a listing of all fatal and nonfatal error conditions.

When requesting reprieve processing, the user selects the error conditions to be reprieved by setting a mask in the SETRPV subroutine or macro call. If a selected error condition occurs during job processing, the user's current job step maintains control. The user's exchange package, vector mask register, error code, and error class are saved and control passes to the user's reprieve code.

# INTERACTIVE JOB PROCESSING

An interactive job dataset has interleaved control statements, program or utility input, and program or utility output. In an interactive job, the control statement file (\$CS), standard input dataset (\$IN), standard output dataset (\$OUT), and logfile (\$LOG) are all defined by the system to be interactive datasets. See part 1, section 2 for more information on interactive datasets.

Each job step of an interactive job is initiated with a control statement. Control statements can be either part of a procedure invocation or entered directly from the interactive terminal. After each control statement is received by COS, input to the job step can be entered from the terminal and output and logfile information is returned to the terminal. When the current job step is complete, normal job advancement occurs and COS prompts for the next control statement (or reads it from the invoked procedure file). Exit processing (see part 1, section 3) is never performed on an interactive job except within a procedure invocation.

Whenever a program or utility executing as part of an interactive job requests to read from the standard input dataset, the interactive user is prompted to enter data one record at a time. Likewise any data written to \$OUT, the standard output dataset, is sent to the interactive terminal. User logfile messages are also sent to the interactive terminal.

#### JOB LOGFILE AND ACCOUNTING INFORMATION

For each job run, the system produces a logfile--an abbreviated history of the progress of the job through the system. The logfile for a job appears at the end of the job output. Each job control statement is listed sequentially, followed by any messages associated with the job step. Clock time, accumulated CPU time, and COS information are also

| illus |                                                          | n figu                               | _                        | A logfile usually cons<br>3. Item 6 illustrates t                  | ists of the items<br>he accounting information |
|-------|----------------------------------------------------------|--------------------------------------|--------------------------|--------------------------------------------------------------------|------------------------------------------------|
|       |                                                          |                                      |                          | Installation-defined π<br>te and date the job was                  |                                                |
| 2     | identify<br>the date                                     | ing t                                | he op                    | : Installation-defined<br>erating system, its curr<br>st revision. | message, usually<br>ent revision level, and    |
|       | (3)                                                      |                                      |                          |                                                                    |                                                |
|       | 14:57:06<br>14:57:06<br>14:57:06<br>14:57:06<br>14:57:06 | 0.0000<br>0.0000<br>0.0000<br>0.0000 | CSP<br>CSP<br>CSP<br>CSP | 03/07/83 - The current COS on SN27 is<br>() at 1000, 03/07.        |                                                |
|       | 14:57:06<br>14:57:06                                     | 0.0000<br>0.0000                     | CSP<br>CSP               | $\sim$                                                             | I - MENDOTA HEIGHTS, MINN. 03/23/83            |
|       | 14:57:06<br>14:57:06                                     | 0.0000<br>0.0001                     | CSP<br>CSP               | ě                                                                  | COS 1.12 ASSEMBLY DATE 03/03/83                |
|       | 14:57:06                                                 | 0.0001                               | CSP                      |                                                                    | COS ILLE REDELEDT DRIE 05/05/05                |
|       | 14:57:06                                                 | 0.0001                               | CSP                      | TOP THE CAND TOP USE DO TROMINI 2 MEL - 200                        | 00 m-1                                         |
|       | 14:57:06<br>14:57:06                                     | 0.0001<br>0.0010                     | CSP<br>CSP               | JOB, JN=SAMPJOB, US=PROJECT2013, MFL=280<br>ACCOUNT, AC=.          | 00,1=1.                                        |
|       | 14:57:07                                                 | 0.0017                               | EXP _                    | *                                                                  |                                                |
|       | 14:57:07                                                 | 0.0017                               | EXP 4                    | * GENERATE A PERMANENT DATASET                                     |                                                |
|       | 14:57:07                                                 | 0.0017                               | EXP                      | *                                                                  |                                                |
|       | 14:57:07                                                 | 0.0022                               | CSP                      | COPYF (O=PERMDS)                                                   |                                                |
|       | 14:57:07                                                 | 0.0024                               | USER                     | FT048 - COPY OF 9 RECORDS                                          | 1 FILES COMPLETED                              |
|       | 14:57:07                                                 | 0.0029                               | CSP                      | COPYF, O=PERMDS.                                                   |                                                |
|       | 14:57:07<br>14:57:08                                     | 0.0040<br>0.0043                     | USER<br>CSP              | FT048 - COPY OF 72 RECORDS<br>SAVE (DN=PERMDS, ID=P2013)           | 1 FILES COMPLETED                              |
|       | 14:57:08                                                 | 0.0043                               |                          |                                                                    | 2013 ED = 1 US = PROJECT2013                   |
|       | 14:57:08                                                 | 0.0043                               | PDM C                    | PD000 - PDN = PERMDS ID = P<br>PD000 - SAVE COMPLETE<br>EXIT       |                                                |
|       | 14:57:08                                                 | 0.0043                               | CSP                      | EXIT.                                                              |                                                |
|       | 14:57:08                                                 | 0.0044                               | CSP                      | END OF JOB                                                         |                                                |
|       | 14:57:08                                                 | 0.0044                               | CSP                      |                                                                    |                                                |
|       | 14:57:08                                                 | 0.0044                               | CSP                      | TOD NAUD                                                           |                                                |
|       | 14:57:08<br>14:57:08                                     | 0.0046<br>0.0046                     | USER<br>USER             | JOB NAME -<br>USER NUMBER -                                        | SAMPJOB<br>PROJECT2013                         |
|       | 14:57:08                                                 | 0.0047                               | USER                     | TIME EXECUTING IN CPU -                                            | 0000:00:00.0046                                |
|       | 14:57:08                                                 | 0.0047                               | USER                     | TIME WAITING TO EXECUTE -                                          | 0000:00:00.2999                                |
|       | 14:57:08                                                 | 0.0047                               | USER                     | TIME WAITING FOR I/O -                                             | 0000:00:01.6256                                |
|       | 14:57:08                                                 | 0.0047                               | USER                     | TIME WAITING IN INPUT QUEUE -                                      | 0000:00:00.0624                                |
|       | 14:57:08                                                 | 0.0048                               | USER                     | MEMORY * CPU TIME (MWDS*SEC) -                                     | 0.11527                                        |
|       | 14:57:08                                                 | 0.0048                               | USER                     | (6) MEMORY * 1/0 WAIT TIME (MWDS*SEC)                              |                                                |
|       | 14:57:08<br>14:57:08                                     | 0.0048<br>0.0048                     | USER<br>USER             | (6) MINIMUM JOB SIZE (WORDS) -                                     | 13312                                          |
|       | 14:57:08                                                 | 0.0048                               | USER                     | MAXIMUM JOB SIZE (WORDS) -<br>MINIMUM FL (WORDS) -                 | 30208<br>10240                                 |
|       | 14:57:08                                                 | 0.0048                               | USER                     | MAXIMUM FL (WORDS) -                                               | 27136                                          |
|       | 14:57:08                                                 | 0.0048                               | USER                     | MINIMUM JTA (WORDS) -                                              | 3072                                           |
|       | 14:57:08                                                 | 0.0049                               | USER                     | MAXIMUM JTA (WORDS) -                                              | 3072                                           |
|       | 14:57:08                                                 | 0.0049                               | USER                     | DISK SECTORS MOVED -                                               | 96                                             |
|       | 14:57:08                                                 | 0.0049                               | USER                     | USER I/O REQUESTS -                                                | 18                                             |
|       | 14:57:08                                                 | 0.0049                               | USER                     | OPEN CALLS -                                                       | 11                                             |
|       | 14:57:08<br>14:57:08                                     | 0.0049<br>0.0049                     | USER<br>USER             | CLOSE CALLS -                                                      | 9                                              |
|       | 14:57:08                                                 | 0.0049                               | USER                     | MEMORY RESIDENT DATASETS -<br>TEMPORARY DATASET SECTORS USED -     | 0<br>0                                         |
|       | 14:57:08                                                 | 0.0049                               | USER                     | PERMANENT DATASET SECTORS ACCESSE                                  |                                                |
|       | 14:57:08                                                 | 0.0049                               | USER                     | PERMANENT DATASET SECTORS SAVED -                                  | 1                                              |
|       | 14:57:08                                                 | 0.0049                               | USER                     | SECTORS RECEIVED FROM FRONT END -                                  | 0                                              |
|       | 14:57:08                                                 | 0.0049                               | USER                     | SECTORS QUEUED TO FRONT END -                                      | 0                                              |
|       |                                                          |                                      |                          |                                                                    |                                                |

Figure 3-3. Example of a job logfile

3 <u>Columns</u>: The leftmost column identifies the wallclock time for each job step and the middle column identifies the accumulated CPU time for the job. The rightmost column identifies a system module or the user as the originator of the message. All times are in decimal. Entries commonly noted include the following:

| CSP   | Control Statement Processor |
|-------|-----------------------------|
| PDM   | Permanent Dataset Manager   |
| EXP   | Exchange Processor          |
| ABORT | Abort Message               |
| USER  | Program in user field       |

- 4) <u>Control statements</u>: Control statements are listed in the logfile as they are processed unless requested otherwise with the ECHO statement described in part 2, section 1 of this manual. When the job terminates, the last control statement processed that may be echoed is the last control statement printed. Control statements are not listed if the JCL message class (see the ECHO control statement) is disabled.
- 5) <u>Logfile messages</u>: Any messages related to control statement processing are shown below the statement.
- 6) <u>Accounting information</u>: When a job reaches completion, COS writes a summary of basic accounting data onto the logfile for the job. All times given are in hours, minutes, and seconds (to the nearest ten-thousandth of a second). The following accounting information is provided (in decimal):
  - Job name and user number
  - CPU time used by the job
  - Time waiting to execute; includes time waiting for the CPU, memory, operator suspension, and recovery.
  - Time waiting for I/O
  - Time waiting in input queue
  - Memory usage based on the execution and I/O wait time in million word-seconds
  - Minimum and maximum job size including Job Table Area (JTA) (words)
  - Minimum and maximum field length used (words)
  - Minimum and maximum JTA used (words)
  - Number of 512-word disk blocks (sectors) moved
  - Number of user I/O requests made by the job
  - Open and close calls
  - Memory-resident datasets

- Number of 512-word disk blocks (sectors) used for temporary datasets
- Number of 512-word disk blocks (sectors) accessed and saved for permanent datasets
- Number of 512-word disk blocks (sectors) received from and queued to the front end
- Number of tape devices reserved; message issued only if magnetic tape datasets have been processed.
- Number of tape volumes mounted; message issued only if magnetic tape datasets have been processed.
- Amount of tape data moved, expressed as a multiple of 512 words; message issued only if magnetic tape datasets have been processed. Each disk sector consists of 512 words, and in COS blocked format each block consists of 512 words.
- Number of tape blocks moved; message issued only if magnetic tape datasets have been processed.

System Bulletin: The system bulletin allows the installation to print messages in the logfile, usually about the status of the system environment. It is an installation-maintained message dataset.

# JOB CONTROL LANGUAGE

The job control language of the Cray Operating System (COS) allows the user to present a job to the Cray Computer System, define and control execution of programs, and manipulate datasets.

The job control language is composed of *control statements* with each control statement containing information for a job step. COS initially creates a *control statement dataset*, **\$**CS, to hold job control statements. Additional control statement datasets can be created via procedure definition or the CALL control statement (see part 2, section 1 of this manual).

The syntax of a control statement is:

|  | verb | sep <sub>1</sub> | paraml | sep2 | param <sub>2</sub> | ••• | sep <sub>n</sub> | param <sub>n</sub> | term | comments |  |
|--|------|------------------|--------|------|--------------------|-----|------------------|--------------------|------|----------|--|
|--|------|------------------|--------|------|--------------------|-----|------------------|--------------------|------|----------|--|

All control statements must adhere to a set of general syntax rules. Every control statement consists of a *verb* and a terminator (*term*) as a minimum, except for the comment control statement (\*) which does not require a terminator. Additionally, most control statements require parameters ( $param_i$ ) and separators ( $sep_i$ ) between the verb and the terminator. The maximum number of parameters (zero, one, or more) depends on the verb.

The continuation separator (the caret symbol) allows a control statement to consist of more than one line image (80 characters). The JOB, ACCOUNT, DUMPJOB, EXIT, and comment control statements cannot be continued. All other control statements can have any number of continuation card images, subject to restriction by the verb. A caret occurring within a literal string has no special significance.

A *comment* is an optional annotation to a control statement and can be a string of any ASCII graphic characters. The comment follows the line image terminator. The control statement interpreter ignores comments. All comments appear in the logfile unless suppressed by the ECHO control statement.

Blanks are ignored unless they are embedded in a literal string. Blanks cannot precede the verb on the JOB control statement.

# SYNTAX VIOLATIONS

COS notes syntax violations in the system and user logfiles. If the JOB control statement is in error, processing of the job terminates immediately. If accounting is mandatory, ACCOUNT statement errors also cause job termination. All other syntax errors cause a *job step abort* condition, which causes the system to search for an EXIT control statement. A successful search resumes control statement processing with the job step following EXIT. If no such job step exists or if an EXIT statement is not found, the job is terminated. Job step abort can also direct control to a user-specified routine (see exit processing and reprieve processing in part 1, section 3).

# VERBS

A control statement verb is the first nonblank field of a control statement specifying the action to be taken by COS during control statement processing. COS recognizes three types of control statement verbs: system verbs, dataset name verbs (local and system), and library-defined verbs. A control statement verb cannot be continued across a card boundary.

When COS encounters a verb in a control statement file, it searches for a match to that verb in the following order:

- 1. System verbs
- 2. Local dataset name verbs
- 3. Library-defined verbs
- 4. System dataset name verbs

COS first searches the list of system verbs for a match. If the verb is not a system verb, COS searches for a local dataset name that might match the verb. If the verb is not the name of a local dataset, COS searches each library in the library searchlist for a match. If it does not find a library entry that matches the verb, it searches the System Directory Table (SDR) for a matching system dataset name. If a match for the verb is not found under any of these categories, COS issues a control statement error and aborts the job step.

#### SYSTEM VERBS

A system verb consists of an alphabetic character which can be followed by one through seven alphanumeric characters.<sup>7</sup> The verb requests that COS perform the indicated function. The system verbs are:

| *       | DISPOSE | EXITROC  | LOOP    | PRINT   | SAVE     |
|---------|---------|----------|---------|---------|----------|
| ACCESS  | ECHO    | EXITLOOP | MEMORY  | PROC    | SET      |
| ACQUIRE | ELSE    | FETCH    | MODE    | RELEASE | SIMABORT |
| ADJUST  | ELSEIF  | IF       | MODIFY  | RERUN   | SUBMIT   |
| ASSIGN  | ENDIF   | IOAREA   | NORERUN | RETURN  | SWITCH   |
| CALL    | ENDLOOP | JOB      | OPTION  | REWIND  |          |
| DELETE  | ENDPROC | LIBRARY  | PERMIT  | ROLLJOB |          |

The SIMABORT control statement is described in the COS Simulator (CSIM) Reference Manual, CRI publication SR-0073.

#### LOCAL DATASET NAME VERBS

A verb that is the name of a local dataset consists of an alphabetic character followed by one through six alphanumeric characters.<sup>7</sup> This verb requests that COS load and execute an absolute binary program from the first record of the named dataset. If the user job has a dataset with the indicated name, COS loads and executes the program from that dataset.

#### LIBRARY-DEFINED VERBS

A library-defined verb consists of one through eight characters. The library-defined verb is either a program<sup>77</sup> or procedure definition (see part 3, section 1 of this manual) residing in a library that is a part of the current *library searchlist*. (The library searchlist defines the library and the order in which the libraries are searched by COS. This order can be specified with the LIBRARY statement described in part 2, section 2.) A program in a library is an absolute binary program to be loaded and executed. A procedure definition is a group of control statements and/or data to be processed (see part 3, section 1).

Alphabetic characters include \$, %, @, and the 26 uppercase letters A through Z. Alphanumeric characters include all the alphabetic characters and the digits 0 through 9.
 the digits 0 through 9.

#### SYSTEM DATASET NAME VERBS

COS searches for a verb that is the name of a system-defined dataset in the System Directory Table (SDR). A system-defined dataset name verb consists of an alphabetic character which can be followed by one through six alphanumeric characters.<sup>†</sup> The System Directory Table is a list of common language processors and utilities known to the system and made available to users at startup. The name of the program (for example, CAL, CFT, or DUMP) is also the name of the dataset containing the absolute binary of the program. The exact list of system dataset name verbs is site dependent.

### SEPARATORS

A separator is a character used as a delimiter in a control statement. It separates the verb from the first parameter, separates parameters from one another, delimits subparameters, terminates verbs and parameters, and separates a keyword from its value in parameters having keyword form.

The control statement separators allowed by COS are given in table 4-1.

#### PARAMETERS

A parameter is a control statement argument, whose exact requirements are defined by the control statement verb. Parameters are used in control statements to specify information to be used by the verb-defined process. Parameters that can be used with COS control statements are either *positional* or *keyword*. For certain verbs, a parameter value can be an expression. Detailed information on the use of expressions is presented later in this section. Parameters are separated by commas.

#### POSITIONAL PARAMETERS

A positional parameter has a precise position relative to the separators in the control statement. Even a null positional parameter must be delimited from the control statement verb or other parameters by a separator.

Alphabetic characters include \$, \$, @, and the 26 uppercase letters A through Z. Alphanumeric characters include all the alphabetic characters and the digits 0 through 9.

| Table | 4-1. | Control | statement | separators |
|-------|------|---------|-----------|------------|
|-------|------|---------|-----------|------------|

| Function                                                                                                    | Character | Examples                                              |
|----------------------------------------------------------------------------------------------------|-----------|-------------------------------------------------------|
| Initial separator (comma or open<br>parenthesis) <sup>†</sup> - Separates the<br>verb from the first parameter                                                                        | ,<br>(    | VERB,parameter.<br>VERB(parameter)                    |
| Statement terminator (period if<br>initial separator is comma; close<br>parenthesis if initial separator<br>is open parenthesis) <sup>†</sup> - Signifies<br>end of control statement | •         | VERB.<br>VERB,parameter.<br>VERB(parameter)           |
| Parameter separator (comma) -<br>Indicates the end of one parameter<br>and the beginning of the next                                                                                  | ,         | VERB(parameter,parameter)                             |
| Equivalence separator (equal sign) -<br>Delimits a parameter keyword from the<br>first parameter value for that key-<br>word. Adjacent equivalence separa-<br>tors are illegal.       | =         | VERB(keyword=value)                                   |
| Concatenation separator (colon) -<br>Separates multiple parameter values<br>from each other                                                                                           | :         | VERB(keyword=value <sub>1</sub> :value <sub>2</sub> ) |
| Continuation character (caret) -<br>Indicates that the control statement<br>consists of more than one 80-character<br>card; may appear anywhere after the<br>initial separator        |           | VERB(parameters<br>parameters)                        |
| Literal delimiters (apostrophes) -<br>Identify the beginning and end of a<br>literal string                                                                                           | ''        | VERB('string')                                        |
| Parenthesis delimiters (open and close<br>parentheses) - Indicate a group of<br>characters to be treated as one value                                                                 | ()        | VERB(keyword=(value:value)                            |

t By convention in this manual, the comma and period are used as initial and terminator separators for all control statements except for the JCL block control statements (procedure definition, iterative, and conditional) where paired parentheses are conventional. The formats for a positional parameter follow:

value

 $value_1:value_2:\ldots:value_n$ 

Each *value*; is a string of alphanumeric characters, a literal string, or a null string. All positional parameters are required to be represented by at least one *value*, although the value can be null. Rules for strings are given in part 3, section 2.

Examples of positional parameters:

| , ABCDE,        | Parameter value is ABCDE.                                               |
|-----------------|-------------------------------------------------------------------------|
| • • • ; ; • • • | The adjacent parameter separators indicate a null positional parameter. |
| ,Pl:P2:P3,.     | The parameter consists of multiple values.                              |
| VERB() or VERE  | Positional parameter 1 is null                                          |

#### KEYWORD PARAMETERS

A keyword parameter is identified by its form rather than by its position in the control statement. The keyword is a string of one to eight alphanumeric characters uniquely identifying the parameter. Parameters of this type can occur in any order but must be placed after all of the positional parameters for the control statement, or they can be omitted.

The formats of keyword parameters are:

keyword

keyword=value

 $keyword=value_1:value_2:\ldots:value_n$ 

keyword is an alphanumeric string that depends on the requirements of the verb, and  $value_i$  is the value associated with the keyword. A keyword parameter can occur anywhere in the control statement after all positional parameters are specified. Whether or not a keyword parameter is required depends on the verb's requirements. If the keyword is not included in the control statement, a default value can be assigned.

Examples of keyword parameters:

| ,DN=FILE1,             | Parameter consists of keyword and value.               |
|------------------------|--------------------------------------------------------|
| ,UQ,                   | Parameter consists of keyword only.                    |
| ,DN=FILE1:FILE2:FILE3, | Parameter consists of keyword and list of values.      |
| ,DN=,                  | Null parameter value, as if omitted from the statement |
| ,DN=A:::B,             | A, B, and two null parameter values are listed.        |

The parameter associated with a keyword may be defined as a secure parameter. Every secure parameter is edited out of the statement before it is echoed to the user logfile. When a keyword is secure, all that appears in the user's logfile is the keyword and the = sign, followed by the next delimiter. Secure parameters are defined when calling GETPARAM as described in the Library Reference Manual, CRI publication SR-0014.

# PARAMETER INTERPRETATION

The decoding (cracking) of control statement parameters is normally performed by the routines \$CCS and GETPARAM, as described in the Library Reference Manual, CRI publication SR-0014. Parameter interpretation is performed by the particular program or utility that calls \$CCS or GETPARAM.

# CONVENTIONS

The following conventions are used in this manual.

| Convention  | Description                                                                       |
|-------------|-----------------------------------------------------------------------------------|
| Italics     | Define generic terms representing the words or symbols to be supplied by the user |
| [] Brackets | Enclose optional portions of a command format                                     |
| { } Braces  | Enclose alternate choices, one of which must be used                              |

# **LIBRARIES**

Job control statements, programs, and compiled subprograms are maintained in libraries. The following types of libraries are available on the Cray Operating system:

- Procedure libraries
- Program libraries
- Object code libraries

The CALL and LIBRARY control statements (see part 2, section 2 of this manual) refer to procedure libraries; UPDATE (see the UPDATE Reference Manual, CRI publication SR-0013) maintains program libraries; BUILD (see part 2, section 10 of this manual) maintains object code and procedure libraries. The LIB and NOLIB parameters of the LDR control statement (see part 2, section 9 of this manual) refer to object code.

#### PROCEDURE LIBRARY

A procedure library is created by the in-line procedure definition process described in part 3, section 1 of this manual. After creation, procedure libraries are made available for use by the LIBRARY control statement (see part 2, section 2 of this manual).

A procedure library is made up of procedures which are a sequence of control statements and/or data saved for processing at a later time. Procedures are described in part 3, section 1 of this manual.

#### PROGRAM LIBRARY

A program library is a means of maintaining programs and other data on datasets. These datasets are created and maintained by the UPDATE utility described in the UPDATE Reference Manual, CRI publication SR-0013. A program library (PL) consists of one or more specially formatted card image decks, each separated by an end-of-file record. These decks can be programs, portions of programs, input data for programs, or even job control statements. See the UPDATE Reference Manual for full information on using program libraries.

### OBJECT CODE LIBRARIES

Object code libraries are termed *library datasets* or simply *libraries*. A *library dataset* is a dataset containing a program file followed by a directory file. Library datasets are designed primarily to provide the Relocatable Loader (see part 2, section 9 of this manual) with a means of rapidly locating and accessing program modules. Library datasets are created and maintained by the BUILD utility as described in part 2, section 10 of this manual. Any library dataset can be inspected and described by ITEMIZE. See part 2, section 8 for more information on ITEMIZE.

# PART 2

# **JOB CONTROL STATEMENTS**

# INTRODUCTION

Job control statements perform the following functions:

- Identify a job to the system
- Define operating characteristics for the job
- Manipulate datasets
- Call for the loading and execution of user programs
- Call COS programs that perform utility functions for the user
- Define and manipulate other control statements

The first file of a job dataset contains control statements that are read, interpreted, and processed one at a time. The sequential processing of control statements determines the *job flow* through the operating system. See part 1, section 3 for a general description of job flow. Sequential processing of control statements can be altered by exit or reprieve processing, or by control statement structures described in part 3.

Information on the general syntax rules and conventions for control statements is presented in part 1, section 4. This part describes COS control statements individually and gives examples in some cases. The control statements are described in the the following categories:

- Job definition
- Dataset definition and control
- Permanent dataset management
- Dataset staging control
- Permanent dataset utilities
- Local dataset utilities
- Analytical aids
- Executable program creation
- Object library management

1

# JOB DEFINITION

Several control statements allow the user to specify job processing requirements. Control statements defining a job and its operating characteristics to the operating system include the following.

| Verb           | Function                                                                                                    |
|----------------|----------------------------------------------------------------------------------------------------|
| JOB            | Introduces the job to the operating system and<br>defines characteristics such as size, time limit, and<br>priority levels                                                                                      |
| MODE           | Sets or clears mode bits in the job's Exchange Package                                                                                                    |
| EXIT           | Indicates the point in a series of control statements<br>at which processing of control statements resumes<br>following a job step abort from a program or<br>indicates the end of control statement processing |
| MEMORY         | Requests a new field length and/or mode of field<br>length reduction                                                                                                    |
| SWITCH         | Turns on or turn off pseudo sense switches                                                                                                    |
| *              | Annotates control statements with comments                                                                                                    |
| RERUN, NORERUN | Controls job rerunnability                                                                                                    |
| IOAREA,        | Denies or allows access to the job's I/O area, the<br>upper (high-address) portion of user memory that<br>contains tables and buffers managed by the system I/O<br>library routines                             |
| CALL, RETURN   | Allows the use of alternate control statement files                                                                                                    |
| ACCOUNT        | Validates the job's account number, user number, and optional passwords                                                                                                    |
| CHARGES        | Obtains partial or total resource reporting for a job                                                                                                    |
| ROLLJOB        | Protects a job by writing it to disk                                                                                                    |
| SET            | Changes the value of a job control language (JCL)<br>symbolic variable                                                                                                    |
| ЕСНО           | Controls types of messages written to the job's<br>logfile                                                                                                    |

| Verb    | Function                                                                                                    |
|---------|----------------------------------------------------------------------------------------------------|
| LIBRARY | Specifies the datasets to be searched, when looking<br>for defined procedures, during job processing.<br>LIBRARY also specifies the order in which to perform<br>the search. |
| OPTION  | Specifies user-defined options, such as the format of                                                                                                    |

OPTION Specifies user-defined options, such as the format of the job's listing and the amount of dataset accounting statistics produced

The job definition and control statements are fully described in part 2, section 2.

#### DATASET DEFINITION AND CONTROL

Datasets can be defined and managed by the user with the following dataset control statements: ASSIGN, ACCESS, and RELEASE.

- Verb Function
- ASSIGN Defines characteristics for datasets, such as the amount of user memory to allocate for the dataset's I/O buffer. ASSIGN also can be used to create a mass storage dataset. ACCESS must first be used to create a tape dataset.
- RELEASE Relinquishes access to the named dataset for the job

ASSIGN and RELEASE are fully defined in part 2, section 3. ACCESS is described later in this section under Permanent Dataset Management because it is primarily used in managing permanent datasets.

# PERMANENT DATASET MANAGEMENT

Control statements for managing permanent datasets provide for creating, protecting, and accessing datasets assigned permanently to mass storage or magnetic tape. Such datasets cannot be destroyed by normal system activity or engineering maintenance.

Front-end computer systems cannot directly affect Cray-resident permanent datasets, since permanent dataset management is handled entirely by COS. However, permanent magnetic tape dataset management can optionally be coordinated with a front-end computer system. Users can manage user permanent datasets only; system permanent datasets cannot be managed (modified or deleted) by the user. (See part 1, section 2 for a description of the types of datasets.)

The control statements available for user permanent mass storage and magnetic tape dataset management are shown in table 1-1. Actual processing of these requests depends upon the medium on which the dataset resides. Mass storage datasets are controlled by the COS system task called the Permanent Dataset Manager (PDM). Magnetic tape datasets are controlled by a system task called the Tape Queue Manager (TQM). Both of these system tasks (PDM and TQM) have mechanisms for retaining the characteristic information about the dataset. Information for mass storage datasets is retained in the Central Memory-resident Dataset Catalog (DSC). Magnetic tape datasets can have characteristic information retained on a front-end computer system.

The permanent dataset management control statements are fully described in part 2, section 4.

#### MASS STORAGE DATASET ATTRIBUTES

Every mass storage permanent dataset has several *attributes* associated with it. These attributes are:

- Read, write, and maintenance permission control words,
- Public access mode,
- Public access tracking,
- Permits,
- Text, and
- Notes

#### Permission control words

A permission control word is a password that must be supplied to gain access to a particular permanent dataset. Permanent datasets are not required to have a permission control word, but if a permission control word is specified for the mode of dataset access desired (read, write, maintenance), the control word must be specified to gain access to the named dataset. If more than one mode of access is desired (for example, both read and write), all appropriate control words must be supplied.

# Table 1-1. Permanent dataset management control statements for each medium

| Verb   | Mass storage                                                                                                    | Magnetic tape                                                                                                    |
|--------|----------------------------------------------------------------------------------------------------|----------------------------------------------------------------------------------------------------|
| SAVE   | Enters a dataset's<br>identification and location<br>in a system-maintained<br>Dataset Catalog. Datasets<br>recorded in the Dataset<br>Catalog via a user SAVE<br>request are user permanent<br>datasets and are recoverable<br>at deadstart. | Supplies to a front-end<br>computer system the<br>characteristic information<br>about a dataset for its<br>retention                                                                                                    |
| ACCESS | Assigns (makes local) a user<br>permanent dataset to the<br>requesting job, with the<br>requested and/or allowable<br>modes (execute, read,<br>write, maintenance)                                                                            | Assigns an existing tape<br>dataset to the job or<br>defines a NEW-type tape<br>dataset that will be created<br>by the job. Also optionally,<br>defines the front-end computer<br>system that will be the<br>central point for servicing<br>that dataset. |
| DELETE | Removes the definition of<br>a user permanent dataset<br>from the Dataset Catalog<br>(DSC). It is possible<br>to delete a dataset's<br>contents and have its<br>attributes retained by<br>the system.                                         | Requests the front-end<br>computer system servicing<br>the dataset to remove<br>(delete) any information<br>concerning the dataset                                                                                                    |
| MODIFY | Changes the characteristic<br>information for an existing<br>user permanent dataset                                                                                                    | Not applicable                                                                                                    |
| ADJUST | Records the change in any of<br>the size or allocation<br>information for a dataset<br>that might have contracted<br>or expanded                                                                                                    | Not applicable                                                                                                    |
| PERMIT | Explicitly grants or denies<br>specified users or groups<br>of users access to a<br>permanent dataset                                                                                                    | Not applicable                                                                                                    |

# Public access mode attribute

If all users are to be allowed some kind of access to a permanent dataset, that dataset must have a *public access mode* defined. The public access mode is the type of access, as a minimum, all users can have to the permanent dataset. Users can be allowed read, write, and/or maintenance mode access to the dataset. Users can be restricted to only executing the dataset; the public access mode can alternatively be NONE, signifying that public access is not permitted.

# Public access tracking attribute

Public access tracking is a facility that can be turned on or off. A record can be kept of every user who accesses a public dataset. See Dataset Use Tracking later in this section for more details on the public access tracking mechanism.

# Permits attribute

User permanent mass storage datasets can have a list of alternate users of the dataset and in what mode or modes each alternate user can access the dataset. Each element of the list is known as a *permit* and names a specific alternate user and that user's allowed mode of dataset access. Permits are described more fully under Access Mode later in this section.

# Text attribute

*text* is a character string to be passed to a front-end computer system when requesting transfer of the dataset to or from Cray mass storage. Text is more fully described under Dataset Staging Control later in this section.

# Notes attribute

notes is a string of up to 480 characters associated with a permanent dataset. There is no restriction on what notes contains. When notes is listed using the AUDIT utility (see Permanent Dataset Utilities later in this section), the caret symbol is interpreted as an end-of-line signal and AUDIT advances to a new line when listing the dataset notes. notes can contain such information as dataset structure, usage instructions, or history. For example, if several versions of a program exist as different permanent datasets, the notes could identify the purpose, difference, and origin of each dataset.

## ESTABLISHING ATTRIBUTES FOR MASS STORAGE DATASETS

Mass storage permanent dataset attributes are established at dataset creation time, though they can be later modified (or added to in the case of permits). Attribute establishment depends on whether a dataset with the same name (PDN), additional identification (ID), and ownership already exists.

Supplying the entire set of attributes every time a new permanent dataset is created, that is, when no permanent dataset with the same PDN, ID, and ownership currently exists, can become quite tedious, especially if a long list of permits must be established. Instead, the dataset creator can supply an *attributes dataset*.

#### Existing permanent dataset

If a permanent dataset with the requested PDN, ID, and ownership already exists, the current dataset's permission control words, public access mode, public access tracking, and permit list are set to the corresponding attributes of the permanent dataset with the highest existing edition number (ED) and identical PDN, ID, and ownership.

The text attribute is also copied from the highest existing edition unless otherwise specified; the notes attribute is not copied.

The discussion of creating a new edition of an existing permanent dataset applies to datasets created by SAVE or PDSLOAD (see Permanent Dataset Utilities later in this section for information on PDSLOAD). If MODIFY is used to create a new edition of an existing dataset (by changing the PDN or ID), any dataset attributes not explicitly modified remain unchanged. Thus, it is possible, though not recommended, for different permanent datasets with the same PDN, ID, and ownership to have different attributes.

#### New permanent dataset

Using SAVE or ACQUIRE when no permanent dataset currently exists with the same PDN, ID, and ownership causes a new permanent dataset to be created.

All permanent dataset attributes can be established for a new permanent dataset; no attribute is associated with any other dataset. For example, if the new permanent dataset is to have a read permission control word, then the control word must be supplied. If a list of permits is needed, then the list must be supplied. Establishing an attributes dataset provides a convenient way of supplying a list of permits as described below.

## The attributes dataset

An attributes dataset is an existing permanent mass storage dataset from which any (or all) permanent dataset attributes can be copied. The actual dataset content is ignored; the attributes are copied from the dataset's catalog entry. The attributes dataset can even be partially deleted (see Dataset Staging Control later in this section for a discussion of partial dataset deletion). The attributes dataset must be local to the job referencing it.

The attributes dataset is referenced with the ADN parameter on the SAVE or ACQUIRE control statement. When the attributes dataset is referenced, all desired attributes (such as permission control words and the public access mode) are copied from the attributes dataset and used in establishing the attributes of the current dataset. Any attribute explicitly specified on the SAVE or ACQUIRE control statement is used instead of the attributes dataset's attribute. Examples of attribute dataset use are included at the end of part 2, section 4.

An attributes dataset can also be used with the PERMIT control statement, although it is used slightly differently. When an attributes dataset is used with PERMIT, the entire permit list (but no other attribute) is copied from the attributes dataset and added to the permit list established (or being established) for the current dataset.

For example, suppose the same permit list is being used for several different datasets. A single permanent dataset can be created and the list of permits established. Then whenever a new dataset is created, the original dataset can be accessed and used as an attributes dataset. The new dataset creator need not even know what permits are being established.

## PROTECTING AND ACCESSING MASS STORAGE DATASETS

Access of mass storage datasets can be restricted on two levels:

- Which users can access the dataset (privacy)
- What type of access is allowed (access mode)

The mass storage dataset protection system has two other dataset management aspects:

- Dataset use tracking
- Attribute association

## Privacy

Mass storage permanent datasets fall into three categories, depending on which users can access the permanent dataset.

- Private datasets are accessible only to the dataset owner.
- Semiprivate datasets are accessible to the dataset owner and to a specific group of other users.
- Public datasets are accessible to all users.

New mass storage datasets are either public or private (not semiprivate) by default. Contact your Cray Research site analyst for the default value at your site. A new dataset can be explicitly declared as either public or private with the PAM (public access mode) parameter on the SAVE control statement. (See part 2, section 4.)

## Access mode

In addition to establishing which users may access a dataset, the owner must establish what mode of access alternate users are allowed; that is, whether users other than the dataset owner may execute, read, write, or maintain the permanent dataset. Specifying the mode of alternate access depends upon what category of user is being granted the access. The three categories of users are:

- The dataset owner. The dataset owner is allowed all modes of access.
- Specific alternate users. Specific alternate users are named with the USER parameter of the PERMIT control statement (see part 2, section 4); the alternate user's allowed mode of access is declared with the AM (access mode) parameter of the same PERMIT control statement. Multiple PERMIT statements can be issued for the same permanent dataset to provide a list of alternate users. PERMIT can also be used to change or remove the allowed mode of access for an alternate user of the dataset. The allowed access mode for a specific user is known as a *permit*.
- All other users (the public). All users of a dataset not in the two categories above can be allowed (or denied) access to the dataset by using the PAM (public access mode) parameter on the ACQUIRE (part 2, section 5), SAVE, or MODIFY control statement (see part 2, section 4). The mode of public access to a dataset can be changed at any time with the MODIFY control statement.

Any mass storage permanent dataset can have a public access mode with any combination of permits. If an alternate user desiring access to a permanent dataset is allowed both public access and is named in a permit, the alternate user is allowed the access named in the permit. The permit takes precedence over the public access mode.

Such a combination of public and permitted access is often desirable. For example, suppose dataset FROG is to be used (executed as a program) by many groups of users, maintained by the dataset owner, and backed up or restored as needed by another user. Then, the dataset should have a public access mode of execute only and a permit of maintenance mode access for the alternate user who does dataset backup and restoration.

Note that all users, including the owner, must correctly specify any existing permission control words corresponding to the mode of access desired. For example, suppose dataset BIG has a public access mode of READ and a read password of README. Any user desiring to read the dataset must supply the read password (README) to gain access to the dataset. An exception occurs if the permanent dataset utilities are used. For more information, refer to part 2, section 6.

## Dataset use tracking

The total access count and date/time of last access are recorded for each dataset in the Dataset Catalog (DSC). Access tracking capabilities include recording who accessed the dataset, how many times, and the date/time of last access. The permit mechanism described earlier in this section provides access tracking whenever a permit is issued for a user. A dataset that allows public access can also be tracked. However, the owner must explicitly state that public access tracking is required with the TA (track accesses) parameter on the ACQUIRE, SAVE, or MODIFY control statement; the system does not normally provide it.

## Attribute association

The system allows permanent datasets having the same permanent dataset name (PDN) and additional identification (ID) to be distinguished by an edition number (ED). That is, there can be several datasets with different edition numbers that have the same PDN, ID, and ownership value.

A user permanent dataset is uniquely identified by the PDN, ID, ED and ownership value. The ownership value recorded in the DSC when a dataset is made permanent is normally equal to the user number as specified on the ACCOUNT or JOB control statement. Specific installations can choose to define dataset ownership as the account number rather than the user number. Contact your Cray Research site analyst to find out which type of ownership value is used. Permanent mass storage datasets with the same PDN, ID, and ownership are assumed to be closely related. Therefore, most permanent dataset attributes are the same for all editions of the permanent dataset. The read, write, and maintenance permission control words, public access mode, public access tracking, and permits are the same for all datasets with the same PDN, ID, and ownership.

The text attribute is treated slightly differently. Any *text* supplied when the dataset is created is kept as a dataset attribute; if no *text* is supplied, the text attribute from the highest existing edition of the permanent dataset, if any, is used.

The notes attribute is treated similarly to text except that *notes* are assumed to be different for each dataset edition. *notes* supplied at dataset creation time are used; if no *notes* are supplied, none are used.

Deleting the data in a permanent dataset while leaving the dataset's name and attributes recorded in the Dataset Catalog (DSC) is possible. Such a dataset is referred to as a *partially deleted* dataset. Partial dataset deletion is described under Dataset Staging Control.

## DATASET STAGING CONTROL

Staging is the process of transferring jobs and data in the form of COS datasets from a front-end computer system to Cray mass storage or of transferring datasets from Cray mass storage to a front-end computer system. Three control statements support staging datasets between COS and a front-end system: ACQUIRE, FETCH, and DISPOSE. Another control statement, SUBMIT, directs datasets to the COS input queue.

## Verb Function

- ACQUIRE Checks to see if the requested dataset is currently permanent on mass storage. If the dataset is already permanent, ACQUIRE works exactly like ACCESS (described earlier in this section) and allows dataset access to the job making the request. Alternatively, if the dataset is not mass storage resident, ACQUIRE obtains a front-end resident dataset, stages it to Cray mass storage, and makes it permanent and accessible to the job making the request. The dataset is staged from the front-end only if it is not already permanent.
- DISPOSE Directs a dataset to the specified queue for staging to a front-end system. DISPOSE can also be used to release a local dataset or to change dataset disposition characteristics.

Verb Function

- SUBMIT Directs a dataset on Cray mass storage local to the submitting job to the COS input queue
- FETCH Obtains a front-end resident dataset and makes it local to the requesting job

The above control statements are fully described in part 2, section 5.

DISPOSE is invalid with tape datasets because DISPOSE applies only to the staging of datasets from mass storage to a front-end computer system.

Dataset control information such as save or access codes is usually required by a front-end system for management of its own files. Such control information can be sent by the Cray system user to the front-end system through the use of the text parameter (expressed as TEXT=text), which is a special parameter of the SAVE, MODIFY, ACQUIRE, FETCH, and DISPOSE statements. The content of the character string provided with the TEXT parameter is defined by the front-end system (see the appropriate station reference manual for the use of the TEXT parameter at your front-end system).

The *text* information not only provides most of the directives for obtaining the dataset from the front-end computer system but can contain sensitive or secure information as well. When using the ACQUIRE control statement, the staged dataset is recorded in the Dataset Catalog (DSC) and thus made permanent. Like any other mass storage permanent dataset, the staged dataset's attributes are recorded and protected as described under Protecting and Accessing Mass Storage Datasets, earlier in this section.

The owner of an acquired dataset can provide permission to acquire the dataset to other users by specifying a public access mode or by issuing permits. The actual dataset (that is, the data) need not reside on mass storage for the permissions to be issued. For this reason the *text*, as specified by the owner when the dataset was initially acquired, is retained by the system as an attribute. The owner can, at a later date, delete the data while still retaining all of the permanent dataset attributes. A dataset registered in the DSC in this manner is referred to as a *partially deleted* dataset.

When an authorized user acquires a partially deleted dataset, the text required to obtain the dataset from the front-end computer system is retrieved from the Dataset Catalog and sent along with the request. Therefore, the user need not specify the text in the ACQUIRE request. In fact, if the ACQUIRE is being issued by an alternate user as opposed to the owner, any text in the request is ignored. In this manner, the owner does not have to disclose the text information to other users.

The owner can at any time replace the *text* via the MODIFY command. After a partially deleted permanent dataset has been successfully acquired, the data is once again made permanent and is considered completely Cray mass storage resident. A subsequent ACQUIRE request, since the dataset is mass storage resident, is treated as an ACCESS request. Remember that the ACQUIRE request stages a dataset only if it is not already permanent on Cray mass storage.

## PERMANENT DATASET UTILITIES

Three utilities (PDSDUMP, PDSLOAD, and AUDIT) can be used with any mass storage permanent datasets available to the user. Datasets processed by these utilities need not be local to the user job. The following utility routines are provided for mass storage permanent datasets.

- Verb Function
- PDSDUMP Dumps all specified permanent datasets to a user-specified dataset. Input and output datasets managed by the operating system can be included in the dump.
- PDSLOAD Loads permanent datasets that have been dumped by PDSDUMP and updates or regenerates the Dataset Catalog. Input and output datasets managed by the operating system are also loaded via PDSLOAD.
- AUDIT Produces a report containing status information for each permanent dataset. AUDIT does not include system input or output datasets.

The above control statements are fully described in part 2, section 6.

## LOCAL DATASET UTILITIES

Utility control statements provide the user with a convenient means of copying, positioning, or initializing local datasets. The following utilities are available to the user.

## Verb Function

COPYR, COPYF Copies records, files, and datasets, respectively COPYD

SKIPR, SKIPF Skips records, files, and datasets, respectively SKIPD

Verb Function

- REWIND Positions a dataset at the beginning of data, that is, before the first block control word of the dataset
- WRITEDS Initializes a random dataset. WRITEDS can also initializes a sequential dataset.

The above control statements are described in part 2, section 7.

## ANALYTICAL AIDS

The following control statements provide analytical aids to the programmer.

|     | Verb          | Function                                                                                                    |
|-----|---------------|----------------------------------------------------------------------------------------------------|
|     | DUMPJOB, DUMP | DUMPJOB and DUMP are generally used together to<br>examine the contents of registers and memory as they<br>were at a specific time during job processing.<br>DUMPJOB captures the information so that DUMP can<br>later format selected parts of it. |
|     | DEBUG         | Produces a symbolic dump of the same data produced by<br>DUMPJOB described above. DEBUG prints out the values<br>of symbolic variables defined in the FORTRAN program<br>being dumped.                                                               |
|     | DSDUMP        | Dumps all or part of a dataset to another dataset in blocked or unblocked format                                                                                                    |
|     | COMPARE       | Compares two datasets and lists all differences                                                                                                    |
|     | FLODUMP       | Dumps flowtrace tables when a program aborts with flowtrace active                                                                                                    |
|     | PRINT         | Writes the value of a JCL expression (as defined in part 3, section 1 of this manual) to the logfile                                                                                                    |
|     | SYSREF        | Generates a global cross-reference listing for a<br>group of CAL or APML programs                                                                                                    |
|     | ITEMIZE       | Inspects and generates statistics about library<br>datasets. Libraries are described in part 1, section<br>5 of this manual; library dataset management is<br>described under Object Library Management below.                                       |
| The | above control | statements are fully described in part 2, section 8.                                                                                                    |

## EXECUTABLE PROGRAM CREATION

The LDR control statement calls the COS Relocatable Loader into execution. This utility prepares programs for execution from *relocatable modules*. A series of *relocatable modules* is normally created when a program is compiled or assembled. Each relocatable module normally represents one subroutine of the whole program, or the main program itself. Each relocatable module (also known as a *module*, an *object module*, a *relocatable*, or a *binary*) consists of a series of tables. The tables contain such information as executable machine (program) instructions, references to other modules (such as when one subroutine calls another), and the location of where the main program is to start execution.

Before a collection of relocatable modules (the program) can be executed, the collection of modules must be linked together into a single module. This single module, the *absolute load module*, contains the main program and a copy of every subroutine called, including ones found in the various system libraries. An absolute load module can be executed any time without having to be reprocessed by the Relocatable Loader. The COS Relocatable Loader executes as a utility program within the user field and provides the loading and linking in memory of relocatable modules from datasets on mass storage.

Very large programs might not fit in the available user memory space or might not use large portions of memory while other parts of the program are in execution. For such programs, the Relocatable Loader includes the ability to define and generate *overlays*--separate modules that the user creates and then calls and executes as necessary.

Executable program creation is fully described in part 2, section 9.

## OBJECT LIBRARY MANAGEMENT

BUILD, a utility called through the BUILD control statement, creates and maintains object libraries.

Compiled subroutines (relocatable modules) can be collected into libraries that can be referred to later when creating a new program. COS provides several standard object libraries (see the Library Reference Manual, CRI publication SR-0014, for a description of the standard library routines available).

Any number of object libraries can be created, however, in addition to the ones supplied with COS.

Library datasets are designed primarily to provide the Relocatable Loader (see previous subsection) with a means of rapidly locating and accessing program modules. A *library dataset* is a dataset containing a program file followed by a directory file. The program file is composed of loader tables for one or more absolute or relocatable program modules. The directory file contains an entry for each program module.

BUILD is fully described in part 2, section 10.

# JOB DEFINITION AND CONTROL

Several control statements allow the user to specify job processing requirements. This section contains the specifications for the following control statements used in defining a job and its operating characteristics to the operating system.

- JOB
- MODE
- EXIT
- MEMORY
- SWITCH
- \*
- NORERUN
- RERUN
- IOAREA
- CALL
- RETURN
- ACCOUNT
- CHARGES
- ROLLJOB
- SET
- ECHO
- LIBRARY
- OPTION

## JOB - JOB IDENTIFICATION

The JOB control statement defines the job to the operating system. It must be the first statement in a control statement file. The JOB control statement cannot be continued to subsequent cards. No leading blanks are allowed on the JOB statement. JOB is a system verb.

Format:

JOB, JN=jn, MFL=fl, T=tl, P=p, US=us, OLM=olm, CL=jcn, gn=nr.

Parameters are in keyword form; the only required parameter is JN.

- JN=jn Job name. 1 through 7 alphanumeric characters. This name identifies the job and its subsequent output. JN is a required parameter.
- MFL= $fl^{\dagger}$  Maximum field length (decimal) allowed the job, in words. The job's maximum field length is set to the greater of fl, rounded up to the nearest multiple of 512 words, or the amount needed to load the Control Statement Processor (CSP). The job is aborted if the maximum field length is greater than the system maximum described below.

If this parameter is omitted, the maximum field length is set by the system to a value determined by an installation parameter.

If MFL is present without a value, the field length is the system maximum. The system maximum is the smaller of the total amount of memory available after the operating system is initialized minus the job's JTA size (see part 1, section 1) or an installation-defined maximum job field length.

- T=t1 Time limit (decimal) in seconds after which the job is terminated by the system. If this parameter is omitted, the time limit is set to a value determined by an installation parameter. If T is present without a value, a maximum of 16,777,215 seconds (approximately 194 days) is allowed.
- P=p Priority level at which the job enters the system. This parameter can assume the values of 0 through 15 decimal. If P is 0, the job is not initiated. If omitted, a value specified by the installation is assumed.
- US=us User number. 1 through 15 alphanumeric characters. The default is no user number. This parameter identifies the user submitting the job. Specific usage is installation defined.
- OLM=01m Maximum size of \$OUT. 01m specifies a decimal count of 512-word blocks. A block holds about 45 print lines. The default and maximum values for 01m are defined by the installation.

t The fl parameter on the JOB statement excludes the job's Job Table Area (JTA); space for the JTA is added by the system.

CL=jcn Name of the installation-defined job class where this job is to be placed. 1 through 7 alphanumeric characters. The job is aborted if it does not fit the requirements of the indicated class or if the indicated class does not exist. The default is no class name.

gn=nr Type and number of dedicated resources required by a job.

gn is a generic name of 1 through 8 alphanumeric characters (currently required to begin with an asterisk). A generic resource name corresponds to a device type. For example, a generic name of \*SSD could be given to a Solid-state Storage Device. Generic names are defined by site administration. COS provides one generic name (\*TAPE, which refers to a dual density tape unit capable of 1600 or 6250 bpi), but sites may define up to 16 generic names. Contact your Cray Research site analyst for the generic names used at your site.

np is a positive integer and represents the maximum amount of the associated resource that may be used concurrently during job execution; the default is 0. A job is initiated only when the amount of each resource reserved is eligible for use. The job is aborted if it attempts to access more resources than are reserved with the JOB control statement.

MODE - SET OPERATING MODE

The MODE control statement allows the user to set or clear mode flags in the Exchange Package for the job. MODE is a system verb.

Format:

MODE, FI=option, BT=option.

Parameters are in keyword form. At least one parameter must be specified. The parameters are:

FI=option Floating-point interrupt mode. Option can be either:

ENABLE Enable floating-point error interrupts; default. DISABLE Disable floating-point error interrupts; floating-point errors are ignored. BT=option Bidirectional transfer mode. The BT parameter is used on CRAY X-MP Series Computer Systems only; it is ignored on CRAY-1 systems. option can be either:

> ENABLE Enable bidirectional memory transfers; default. DISABLE Disable bidirectional memory transfers; block reads and writes are not performed concurrently.

## EXIT - EXIT PROCESSING

An EXIT control statement indicates the point in the control statement file where processing of control statements resumes following a job step abort from a program. If no job step abort occurs, the EXIT control statement indicates the end of the control statement processing. EXIT is a system verb.

Format:

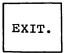

Parameters: None

## MEMORY - REQUEST MEMORY CHANGE

The MEMORY control statement allows the user to request a new field length and/or mode of field length reduction. Job memory management is further discussed in part 1, section 3.

MEMORY is a system verb.

Format:

USER AUTO MEMORY,FL=f

The keywords USER and AUTO are mutually exclusive; at least one of them must be specified.

- FL=fl Field length. fl specifies the decimal number of words of field length to be allocated to the job. If FL is specified without a value, the new field length is set to the maximum allowed the job.
- USER Field length reduction is managed by the user (user mode)
- AUTO Field length reduction is managed by the system (automatic mode)

The job's field length can be changed by using the FL parameter. The field length is set to the larger of the requested amount rounded up to the nearest multiple of 512 words or the smallest multiple of 512 decimal words large enough to contain the user code/data, LFT, DSP and buffer areas. Field length management is in user mode for the duration of the next job step.

The management of a job's field length can be changed by using either the USER or AUTO parameters. When the USER parameter is specified, the job is placed in user mode until a subsequent request is made to return it to automatic mode. When the AUTO parameter is specified, the job is placed in automatic mode.

The job step is aborted if completing the request results in a field length greater than the maximum allowed the job. The maximum is the smaller of the total number of words available to user jobs minus the job's JTA or the amount determined by the MFL parameter on the JOB statement.

Examples:

MEMORY, FL, USER.

The job's field length is set to the maximum allowed the job and the job is placed in user mode until an explicit request is made to return it to automatic mode.

MEMORY, AUTO.

The job is returned to automatic mode. Its field length is reduced at the next job step.

MEMORY, FL = 28988.

The field length is adjusted. If the job is in user mode by explicit user request, no change in mode occurs; otherwise, the job is placed in user mode for the duration of the next job step.

## MEMORY, FL=28988, AUTO.

The field length is adjusted and the job is placed in user mode for the duration of the next job step. After the next job step, the job is put in automatic mode.

## SWITCH - SET OR CLEAR SENSE SWITCH

The SWITCH control statement allows a user to turn on or turn off pseudo sense switches. SWITCH is a system verb.

Format:

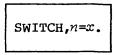

Parameters:

n Number of switch (1 through 6) to be set or cleared
x Switch position
ON Switch n is turned on; set to 1.
OFF Switch n is turned off; set to 0.

## \* - COMMENT STATEMENT

The comment control statement allows the user to annotate job control statements with comments. A terminator is not required on a comment control statement. \* is a system verb.

Format:

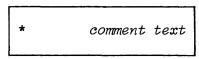

Parameters: None

## NORERUN - CONTROL DETECTION OF NONRERUNNABLE FUNCTIONS

The NORERUN control statement allows the user to specify whether the operating system is to recognize functions that would make a job rerunnable. The current rerunnability of the job is not affected. NORERUN is a system verb.

Format:

NORERUN J, ENABLE DISABLE

The keywords ENABLE and DISABLE are mutually exclusive. The default for the system as released is NORERUN, ENABLE; however, this is an installation option.

Selecting ENABLE instructs the system to begin monitoring functions performed by the job and to declare the job nonrerunnable if any of the nonrerunnable functions are performed.

Selecting DISABLE instructs the system to stop monitoring functions for nonrerunnable operations. If a job has already been declared to be nonrerunnable, specifying DISABLE does not make the job rerunnable again.

## RERUN - UNCONDITIONALLY SET JOB RERUNNABILITY

The RERUN control statement allows the user to unconditionally declare a job to be either rerunnable or nonrerunnable. If RERUN is used to declare a job rerunnable, the subsequent execution of a nonrerunnable function may cause the system to declare the job nonrerunnable, depending on whether a NORERUN control statement or macro is also present. RERUN is a system verb.

Format:

| RERUN (, ENABLE<br>DISABLE ). |  |
|-------------------------------|--|
|-------------------------------|--|

The keywords ENABLE and DISABLE are mutually exclusive. If no parameter is specified on the control statement, installation option determines if the job is to be rerunnable; the default for the system as released is RERUN, ENABLE. If ENABLE is selected, the system is instructed to consider the job to be rerunnable, regardless of what functions have been executed previously.

If DISABLE is selected, the system marks the job not rerunnable regardless of what functions have been executed previously.

The RERUN control statement does not affect the monitoring of the user job for nonrerunnable functions.

## IOAREA - CONTROL USER'S ACCESS TO I/O AREA

The IOAREA control statement locks (denies the user access to) or unlocks (gives the user access to) that portion of the user field containing the user's Dataset Parameter Area (DSP) and I/O buffers. This area follows the High Limit Memory address (HLM) of the user field. IOAREA is a system verb.

Format:

IOAREA (, LOCK UNLOCK ).

The keywords LOCK and UNLOCK are mutually exclusive. A parameter must be specified on the control statement. When the control statement is not used, the user's I/O area is assumed to be unlocked.

If LOCK is selected, the system sets the limit address to the base of the DSPs, thereby denying direct access to the user's DSP area and I/O buffers. When the I/O area is locked, the library I/O routines make a system request to gain access to the I/O area. Although the system request introduces additional overhead in job processing, it should prevent accidental destruction of the I/O area.

If UNLOCK is selected, the system sets the limit address to the value specified in JCFL, allowing access to the user's DSP area and I/O buffers.

## CALL - READ CONTROL STATEMENTS FROM ALTERNATE DATASET

The CALL control statement instructs COS to begin reading control statements from the first file of the indicated dataset. CALL can appear anywhere in the control statement file. Nesting of CALL statements to seven levels is allowed. COS reads and processes the control statements from the indicated dataset until it encounters an end-of-file or a RETURN statement. Control then reverts to the previous control statement dataset; the named dataset is closed before the invocation of the procedure. The CALL statement can also specify values to be substituted in the procedure body. CALL is a system verb.

Format:

CALL, DN=dn, CNS.

Parameters are in keyword form.

- DN=dn Name of dataset from which to begin reading control statements. This is a required parameter.
- CNS Crack next statement. If specified, the control statement that follows is a procedure calling statement containing parameters for procedure string substitution. The format of the procedure calling statement depends upon the format of the prototype statement. The prototype statement format is described in part 3, section 4. If CNS is omitted, no substitution is performed.

## RETURN - RETURN CONTROL TO CALLER

The RETURN control statement returns control to the caller. The caller can be a procedure or the job's control statement file. Processing resumes with the caller's next control statement. A RETURN control statement can be embedded anywhere within the called procedure. However, a RETURN control statement need not be placed at the end of the procedure because an end-of-file record is interpreted as the control statement sequence of an EXIT, RETURN, and RETURN, ABORT. A RETURN encountered in the primary control statement file is ignored. RETURN is a system verb.

Format:

RETURN [, ABORT].

Parameter:

ABORT After returning to the previous control statement level, ABORT causes COS to issue a job step abort. ABORT is an optional parameter.

## ACCOUNT - VALIDATE USER NUMBER AND ACCOUNT

The ACCOUNT control statement validates the job's user number, user password, account number, and account password. A job is processed only if the user number/password pair and the account number/password pair (if specified) are valid.

The ACCOUNT statement declares the user's account and charge numbers to COS. It must immediately follow the JOB control statement if the installation has defined accounting or security as mandatory. Only one ACCOUNT statement is allowed per job. ACCOUNT is a system verb.

If the job is interactive, and accounting is mandatory, the ACCOUNT statment must be the first statement entered in a session. If it is not, a prompt is issued to the terminal requesting the ACCOUNT statement. A similar prompt is issued for syntax errors made on the ACCOUNT statement.

NOTE

The ACCOUNT control statement parameters do not appear with the ACCOUNT control statement in the job logfile.

Format:

ACCOUNT, AC=ac, PW=pw, NPW=npw, US=us, UPW=upw, NUPW=nupw.

Parameters are in keyword form. The only required parameter is AC; the installation defines whether a password is needed.

- AC=ac Account number. 1 through 15 alphanumeric characters assigned to the user. This number identifies the user for accounting purposes, and is a required parameter. The account number is not the same as the user number on the JOB control statement, unless the site chooses to use the same characters for both numbers.
- $PW=p\omega$  Account password. 1 through 15 alphanumeric characters. A password must be specified if the installation has made it mandatory by installation parameter.
- NPW=npw New account password. 1 through 15 alphanumeric characters. This new password replaces the old account password if the user number/password pair given by the AC and PW parameters is valid.
- US=us User number. 1 through 15 alphanumeric characters assigned to the user. This number identifies the user for system access purposes and is an optional parameter. The user number is not the same as the account number, unless the site chooses to use the same characters for both numbers. This parameter, if specified, overrides the user number on the JOB control statement. If US is not specified on the ACCOUNT control statement, the user number on the JOB statement is used by COS.
- UPW=upw User password. 1 through 15 alphanumeric characters. A password must be specified if the installation has made security checking mandatory.
- NUPW=nupw New user password. 1 through 15 alphanumeric characters. This new password replaces the old user password upw if the user number/password pair given by the US and UPW parameters is valid.

## CHARGES - JOB STEP ACCOUNTING

The CHARGES control statement allows the user to monitor a job's usage of computer resources up to a specific point in a job. Hence, CHARGES can be used for either partial or total resource reporting.

Partial reporting occurs when parameters are specified on the control statement. In this case, usage statistics for the computer resources specified on the CHARGES statement are obtained for the job steps preceding the CHARGES statement. The summary is placed in the user log and the system log.

Total reporting occurs when usage statistics are obtained for all the resources in all the available resource groups. The summary is placed in the user log and the system log.

A CHARGES statement can be placed in a job deck any number of times. If no CHARGES control statements are used in a job deck, computer resource usage statistics are gathered only upon job termination and placed in the user log.

Format:

CHARGES, SR=options.

Parameters are in keyword form.

SR=options

System resources used. Any one or more of the following groups of resources can be specified. Options are separated by colons. The default is a listing of the job's usage of resources in all of the following groups:

- JNU Job name and user number
- DS Permanent dataset space accessed, permanent dataset space saved, temporary dataset space used, 512-word disk blocks (sectors) moved, user I/O requests, memory-resident datasets used, number of OPEN calls and number of CLOSE calls
- WT I/O wait time, time waiting to execute and time waiting in the input queue before beginning execution
- MM Minimum job size (words), maximum job size (words), execution-time memory usage in million word-seconds, I/O wait-time memory usage in million word-seconds, maximum field length used (words), minimum field length used (words), maximum JTA used (words), and minimum JTA used (words)
- CPU Time executing in CPU
- NBF Number of 512-word blocks (sectors) received from a front end and number of 512-word blocks (sectors) queued to a front end

- TPS Number of tape devices reserved, number of tape volumes mounted, amount of tape data moved (expressed as a multiple of 512 words) and number of physical tape blocks moved
- FSU Fast storage usage. Amount of SSD or BMR (Solid-state Storage Device or Buffer Memory) space reserved and used.

The amounts are returned as two values; one is the wall-clock time times the reserved space usage amount and the other is CPU time multiplied by the reserved space usage amount for each device. Any of the four usage amounts, if nonzero, are placed in the user logfile.

### ROLLJOB - ROLL A USER JOB TO DISK

The ROLLJOB control statement allows the user to protect a job by writing it to disk so that it can be recovered in case a system interruption occurs. ROLLJOB is a system verb.

Format:

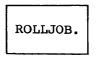

Parameters: None

#### SET - CHANGE SYMBOL VALUE

The SET control statement changes the value of a specified valid job control language symbol. Valid symbols are those classified as alterable by the user (U) in table 2-1 in part 3, section 2. A job step abort occurs if a symbol included in a SET control statement is unknown to the system, can be set only by COS, or is a constant. SET is a system verb.

Format:

SET(symbol=expression)

## Parameters:

symbol A valid user-alterable symbol; symbol is a required parameter.

## expression

A valid arithmetic, logical, or literal assignment expression. It may be delimited with parentheses to simplify interpretation during control statement evaluation. *expression* is a required parameter.

Examples:

SET (J1=J1+1)

This example increments the procedure-local register J1 by 1.

SET (G1= (SYSID.AND.17777B))

The global register Gl is given an ASCII value that is the low-order two characters from the current system revision level (COS X.XX).

SET (G3=((ABTCODE.EQ.74).AND.(G2.EQ.0)))

The global register G3 is assigned a value, depending upon the current values of ABTCODE and G2.

## ECHO - ENABLE OR SUPPRESS LOGFILE MESSAGES

The ECHO control statement allows the user to control the message classes to be written to the user's logfile by turning the classes ON or OFF. ECHO can be used more than once during a job to toggle the printing/suppression of message classes. ECHO is a system verb.

Format:

 $ECHO, ON=class_1: class_2: \dots: class_i, OFF=class_1: class_2: \dots: class_i.$ 

Parameters are in keyword form.

ON=class; Only the messages in the classes specified are written to the user's logfile. If only the keyword ON or ON=ALL is specified, all messages are written to the logfile. JCL and ABORT are the message classes that are currently abailable. JCL messages are those messages which start in the user's JCL input file. ABORT messages (system traceback and ABxxx messages, for example) are those messages which COS issues when it aborts a job.

OFF=class;

The messages in the classes specified are not written to the user's logfile. If only the keyword OFF or OFF=ALL is specified, all messages in defined classes (JCL and ABORT) are suppressed. OFF=JCL suppresses echoing of JCL control statements to the logfile; however, output resulting from the execution of the control statements will appear.

The keywords ON and OFF can be used in any combination: both, either, or neither. However, a particular class should not be included in both  $ON=class_i$  and  $OFF=class_i$ , nor should both defaults (ON and OFF) be included. When the ECHO statement is not used, all messages are written to the user's logfile.

When a job calls a procedure, the echo state of the job is the same upon return from the procedure as before, even though the procedure may use a different echo state. The following occurs when ECHO is used in conjunction with CALL and PROC: (1) The echo state of the caller (a job or another procedure) is saved so that on return to the caller the same state is in effect as before the call, and (2) when the procedure is called, a new echo state is created that affects only the procedure. If the procedure does not include an ECHO statement, the echo state of the caller is in effect. The echo state of the procedure can be changed during the procedure's execution.

## LIBRARY - LIST AND/OR CHANGE LIBRARY SEARCHLIST

The LIBRARY control statement allows the user to specify the library datasets to be searched during the processing of control statement verbs. LIBRARY also allows the user to list the current or new searchlist to the logfile for verification.

When modifying the searchlist, the current members of the searchlist can be retained in the new searchlist by including an asterisk in the LIBRARY control statement. The asterisk corresponds to all members of the current searchlist in their present order. If the asterisk is omitted, the new searchlist contains only the library dataset names identified on the LIBRARY control statement. LIBRARY is a system verb.

The default library searchlist upon job initiation consists of the single library dataset **\$**PROC.

Format:

LIBRARY, DN= $dn_1$ : $dn_2$ ...: $dn_{64}$ , V.

- DN=dn; Library dataset names to become members of the new library searchlist. A maximum of 64 names (separated by colons) can be specified. The order in which they appear is the order they are searched. An asterisk included in the list signifies the current searchlist members are to be part of the new searchlist in their current order. A maximum of 64 names are allowed in the new searchlist.
  - List the current library searchlist on the logfile for verification. When specified along with the new searchlist, the new searchlist is listed.

## OPTION - SET USER-DEFINED OPTIONS

The OPTION control statement allows the user to specify user-defined options, such as the format of the job's listing. OPTION is a system verb.

Format:

V

OPTION, LPP=
$$n$$
, STAT=  $\begin{cases} ON \\ OFF \end{cases}$ .

Parameters:

LPP=n Number of lines per page; a decimal number from 0 through 255. If 0 is specified, the current number of lines per page is not changed. The default is an installation parameter.

STAT={ON OFF} STAT=ON has two effects. First, it enables accounting for any mass storage datasets created while STAT=ON is in effect; statistics are reported separately for each device containing all or part of such datasets. Second, it enables the printing of the dataset I/O statistics collected for all datasets to user \$LOG at release time. The statistics include dataset name, device name, dataset size, number of user I/O requests, number of 512-word blocks transferred, and total time blocked for I/O for the dataset. No statistics are printed if STAT=OFF, which is the default condition.

## Examples:

1. ASSIGN,DN=X. OPTION,STAT=ON. COPYF,....,O=X. RELEASE,DN=X.

No I/O statistics are printed for X.

2. OPTION,STAT=ON.
 ASSIGN,DN=X.
 COPYF,...,O=X.
 RELEASE,DN=X.

I/O statistics are printed for X.

3. OPTION,STAT=ON. ASSIGN,DN=X. COPYF,....,O=X. OPTION,STAT=OFF. RELEASE,DN=X.

No I/O statistics are printed for X, even though statistics were collected.

4. OPTION, STAT=ON.
ASSIGN, DN=X.
COPYF,..., O=X.
OPTION, STAT=OFF.
OPTION, STAT=ON.
RELEASE, DN=X.

I/O statistics are printed for X.

## DATASET DEFINITION AND CONTROL

Datasets are defined and managed by the user through three dataset control statements: ASSIGN, ACCESS, and RELEASE.

- ASSIGN defines characteristics for datasets. ASSIGN also can be used to create a mass storage dataset.
- ACCESS (described in part 2, section 4) makes an existing disk or tape permanent dataset local to a job or can be used to create a dataset on magnetic tape.
- RELEASE relinquishes access to the named dataset for the job.

## ASSIGN - ASSIGN DATASET CHARACTERISTICS

The ASSIGN control statement creates a mass storage dataset and assigns dataset characteristics for tape and mass storage. If an ASSIGN is used for dataset creation, it must appear before the first reference to the dataset; otherwise, the characteristics are defined at the first reference. If an ASSIGN is used for a tape dataset, it must follow the tape ACCESS request. ASSIGN' is a system verb.

Format:

|                               | /                                                |
|-------------------------------|--------------------------------------------------|
| ASSIGN, DN=dn, S=size, BS=blk | , $DV=1dv$ , $DT=dt$ , $DF=df$ ,                 |
|                               |                                                  |
|                               | RDM, U, MR, LM = lm, DC = dc, BFI = bfi, A = un. |
|                               |                                                  |

Parameters are in keyword form. The only required parameter is DN.

*t* ASSIGN does not create a dataset which the CFT OPEN statement recognizes as existing.

- DN=dn Local dataset name. 1 through 7 alphanumeric characters, the first of which is A through Z, \$, \$, or @; remaining characters may also be numeric. DN is a required parameter.
- S=size Dataset size. Octal number of sectors (512-word blocks) to be reserved for the dataset. The mass storage space reservation occurs during the first physical write to the dataset. If the dataset size is not given, the space for the dataset is dynamically allocated as needed. This parameter applies to mass storage datasets only and ignored when used for magnetic tape datasets.
- BS=blk Buffer size. Number of 512-word blocks to be reserved for a user buffer. The default number of blocks is set by an installation parameter. BS generates an error if the U parameter is specified (indicating unblocked dataset structure).
- DV=ldv Logical device on which the dataset begins. If a logical device name is not given, one is chosen by the system. Consult the on-site analyst for possible logical device names. This parameter applies to mass storage datasets only and is ignored when used for magnetic tape datasets.
- DT=dt Device type. The allowable device types are CRT (interactive) and MS (mass storage). MS is the default. This parameter is ignored when used for magnetic tape datasets.
- DF=df Dataset format. This parameter is used only on output; it is valid only when DT=CRT. This parameter is ignored when used for magnetic tape datasets. Two formats are supported:
  - CB Character blocked. End-of-record RCWs are converted (normally to line feeds). This is the default.
  - TR Transparent. End-of-record RCWs are not converted. The user is responsible for inserting line feeds.
- RDM Random dataset. If the RDM parameter is present, the dataset is read and written randomly (that is, records may be read or written out of sequence). If the RDM parameter is not specified, only sequential or FORTRAN direct access I/O is allowed on the datasets. This parameter applies to mass storage datasets only and is invalid for magnetic tape datasets.

- U Unblocked dataset structure. If the U parameter is present, the dataset is not in COS-defined blocked format. If the U parameter is absent, the dataset is a COS blocked dataset. (See part 1, section 2 for information on unblocked dataset format.) This parameter is invalid for interchange format tape datasets.
- MR Memory-resident dataset. If this parameter is present, the system I/O routines write the buffers to mass storage only if they become full. If the MR parameter is absent, the dataset is not a memory-resident dataset. MR generates an error if the U parameter is specified. This parameter applies to mass storage datasets only and is invalid for magnetic tape datasets.
- LM=1m Maximum size limit for this dataset. 1m specifies a decimal count of 512-word blocks. The job step will be aborted if this size is exceeded. The default and maximum dataset size limits are set by an installation parameter. This parameter applies to mass storage datasets only and is ignored for magnetic tape datasets.
- DC=dc Disposition code. Disposition to be made of the dataset when it is released. This parameter applies to mass storage datasets only and is ignored for tape datasets. The default is SC.

dc is a 2-character alphabetic code describing the destination of the dataset as follows:

- IN The dataset is placed in the input queue of the destination station.
- ST Stage to mainframe. Dataset is made permanent at the mainframe of job origin.
- SC Scratch dataset. Dataset is deleted.
- PR Print dataset. Dataset is printed on printer at the mainframe of job origin.
- PU Punch dataset. Dataset is punched on any card punch available at the mainframe of job origin.
- PT Plot dataset. Dataset is plotted on any available plotter at the mainframe of job origin.
- MT Magnetic tape. Dataset is written on magnetic tape at the mainframe of job origin.

- BFI=bfi Blank field initiation. Octal representation of ASCII code indicating the beginning of a sequence of blanks. BFI=OFF means that blank compression is inhibited. The default code is 33<sub>8</sub> (ASCII ESC code) but can be changed by an installation parameter.
- A=un Unit name. Unit names allow the user to refer to a dataset from a FORTRAN program. Each unit name is 4 characters in the form FTxx, where xx is the unit number specified. The unit number is an integer value in the range 0 through 102. However, because unit numbers 100, 101, and 102 are reserved for system use, a user may designate unit numbers 0 through 99.

Use of this parameter associates the designated unit with the dataset specified by the DN parameter. At job initiation, unit FT05 is associated with dataset \$IN and unit FT06 is associated with dataset \$OUT. Unit names should not be used as dataset names.

## NOTE

If a dataset name is used in place of a unit name or vice versa, FORTRAN '77 auxiliary statements (that is, OPEN, CLOSE, and INQUIRE) produce unpredictable results.

#### RELEASE - RELEASE DATASET

The RELEASE control statement relinquishes access to the named datasets for the job. If a dataset is not permanent and its disposition code is SC (scratch), the mass storage assigned to the dataset is released to the system. If the dataset is to be staged, the dataset is entered in the output queue for staging to the destination station. An end-of-data record is written to a permanent dataset and an ADJUST is performed when it is released if the dataset is blocked sequential and the previous operation was a write.

Format:

RELEASE, DN= $dn_1$ : $dn_2$ :...: $dn_8$ , HOLD.

## Parameters:

- $DN=dn_i$  Name of dataset to be released. A maximum of eight datasets may be specified.
- HOLD Hold generic device; do not return it to the system pool.

## PERMANENT DATASET MANAGEMENT

The permanent dataset management control statements provide methods for creating, protecting, and accessing datasets assigned permanently to mass storage or magnetic tape. Such datasets cannot be destroyed by normal system activity or engineering maintenance.

Permanent dataset management is introduced in part 2, section 1. The following permanent dataset management control statements are described in this section:

- SAVE
- ACCESS
- ADJUST
- MODIFY
- DELETE
- PERMIT

## SAVE - SAVE PERMANENT DATASET

The SAVE control statement makes a local dataset permanent and defines its associated characteristics for the system. For mass storage datasets, saving involves making an entry in the COS-resident Dataset Catalog (DSC), which uniquely identifies the dataset. For magnetic tape datasets, saving involves front-end servicing to the defined front-end computer system. Under the appropriate conditions, SAVE forces any unwritten data (left in the output buffer) to be written, ensuring that all the data is made permanent. Since this situation occurs when the dataset has been recently written but not yet rewound or closed, SAVE attempts to close the dataset. The specific conditions that the dataset must meet are described under the SAVE macro (see the Macros and Opdefs Reference Manual, CRI publication SR-0012). A permanent dataset is uniquely identified by permanent dataset name (PDN), additional user identification (ID), edition number (ED), and ownership value. SAVE is a system verb.

SAVE has a twofold function:

- Creation of an initial edition of a permanent dataset
- Creation of an additional edition of a permanent dataset

SAVE, DN=dn, PDN=pdn, ID=uid, ED=ed, RT=rt, R=rd, W=wt, M=mn, UQ, NA,

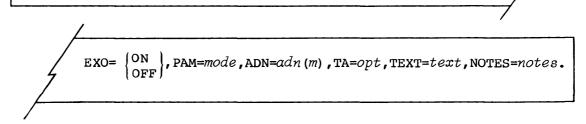

Parameters are in keyword form; the only required parameter is DN. Only the DN parameter is valid for tape datasets.

- DN=dn Local dataset name. The name the job will use to refer to the dataset while it remains local to the job. This dataset can be closed before the dataset is made permanent.
- PDN=pdn Permanent dataset name. The default value is dn. The name can be 1 through 15 characters.
- ID=uid Additional user identification. 1 through 8 alphanumeric characters assigned by the dataset creator. The default is no user ID.
- ED=ed Edition number. A value from 1 through 4095 assigned by the dataset creator. The default value is:
  - One, if a permanent dataset with the same PDN and ID does not exist, or
  - The current highest edition number plus one, if a permanent dataset with the same PDN and ID does exist.
- RT=rt Retention period. User-defined value from 1 through 4095 specifying the number of days a permanent dataset is to be retained by the system. The default value is an installation-defined parameter.
- R=rd Read control word. 1 through 8 alphanumeric characters assigned by the dataset creator. The read control word of the highest numbered existing edition of a permanent dataset applies to all subsequent editions of that dataset. The default is no read control word.

- W=wt Write control word. 1 through 8 alphanumeric characters assigned by the dataset creator. The write control word of the highest numbered existing edition of a permanent dataset applies to all subsequent editions of that dataset. To obtain write permission, the user must also have unique access (UQ) to that dataset. The default is no write control word.
- M=mn Maintenance control word. 1 through 8 alphanumeric characters. The maintenance control word must be specified if a subsequent edition of the same permanent dataset is saved. The default is no maintenance control word.
- UQ Unique access. If the UQ parameter is specified, only this job can access the permanent dataset at the completion of the SAVE function. Otherwise, multiuser access to the permanent dataset is granted.
- NA No abort. If this parameter is omitted, an error causes the job to abort.
- EXO= {ON OFF} Execute-only dataset. This parameter sets or clears the execute-only status of the dataset. EXO only or EXO=ON causes the dataset to be saved as execute-only. EXO=OFF or omission of this parameter causes the dataset to be saved as a non-execute-only dataset. When EXO=ON has been specified it overides permitted and public access modes.

## NOTE

When processing for the SAVE request is complete and EXO=ON, all forms of examination of this dataset are prohibited.

PAM=mode Public access mode. The following modes are allowed: N No public access allowed

- N NO PUBLIC access allo
- E Execute only
- R Read only W Write only
- M Maintenance only

The installation controls the default PAM value.

If multiple modes of access are to be allowed, more than one *mode* must be specified, such as PAM=R:W.

#### ADN=adn(m)

Name of the attributes dataset from which attributes, indicated by the modifiers m, are selected. If no modifiers are present, then all attributes are selected. Attribute parameters such as NOTES=, TEXT=, PAM=, R=, etc. take precedence over the modifiers. adn must be the local dataset name of a permanent dataset. The modifiers must be enclosed with parentheses and separated by colons. The following modifiers are supported:

Modifier Selection from attributes dataset

| PAM     | Public access mode attribute     |
|---------|----------------------------------|
| TRACK   | Public access tracking attribute |
| CW      | Control words                    |
| PERMITS | Permit list                      |
| TEXT    | Text attribute                   |
| NOTES   | Notes attribute                  |
| ALL     | All attributes                   |

- TA=opt Track accesses. opt can be either YES or NO and indicates whether the owner requires that public accesses to the dataset be tracked. See part 2, section 1 for a description of public access and access tracking. The default TA value is NO.
- TEXT=text Text to be passed to a front-end computer system requesting transfer of the dataset. A maximum of 240 characters can be specified. This text information is considered an attribute of the dataset and is retained along with any other attributes. See part 2, section 1 for an explanation of all permanent dataset attributes.

NOTES=notes

Notes to be associated with the dataset. A maximum of 480 characters can be specified. There is no restriction on the content of *notes*. A caret symbol in *notes* signifies end-of-line and causes AUDIT to advance to a new line when listing the *notes*. The caret symbol is included in the 480 character maximum limit. *notes* is a permanent dataset attribute. See part 2, section 1 for an explanation of all permanent dataset attributes.

## ACCESS - ACCESS PERMANENT DATASET

The ACCESS control statement makes an existing permanent dataset local to a job and can be used to create a tape dataset. Following the ACCESS statement, all references to the permanent dataset must be by the local dataset name specified by the DN parameter. ACCESS assures that the user is authorized to use the permanent dataset. The ACCESS control statement must precede the ASSIGN control statement or the request call for the dataset. All tape datasets, whether they are new or not, must be made local via the ACCESS control statement or system request. ACCESS is a system verb.

The user need not access a permanent dataset entered into the System Directory (SDR). A tape dataset cannot reside in the SDR. A basic set of datasets is entered into the System Directory when the operating system is installed. These datasets include the loader, the CFT compiler, the CAL assembler, UPDATE, BUILD, and system utility programs such as copies and dumps (all utilities described in part 2 are entered in the System Directory). Other datasets can be entered into the System Directory according to site requirements.

The processing of the ACCESS system request ensures the following:

- The dataset already exists or for new magnetic tape datasets the dataset does not already exist.
- The requested permissions are allowed.
- The type of medium on which the dataset resides has been previously allocated by the job, provided the medium is a dedicated resource (such as magnetic tape).

Format:

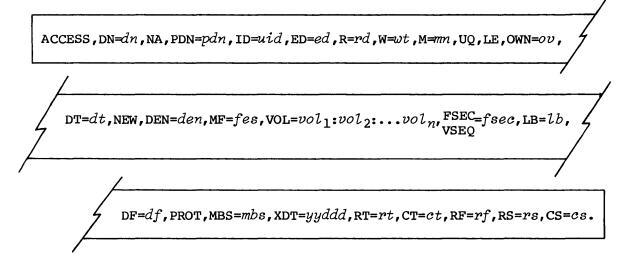

Parameters are in keyword form; DN is the only required parameter for mass storage datasets to make an existing permanent dataset local to a job.

The following parameters can be used with mass storage datasets:

- DN=dn Local dataset name. The name the job will use to refer to the dataset while it remains local to the job. This is a required parameter.
- NA No abort indicator. This parameter when selected indicates that the job step is not to be aborted if an error arises from the access attempt. If omitted, an error condition causes the job step to be aborted.
- PDN=pdn Name of a permanent dataset being accessed and already existing in the system. The default value is dn. The name can be 1 through 15 characters for mass storage datasets.
- ID=uid Additional user identification. 1 through 8 alphanumeric characters. If uid was specified at SAVE time, the ID parameter must be specified on the ACCESS control statement. The default is no user ID. This parameter applies to mass storage datasets only; it is ignored for magnetic tape datasets.
- ED=ed Edition number of permanent dataset being accessed; a value from 1 through 4095 was assigned by the dataset creator. If the ED parameter is not specified, the default is the highest edition number known to the system (for this permanent dataset). This parameter applies to mass storage datasets only; it is ignored for magnetic tape datasets.

The following parameters are used to identify the permissions for the accessing of a mass storage permanent dataset.

R=rd Read control word as specified at SAVE time. 1 through 8 alphanumeric characters assigned by the dataset creator. The default is no read control word. To obtain read permission, this parameter must be specified on the ACCESS control statement if a read parameter is specified when the dataset is saved. This parameter applies to mass storage datasets only; it is ignored for magnetic tape datasets.

- W=wt Write control word as specified at SAVE time. To obtain write permission, this parameter must be specified in conjunction with a UQ parameter on the ACCESS control statement if a W parameter is specified when the dataset is saved. Write permission is required for an ADJUST and applies to mass storage datasets only; it is ignored for magnetic tape datasets.
- M=mn Maintenance control word as specified at SAVE time. This parameter is specified in conjunction with a UQ parameter on an ACCESS control statement if the dataset is to be subsequently deleted. That is, maintenance permission is required to delete a dataset. This parameter applies to mass storage datasets only; it is ignored when used for magnetic tape datasets.
- UQ Unique access. This parameter indicates exclusive access to the dataset is desired. If the UQ parameter is specified and the appropriate write or maintenance control words are specified, then write, maintenance, and/or read permission is granted. If UQ is not specified, then multiuser read access is granted by default (if at a minimum, the read control word is specified). UQ is required to delete a permanent dataset using the DELETE control statement. This parameter applies to mass storage datasets only; it is ignored for magnetic tape datasets.
- LE<sup>*t*</sup> Lowest edition number. If the LE parameter is specified, the lowest edition number known to the system for this dataset is accessed. LE cannot be specified in conjunction with the ED parameter. This parameter applies to mass storage datasets only; it is ignored when used for magnetic tape datasets.
- OWN=ov Ownership value. If the own parameter is specified and the user has been granted access by the owner, the dataset is made local to the job. OWN is ignored if ov matches the active ownership value of the job (users need not be permitted to their own datasets).

The following list describes the parameters available for the accessing and/or definition of magnetic tape datasets.

DN=dn Local dataset name. The name the job will use to refer to the dataset while it remains local to the job. This parameter must be present and equated to a valid local dataset name not already in use.

t Deferred implementation

DT=dt Tape dataset generic device name. This parameter is required for tape datasets. Up to 16 generic names can be defined by the installation. Only one generic device name is available with the released system:

| Generic Name | Significance                       |
|--------------|------------------------------------|
| * TAPE       | Device capable of 1600 or 6250 bpi |

- NEW Creation disposition. Selection of this parameter indicates the dataset does not yet exist and is to be created by this job. If omitted, the dataset is assumed to already exist. NEW datasets must be written before any read can occur.
- DEN=den Density of the tape dataset. This parameter applies only to tape datasets; it is ignored when used for mass storage datasets.

6250 Dataset density of 6250 bpi, default1600 Dataset density of 1600 bpi

MF=fes Front-end servicing mainframe identifier. This parameter allows specification of an alternate front-end computer system to which servicing requests are directed. If omitted, the front-end of job origin is used. Front-end servicing is a mechanism whereby auxiliary servicing (such as updating of front-end resident catalogs and tape management systems) of the dataset and/or tape volumes is performed.

The following parameters identify the magnetic tape dataset to be accessed:

- PDN=pdn Permanent dataset name or file identifier. This parameter can be 1 to 44 characters and is the primary means of identifying the dataset. For labeled tape datasets (AL and SL), the rightmost 17 characters of the PDN are used to match the file identifier from the label group. With front-end servicing the whole value given is generally used as the identifier. If PDN is omitted, then the DN value is used.
- VOL=vol Volume serial number list. An optional list of 1- through 6-character volume serial numbers (VSNs) identify tape volumes where the dataset resides. The list contains up to 255 VSNs. If the VSN list is omitted for a new tape dataset, then the tape volumes on which the dataset is written are selected by the operator and/or front-end servicing routine. This condition is termed a non-specific volume allocation. If the VSN list is omitted for an old tape dataset, then the volumes on which the dataset resides

are determined by front-end servicing. If front-end servicing has no knowledge of the dataset or is inactive, the omission of the VSN list results in a job step abort.

- FSEC=fsec File section number or volume sequence number. This or parameter describes on which volume, relative to the first VSEQ=fsec physical volume of the dataset, to begin processing. The volume sequence number for the first volume of the dataset is 1. If fsec is omitted, a value of 1 is assumed. This parameter has a direct relationship to the VSNs specified in the VOL parameter. The volume sequence number corresponds to the first VSN identified in the VOL parameter. For example, to access a tape dataset starting with the eighth section, specify FSEC=8 on the ACCESS call.
- LB=1b Tape dataset label type indicating the format of the tape labels. If this parameter is omitted, label type NL is assumed.
  - SL IBM standard labeled tapes
  - NL Unlabeled tapes; default.
  - AL ANSI standard labeled tapes

The following parameters identify the characteristics of a magnetic tape dataset.

- DF=df Recording format. This parameter identifies in which format the tape dataset is to be read and/or written. Legal values for this parameter are:
  - TR Transparent format
  - IC Interchange format

If omitted the format is transparent. For a description of the formats and the associated properties see part 1, section 2.

- PROT<sup>7</sup> Front-end protect indicator. This parameter indicates to the front-end computer system performing the service functions that the tape dataset and/or its volumes are to be protected. PROT is recognized for new tape datasets only. If PROT is omitted, the dataset and its volumes are not protected.
- MBS=mbs Maximum tape block size. This parameter specifies the number of bytes in the largest tape block to be read or written. mbs describes the maximum size of a tape block in 8-bit bytes.

t Deferred implementation

If MBS is omitted and the dataset is new, a default size determined by the site is used. The limiting value of the parameter is also left to site definition (but subject to a COS-imposed maximum of approximately one million bytes). If omitted for an existing labeled dataset (AL or SL), the maximum block size is set to the value from the label group. Exceeding this size when writing results in a job abort condition of WRITE FORMAT ERROR. When reading a tape block that is larger than the specified value, a job abort condition of LARGE BLOCK ENCOUNTERED is produced. Varying this parameter in an orderly fashion can greatly improve the performance of tape I/O. MBS is rounded up to the next multiple of 4096 bytes for transparent format tape datasets.

- XDT=yyddd Expiration date. Indicates the date this tape dataset may be overwritten. *yy* specifies the year and is a number from 0 through 99. *ddd* specifies the day in the year and is a number from 001 through 366. This parameter identifies the year and the day on which a new tape dataset is considered dormant. If omitted and the dataset is going to be written, today's date is used. This parameter is also used as a means of communicating with a servicing front-end computer system. The XDT and RT parameters are mutually exclusive.
- RT=pt Retention period. User-defined value from 0 through 4095 specifying the number of days a permanent dataset is to be retained by the system. The RT parameter is similar to the XDT parameter but allows the user to specify relative expiration date. If RT is omitted, the default value used is no days of retention. This parameter is mutually exclusive with the XDT parameter.

The following tape dataset parameters specify that record and data format conversion are to be performed on the tape dataset at run time.

CT=ct Tape dataset conversion type. ct is a 3-character code describing the machine internal data representation.

IBM IBM and compatible internal data representation

This parameter is required if run-time data format conversion are to be performed; default is no conversion. Specifying this parameter converts data on the tape from 32-bit IBM internal representation to 64-bit internal Cray system representation. Real numbers and integers are converted.

- RF=rf Tape dataset record format. rf is a 1- to 8-character code describing the record type. This parameter describes one characteristic of records within the tape blocks. Valid values for RF using IBM compatible formatting are:
  - U Undefined
  - F Fixed length; all records are the same size.
  - FB Fixed length and blocked; all records are identical length with each block containing an integral number of records.
  - V Variable length; records size may vary.
  - VB Variable length and blocked; records size may vary and each block varies in size according to the records it contains.
  - VBS Variable length, blocked, and spanning. Record sizes can vary with the option of crossing tape block boundaries. Each block varies in size according to the records it contains.

If this parameter is omitted, the following criteria is used, based on NEW and LB:

RF=U if NEW and any label type (AL, SL, NL) RF=U if not NEW and nonlabeled (NL) RF is set to the format described by the label group, if not NEW and labeled (AL or SL)

RS=rs Tape dataset record size. rs is the decimal length of the record expressed in units depending upon the conversion type; if CT=IBM, rs is the record size expressed as a decimal number of 8-bit bytes. This parameter defines the limiting size of each record in a tape block. If RS is omitted for an existing labeled dataset, rs is obtained from the label group. RS might be required if the dataset is new or unlabeled, depending upon the record format:

| Record format | RS parameter                                    |
|---------------|-------------------------------------------------|
| F or FB       | Required                                        |
| V, VB, or VBS | Optional                                        |
| U             | Irrelevant; U does not contain defined records. |

CS=cs Character conversion type. This parameter indicates what character set to be used when reading or writing character data. If omitted, no conversion is performed. Valid values are:

AS ASCII character set SL EBCDIC character set

### ADJUST - ADJUST PERMANENT DATASET

The ADJUST control statement changes the size of a mass storage permanent dataset; that is, it redefines the size of the dataset. When a permanent dataset is overwritten, and the dataset size changes, issuing an ADJUST statement informs the system of the dataset's new size. An ADJUST of a permanent dataset can be issued if the dataset has been previously accessed within the job with write permission. ADJUST is a system verb.

Under the appropriate conditions, ADJUST forces any unwritten data to mass storage to ensure that all of the dataset is made permanent. Since this situation occurs when the dataset has been recently written to but not yet closed, ADJUST attempts to close the dataset. The specific conditions that the dataset must meet are described under the ADJUST macro (see the Macros and Opdefs Reference Manual, CRI publication SR-0012).

The ADJUST statement is ignored when used with magnetic tape datasets.

Format:

ADJUST, DN=dn, NA.

Parameters:

- DN=dn Local dataset name of a permanent dataset that has been accessed with write permission. This dataset can be closed before the ADJUST statement is processed.
- NA No abort. If this parameter is omitted, an error causes the job step to abort.

# MODIFY - MODIFY PERMANENT DATASET

The MODIFY control statement changes permanent dataset information established by the SAVE function or a previously executed MODIFY function. A permanent dataset must be accessed with unique access (UQ) and all permissions before a MODIFY can be issued. MODIFY is a system verb.

Once a permanent dataset exists, the read, write, and maintenance control words, public access mode, and access tracking may apply to subsequent editions of that permanent dataset. MODIFY applies to mass storage datasets only; it is ignored for tape datasets.

# Format:

MODIFY, DN=dn, PDN=pdn, ID=uid, ED=ed, RT=rt, R=rd, W=wt, M=mn, NA,

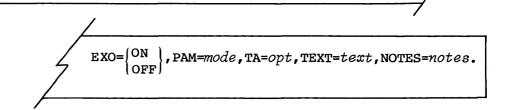

Parameters are in keyword form; the only required parameter is DN.

- DN=dn Local dataset name of a permanent dataset that has been accessed with all permissions. DN is a required parameter.
- PDN=pdn New permanent dataset name to be applied to the existing dataset. If this parameter is omitted, the existing permanent dataset name is retained.
- ID=uid New additional user identification, to be applied to the existing permanent dataset. 1 through 8 alphanumeric characters. If this parameter is omitted, the existing user ID is retained. If this parameter is present without a value, user identification is established as binary zeros.
- ED=ed New edition number to be applied to the existing permanent dataset. If this parameter is omitted, the existing edition number is retained.
- RT=rt New retention period to be applied to the existing permanent dataset. If this parameter is omitted, the current retention period is retained. If this parameter is present without a value, the retention period is set to the installation-defined value.
- R=rd New read permission control word to be applied to the existing permanent dataset. If this parameter is omitted, the existing read permission is retained. If R is present without a value, read permission is established as binary zeros.
- W=wt New write permission control word to be applied to the existing permanent dataset. If this parameter is omitted, the existing write permission is retained. If W is present without a value, write permission is established as binary zeros.

- M=mn New maintenance permission control word to be applied to the existing permanent dataset. If this parameter is omitted, the existing maintenance permission is retained. If M is present without a value, maintenance permission is established as binary zeros.
- NA No abort. If this parameter is omitted, an error causes the job to abort.
- EXO={ON OFF} Execute-only dataset. This parameter sets or clears the execute-only status of a dataset. EXO only or EXO=ON causes the dataset to be modified to execute-only. EXO=OFF causes the dataset to be modified to a non-execute-only dataset. If this parameter is omitted, the execute-only status of a dataset is unchanged.

### NOTE

When processing for the MODIFY request is complete and EXO=ON, all forms of examination of this dataset are prohibited.

PAM=mode Public access mode. The following modes are allowed: N No public access allowed

- E Execute only
- R Read only
- W Write only
- M Maintenance only

The installation controls the default PAM value. If multiple modes of access are to be allowed, more than one *mode* must be specified, such as PAM=R:W.

- TA=opt Track accesses. opt can be either YES or NO and indicates whether the owner requires that public accesses to the dataset be tracked. See part 2, section 1 for a description of public access and access tracking. The default TA value is NO.
- TEXT=text Text to be passed to a front-end computer system requesting transfer of the dataset. A maximum of 240 characters can be specified. This text information is considered an attribute of the dataset and is retained along with any other attributes. See part 2, section 1 for an explanation of all permanent dataset attributes.

#### NOTES=notes

Notes to be associated with the dataset. A maximum of 480 characters can be specified. There is no restriction on the content of *notes*. A caret symbol in *notes* signifies end-of-line and causes AUDIT to advance to a new line when listing the *notes*. The caret symbol is included in the 480 character maximum limit. *notes* is a permanent dataset attribute. See part 2, section 1 for an explanation of all permanent dataset attributes.

## DELETE - DELETE PERMANENT DATASET

The DELETE control statement clears the permanence state for a dataset. For mass storage datasets this involves clearing the dataset's definition from the Dataset Catalog (DSC). For magnetic tape datasets, a request to remove the dataset's definition from the front-end's catalog is sent to the servicing front-end computer system. If PARTIAL is specified, the dataset is deleted but its attributes are retained. To issue a DELETE of a dataset, the job must have previously accessed the dataset with maintenance permission, if a maintenance control word exists for the dataset, and unique access (UQ). The dataset remains a local dataset after deletion until job termination or execution of a RELEASE control statement. DELETE is a system verb.

Format:

DELETE, DN=dn, NA, PARTIAL.

Parameters:

- DN=dn Local dataset name of a permanent dataset accessed with maintenance permission and unique access
- NA No abort. If this parameter is omitted, a fatal error causes the job step to abort.
- PARTIAL Partial delete. Presence of this keyword causes the system to delete only the mass storage resident data. The DSC entry and the dataset's attributes information are retained. PARTIAL can be specified only for a mass storage dataset.

## PERMIT - EXPLICITLY CONTROL ACCESS TO DATASET

The PERMIT control statement allows a user to explicitly designate who can access a particular permanent dataset. PERMIT applies to all editions of the permanent dataset. This dataset need not be local for PERMIT to be executed. PERMIT applies to user permanent mass storage datasets only. Access permission given with a PERMIT control statement takes precedence over the PAM parameter described under SAVE and MODIFY. PERMIT is a system verb.

Format:

PERMIT, PDN=pdn, ID=uid, AM=m, RP, USER=ov, ADN=adn, NA.

## Parameters:

- PDN=pdn Name of an existing user permanent dataset. The name can be 1 through 15 characters. PDN is a required parameter.
- ID=uid Additional user identification. 1 through 8 alphanumeric characters. If ID was specified on the SAVE request, the ID parameter must be specified on the PERMIT control statement. The default is no user ID.
- AM=m Access mode permitted for alternate user. These modes are: N No dataset access allowed
  - E Execute only
  - R Read
  - W Write
  - M Maintenance

Each installation controls the default AM value. If multiple modes of access are to be allowed, more than one *mode* must be specified, such as AM=R:W.

- RP Remove permit parameter. Removes the permit associated with the specified ownership value.
- USER=00 User ownership value associated with the user being permitted
- ADN=adn Local dataset name of the attributes dataset from which the permit list is copied
- NA No abort. If this parameter is omitted, an error causes the job step to abort.

## EXAMPLES OF PERMANENT DATASET CONTROL STATEMENTS

To clarify the permanent dataset management control statements, some examples follow:

1. A user identified as USERXYZ creates a permanent dataset, which no other user can access. All subsequent editions of this dataset share this attribute.

SAVE, DN=ABC, PDN=EXAMPLE1, ED=1, PAM=N, TA=NO.

2. A user identified as USERXYZ, creates a permanent dataset, which can be accessed by all other users in read mode.

SAVE, DN=XYZ, PDN=EXAMPLE2, ED=1, PAM=R, TA=NO.

3. An alternate user is accessing the permanent dataset created in example 2.

ACCESS, DN=LOCAL, PDN=EXAMPLE2, ED=1, OWN=USERXYZ.

The system does not track the alternate user access since the dataset was created with TA=NO.

 Allow another user (known in this example as USER1) to access the permanent dataset created in example 1 in read and execute mode only.

PERMIT, PDN=EXAMPLE1, USER=USER1, AM=R.

5. Enable public access tracking for the permanent dataset created in example 2.

ACCESS, DN=LOCAL, PDN=EXAMPLE2, ED=1, UQ. MODIFY, DN=LOCAL, TA=YES).

 Permit write mode access for PDN=EXAMPLE2 to users known as USER2 and USER3.

PERMIT, PDN=EXAMPLE2, USER=USER2, AM=W.
PERMIT, PDN=EXAMPLE2, USER=USER3, AM=W.

7. Change the permission granted to USER1 in example 4 to AM=W.

PERMIT, PDN=EXAMPLE1, USER=USER1, AM=W.

8. Remove the access permission granted to USER1 in example 7.

PERMIT, PDN=EXAMPLE1, USER=USER1, RP.

9. User USERXYZ acquires a dataset, then permits another user to use it and subsequently partially deletes the dataset to retain just the PERMITS and TEXT information.

```
ACQUIRE,DN=EX9,TEXT='.....',UQ.
PERMIT,PDN=EX9,USER=SOMEONE,AM=R.
DELETE,DN=EX9,PARTIAL.
```

10. User USERXYZ creates a permits template.

SAVE, DN=EX10, PDN=PERMS, ^
NOTES='PERMITS TEMPLATE FOR AERO USERS. ^ ' ^
'THESE PERMITS SHOULD BE REMOVED AFTER OCT 31, 1983.',UQ.
PERMIT, PDN=PERMS, USER=USERA, AM=E.
PERMIT, PDN=PERMS, USER=USERB, AM=R.
PERMIT, PDN=PERMS, USER=USERC, AM=W.
DELETE, DN=EX10, PARTIAL.

11. User SOMEONE acquires the dataset that was partially deleted in example 9.

ACQUIRE, DN=LOCAL, PDN=EX9, OWN=USERXYZ.

Note that the TEXT need not be specified and that after the dataset has been acquired from the front-end computer system, it is made permanent and belongs to user USERXYZ.

Staging is the process of transferring jobs and data in the form of COS datasets from a front-end computer system to Cray mass storage or of transferring datasets from Cray mass storage to a front-end computer system. Dataset staging control is introduced in part 2, section 1.

Three control statements support staging datasets between Cray mass storage and a front-end system: ACQUIRE, FETCH and DISPOSE. Another control statement, SUBMIT, directs datasets to the COS input queue.

#### ACQUIRE - ACQUIRE PERMANENT DATASET

The ACQUIRE control statement allows the user to make a dataset permanent and accessible to the job making the request. ACQUIRE is a system verb. Some ACQUIRE control statement examples are included with the permanent dataset management examples (see part 2, section 5).

When an ACQUIRE control statement is issued, COS determines if the requested dataset is front-end resident or permanently resident on Cray mass storage by checking the COS Permanent Dataset Catalog (DSC) for a dataset with matching PDN, ID, ED, and ownership value fields.

If COS determines that the requested dataset is already permanently resident on Cray mass storage, dataset access is granted to the job making the request.

If the requested dataset is not a COS mass storage permanent dataset, the request for the dataset is sent to the front-end system. The front-end system stages the dataset to Cray mass storage. COS then makes the dataset permanent and grants dataset access to the job making the request. Until the dataset is made permanent, processing of the job making the request is delayed.

Format:

ACQUIRE, DN=dn, PDN=pdn, ID=uid, ED=ed, RT=rt, R=rd, W=wt, M=mn, UQ, TEXT=text,

MF=mf,TID=tid,DF=df,OWN=own,PAM=mode,ADN=adn(m),TA=opt,NOTES=notes.

Parameters are in keyword form; the only required parameter is DN.

- DN=dn Local dataset name. The name the job will use to refer to the dataset while it remains local to the job. 1 through 7 alphanumeric characters, the first of which is A through Z, \$, @, or %; remaining characters can also be numeric. DN is a required parameter.
- PDN=pdn Name of COS permanent dataset to be accessed or staged from a front-end system, saved, and accessed. This is the name saved by the system if the dataset is staged. pdnis 1 through 15 alphanumeric characters assigned by the dataset creator. The default for pdn is dn.
- ID=uid Additional user identification. 1 through 8 alphanumeric characters assigned by the dataset creator. The default is no user ID.
- ED=ed Edition number. A value from 1 through 4095 assigned by the dataset creator. The default value is:
  - One, if a permanent dataset with the same PDN and ID does not currently exist, or
  - The current highest edition number of that dataset if the permanent dataset with the specified PDN and ID does exist.
- RT=rt Retention period. User-defined value from 0 through 4095 specifying the number of days a permanent dataset is to be retained by the system. The default value is an installation-defined parameter.
- R=rd Read control word. 1 through 8 alphanumeric characters assigned by the dataset creator. The default is no read control word.
- W=wt Write control word. 1 through 8 alphanumeric characters assigned by the dataset creator. The default is no write control word.

- M=mn Maintenance control word. 1 through 8 alphanumeric characters assigned by the dataset creator. The control word must be specified if a subsequent edition of the permanent dataset is saved. If no staging occurs, and the dataset is to be deleted, this parameter can be specified in conjunction with the UQ parameter (that is, maintenance permission is required to delete a dataset).
- UQ Unique access. If the UQ parameter is specified, the job is granted unique access to the permanent dataset; otherwise, multiaccess to the permanent dataset is granted. If no staging is performed because the dataset already exists, write, maintenance, and/or read permission can be granted if the appropriate read, write, and/or maintenance control words are specified.
- TEXT=text Text to be passed to a front-end computer system requesting transfer of the dataset. A maximum of 240 characters can be specified. This text information is considered an attribute of the dataset and is retained along with any other attributes. See part 2, section 1 for an explanation of all permanent dataset attributes.
- MF=mf Identifier for the front-end computer. 2 alphanumeric characters. The default is the front end of job origin.
- TID=tid Terminal identifier. 1 through 8 alphanumeric characters identifying destination terminal. The default is the terminal of job origin.
- DF=df Dataset format. This parameter defines whether a dataset is to be presented to the Cray Computer System in COS blocked format and whether the front-end system is to perform character conversion. The default is CB.

For example, a user wishes to acquire a dataset from magnetic tape in blocked binary as it appears at the front-end system. In this case, BB is specified.

df is a 2-character alphanumeric code defined for use on the front-end system. Cray Research, Inc., suggests support of the following codes:

- CD Character deblocked. The front-end system performs character conversion to 8-bit ASCII, if necessary.
- CB Character blocked. The front-end system blocks the dataset before staging and performs character conversion to 8-bit ASCII, if necessary.

- BD Binary deblocked. The front-end system does not perform character conversion. For ACQUIRE, BD is the same as TR.
- BB Binary blocked. The front-end system blocks the dataset before staging but does not do character conversion.
- TR Transparent. No blocking/deblocking or character conversion is performed.
- OWN=ov Ownership value. If the own parameter is specified and the user has been granted access by the owner, the dataset is made local to the job. OWN is ignored if ov matches the active ownership value of the job (users need not be permitted to their own datasets).
- PAM=mode Public access mode. The following modes are allowed:
  - N No public access allowed
  - E Execute only
  - R Read only
  - W Write only
  - M Maintenance only

If more than one mode of access is to be allowed, multiple access modes must be specified, such as PAM=R:W. Each installation controls the default PAM value.

ADN=adn(m)

Name of attributes dataset from which attributes, indicated by the modifiers m, are selected. If no modifiers are present, then all attributes are selected. Attribute parameters such as NOTES=, TEXT=, PAM=, R=, etc. take precedence over the modifiers. adn must be the local dataset name of a permanent dataset. The modifiers must be enclosed with parentheses and separated by colons. The following modifiers are supported:

Modifier Selection from attributes dataset

| PAM     | Public access mode attribute     |
|---------|----------------------------------|
| TRACK   | Public access tracking attribute |
| CW      | Control words                    |
| PERMITS | Permit list                      |
| TEXT    | Text attribute                   |
| NOTES   | Notes attribute                  |
| ALL     | All attributes                   |

TA=opt Track accesses. opt can be either YES or NO and indicates whether the owner requires that public accesses to the dataset be tracked. See part 2, section 1 for a description of public access and access tracking. The default TA value is NO.

## NOTES=notes

Notes to be associated with the dataset. A maximum of 480 characters can be specified. There is no restriction on the content of *notes*. A caret symbol in *notes* signifies end-of-line and causes AUDIT to advance to a new line when listing the *notes*. The caret symbol is included in the 480 character maximum limit. *notes* is a permanent dataset attribute. See part 2, section 1 for an explanation of all permanent dataset attributes.

# DISPOSE - DISPOSE DATASET

The DISPOSE control statement directs a dataset to the COS output queue for staging to a specified front-end computer system. DISPOSE can also be used to alter the effects of a previous DISPOSE, DEFER of the same dataset.

Defining the DISPOSE characteristics can be done before the actual staging via the DEFER parameter. The DEFER parameter saves all selected dispose parameters for use when the dataset is released, which is when the actual staging is initiated. DISPOSE is a system verb.

Format:

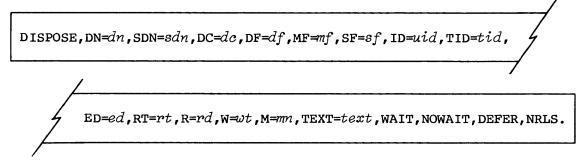

Parameters are in keyword form; the only required parameter is DN.

- DN=dn Local dataset name. Name by which the dataset is known to the user job. DN is a required parameter.
- SDN=sdn Staged dataset name. 1 through 15 character name by which the dataset is to be known at the destination front end. The default for sdn is dn.

DC=dc Disposition code. Disposition to be made of the dataset. If the DC parameter is omitted, the default is PR.

dc is a 2-character alphanumeric code describing the destination of the dataset as follows:

- IN Input (job) dataset. Dataset is queued as a job on the mainframe specified with the MF parameter.
- ST Stage to front end. Dataset is made permanent at the front end designated by the MF parameter.
- SC Scratch dataset. Dataset is released, unless another DISPOSE request is still pending on the dataset. This parameter has the same effect as RELEASE, DN=dn.
- PR Print dataset. Dataset is printed on a printer available at the front end designated by the MF parameter.
- PU Punch dataset. Dataset is punched on any card punch available at the front end designated by the MF parameter.
- PT Plot dataset. Dataset is plotted on any available plotter at the front end designated by the MF parameter.
- MT Write dataset on magnetic tape at the front end designated by the MF parameter.

## NOTE

The dataset dispositions noted above are by convention only. Actual dataset disposition is determined by the destination front end.

DF=df Dataset format. This parameter defines whether a dataset is sent from the Cray Computer System in COS blocked format and whether the front-end system is to perform character conversion. The default is CB.

> For example, a user wishes to save a dataset on magnetic tape in blocked binary as it appears on COS mass storage. In this case, BB is specified. A user who wants a dataset printed can specify CB if the front-end computer handles deblocking.

df is a 2-character alphanumeric code defined for use on the front-end system. Cray Research, Inc., suggests support of the following codes:

- CD Character deblocked. The front-end system performs character conversion from 8-bit ASCII, if necessary.
- CB Character blocked. No deblocking is performed at the Cray mainframe before staging. The front-end system performs deblocking and character conversion from 8-bit ASCII, if necessary.
- BD Binary deblocked. The front-end system does not perform character conversion. For DISPOSE, BD is the same as TR.
- BB Binary blocked. The front-end system does not perform character conversion. The Cray mainframe does not perform deblocking before staging. The front-end system is expected to perform deblocking.
- TR Transparent. No blocking/deblocking or character conversion is performed.

Other codes can be added by the local site. Undefined pairs of characters can be passed but are treated as transparent mode by COS.

- MF=mf Front-end computer identifier. 2 alphanumeric characters. Identifies the front end to which the dataset is to be staged. If omitted, the front end where the issuing job originated is used. If MF is given a value of a Cray mainframe ID and DC=IN, an error message is issued and the job step is aborted (see the SUBMIT control statement later in this section).
- SF=sf Special form information to be passed to the front-end system. 1 through 8 alphanumeric characters. SF is defined by the needs of the front-end system.
- ID=uid Additional user identification. 1 through 8 alphanumeric characters assigned by the dataset creator. The default is no user ID.
- TID=tid Terminal identifier. 1 through 8 alphanumeric characters identifying destination terminal. The default is terminal of job origin, where applicable.

- ED=ed Edition number, meaningful only if DC=ST. A user-defined value from 1 through 4095. The default value depends on the destination front end.
- RT=rt Retention period, meaningful only if DC=ST. A user-defined value from 0 through 4095 specifying the number of days a dataset is to be retained by the destination front end. The default value depends on the destination front end.
- R=rd Read control word, meaningful only if DC=ST. 1 through 8 alphanumeric characters. The default is no read control word.
- W=wt Write control word, meaningful only if DC=ST. 1 through 8
  alphanumeric characters. The default is no write control
  word.
- M=mn Maintenance control word, meaningful only if DC=ST. 1 through 8 alphanumeric characters. The default is no maintenance control word.
- TEXT=text Text to be passed to the front-end system requesting transfer of a dataset. The format for TEXT is defined by the front-end system for managing its own datasets or files. Typically, text is in the form of one or more control statements for the front-end system; these statements must contain their own terminator for the front end. text cannot exceed 240 characters.

NOTE

*text* specified on the DISPOSE control statement is not the same as the permanent dataset *text* attribute. Any *text* existing as a permanent dataset attribute is ignored by DISPOSE (see part 2, section 1 for discussion).

WAIT Job wait. When this parameter is specified, the job does not resume processing until the disposed dataset has been staged to the front-end system. If the front-end system cancels the transfer, the waiting job is aborted and job step abort processing occurs as described in part 1, section 3. If WAIT is not specified, processing can resume immediately upon issue of the DISPOSE, depending upon an installation option. The WAIT parameter is useful in detecting unsuccessful transfers.

- NOWAIT When this parameter is specified, the job does not wait until the dataset has been staged to the front-end system but resumes processing immediately. If the front-end system cancels the transfer, no special action is taken; that is, the job is not aborted. If neither WAIT or NOWAIT are specified, processing can resume immediately upon issue of the DISPOSE, depending upon an installation option.
- DEFER When this parameter is specified, the disposition occurs when the dataset is released either by a RELEASE request or job termination. The dispose characteristics are saved and used when the dataset is released.
- NRLS No release. When this parameter is specified, the dataset remains local to the job after the DISPOSE request has been processed. When NRLS is specified on a DISPOSE control statement, the dataset cannot be written to, until the transfer to the specified front end is completed. Therefore, it is advisable to use WAIT with NRLS.

# SUBMIT - SUBMIT JOB DATASET

With SUBMIT, a job running on the Cray mainframe can direct another dataset (which must also be a job) to the COS input queue. The job that is submitted executes independently of the submitting job. SUBMIT is a system verb.

Format:

SUBMIT, DN=dn, SID=sf, DID=df, TID=tid, DEFER, NRLS.

Parameters are in keyword format; the only required parameter is DN.

- DN=dn Local dataset name. A valid local dataset name. DN is a required parameter and must be given a value.
- SID=sf Default source front-end system identifier; 2 alphanumeric characters. If an MF parameter is not specified in an ACQUIRE or FETCH control statement within the submitted job, the SID parameter defines the default source front-end system for the dataset to be acquired. If the MF and SID parameters are omitted, the default source identifier of the submitting job is used.

- DID=df Default destination front-end identifier; 2 alphanumeric characters. If an MF parameter is not specified in a DISPOSE control statement within the submitted job, the DID parameter defines the default destination front-end system for the dataset to be disposed. If the MF and DID parameters are omitted, the default destination identifier of the submitting job is used.
- TID=tid Default terminal identifier. 1 through 8 alphanumeric character identifier defining the default terminal ID for the submitted job. If TID is omitted, then the terminal ID of the submitting job is used.
- DEFER Deferred submit. Selection of this parameter causes the SUBMIT characteristics to be defined, with a release of the dataset actually initiating the submit of the dataset. If DEFER is omitted, the SUBMIT occurs immediately.
- NRLS No release. This parameter indicates if the dataset is to remain local to the job after SUBMIT has been processed. If NRLS is omitted, the dataset is released after the SUBMIT. If selected, the dataset remains local to the job after the SUBMIT and is available for reading only.

# FETCH - FETCH LOCAL DATASET

The FETCH control statement allows the user to make a dataset reside on a front-end computer system local to the COS job. The dataset is transferred from the front-end. The dataset is not made permanent on the Cray Computer System. The originating job is delayed until the dataset arrives on Cray mass storage.

### Format:

FETCH, DN=dn, SDN=sdn, TEXT=text, MF=mf, TID=tid, DF=df.

Parameters are in keyword form; the only required parameter is DN.

DN=dn Local dataset name. The name the job will use to refer to the dataset while it remains local to the job. 1 through 7 alphanumeric characters, the first of which is A through Z, \$, @, or %; remaining characters can also be numeric. DN is a required parameter.

- SDN=sdn Staged dataset name. 1 through 15 alphanumeric characters. Name by which the dataset is known on the front end. The default for sdn is dn.
- DF=df Dataset format. This parameter defines whether a dataset is sent from the Cray Computer System in COS blocked format and whether the front-end system is to perform character conversion. The default is CB.

For example, a user wishes to save a dataset on magnetic tape in blocked binary as it appears on COS mass storage. In this case, BB is specified. A user who wants a dataset printed can specify CB if the front-end computer handles deblocking.

df is a 2-character alphanumeric code defined for use on the front-end system. Cray Research, Inc., suggests support of the following codes:

- CD Character deblocked. The front-end system performs character conversion from 8-bit ASCII, if necessary.
- CB Character blocked. No deblocking is performed at the Cray mainframe before staging. The front-end system performs deblocking and character conversion from 8-bit ASCII, if necessary.
- BD Binary deblocked. The front-end system does not perform character conversion. For DISPOSE, BD is the same as TR.
- BB Binary blocked. The front-end system does not perform character conversion. The Cray mainframe does not perform deblocking before staging. The front-end system is expected to perform deblocking.
- TR Transparent. No blocking/deblocking or character conversion is performed.

Other codes can be added by the local site. Undefined pairs of characters can be passed but are treated as transparent mode by COS.

- MF=mf Mainframe computer identifier. 2 alphanumeric characters. The default is the front end of job origin.
- TID=tid Terminal identifier. 1 through 8 characters identifying destination terminal. The default is terminal of job origin where applicable.

TEXT=text Text to be passed to the front-end system requesting transfer of a dataset. The format for TEXT is defined by the front-end system for managing its own datasets or files. Typically, text is in the form of one or more control statements for the front-end system; these statements must contain their own terminator for the front end. text cannot exceed 240 characters.

# PERMANENT DATASET UTILITIES

The following utility routines support permanent datasets:

- PDSDUMP dumps all specified permanent datasets to a user-specified dataset. Input and output datasets can be included in the dump.
- PDSLOAD loads permanent datasets that have been dumped by PDSDUMP and updates or regenerates the Dataset Catalog. Input and output datasets are also loaded through PDSLOAD.
- AUDIT produces a report containing status information for each permanent dataset. AUDIT does not include input or output datasets.

All of the permanent dataset utilities permit a shorthand notation for the arguments to the PDN (or PDS), ID, US, and OWN parameters. Using this notatation, a dash represents any number of characters or no characters and an asterisk represents any one character.

# Examples:

| PDN=ABC- | List all permanent dataset names beginning with ABC.                                               |
|----------|----------------------------------------------------------------------------------------------------|
| PDN=A*** | List all 4-character permanent dataset names beginning with A.                                     |
| PDN=-A*- | List all permanent dataset names containing the letter A followed by one or more other characters. |
| PDN=-    | List all permanent dataset names.                                                                  |
| PDN=***- | List all permanent dataset names having three or more characters.                                  |

When permanent dataset privacy is enabled, callers of these utilities are limited to actions on their own datasets unless the CW parameter is present on the control card. The OWN and NOWN parameters cannot be specified unless CW is also specified. When privacy is enabled, the US value from the JOB or ACCOUNT control statement is not used as a selection criterion. When privacy is not enabled, the US value from the JOB or ACCOUNT control statement is an implied dataset selection criterion, unless the CW parameter is present. CW must be specified if US is specified on the permanent dataset utility control statement.

6

## PDSDUMP - DUMP PERMANENT DATASET

PDSDUMP dumps specified permanent datasets to a dataset that can be saved or staged to a station as desired. Characteristics and conditions that cause a dataset to be omitted from dumping include:

- Execute-only dataset
- Dataset allocation conflict
- Catastrophic dataset error
- Inconsistent dataset allocation
- Device on which the dataset resides is down
- Inactive dataset entry in the system's Queued Dataset Table (QDT)

Format:

(PDN) PDSDUMP, DN=dn, DV=ldv,  $\left| \frac{1}{PDS} \right| = pdn$ , ED=ed, CW=cw, ID=uid, US=usn,OWN=ov,INC=mm/dd/yy:'hh:mm:ss' ARC=mm/dd/yy: 'hh:mm:ss', TS=opt, X, C, D, I, O, S, SO.

All parameters are in keyword form. Optional parameters identify which datasets are to be dumped or not dumped.

- DN=dn Name of dataset to which dump is written. The default is \$PDS. Multiple dumps to a dataset are possible; if the dataset specified already exists, the dump is appended to it.
- DV=ldv Dumps all datasets residing on logical device ldv. Currently only one ldv can be specified.<sup>†</sup>
- PDN=pdn Dumps all editions of the specified permanent dataset.
   or Editions can be limited by ED parameter.<sup>†</sup>
  PDS=pds
- ED=ed Edition number of permanent dataset dumped; meaningful only if PDS parameter is specified.<sup>†</sup>
- t By default, all permanent datasets that could be specified by the parameters are dumped.

- CW=CW Installation-defined control word regulating use of PDSDUMP. If the CW parameter is omitted, only the datasets belonging to the job owner can be dumped. If the CW parameter is present and the correct control word is used, any dataset can be dumped. If an invalid control word is given, the job step is aborted.
- ID=uid Dumps all datasets with additional user identification as specified.<sup>†</sup> If ID is specified without a value, all datasets which meet the rest of the criteria and have a null ID are dumped.
- US=usn Dumps all datasets with specified user number.<sup>†</sup>
- OWN=ov Dumps all datasets with specified ownership value.<sup>t</sup>

INC=mm/dd/yy: 'hh:mm:ss'

Incremental dump. Dumps only datasets modified since the specified date and time.

ARC=mm/dd/yy: hh:mm:ss

Archive datasets. Dumps and deletes datasets, regardless of the D option, that have not been accessed since the specified date and time.

TS=opt Timestamp conversion option. opt may be:

NS Writes timestamp in nanosecond (new) format.
RT Writes timestamp in real-time clock (old) format.
SAME Does not convert timestamp.
CURR Writes timestamp in whatever format is the current system default for writing timestamps.

If TS is not specified, TS=CURR is assumed.

- X Dumps expired datasets.
- C Dumps selected datasets never dumped or datasets modified since the last dump of the dataset.
- D Deletes datasets that are dumped.
- I Dumps system input datasets
- O Dumps system output datasets > See note following.
- S Dumps user permanent datasets
- t By default, all permanent datasets that could be specified by the parameters are dumped.

Performs selection only (suppress actual dumping or deleting).

#### NOTE

If none of these parameters is specified, the input, output, and user permanent datasets are all dumped. If any of these parameters is specified, only those datasets of the type specified are dumped.

Multiple calls to PDSDUMP can be made if the dump dataset is to include several permanent datasets requiring specification of different parameters.

Example:

PDSDUMP, DN=DUMPA, PDS=LIB1. PDSDUMP, DN=DUMPA, PDS=LIB2.

This example results in a dataset DUMPA that contains all editions of LIB1 and all editions of LIB2.

PDSDUMP produces a listing (see figure 6-1) on \$OUT identifying the datasets dumped or bypassed and summarizing the dump run. The date and time in the heading line refer to the time when the dump run started. The permanent dataset name, edition number, ID, and user number are extracted from the DSC entry for each dataset selected. Each message is followed by the notation DUMPED, DUMPED AND DELETED, or NOT DUMPED. The notation NOT DUMPED indicates the dataset was selected but could not be accessed for dumping. A user logfile message further explains the problem encountered.

When dumping to a tape dataset, the recording format for the tape dataset must be transparent (for example, DF=TR on ACCESS statement). If the dataset is recorded in interchange format, loading of the dumped datasets cannot be performed.

## PDSLOAD - LOAD PERMANENT DATASET

PDSLOAD loads permanent datasets from a dataset created by PDSDUMP. If any of the permanent datasets already exist on Cray mass storage, it is reloaded only if the RP parameter is present.

| PDSDUMP - PERMAI | NENT DATA | ASET DUMP UT  | ILITY DUMP | ON 01/07/82 AT | 14:50:44 |
|------------------|-----------|---------------|------------|----------------|----------|
| AUDPL            | ED=0001   | ID=QITTYQAT   | USR=SYSTEM | DUMPED         |          |
| AUDPL            | ED=0002   | ID=QITTYQAT   | USR=SYSTEM | DUMPED         |          |
| DSCED            | ED=0001   | ID=QITTYQAT   | USR=SYSTEM | DUMPED         |          |
| DSCED            | ED=0002   | ID=QITTYQAT   | USR=SYSTEM | DUMPED         |          |
| TXBUILD          | ED=0001   | ID=QITTYQAT   | USR=SYSTEM | DUMPED         |          |
| TXBUILD          | ED=0002   | ID=QITTYQAT   | USR=SYSTEM | DUMPED         |          |
| TXBUILD          | ED=0003   | ID=QITTYQAT   | USR=SYSTEM | DUMPED         |          |
| LONGDATASETNAME  | ED=0001   | ID=QITTYQAT   | USR=SYSTEM | DUMPED         |          |
| LONGDATASETNAME  | ED=0002   | ID=QITTYQAT   | USR=SYSTEM | DUMPED         |          |
| LONGDATASETNAME  | ED=0003   | ID=QITTYQAT   | USR=SYSTEM | DUMPED         |          |
| LONGDATASETNAME  | ED=0004   | ID=QITTYQAT   | USR=SYSTEM | DUMPED         |          |
| DSBUILD          | ED=0001   | ID=QITTYQAT   | USR=SYSTEM | DUMPED         |          |
| DSBUILD          | ED=0002   | ID=QITTYQAT   | USR=SYSTEM | DUMPED         |          |
| DSBUILD          | ED=0003   | ID=QITTYQAT   | USR=SYSTEM | DUMPED         |          |
| DSBUILD          | ED=0004   | ID=QITTYQAT   | USR=SYSTEM | DUMPED         |          |
| AUDPL            | ED=0003   | ID=QITTYQAT   | USR=SYSTEM | DUMPED         |          |
| DSCED            | ED=0003   | ID=QITTYQAT   | USR=SYSTEM | DUMPED         |          |
| TXBUILD          | ED=0004   | ID=QITTYQAT   | USR=SYSTEM | DUMPED         |          |
| AUDPL            | ED=0004   | ID=QITTYQAT   | USR=SYSTEM | DUMPED         |          |
| DSCED            | ED=0004   | ID=QITTYQAT   | USR=SYSTEM | DUMPED         |          |
| 20               | DATASETS  | S SELECTED FO |            |                |          |
|                  |           |               |            |                |          |

Figure 6-1. PDSDUMP listing

Format:

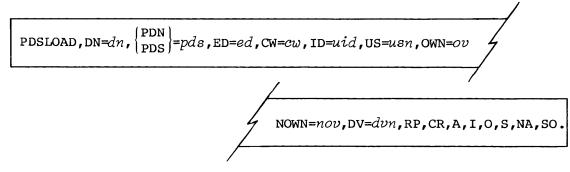

All parameters are in keyword form. Optional parameters identify which datasets are to be loaded or not loaded.

DN=dn Name of dataset from which permanent datasets are to be loaded. The default is \$PDS.

PDN=pdn Loads all editions of the specified permanent dataset. or Editions can be limited by the ED parameter.<sup>†</sup>

PDS=pdn

- ED=ed Edition number of dataset to be loaded; meaningful only if PDS parameter is specified.<sup>†</sup>
- CW=CW Installation-defined control word regulating the use of PDSLOAD. If CW is omitted, only datasets belonging to the job owner are loaded.
- ID=uid Loads all datasets with additional user identification as specified
- US=usn Loads all datasets with specified user number<sup>†</sup>
- OWN=ov Loads all datasets with specified ownership value.<sup>t</sup>
- NOWN=nov Loads selected datasets to owner nov. This parameter is used to change the ownership value of the selected datasets.
- DV=dvn Name of logical device where the output dataset is assigned before it is opened. If omitted, COS assigns a device at open time. If this parameter is specified, the supplied device name is requested for the output dataset (the one being loaded). Note that COS can choose not to honor this assignment (for example, the device might not be currently available). This parameter is not involved in any way in the selection of a dataset for loading.
- RP If any of the specified datasets already exists, replaces with the one being loaded.
- CR Loads the most current version of a dataset, based on creation time. This option allows incremental loads to be performed in any order.
- A Loads only active datasets; that is, does not load expired datasets.
- I Loads input datasets
- 0 Loads output datasets > See note following.
- S Loads saved datasets

t By default, all permanent datasets that could be specified by the parameters are loaded.

- NA Does not abort if there is not a dataset matching the specifications to load on the \$PDS dataset. This parameter applies only to this situation. It does not prevent any other abort condition from occurring or offer reprieve processing of any kind.
- SO Performs selection only; suppresses actual loading of datasets.

## NOTE

If none of these parameters is specified, the input, output, and saved datasets are loaded. If any of these parameters is specified, only those datasets of the type specified are loaded.

PDSLOAD produces a listing on \$OUT identifying the datasets loaded or bypassed and summarizing the load run (see figure 6-2). The date and time in the heading line refer to the time when the load run started. The permanent dataset name, edition number, ID, and user number are extracted from the PDD for each dataset selected and successfully loaded. Each message is followed by the notation LOADED or NOT LOADED. The notation NOT LOADED indicates the dataset was selected but not loaded. An error message further explains the problem encountered.

| PDSLOAD - PERM | IANENT DATASET RESTO | RE UTILITY LOAD O | N 01/07/82 AT 17:13:47 |
|----------------|----------------------|-------------------|------------------------|
| ENTIT          | ED=0001 ID=TAQI      | USR=SYSTEM        | LOADED                 |
| DSBUILD        | ED=0001 ID=TAQI      | USR=SYSTEM        | LOADED                 |
| TXBUILD        | ED=0001 ID=TAQI      | USR=SYSTEM        | LOADED                 |
| AUDPL          | ED=0001 ID=TAQI      | USR=SYSTEM        | LOADED                 |
| DSCED          | ED=0001 ID=TAQI      | USR=SYSTEM        | LOADED                 |
| 5              | DATASETS SELECTED    | FOR LOADING       |                        |

Figure 6-2. PDSLOAD listing

# AUDIT - AUDIT PERMANENT DATASETS

The AUDIT utility provides reports on the status of each permanent dataset known to the system. AUDIT does not include input and output datasets.

If more than one parameter is selected, only those datasets which meet all criteria are listed.

AUDIT supplies the following information on the listing:

Permanent dataset name Dataset identifier Edition number User identifications Dataset size in words Retention time in decimal Number of accesses in decimal Public access mode Total block count in decimal Track access flag setting Creation date/time Last dump date/time Last access date/time Last modification date/time Device name note information text information Permitted users Access counts by user Number of datasets selected

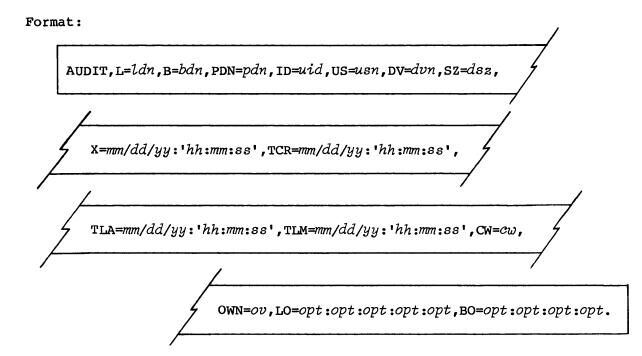

Parameters are in keyword form.

- L=ldn List dataset name. The default is \$OUT.
- B=bdn Name of dataset to receive the binary output. If B is specified alone, the dataset is \$BINAUD. If the B parameter is omitted, no binary output is written. For a description of the binary output format, see the Binary Audit Table description in the COS Table Descriptions Internal Reference Manual, CRI publications SM-0045.
- PDN=pdn Name of permanent dataset or datasets to be listed

- ID=uid List all permanent datasets with the specified additional user identification. The default is to list all IDs. If ID is present without an equated value, datasets having a null ID are selected.
- US=usn List all permanent datasets with the specified user number. The default is to list all user numbers.
- DV=dvn List all permanent datasets on the specified logical device. The default is to list permanent datasets on all devices.
- SZ=dsz List all permanent datasets greater than or equal to the specified size. Size is specified in words. The default is to list all sizes.

X=mm/dd/yy: 'hh:mm:ss'

List all permanent datasets expired as of the specified mm/dd/yy: 'hh:mm:ss'. mm/dd/yy can be specified alone. The default expiration date and time are "now" if only X is specified.

TCR=mm/dd/yy: 'hh:mm:ss'

List all permanent datasets that have been created since the specified mm/dd/yy: 'hh:mm:ss'. The keyword cannot be specified alone; however, TCR=mm/dd/yy is sufficient.

TLA=mm/dd/yy: 'hh:mm:ss'

List all permanent datasets that have not been accessed since the specified mm/dd/yy:'hh:mm:ss'. The keyword cannot be specified alone; however, TLA=mm/dd/yy is sufficient.

TLM=mm/dd/yy: 'hh:mm:ss'

List all permanent datasets that have been modified since the specified mm/dd/yy: 'hh:mm:ss'. The keyword cannot be specified alone; however, TLM=mm/dd/yy is sufficient.

- CW=CW Installation-defined control word regulating use of AUDIT. If the CW parameter is omitted, only the datasets belonging to the job owner can be listed. If the CW parameter is present and the correct control word is used, any dataset can be listed. If an invalid control word is given, the job step is aborted.
- OWN=00 List all permanent datasets with the specified ownership value. If OWN is not specified, the job's ownership value is used.

Output formatting parameters:

LO=opt:opt:opt:opt Listing option selection. The options are: S Short list which includes PDN, ID, and ED listed two per line. This is the default for interactive jobs when LO is not specified. This list option cannot be mixed with any others.

The following options can be specified alone or in combination separated by colons:

- L Long list which includes PDN, ID, ED, size in words, retention time, access count, track access flag, public access mode, creation, last access, last modification, last dump time, and device name. L is the default for batch jobs when LO is not specified.
- P Permit list which includes permitted owner name, access mode, access count, time of last access, and time of permit creation
- A Access tracking which includes accessing owner name, access count, time of last access, and time of first access
- T Text list which displays the dataset catalog *text* field
- N Notes list which displays the dataset catalog *notes* field

# BO=opt:opt:opt

Binary audit options. These options specify what additional information, if any, is to be added to the standard binary audit file. They are ignored without comment unless a binary audit is requested (via the B parameter). If more than one option is desired, separate them with colons. The options are:

- P Permits; one permit record is generated for each permitted user for each selected dataset.
- A Access tracking; one record is generated for each accessing user for each selected dataset.
- T Text; one record is generated for each selected dataset that has *text*.
- N Notes; one record is generated for each selected dataset that has *notes*.

| AUDIT       | CO             | S X.12   |           | 05/24/83    | 12:35:33      | PAGE                     | 1 |
|-------------|----------------|----------|-----------|-------------|---------------|--------------------------|---|
| PDN         | ID             |          | ED        | PDN         | ID            | ED                       |   |
| \$DEBUG     | DJB            |          | 1         | \$DS        | DJB           | 5                        |   |
| OVL         | DJB            |          | 5         | ARCHIVE     | DJB           | 1                        |   |
| ARCHIVI     |                |          | 2         | AUDIT       | DJB           | 1                        |   |
| COSNL       | DJB            |          | 1         | ISAMPL      | DJB           | 1                        |   |
| PROFIL      | E DJB          |          | 1         |             |               |                          |   |
|             | 9 DATASETS,    | 3099     | BLOCKS,   |             | 1585585 WORDS |                          |   |
|             |                | Figur    | e 6-3.    | AUDIT, LO=S | listing       |                          |   |
| AUDIT<br>ID | CO:<br>= DJB   | 5 X.12   |           | 05/24/83    | 12:35:45      | PAGE                     | 1 |
| 1           | PERMITTED USER | S FOR PE | N = ARCH  | IVE         | ID = DJB      |                          |   |
| Ľ           | ISER           | AM       | ACC       | LAST ACCE   | SS CRE        | EATED                    |   |
| Σ           | KYZ            | RWM      | 0         |             | 05/16/8       | 3 12:09:09               |   |
| F           | ABCD           | R        | 0         |             |               | 3 06:46:13               |   |
| ç           | QRZX           | RW       | 0         |             |               | 3 06:46:28               |   |
| Z           | LCH            | Е        | 0         |             |               | 3 06:46:49               |   |
| 1           | PERMITTED USER | S FOR PE | ON = ARCH | IVE         | ID = DJB      |                          |   |
|             | JSER           | AM       | ACC       | LAST ACCE   | SS CRI        | EATED                    |   |
| τ           |                | RWM      | 0         |             | 05/16/8       | 3 12:09:09               |   |
|             | KYZ            |          | •         |             | 05/20/83      | 3 06:46:13               |   |
| 2           | KYZ<br>ABCD    | R        | 0         |             |               |                          |   |
| 2           |                | R<br>RW  | 0         |             |               | 3 06:46:28               |   |
| 2<br>7<br>( | ABCD           |          |           |             |               | 3 06:46:28<br>3 06:46:49 |   |

Figures 6-3 through 6-7 illustrate some of the LO options as they appear when the listing is directed to a mass storage dataset. Interactive reports omit the page header line.

Figure 6-4. AUDIT, LO=P listing

| AUDIT<br>ID                                                  | = DJB                      |                                       | os x            | .12     |                                    | 05,                             | /24/83 ]                                                                 | 2:36:10                      |                                        | PAGE               |
|--------------------------------------------------------------|----------------------------|---------------------------------------|-----------------|---------|------------------------------------|---------------------------------|--------------------------------------------------------------------------|------------------------------|----------------------------------------|--------------------|
| <br>PDN                                                      | SZ                         |                                       |                 |         |                                    | CREATED                         |                                                                          |                              |                                        | DEVICE             |
| \$DEBUG                                                      | 5574                       | DJB<br>45                             | 4               | N       | 1<br>RWM                           | 05/16/83<br>11:47:36            | 05/16/83<br>12:22:27                                                     | 3                            | 05/20/83<br>06:02:22                   | DD-A1-24           |
| \$DS                                                         | 4608                       | DJB<br>45                             |                 |         |                                    | 03/29/83<br>10:45:29            |                                                                          |                              |                                        | DD-A2-20           |
|                                                              | 567890∧<br>₹ NEXT I.       | TNF TC                                | ONT             | v       | NF C                               |                                 |                                                                          |                              |                                        |                    |
| THE<br>1                                                     | S NEXT L                   |                                       |                 |         |                                    | IARACTER LO                     |                                                                          | LAST                         | LAST                                   | DEVICE             |
| THE<br>1                                                     | S NEXT L                   | ID                                    |                 |         | ED                                 |                                 | LAST                                                                     |                              |                                        | DEVICE             |
| THE<br>1<br>PDN<br>\$OVL<br>3                                | SZ<br>39424                | ID<br>RT<br>DJB                       | ACC             | <br>ТА  | ED<br>PAM<br>5                     | CREATED                         | LAST<br>ACCESSEI                                                         | MODIFIED                     | DUMPED                                 | DEVICE<br>DD-A1-21 |
| THE<br>1<br>PDN<br>\$OVL<br>3<br>NOT                         | SZ<br>39424                | ID<br>RT<br>DJB<br>45                 | ACC             | <br>ТА  | ED<br>PAM<br>5                     | CREATED                         | LAST<br>ACCESSEI                                                         | MODIFIED                     | DUMPED                                 |                    |
| THE<br>1<br>PDN<br>\$OVL<br>3<br>NOT<br>SAM                  | SZ<br>52<br>39424<br>ES:   | ID<br>RT<br>DJB<br>45                 | ACC<br>6        | TA<br>N | ED<br>PAM<br>5                     | CREATED<br>03/29/83<br>10:45:29 | LAST<br>ACCESSEI<br>05/14/83<br>17:15:38                                 | ) MODIFIED                   | DUMPED                                 | DD-A1-21           |
| THE<br>1<br>PDN<br>\$OVL<br>3<br>NOT<br>SAM<br>PDN<br>ARCHIV | SZ<br>SZ<br>SZ<br>SZ<br>SZ | ID<br>RT<br>DJB<br>45<br>ES DXT<br>ID | ACC<br>6<br>ACC | TA<br>N | ED<br>PAM<br>5<br>RWM<br>ED<br>PAM | CREATED<br>03/29/83<br>10:45:29 | LAST<br>ACCESSEI<br>05/14/83<br>17:15:38<br>LAST<br>ACCESSEI<br>05/20/83 | MODIFIED<br>LAST<br>MODIFIED | DUMPED<br>05/20/83<br>06:05:29<br>LAST | DD-A1-21<br>DEVICE |

Figure 6-5. AUDIT, LO=L:P:N listing

Part 2 6-12

| AUDIT     | C       | OS X.12    |         | 05,      | /24/83 1: | 2:36:10          |                     | PAGE     |
|-----------|---------|------------|---------|----------|-----------|------------------|---------------------|----------|
| USER      |         | AM         | ACO     | C LAS    | ST ACCESS |                  | CREATED             |          |
| XYZ       |         | RWM        | 1       | 0        |           | 05/1             | 6/83 12 <b>:</b> 09 | 9:09     |
| ABCD      |         | R          | (       | 0        |           | 05/20            | )/83 06 <b>:</b> 46 | :13      |
| QRZX      |         | RW         | i       | 0        |           |                  | 0/83 06 <b>:4</b> 0 |          |
| ZILCH     |         | E          | (       | 0        |           | 05/20            | 0/83 06:46          | 5:49     |
| PDN<br>SZ |         |            |         | CREATED  |           | LAST<br>MODIFIED | LAST<br>DUMPED      | DEVICE   |
| ARCHIVE   | DJB     |            | 2       | 05/20/83 | 05/20/83  |                  | 05/20/83            | DD-A2-21 |
|           |         |            |         |          |           |                  |                     |          |
| PERMIT    | TED USE | RS:        |         |          |           |                  |                     |          |
| USER      |         | AM         | AC      | C LA     | ST ACCESS |                  | CREATED             |          |
| XYZ       |         | RWM        | I       | 0        |           |                  | 5/83 12:09          |          |
| ABCD      |         | R          |         | 0        |           |                  | 0/83 06:40          |          |
| QRZX      |         |            |         | 0        |           |                  | )/83 06:46          |          |
| ZILCH     |         | E          |         | 0        |           | 05/2             | 0/83 06:40          | 5:49     |
|           |         |            |         |          |           |                  | LAST                | DEVICE   |
| SZ        | RT      | АСС ТА<br> | PAM<br> | CREATED  | ACCESSED  | MODIFIED         | DUMPED              |          |
| AUDIT     | DJB     |            | 1 (     |          | 05/24/83  |                  |                     | DD-A1-22 |
| 26467     | 45      | 3 N        | RWM     | 10:13:33 | 12:35:30  |                  |                     |          |
| COSNL     | DJB     |            |         |          |           |                  | 05/20/83            | DD-A2-20 |
| 1498112   | 45      | 3 N        | RWM     | 11:28:00 | 09:41:58  |                  | 06:05:04            |          |
| ISAMPL    |         |            |         |          |           |                  | 05/20/83            | DD-A2-20 |
| 3584      | 100     | 24 N       | RWM     | 10:07:41 | 17:21:54  | 10:02:58         | 06:04:46            |          |
| PROFILE   | DJB     |            | 1 0     | 04/30/83 | 05/24/83  |                  | 05/20/83            | DD-A2-21 |
| 49        | 45      | 52 N       | RWM     | 14:10:28 | 10:13:32  |                  | 06:02:54            |          |
|           |         |            |         |          |           |                  |                     |          |

Figure 6-5. AUDIT, LO=L:P:N listing (continued)

| AUDIT<br>ID =    |            | DS X.12 | 2         | 05,                  | /24/83 1             | 2:35:37          |                      | PAGE     | 1 |
|------------------|------------|---------|-----------|----------------------|----------------------|------------------|----------------------|----------|---|
| PDN<br>Sz        | ID<br>2 RT |         | ED<br>PAM | CREATED              |                      | LAST<br>MODIFIED |                      | DEVICE   |   |
| \$DEBUG<br>5574  |            | 4 N     |           | 05/16/83<br>11:47:36 | 05/16/83<br>12:22:27 |                  | 05/20/83<br>06:02:22 | DD-A1-24 |   |
| \$DS             | DJB        |         |           | 03/29/83             |                      |                  |                      |          |   |
| 4608             | 45         | 7 N     | N         | 10:45:29             | 14:27:09             | 15:08:22         | 06:03:00             |          |   |
| \$OVL<br>39424   |            | 6 N     |           | 03/29/83<br>10:45:29 |                      |                  | 05/20/83<br>06:05:29 |          |   |
| ARCHIVE<br>4096  |            |         | 1<br>RWM  | 05/12/83<br>11:18:10 | 05/20/83<br>06:44:22 |                  | 05/20/83<br>06:04:01 | DD-A1-24 |   |
| ARCHIVE<br>3671  |            |         |           | 05/20/83<br>06:45:12 |                      |                  | 05/20/83<br>17:08:48 | DD-A2-21 |   |
| AUDIT<br>26467   |            |         |           | 05/24/83<br>10:13:33 |                      |                  |                      | DD-A1-22 |   |
| COSNL<br>1498112 | DJB<br>45  |         | l<br>RWM  | 04/06/83<br>11:28:00 | 04/07/83<br>09:41:58 |                  | 05/20/83<br>06:05:04 | DD-A2-20 |   |
| ISAMPL<br>3584   |            |         |           | 08/11/81<br>10:07:41 |                      |                  |                      | DD-A2-20 |   |
| PROFILE<br>49    |            |         | l<br>RWM  | 04/30/83<br>14:10:28 | 05/24/83<br>10:13:32 |                  | 05/20/83<br>06:02:54 | DD-A2-21 |   |
| 9 E              | ATASETS,   | 309     | 9 BLC     | OCKS,                | 1                    | 585585 WOJ       | RDS                  |          |   |

Figure 6-6. AUDIT, LO=L listing

AUDIT COS X.12 05/24/83 12:35:53 PAGE 1 ID = DJB NOTES FOR PDN = \$DSID = DJBED = 5THE FOLLOWING NOTES LINE IS MORE THAN 72 CHARACTERS IN LENGTH.  $\wedge$ 34567890 ^ THE NEXT LINE IS ONLY ONE CHARACTER LONG.  $\wedge$ 1 NOTES FOR PDN =**\$**OVL ID = DJB ED = 5SAMPLE NOTES DXT 9 DATASETS, 3099 BLOCKS, 1585585 WORDS

Figure 6-7. AUDIT, LO=N listing (AUDIT, LO=T is nearly identical)

# LOCAL DATASET UTILITIES

Local dataset utilities provide the user with a convenient means of copying, positioning, or initializing local datasets. The following utilities are available to the user:

- COPYR, COPYF, and COPYD copy records, files, and datasets, respectively.
- SKIPR, SKIPF, and SKIPD skip records, files, and datasets, respectively.
- REWIND positions a dataset at the beginning of data, that is, before the first block control word of the dataset.
- WRITEDS initializes a random dataset but can also initialize a sequential dataset.

NOTE

The utilities described in this section operate only on datasets in COS blocked format.

#### COPYR - COPY RECORDS

The COPYR utility copies a specified number of records from one dataset to another starting at the current dataset position. Following the copy, the datasets are positioned after the EOR for the last record copied. The COPYR control statement is described below.

Format:

COPYR, I=idn, O=odn, NR=n.

Parameters are in keyword form.

- I=idn Name of dataset to be copied. The default is \$IN.
- O=odn Name of dataset to receive the copy. The default is \$OUT.
- NR=n Decimal number of records to copy. The default is 1. If the dataset contains fewer than n records, the copy prematurely terminates on the next EOF. EOF or EOD is not written. If the keyword NR is specified without a value, the copy terminates at the next EOF. If the input dataset is positioned midrecord, the partial record is counted as one record.

#### COPYF - COPY FILES

The COPYF utility copies a specified number of files from one dataset to another starting at the current dataset position. Following the copy, the datasets are positioned after the EOF for the last file copied. The COPYF control statement is described below.

Format:

COPYF, I=idn, O=odn, NF=n.

Parameters are in keyword form.

- I=idn Name of dataset to be copied. The default is \$IN.
- 0=odn Name of dataset to receive the copy. The default is \$0UT.
- NF=n Decimal number of files to copy. The default is 1. If the dataset contains fewer than n files, the copy prematurely terminates on EOD. EOD is not written. If the keyword NF is specified without a value, the copy terminates at the EOD. If the input dataset is positioned midfile, the partial file counts as one file.

#### COPYD - COPY DATASET

The COPYD utility copies one dataset to another starting at their current positions. Following the copy, both datasets are positioned after the EOF of the last file copied. The EOD is not written to the output dataset. The COPYD control statement is described below.

Format:

COPYD,I=idn,O=odn.

Parameters are in keyword form.

I=idn Name of dataset to be copied. The default is \$IN.

O=odn Name of dataset to receive the copy. The default is \$OUT.

#### SKIPR - SKIP RECORDS

The SKIPR utility directs the system to bypass a specified number of records from the current position of the named dataset. The SKIPR control statement is described below.

Format:

SKIPR, DN=dn, NR=n.

Parameters are in keyword form.

- DN=dn Name of dataset to be bypassed. The default is \$IN.
- NR=n Decimal number of records to skip. The default is 1. If the keyword NR is specified without a value, the system positions dn after the last EOR of the current file. If n is negative, SKIPR skips backward on dn.

SKIPR does <u>not</u> bypass an EOF or beginning-of-data. If an EOF or beginning-of-data is encountered before n records have been bypassed when skipping backward, the dataset is positioned after the EOF or beginning-of-data. When

skipping forward, the dataset is positioned after the last EOR of the current file. This statement is available for use with online tapes except that a negative value cannot be used for NR.

#### SKIPF - SKIP FILES

The SKIPF utility directs the system to bypass a specified number of files from the current position of the named dataset. The SKIPF control statement is described below.

Format:

SKIPF, DN=dn, NF=n.

Parameters are in keyword form.

- DN=dn Name of dataset to be bypassed. The default is \$IN.
- NF=n Decimal number of files to bypass. The default is 1. If the keyword NF is specified without a value, the system positions dn after the last EOF of the dataset. If nis negative, SKIPF skips backward on dn.

If dn is positioned midfile, the partial file skipped counts as one file.

SKIPF does <u>not</u> bypass an EOD or beginning-of-data. If beginning-of-data is encountered before n files have been bypassed when skipping backward, the dataset is positioned after the beginning-of-data. When skipping forward, the dataset is positioned before the EOD of the current file. This statement is available for use with online tapes except that a negative value cannot be used for NF; for interchange format tapes (DF=IC), NF can only be 1.

For example, if dn is positioned just after an EOF, the following control statement positions dn after the previous EOF. If dn is positioned midfile, dn will be positioned at the beginning of that file.

SKIPF, DN=dn, NF=-1.

#### SKIPD - SKIP DATASET

The SKIPD utility directs the system to position a dataset at EOD, that is, after the last EOF of the dataset. It has the same effect as the following statement:

SKIPF, DN=dn, NF.

If the specified dataset is empty or already at EOD, the statement has no effect. The SKIPD control statement is described below.

Format:

SKIPD, DN=dn.

The parameter is in keyword form.

DN=dn Name of dataset to be skipped. The default is \$IN.

#### REWIND - REWIND DATASET

The REWIND control statement positions the named datasets at the beginning-of-data, that is, before the first block control word of the dataset. The \$IN dataset represents an exception. After REWIND, \$IN is positioned after the control statement file. REWIND opens any of the named datasets that are not open. REWIND is a system verb.

REWIND causes an EOD to be written to the dataset if the previous operation was a write or if the dataset is null. If the dataset is not memory resident, the buffers are flushed to mass storage when REWIND follows a write operation. If the dataset is memory resident, the EOD is still placed in the buffer, but the buffer is not flushed. For an online magnetic tape dataset, REWIND positions the tape dataset to the beginning of the first volume accessed by the user. The REWIND control statement is described below.

Format:

REWIND, DN= $dn_1$ : $dn_2$ :...: $dn_8$ .

Parameters are in keyword form.

DN= $dn_i$  Names of datasets to be rewound. A maximum of eight datasets can be specified, separated by colons.

#### WRITEDS - WRITE RANDOM OR SEQUENTIAL DATASET

The WRITEDS utility is intended for initializing a blocked dataset. It writes a dataset containing a single file consisting of a specified number of records of a specified length. This utility is especially useful for random datasets because a record written on a random dataset must end on a pre-existing record boundary. Direct-access datasets, implemented in CFT as defined by the ANSI X3.9-1978 FORTRAN standard, can be initialized, and even extended, without the help of WRITEDS.

WRITEDS can also be used to write a sequential dataset.

The WRITEDS control statement is described below.

Format:

WRITEDS, DN=dn, NR=nr, RL=rl.

Parameters are in keyword form; the only required parameters are DN and NR.

- DN=dn Name of dataset to be written. DN is a required parameter.
- NR=nr Decimal number of records to be written. NR is a required parameter set to the largest value that may be needed, since a dataset is generally not extended when it is in random mode.
- RL=rl Decimal record length, that is, the number of words in each record. The default is zero words, which generates a null record.

If the record length is 1 or greater, the first word of each record is the record number as a binary integer starting with 1.

# ANALYTICAL AIDS

The following utilities provide analytical aids to the programmer:

- DUMPJOB and DUMP are generally used together to examine the contents of registers and memory as they were at a specific time during job processing. DUMPJOB captures the information so that DUMP can later format selected parts of it.
- DEBUG produces a symbolic dump.
- DSDUMP dumps all or part of a dataset to another dataset in one of two formats: blocked or unblocked.
- COMPARE compares two datasets and lists all differences.
- FLODUMP dumps flowtrace tables when a program aborts with flowtrace active.
- PRINT writes the value of an expression to the logfile.
- SYSREF generates a global cross-reference listing for a group of CAL or APML programs.
- ITEMIZE inspects and generates statistics about library datasets. Libraries are described in part 1, section 5; library dataset management is described in part 2, section 10.

#### DUMPJOB - CREATE \$DUMP

The DUMPJOB control statement causes creation of the local dataset \$DUMP, if not already existent. \$DUMP receives an image of the memory assigned to the job (JTA and user field) when the DUMPJOB statement is encountered. Placing the DUMPJOB statement after a system verb, excluding the comment and EXIT statements, causes a dump of the Control Statement Processor (CSP). A DUMPJOB statement is not honored if an execute-only dataset is loaded in memory; a DUMPJOB to an execute-only dataset is rejected. If the \$DUMP dataset already exists, it is overwritten each time a DUMPJOB control statement is processed. If \$DUMP is permanent and the job does not have write permission, DUMPJOB aborts. If \$DUMP is permanent and the job has write permission, the dataset is overwritten.

If the DUMPJOB/DUMP sequence fails because of such situations as destroyed system-managed Dataset Parameter Areas, assign \$DUMP and save it with unique access. DUMPJOB writes to \$DUMP, and job termination automatically adjusts \$DUMP. \$DUMP can then be inspected in a separate job.

**\$DUMP** is created as an unblocked dataset by DUMPJOB for use by DUMP. DUMPJOB is a system verb and cannot be continued to subsequent cards.

Format:

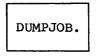

Parameters: None

#### DUMP - DUMP REGISTERS AND MEMORY

The DUMP utility reads and formats selected parts of the memory image contained in \$DUMP and writes the information onto another dataset. The DUMP control statement can be placed anywhere in the control statement file after \$DUMP has been created by the DUMPJOB control statement.

Placing the DUMPJOB and DUMP statements after an EXIT statement is conventional and provides the advantage of giving the dump regardless of which part of the job causes an error exit. The usage of DUMP and DUMPJOB, however, is not restricted to this purpose.

DUMP can be called any number of times within a job. This might be done to dump selected portions of memory from a single \$DUMP dataset or it might be done if \$DUMP has been created more than once in a single job.

Format:

DUMP, I=idn, O=odn, FW=fwa, LW=lwa, JTA, NXP, V, DSP, FORMAT=f, CENTER.

Parameters are in keyword form.

- I=idn Name of the dataset containing the memory image. The dataset \$DUMP is created by DUMPJOB and is the default, but any dataset in the \$DUMP (unblocked) format is acceptable.
- 0=odn Name of the dataset to receive the dump; default is \$OUT.
- FW=fwa Octal first word address of memory to dump. The default is 0.
- LW=lwa Octal last word address+l of memory to dump. The default is 200 (octal). Specifying the keyword LW without a value causes the limit address to be used.
- JTA Job Table Area to be dumped. The default is no dump.
- NXP No Exchange Package, B registers, or T registers dumped. The default causes Exchange Package, B registers, and T registers to be dumped.
- V Vector registers to be dumped. The default is no dump of V registers.
- DSP Logical File Tables (LFTs) and Dataset Parameter Areas (DSPs) to be dumped. The default is to not dump LFTs and DSPs.
- FORMAT=f Format for the part of memory selected by FW and LW. The options are:
  - O Octal integer and ASCII character. This is the default.
  - D Decimal integer and ASCII character
  - X Hexadecimal integer and ASCII character
  - G Floating-point or exponential, depending on the value of the number, and ASCII character
  - P 16-bit parcel (4-word boundaries are forced for FW and LW)
  - M Mixed hexadecimal and octal written in ASCII. Each 16-bit parcel is represented as five characters; the first character is a hexadecimal digit representing the high-order 4 bits and the next 4 are octal characters representing the low-order 12 bits.
- CENTER Dump 100 (octal) words on each side of the address contained in the P register of the Exchange Package. The format is P.

#### Examples:

# The following example is a portion of the dump obtained using format O, the default format type:

| JOP1935                                         | USER FIELD (FORMAT=0)                                                              |                                                   | DUMP X.07 79254                                  | 09/11/79                           | 18-49-05   | Pece 1                                |
|-------------------------------------------------|------------------------------------------------------------------------------------|---------------------------------------------------|--------------------------------------------------|------------------------------------|------------|---------------------------------------|
| 0000104 00000000000000                          | 114632400 00000000000220<br>000000000 100000000000                                 | 00000000 000000000000000000000000000000           | 000000000 00000000000000000000000000000          | 0000000000                         | 1935       |                                       |
| 0.001114_0000000000000000000000000000000        | 000000000 0000000000000000000000000000                                             | 000000000000000000000000000000000000000           | 00000000 000000000000000000000000000000          | 3001401000                         | 09/11/2    | 09/11/2018 49-3 <b>5</b><br>918 49 35 |
| 0000000 0421252325004<br>0000204 0304 701643207 | 021442522 04050125020124<br>116431465 000000000000000<br>5314631455 01044204122125 | 26250105 05140000000000<br>0000000 1772272,072222 | 200000000 0300711363040<br>27777277 123456701234 | 5113633421 DUNE<br>3620123456 18 4 | FORHAT TYP |                                       |
|                                                 | 02000203 0040002000000                                                             |                                                   |                                                  |                                    | ** * *     | е е нініні                            |

### A portion of the dump in format D:

| JOB1935  | USER FIEL            | D (FORMAT=D)         | DUMP                 | X.07 79254 09/11/79  | 18 49 35    | PHOE       | 1          |
|----------|----------------------|----------------------|----------------------|----------------------|-------------|------------|------------|
| 0000100  | 5354571261147297024  | 2415362744           | 1126528511215212     | 1920324832014898     | JOB1935     |            |            |
| 0000104  | 0                    | -9223372036854775808 | 9                    | 0                    | 1           |            |            |
| 0000110  | ø                    | ø                    | Ø                    | 6                    | 1           |            |            |
|          | ****                 |                      |                      |                      |             |            |            |
| 0000164  | 0                    | 0                    | 3424860475815129209  | 3546648702527091509  |             | 89/11/     | 7918 49 35 |
| 00001.70 | 0                    | 9                    | 0                    | e                    |             |            |            |
| 0000174  | 0                    | 3474860475818129000  | 3546649762527091509  | 0                    | <b>8</b> 9/ | 11/7918 49 | 35         |
| 0000000  | 4923926774133706578  | 5566823112232469265  | 5980730305148018683  | 3474900475818129209  | DUMP FORMAT | TYPE5      | C9/11/79   |
| 0000004  | 3546648702527091509  | ດ                    | -1                   | -6399331011796261074 | 18 49 35    |            |            |
| 00.00210 | 73276692629483820645 | 1234562890103456289  | -4595969345321434340 | 4596622102123362808  |             | 7;         | 2          |
| 00/20014 | 4611686028095258755  | 526531121042814203   | 3716349400 570524    | 526540231885998153   | e ee e      | ee e       | нініні     |
|          | *** END OF DUMP ***  |                      |                      |                      |             |            |            |

### A portion of the same dump specifying format X:

| JOB1935            | USER FIELD                                    | (FORMAT=X)                                                                          | DUMP X.02                                                                                  | 7 79254 03/11/79                         | 18:49:35 | PAGE 1              |
|--------------------|-----------------------------------------------|-------------------------------------------------------------------------------------|--------------------------------------------------------------------------------------------|------------------------------------------|----------|---------------------|
| 0000100<br>0000104 | 4A4F423139333580<br>0000000000000000          | 8000000000000000000<br>800000000000000000                                           | <u> ୧୯୭୫4 ୧୧୨୫୫ ୧୦୦୦୦୦୦୦୦୦୦୦୦୦୦୦୦୦୦୦୦୦୦୦୦୦୦୦୦୦୦୦୦</u>                                      | 0007000000009D72<br>00000000000000000    | JOB1935  |                     |
| 0200110<br>***     | 000000000000000                               | 000000000000000000000000000000000000000                                             | 000000000000000000000000000000000000000                                                    | 0000000000000000                         |          |                     |
| 0000164            | 00000000000000000                             | 000000000000000000000000000000000000000                                             | 1093,4-31,31,21,3739                                                                       | 3138343439343375                         |          | 09-11/2918 49 35    |
| 660(120<br>6006124 | <b>ଌଌ୷ଌଡ଼ୠୠୠୠୠୠୠୠ</b> ୠୠୠୠ<br>ୠୠୠଡ଼ୠୠୠୠୠୠୠୠୠୠ | (\G@G@@@GU\$%)+)((\G@G@)<br>[30][3][5][5][3][5][5][5][5][5][5][5][5][5][5][5][5][5] | ાં માટે માટે માટે પાર્ટ્સ પ્રાપ્ત પ્રાપ્ત છે.<br>11783 - બેલ, 34 (લાગ્રે વિચિત્ર (લાગ્રે જ | 005000700000000000<br>00000000000000     | 09-11-7  | 918 41 <u>35</u>    |
| 0000200<br>0000204 | 44554D5020464FSC<br>3138363473363335          | 4D41542054505045<br>0000000000000                                                   | S-200000000000000<br>FEEFFFFFFFFFFFF                                                       | - 30392F31312F3/20<br>- A27EE0672EE0672E |          | ES 03/11/ <b>79</b> |
| 010000             | 666666666666666                               | 112210E42/DE98115                                                                   | C032D6381A8D129C                                                                           | 3FCA8000000000000                        |          | 7. ?                |
| 0000214<br>**:     | 4000000240400083<br>* END OF DUMP ***         | 0800100000034040                                                                    | <u> 0034080040000000</u>                                                                   | 0800484943494849                         | କ ଜଣ କ କ | e e HIHIHI          |

## Format G specified on the same dump portion:

| JOB1935  | USER FIELD                                | (FORMAT=G)          | DUMF                | X.07 79254 09/11/79  | 18-49-35      | PAGE      | 1          |
|----------|-------------------------------------------|---------------------|---------------------|----------------------|---------------|-----------|------------|
| 0000100  | 0.677213997998+794                        | 0.00000000000       | 0.00000000000       | 0.00000000000        | J081995       |           |            |
| 0000104  | 0.00000000000                             | 0.0000000000000     | 0.09000000000       | 0.00000000000        |               |           |            |
| 0000110  | 0.00000000000                             | 0.00000000000       | 0.000000000000      | 0.00000000000000     |               |           |            |
| ;        | ****                                      |                     |                     |                      |               |           |            |
| 0000164  | 0.00000000000                             | 0.00000000000       | 0 254376726096-1216 | 0.181639066368-1133  |               | 09/11/    | 2918 49 35 |
| 0000120  | 0.00000000000                             | 0 00000000000       | 0.00000000000       | 0.000000000000       |               |           |            |
| CON1.74  | ର : ୧୦୦୦୦୦୦୦୦୦୦୦୦                         | 0.254326226086-1216 | 0.181639066368-1139 | 0.00000000000        | 09/1          | 1/7918-49 | 35         |
| 0000,00  | 0.210028242902+334                        | 0.815580894.82+1021 | 0.00000000000       | 0 254326226086-1216  | DUMP FORMAT " | INPES     | CV11/79    |
| 0601/104 | 0.181639066368-1139                       | 0.00000000000       | R                   | -0.158008302942-1912 | 18 49 35      |           |            |
| 0000210  | R                                         | 0.00000000000       | -0.301503151190E+17 | 0.222555756156E-16   | 0             | 7,        | 7          |
| 0000214  | 0.343471770172E-04<br>*** END OF DUMP *** | 0.9999999999999     | 0.00000000000       | 0.00000000000        | e ee e        | ee e      | нініні     |

•

#### The same portion of the dump in format P:

| 001975                                                                                                    | USER FIELD                                      | (FORMAT≂P)                                   | DUM                                | P X.07                               | 79254            | <i>0</i> 9/11/79 | 18-49-35                                                         | PAGE             | 1               |
|----------------------------------------------------------------------------------------------------|-------------------------------------------------|----------------------------------------------|------------------------------------|--------------------------------------|------------------|------------------|------------------------------------------------------------------|------------------|-----------------|
| 0000100 045117 041061 0<br>0000104 000000 000000 0<br>0000110 000000 000000 0                                             | 000000 000000                                   | 100000 000000 000000                         | 000000 0000000                     | 000236<br>000000<br>000000           | 000000           | 000000           | 000007 000000<br>000000 000000<br>000000 000000                  | 000000           | 000000          |
| *****<br>0000164 000000 000000 0<br>0000170 000000 000000 0<br>0000174 000000 000000 0<br>0000170 0121/5 045520 0         | 000000 0000000000000000000000000000000          | 000000 000000 000000 000000                  | 0 000000 000000<br>7 033471 030470 | 027461<br>000900<br>035064<br>020000 | 000000           | 000000<br>031465 | 030470 035064<br>000000 000000<br>000000 000000<br>030071 027461 | 000000           | 661010<br>60100 |
| 0000244 073420 075064 0<br>0000244 073420 075064 0<br>0000214 063146 063146 0<br>0000214 040000 00002 0<br>*** END OF DUM | 091422 031465<br>063146 063145<br>940100 000203 | 000000 000000 000000<br>010442 010364 026251 | 0 000000 177777<br>1 100425 140067 | 177777<br>153073<br>004000           | 17,777<br>015215 | 172727<br>011234 | 123456 160247<br>037712 100000<br>004000 044111                  | 027340<br>000000 | 127456          |

## The same portion of the dump in format M:

| J0B1935   |             | USER FIEL   | LD (FORMAT:  | <b>-h</b> t) |              | DUMF        | × 07   | 79254   | 03/11/79    | 1    | 8-49-3 | 5   | PAGE |       | 1              |
|-----------|-------------|-------------|--------------|--------------|--------------|-------------|--------|---------|-------------|------|--------|-----|------|-------|----------------|
| 0000100   | 4511741061  | 3446332400  | 00000000000  | 908898 2080  | 0000400236   | 0000096600  | 00007  | 80008   | 0000076562  | JOB1 | 935    |     |      |       |                |
| 0000104   | 0000000000  | 0000000000  | 8000000000   | 0000000000   | 00000000000  | 000000000   | 00000  | 0.91.11 | 000000000   |      |        |     |      |       |                |
| 0000110   | 00000000000 | 0000000000  | 00000000000  | 0000000000   | 0000000000   | 0000000000  | 00000  | 00000   | 00000000000 |      |        |     |      |       |                |
|           | \$***       |             |              |              |              |             |        |         |             |      |        |     |      |       |                |
| 0000164   | 0000000000  | 00000000000 | 000000000000 | 0000000000   | 3007127461   | 3045733471  | 304703 | 35064   | 3447231465  |      |        |     | 09/1 | 1/79  | 18 49 35       |
| 60001.10  | 0000000000  | 000000000   | 00000000000  | 0000000000   | 6000000000   | 00000000000 | 000000 | 00006   | 0000000000  |      |        |     |      |       |                |
| 00001.74  | 6006000600  | 0000000000  | 3907127461   | 3045203421   | 30470 8964   | 3447231465  | 00000  | 90009   | 00000000000 |      | 65     | 110 | 7918 | 19-35 |                |
| 001307390 | 4212546520  | 2010647522  | 4650152040   | 5213150105   | 5140000000   | 0000000000  | 300712 | 27461   | 3045233471  | DIMP | FORth  | TYP | ES . |       | 09/11/79       |
| 0000204   | 0042035064  | 3447231465  | 0000000000   | 000000000    | F222742777   | F7777F7777  | A3456  | E0247   | 2734003456  | 18 4 | 9 35   |     |      |       |                |
| 0000210   | 6314663146  | 6314663145  | 1044210364   | 7625180425   | 0006700873   | 1521511234  | 377128 | 80000   | 0000000000  |      |        |     | 7    |       | 7              |
| 0000714   | 4000000002  | 4010000203  | 0400040000   | 0000340100   | 00,704(1)000 | 4000000000  | 64000  | 44111   | 4411144111  | e    | ee     | e ( | 90   |       | H1H1 <b>H1</b> |
|           | *** END OF  | DUMP ***    |              |              |              |             |        |         |             | -    |        | -   |      | •     |                |

#### DEBUG - PRODUCE SYMBOLIC DUMP

The symbolic debug utility, DEBUG, provides a means of dumping portions of memory and interprets the dump in terms of FORTRAN or CAL symbols. DEBUG is normally used after an EXIT, DUMPJOB sequence when a job step aborts; however it can be used anywhere provided that a valid version of \$DUMP exists.

To be useful, both CFT and CAL must write special tables, which the loader (LDR) augments with a version of the load map. The loader writes this information on a dataset called \$DEBUG, which gives the FORTRAN or CAL symbol names associated with memory addresses. Table creation is initiated by specifying the ON=Z option for CFT or the SYM option for CAL. DEBUG reads \$DEBUG and \$DUMP and prints out variable names and values in a format appropriate for the variable type.

The following example shows the conventional use of DEBUG:

JOB, ... . CFT,ON=Z. LDR. EXIT. DUMPJOB. DEBUG.

The library routine SYMDEBUG is called from either FORTRAN or CAL with one argument, which is a Hollerith string containing any of the DEBUG parameters. SYMDEBUG produces output similar to that produced by DUMP but interprets the memory of the running program rather than \$DUMP.

The SYMS, NOTSYMS, BLOCKS, and NOTBLOCKS parameters permit a shorthand notation for the arguments specified. Using this notatation, a dash represents any number of characters or no characters and an asterisk represents any one character.

Examples:

| SYMS=ABC- | Dump all symbols beginning with ABC.                                               |
|-----------|------------------------------------------------------------------------------------|
| SYMS=A*** | Dump all 4-character symbols beginning with A.                                     |
| SYMS=-A*- | Dump all symbols containing the letter A followed by one or more other characters. |
| SYMS=-    | Dump all symbols.                                                                  |
| SYMS=***- | Dump all symbols having three or more characters.                                  |

#### Format:

DEBUG, I=idn, O=odn, DUMP=ddn, TRACE=n, SYMS=sym, NOTSYMS=nysm,

MAXDIM=dim, BLOCKS=blk, NOTBLKS=nblk, PAGES=np, COMMENTS='string'.

Parameters are in keyword form.

- I=idn Name of dataset containing debug symbol tables. The default is \$DEBUG, which is created by the loader from the symbol tables produced by CFT and CAL.
- O=odn Name of dataset to receive the listing output from the symbolic debug routine. The default is \$OUT.
- DUMP=ddn Name of dataset containing the dump of the user field. This dataset is created by the DUMPJOB control statement. ddn is used when the symbolic debug routine is invoked after an abort. The default is \$DUMP.
- TRACE=n Number of routine levels to be looked at in symbolic dump. DEBUG traces back through the active subprograms the number of levels specified by n. If this parameter is omitted or if TRACE is specified without a value, the default is 50.
- SYMS=sym List of symbols to be dumped by DEBUG. Up to 20 symbols can be specified; symbols are separated by a colon. This parameter applies to all blocks dumped. The default is all symbols.

#### NOTSYMS=nsym

List of symbols to be skipped. Up to 20 symbols can be specified; symbols are separated by a colon. This parameter applies to all blocks dumped. The default is that no symbols are to be skipped. This parameter takes precedence over the SYMS parameter.

MAXDIM=dim

Maximum number of each dimension of the arrays to be dumped. This parameter allows the user to sample the contents of arrays without creating huge amounts of output. For example:

..., MAXDIM=3:2:3, ...

causes the following elements to be dumped from an array dimensioned as A(10,3,6):

This parameter applies to all blocks dumped. The default is MAXDIM=20:5:2:1:1:1:1. The arrays are dumped in storage order.

#### BLOCKS=blk

List of common blocks to be included in the symbolic dump. A maximum of 20 blocks can be specified. All symbols (qualified by the SYMS and NOTSYMS parameters) in the blocks named here are to be dumped. If BLOCKS is specified without a value, all common blocks are dumped.

#### NOTBLKS=nblk

List of common blocks to be excluded from the symbolic dump. A maximum of 20 blocks can be specified. The default is to exclude no blocks. NOTBLKS specified without a value excludes all but the subprogram block. This parameter takes precedence over the BLOCKS parameter.

PAGES=np Page limit for the symbolic debug routine. The default is 70 pages.

#### COMMENT='string'

Identifier to be printed on the DEBUG output title line. Up to 8 ASCII characters can be specified.

#### DSDUMP - DUMP DATASET

The DSDUMP utility dumps specified portions of a dataset to another dataset. The dataset can be dumped in either blocked or unblocked format.

In the blocked format, a group of words within a record, a group of records within a file, and a group of files within a dataset can be selected. Initial word number, initial record number, and initial file number begin with 1 and are relative to the current dataset position. Specifying an initial number greater than 1 causes words, records, or files to be skipped starting from the current position. Since the initial word, record, or file number is relative to the current position of the dataset, the dataset must be positioned properly before calling DSDUMP. A rewind of the dataset before calling DSDUMP makes the initial word, record, and file numbers relative to the beginning of the dataset. When DSDUMP is completed, the input dataset is positioned after the last record dumped.

The unblocked format is used for dumping a dataset without regard to whether it is blocked. Dumping a blocked dataset in unblocked format (by sectors) is possible. A group of sectors within the dataset or a group of words within each sector can be selected. The initial word and initial sector numbers begin with 1 and are always relative to the beginning of the dataset. Specifying an initial sector greater than 1 causes sectors to be skipped from the beginning of the dataset; specifying an initial word greater than one causes words to be skipped from the beginning of each sector. Following a dump in unblocked format, the dataset is closed.

Format:

DSDUMP, I=idn, O=odn, DF=df, IW=n, NW=n, IR=n, NR=n, IF=n, NF=n, IS=n, NS=n.

| Parameters ar      | e in keyword form; the only required parameter is I.                                                                                                    |
|--------------------|----------------------------------------------------------------------------------------------------|
| I=idn (or          | DN= $idn$ )<br>Name of dataset to be dumped. This is a required parameter.                                                                                                    |
| 0= <i>o</i> dn (or | L= <i>odn</i> )<br>Name of dataset to receive the dump. The default is <b>\$</b> OUT.                                                                                             |
| DF=df              | Dump format. The default is B.<br>B Blocked<br>U Unblocked                                                                                                    |
| IW=n               | Decimal number ( <i>n</i> ) of initial word for each record/sector on $idn$ . The default is 1.                                                                                   |
| N₩=n               | Decimal number ( <i>n</i> ) of words per record/sector to dump.<br>Specifying NW without a value dumps all words to the end of<br>a record/sector. The default is 1.              |
| IR=n               | Decimal number ( <i>n</i> ) of initial record for each file on $idn$ . Applicable only if DF=B. The default is 1.                                                                 |
| NR=n               | Decimal number ( <i>n</i> ) of records per file to dump.<br>Specifying NR without a value dumps all records to the end<br>of the file. Applicable only if DF=B. The default is 1. |

- IF=n Decimal number (n) of initial file for dataset on idn. Applicable only if DF=B. The default is 1.
- NF=n Decimal number (n) of files on idn to dump. Specifying NF without a value dumps all files to the end of the dataset. Applicable only if DF=B. The default is 1.
- IS=n Decimal number (n) of initial sector on idn. Applicable only if DF=U. The default is 1.
- NS=n Decimal number (n) of sectors to dump. Specifying NS without a value dumps all sectors to the end of the dataset. Applicable only if DF=U. The default is 1.

For blocked format, each record from idn dumped to odn is preceded by a header specifying the file and record number. For unblocked format, each sector is preceded by a header specifying the sector number.

Format of each dump record:

| Word count | Octal interpretation | Character interpretation |
|------------|----------------------|--------------------------|
| (decimal)  | of four words        | of four words            |

A row of five asterisks indicates that one or more groups of four words have not been formatted because they are identical to the previous four. Only the first group is formatted. The number of words not formatted can be determined from the word counts of the formatted lines before and after the asterisks. The final group of four or less words is always formatted.

#### COMPARE - COMPARE DATASETS

The COMPARE utility compares two blocked datasets and lists all differences found. The output consists of a listing of the location of each discrepancy, the contents of the differing portions of the datasets, and a message indicating the number of discrepancies. See the CRAY-OS Message Manual, publication SR-0039.

Keyword parameters allow the user to specify the maximum number of errors and the amount of context to be listed.

If portions of two datasets are being compared, the portions must be copied to a separate dataset before comparison; COMPARE compares complete datasets only.

COMPARE rewinds both input datasets before and after the comparison.

COMPARE, A=adn, B=bdn, L=ldn, DF=df, ME=maxe, CP=cpn,

Parameters are in keyword form; both A and B must be specified.

- A=adn and B=bdn Input dataset names. If adn=bdn, an error message is issued and the job step is aborted. A and B are required parameters.
- L=dn Dataset name for list of discrepancies. ldn must be different from adn and bdn. The default is \$OUT.
- DF=df Input dataset format. The default is T. df is a l-character alphabetic code as follows:
  - B Binary. The input datasets are compared logically to verify they are identical. If they are not identical, the differing words are printed in octal and as ASCII characters. The location printed is a word count in decimal. The first word of each dataset is called word 1.

 $CS = csn, CW = cw_1 : cw_2, ABORT = ac$ .

- T Text. The input datasets are compared to see if they are equivalent as text. For example, a blank-compressed record and its expansion are considered equivalent. If the two datasets are not equivalent, the differing records are printed as text. The location is printed as a record count in decimal. The first record of each dataset is called record 1.
- ME=maxe Maximum number of differences printed. The default is 100.
- CP=Cpn Amount of context printed. cpn records to either side of a difference are printed. The CP parameter applies only if DF=T; if DF=B and CP are specified, an error message is generated. The default is 0.
- CS=CSN Amount of context scanned. CSN records to either side of a discrepancy are scanned for a match. The CS parameter applies only if DF=T; if DF=B and CS are specified, an error message is generated. The default is 0.

If a match is found within the defined range, subsequent comparisons are made at the same interval. That is, if record 275 of dataset A is equivalent to record 277 of dataset B, the next comparison is between record 276 of dataset A and record 278 of dataset B.

NOTE

If identical records occur within *csn* records of each other, the pairing is ambiguous and COMPARE can match the wrong pair.

CW = cw or  $CW = cw_1 : cw_2$ 

- Compare width. If CW=cw is specified, columns 1 through cw are compared. If  $CW=cw_1:cw_2$  is specified, columns  $cw_1$  through  $cw_2$  are compared. Specifying CW without a value is not permitted. The default is to compare columns 1 through 133, but this can be changed by installation option. The CW parameter applies only if DF=T; if DF=B and CW are specified, an error message is generated.
- ABORT=ac If ac or more differences are found, the job step aborts. Specifying ABORT alone is equivalent to ABORT=1 and causes an abort if any differences are found. Specifying ABORT does not prevent the listing of up to maxe differences.

#### PRINT - WRITE VALUE OF EXPRESSION TO LOGFILE

The PRINT control statement writes the value of an expression on the logfile. The value of the expression is written in three different formats: as a decimal integer, as a 22-digit octal value, and as an ASCII string. PRINT is a system verb.

Format:

PRINT (expression)

#### Parameter:

expression

Any JCL expression (see part 3, section 2). This parameter is required.

#### Logfile format:

FT060 decimal octal ASCII

- FT060 Message code indicating origin is PRINT statement
- decimal 16-digit decimal representation of evaluated expression
- octal 22-digit octal representation of evaluated expression
- ASCII 8-character ASCII representation of evaluated expression

#### FLODUMP - FLOW TRACE RECOVERY DUMP

The FLODUMP utility recovers and dumps flow trace tables when a program aborts with flow tracing active. The flow trace tables are dumped in the FORTRAN flow trace format.

FLODUMP is invoked by specifying the F option on the CFT control statement and including the FLODUMP control statement in the COS control statement file. (Refer to the FORTRAN (CFT) Reference Manual, CRI publication SR-0009, for more information on the F option.)

Format:

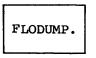

Parameters: None

The following example illustrates the use of the FLODUMP control statement.

JOB, ... . CFT,ON=F. LDR. EXIT. DUMPJOB. FLODUMP. .

A flow trace summary is illustrated in figure 8-1; a flow trace recovery dump is shown in figure 8-2.

The examples in figures 8-1 and 8-2 show that the total time reported for the main program, ONF, is larger for the flow trace recovery dump (FLODUMP) than for the flow trace summary. The difference is that the time reported with FLODUMP includes the main program's execution time, the time required to abort the program, and the time required to recover the flow trace tables.

| FLO   | W TRACE<br>ROUTINE | SUMMARY<br>TIME | ક       | CALLED | AVERAGE T |                |
|-------|--------------------|-----------------|---------|--------|-----------|----------------|
| 1     | ONF                | 0.000053        | 5.42    | 1      | 0.000053  |                |
|       |                    |                 |         |        |           | CALLS SUB1     |
| 2     | SUB1               | 0.000323        | 32.80   | 9      | 0.000036  | CALLED BY ONF  |
|       |                    |                 |         |        |           | CALLS SUB2     |
| 3     | SUB 2              | 0.000322        | 32.75   | 9      | 0.00036   | CALLED BY SUB1 |
| 5     | 0002               | 0.000522        | 52.75   | 2      | 0.000050  | CALLS SUB3     |
|       | arra 2             | 0 000000        | ~ ~ ~ ~ | •      |           |                |
| 4     | SUB3               | 0.000286        | 29.04   | 9      | 0.000032  | CALLED BY SUB2 |
| * * * | TOTAL              | 0.000985        |         |        |           |                |
| ***   | OVERHEAD           | 0.000712        |         |        |           |                |
|       |                    |                 |         |        |           |                |
|       |                    |                 |         |        |           |                |

SUBROUTINE LINKAGE OVERHEAD SUMMARY 28 CALLS AVERAGE CYCLES MINIMUM MAXIMUM SECONDS € T REGISTERS 1 2 2.0 838 1.05E-05 1.0640 B REGISTERS 2 3 3.0 894 1.12E-05 1.1351 ARGUMENTS 0 0 0.0 0 0.00E+00 0.0000 TOTAL 1732 2.17E-05 2.1991 MAXIMUM SUBROUTINE DEPTH = 4

Figure 8-1. Example of a flow trace summary

| FLOW TRACE RECO<br>FLOW TRACE                |             | REC   | OVER WITH | ONFDMP    | ACTIVE             |      |  |  |
|----------------------------------------------|-------------|-------|-----------|-----------|--------------------|------|--|--|
| ROUTINE                                      | TIME        | 8     | CALLED    | AVERAGE 1 | ?                  |      |  |  |
| 1 ONFDMP                                     | 0.000328    | 26.04 | 1         | 0.000328  | -                  |      |  |  |
| 2 SUB1                                       | 0.000323    | 25.64 | 9         | 0 000020  | CALLS<br>CALLED BY |      |  |  |
| 2 3081                                       | 0.000323    | 23.04 | 9         | 0.000036  | CALLED BY          |      |  |  |
| 3 SUB2                                       | 0.000322    | 25.61 | 9         | 0.000036  | CALLED BY          | SUB1 |  |  |
|                                              |             |       |           |           | CALLS              | SUB3 |  |  |
| 4 SUB3                                       | 0.000286    | 22.70 | 9         | 0.000032  | 2 CALLED BY        | SUB2 |  |  |
| *** TOTAL                                    | 0.001259    |       |           |           |                    |      |  |  |
| *** OVERHEAD                                 | 0.000712    |       |           |           |                    |      |  |  |
| SUBROUTINE LINKAGE OVERHEAD SUMMARY 28 CALLS |             |       |           |           |                    |      |  |  |
| MI                                           | NIMUM MAX   | IMUM  | AVERAGE   | CYCLES    | SECONDS            |      |  |  |
| T REGISTERS                                  | 1           | 2     | 2.0       | 838       | 3 1.05E-05         | 0.83 |  |  |
| B REGISTERS                                  | 2           | 3     | 3.0       | 894       |                    | 0.88 |  |  |
| ARGUMENTS                                    | 0           | 0     | 0.0       | , CO<br>( |                    |      |  |  |
|                                              | U           | U     | 0.0       | 1732      |                    |      |  |  |
| TOTAL                                        |             |       |           | 1/32      | 2.17E-05           | 1.71 |  |  |
| MAXIMUM SUBROUT                              | INE DEPTH = | 4     |           |           |                    |      |  |  |

Figure 8-2. Example of a flow trace recovery dump

#### SYSREF - GENERATE GLOBAL CROSS-REFERENCE LISTING

The SYSREF utility generates a global cross-reference listing for a group of CAL or APML programs. The number of CAL or APML programs that can be included in such a group is limited by the amount of Cray Computer System memory allocated to a user.

SYSREF reads special binary symbol tables written by CAL or APML and produces a single cross-reference listing for the program modules represented in the tables. When the X parameter appears on a CAL or APML statement, a record is written for each program unit assembled. The records are written to a dataset specified by the X parameter (\$XRF by default or if X appears alone). Each record has a header containing the name of the program unit. The rest of the record consists of cross-reference information for every global symbol used in that program. Format:

SYSREF, X=xdn, L=ldn.

**Parameters:** 

- X=xdn Name of dataset whose first file (normally the only file) contains one or more symbol records written by CAL and/or APML. The default is \$XRF.
- L=ldn Name of output dataset. The default is \$OUT.

USE OF SYSREF

SYSREF is usually used to process symbol records written by CAL and/or APML earlier in the same job. To do so, add X parameters to each CAL or APML control statement and follow them with a SYSREF control statement:

CAL,X. APML,X. CAL,X. SYSREF,L=XROUT.

\$XRF is used as default in all cases.

To process symbol records written in an earlier job, the following sequence is used:

The first job:

CAL,X. APML,X. SAVE,DN=\$XRF,ID=XX.

The second job:

ACCESS, DN=\$XRF, ID=XX. SYSREF, L=XROUT.

To add more symbol records before invoking SYSREF, use:

ACCESS, DN=\$XRF, ID=XX,UQ. SKIPR, DN=\$XRF, NR. CAL,X. SYSREF. The format above has the same effect as if the CAL step had been done before the SAVE step.

#### GLOBAL CROSS-REFERENCE LISTING FORMAT

The global cross-reference listing contains only global symbols. A symbol is global if it is any one of the following:

- Named in an ENTRY or EXTERNAL statement
- Defined before an IDENT statement and after any preceding END statement
- Defined within a system text such as \$SYSTXT
- Defined within a section of source code bracketed by TEXT and ENDTEXT pseudo instructions

The order of the symbols in the global cross-reference listing is lexicographic, based first on the symbol name and then (within each symbol name) on the module name. An exception to the order is made for symbol names beginning with N@, S@, or W@. These symbol names are sorted as if @ is the most significant (leftmost) character and the N, S, or W is the least significant character. The listing displays the symbol name correctly. The effect is a grouping of all the N@, S@, and W@ symbols that refer to the same field in a table.

The global cross-reference listing consists of 13 columns:

| <u>Column</u> | Heading    | Contents                                                                                                    |
|---------------|------------|----------------------------------------------------------------------------------------------------|
| 1             | Value      | The symbol's value                                                                                                    |
| 2             | Symbol     | The symbol's name                                                                                                    |
| 3             | Origin     | The IDENT of the system text in which the symbol is defined; or the label of the TEXT block in which the symbol is defined; or *GLOBAL*, if the symbol is defined outside any program unit; or blank. |
| 4             | Module     | The IDENT of the module within or before which the symbol is defined or referenced                                                                                                    |
| 5-13          | References | A list of the lines on which the symbol is defined or referenced                                                                                                    |

The symbol's name, value, and references appear in the same format as in a CAL or APML listing. The page number in each reference is a local page number which starts at 1 for each module. In a CAL or APML listing, this is the page number that appears in parentheses to the right of the second title line on each page.

#### ITEMIZE - INSPECT LIBRARY DATASETS

The ITEMIZE utility prints a formatted report of the contents of a dataset generated by CAL, CFT, BUILD, LDR, UPDATE, and other compatible processors.

ITEMIZE is executed using the following control statement.

Format:

ITEMIZE, DN=dn, L=odn, NREW, NF=n, T, BL, E, B, X.

Parameters:

- DN=dn Local dataset name of the dataset to be listed. The default is \$OBL.
- L=odn Local dataset name where listing is written. If L is omitted or is specified alone, \$OUT is used.
- NREW No rewind. Specifies the dataset is not rewound. If NREW is omitted, the dataset to be listed is rewound before and after ITEMIZE is executed.
- NF=n Number of files within a dataset to be listed. If NF is used alone, the contents of all files within the dataset are listed. If NF=n, the contents of n files within the dataset are listed. The default is NF=1.
- T Truncation. Specifying this parameter truncates lines on the listing dataset to 80 characters. Optional parameter; however, specifying this parameter precludes specifying the E, B, and X parameters.
- BL Burstable listing. When this parameter is specified, each dataset heading starts at the top of a page. The default is a compact listing in which a page eject occurs only when the current page is nearly full.
- E Entry points. Specifying E causes all entry points to be included in the listing. Use for binary library datasets only.

- B Blocks. Specifying B causes all entry points, code, and common block information to be included in the listing. Use for binary library datasets only. (B overrides E.)
- X Externals. Specifying X causes all entry points, code, common block, and external information to be included in the listing. (X overrides B.)

Restrictions:

- An UPDATE PL is recognized only if it is the only item in a dataset.
- ITEMIZE operates on standard COS blocked datasets only.

A header containing the jobname, ITEMIZE version number, date, time, and page number appears at the top of every page. The line shown below appears following the header on page 1 (or only page). The line gives the local dataset name of the dataset being processed.

ITEMIZE OF dn

ITEMIZE normally produces file-level output. However, for binary library datasets, it produces a more detailed record-level output. The following subsections describe both levels of output.

#### FILE-LEVEL OUTPUT

ITEMIZE prints one line for each file examined (up to the maximum specified by the NF parameter or the default of 1). A second header line appears on each page and contains the column headings shown in figure 8-3.

| TITEMA | ITEMIZE<br>ITEMIZE OF |               | 05/10/82 |       | 08:58:15 | PAGE 1   |
|--------|-----------------------|---------------|----------|-------|----------|----------|
| FILE   | RECORDS               | TYPE          | LENGTH   | CHECK | PART     | DATE     |
| 1      | 6                     | $\mathtt{PL}$ | 18       | 0650  | 0650     | 05/10/82 |
| 2      | 5                     | PL            | 15       | 0512  | 0512     | 05/10/82 |
| 3      | 4                     | $\mathbf{PL}$ | 12       | 0313  | 0313     | 05/10/82 |
| 4      | 1                     | $\mathtt{PL}$ | 6        | 3075  | 3075     | 05/10/82 |
| 5      | 1                     | PL            | 6        | 5756  | 5756     | 05/10/82 |
| 0      | * EOD *               |               | 57       | 2334  | 2334     |          |

Figure 8-3. Sample listing of ITEMIZE for a PL

Figure 8-3 is an example of ITEMIZE operating on a program library. The control statement used to generate the listing was ITEMIZE, BL, NF.

- FILE Sequence number of the file within the dataset
- RECORDS Number of records within the file
- TYPE Type of information contained within the file. If the file is a member of a PL, the column contains PL. Other values which may appear in this column are ABS, REL, DAT, and ???. ABS and REL indicate absolute and relocatable program modules, respectively. DAT indicates data, and ??? is used for otherwise unrecognized files.
- LENGTH Length of the file in words
- CHECK Checksum of the data within the file
- PART This field is the same as CHECK for file-level output.
- DATE Date of the PL from its directory or blank if other types of datasets

A PL created by the UPDATE utility consists of many files. The last file of the dataset must be a PL directory. If NF is not specified on the control statement, ITEMIZE prints information only for the first files, although it has examined the last file. The dataset must contain only a PL.

#### OUTPUT FOR BINARY LIBRARY DATASETS

A binary library is a collection of binary records recognized by the existence of a Program Description Table (PDT) Table. For binary library datasets, ITEMIZE operates record-by-record rather than file-by-file. The second header line for binary library datasets contains the column headings shown in the following figure.

Figure 8-4 is an example of ITEMIZE operating on a binary library dataset. The control statement used to generate the listing was ITEMIZE, BL, NF, X. If the control statement had been ITEMIZE, BL, NF., lines with no entry in the REC column would not have appeared.

- REC Sequence number of the record within the file
- NAME Name of the program from the PDT
- TYPE ABS or REL. ABS and REL indicate absolute and relocatable program modules, respectively.

| TITEMA |                     | IZE 1.08<br>OF TESTLI | 05/10/82<br>B           | 08:<br>File      |       | PAGE       | 1        |    |                    |                   |
|--------|---------------------|-----------------------|-------------------------|------------------|-------|------------|----------|----|--------------------|-------------------|
| REC    | NAME                | TYPE                  | LENGTH                  | CHECK            | PART  | DATE       |          |    |                    |                   |
| 1      | DUMMY1              | REL                   | 41                      | 6200<br>COMMENT: | 0344  | 05/10/8    | 2 08:58: | 14 | CFT 1.09 03/25/82  | COS 1.11 05/09/82 |
|        | * ENT *             |                       | DUMMY1                  |                  |       |            |          |    |                    |                   |
|        | * BLK *             | DUMMY1                | MODULE LE               | ENGTH :          | 11    |            |          |    |                    |                   |
|        | * BLK *             |                       | MODULE LE               | NGTH :           | 4     |            |          |    |                    |                   |
|        | * EXT *             |                       | DUMMY2                  | DUMM             | IY 3  |            |          |    |                    |                   |
| 2      | DUMMY2              | REL                   |                         | 2177<br>COMMENT: | 0244  | 05/10/8    | 2 08:58: | 14 | CFT 1.09 03/25/82  | COS 1.11 05/09/82 |
|        | * ENT *             |                       | DUMMY 2                 |                  |       |            |          |    |                    |                   |
|        | * BLK *             |                       |                         |                  |       |            |          |    |                    |                   |
|        | * BLK *             |                       | MODULE LE               | NGTH :           | 4     |            |          |    |                    |                   |
|        | * EXT *             |                       |                         |                  |       |            |          |    |                    |                   |
| 3      | DUMMY3              | REL                   |                         | 6403<br>COMMENT: |       | 05/10/8    | 2 08:58: | 14 | CFT 1.09 03/25/82  | COS 1.11 05/09/82 |
|        | * ENT *             |                       | DUMMY 3                 |                  |       |            |          |    |                    |                   |
|        | * BLK *             |                       |                         |                  |       |            |          |    |                    |                   |
|        | * BLK *             | #TB                   | MODULE LE               | NGTH :           | 4     |            |          |    |                    |                   |
| 1      | * EOF *             |                       | 113                     | 0742             | 0065  |            |          |    |                    |                   |
|        |                     |                       |                         |                  |       |            |          |    |                    |                   |
| ͲͳͲϾϺΑ | TTEM                | TZE 1.08              | 05/10/82                | 08:              | 58:15 | PAGE       | 2        |    |                    |                   |
|        |                     | OF TESTLI             |                         |                  | 2 2   |            |          |    |                    |                   |
| REC    | NAME                | TYPE                  | LENGTH                  | CHECK            | PART  | DATE       |          |    |                    |                   |
| 1      | * DIR *             | REL                   | 19                      |                  | 3512  |            |          |    |                    |                   |
| DI     | RECTORY I           | D : D01               | DIRECTOR                | Y LENGTH :       |       | 19 WORD    | s.       |    |                    |                   |
| MODULE | NAME : D            | UMMYl .               | NO. OF BLOCKS           | : 1,             | NO.   | OF ENTRIES | :        | 1, | NO. OF EXTERNALS : | 2                 |
|        | * ENT *             |                       | DUMMY1                  |                  |       |            |          |    |                    |                   |
|        | * BLK*              | #TB                   |                         |                  |       |            |          |    |                    |                   |
|        | * EXT *             |                       | DUMMY2                  | DUMM             | IY 3  |            |          |    |                    |                   |
| MODULE | NAME : D<br>* ENT * |                       | NO. OF BLOCKS<br>DUMMY2 | : 1,             | NO.   | OF ENTRIES | :        | 1, | NO. OF EXTERNALS : | 1                 |
|        | * BLK*              | #TB                   |                         |                  |       |            |          |    |                    |                   |
|        | * EXT *             |                       | DUMMY3                  |                  |       |            |          |    |                    |                   |
| MODULE | NAME : D            | UMMY3 .               | NO. OF BLOCKS           | : 1,             | NO.   | OF ENTRIES | :        | 1, | NO. OF EXTERNALS : | 0                 |
|        | * ENT *             |                       | DUMMY 3                 |                  |       |            |          |    |                    |                   |
|        | * BLK*              | #TB                   |                         |                  |       |            |          |    |                    |                   |
| 2      | * EOF *             |                       | 19                      | 3512             | 3512  |            |          |    |                    |                   |
| 0      | * EOD *             |                       | 132                     | 1130             | 0246  |            |          |    |                    |                   |

# Figure 8-4. Sample listing of ITEMIZE for a binary library dataset with X and NF parameters

- LENGTH Length of the record in words
- CHECK Checksums
- PART Checksums
- DATE Date of compilation from the PDT

One line containing the data listed above is generated for each record. If any of the E, B, or X options are specified on the control statement, several additional lines can be printed. The information in these lines is labeled separately as described below. When E, B, or X is specified, the comment field of the PDT is printed on a separate line. In addition, the entry point names are printed with five names per line.

When B or X is specified, a separate line is printed for each block containing its name and length.

When X is specified, the externals referenced by the program are printed with five external names per line.

A binary library dataset contains a second directory file containing one record. If E, B, or X is specified on the control statement, a line is printed specifing the directory ID and length. In addition, entries, blocks, and externals are printed as described above for program records.

## **EXECUTABLE PROGRAM CREATION**

The COS Relocatable Loader is a utility program that executes within the user field and provides the loading and linking in memory of relocatable modules from datasets on mass storage.

The relocatable loader is called through the LDR control statement when a user requires loading of a program in relocatable format. Absolute load modules can also be loaded. The design of the COS loader tables and relocatable loader allows program modules to be loaded, relocated, and linked to externals in a single pass over the dataset being loaded. This minimizes the time spent in loading activities on the Cray Computer System. The loader allows the immediate execution of the object module or the creation of an absolute binary image of the object module on a specified dataset. Loader features are governed by parameters of the LDR control statement.

The relocatable loader can also generate a partially relocated module. This module, referred to as a relocatable overlay, is described later in this section.

#### LDR CONTROL STATEMENT

The loader is called into execution by the LDR control statement. Parameters of the control statement determine the functions to be performed by the loader.

Format:

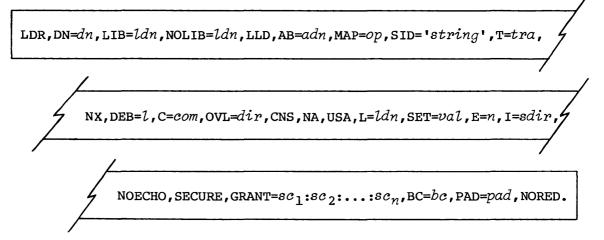

L

#### Parameters are in keyword form.

DN=dn Dataset containing modules to be loaded. The default is \$BLD. Loading continues until an end-of-file is reached. Modules are loaded according to block name as determined by a CAL IDENT card or a CFT PROGRAM, SUBROUTINE, BLOCK DATA, or FUNCTION statement. Duplicate blocks are skipped and an informative message is issued.

> Multiple files from the same dataset can be loaded by specifying the dataset name multiple times separated by colons. A maximum of eight files can be indicated.

Datasets specified by the DN parameter are closed at the end of the load process. Closing a dataset has the effect of rewinding the dataset and releasing I/O tables and buffers.

Modules to be loaded can be relocatable or absolute. However, the two types of modules cannot be mixed.

For example,

DN=LOAD1:LOAD2:\$BLD

causes the loading of all modules in the first file of datasets LOAD1, then LOAD2, and then \$BLD.

Normally the dataset is rewound before loading; however, consecutive occurrences of a dataset name inhibit subsequent rewind operations. Therefore, the statement

DN=LOAD3:LOAD3

causes the loading of all modules in the first two files of dataset LOAD3.

The DN parameter takes on a special quality when OVL is specified: only one dn can be specified. The dataset named is the initial LOAD file used by the overlay loader. (See the description of overlay loading later in this section for more information.)

LIB=ldn The LIB parameter names the dataset from which unsatisfied externals are loaded. A maximum of eight datasets can be named, with the dataset names separated by colons.

Any default libraries are automatically included in the library list unless the NOLIB parameter is specified. The loader accesses the default libraries from the COS System Directory (SDR) if they are not local to the job; no ACCESS statement is required. Datasets specified by the LIB parameter are closed at the end of the load process. Closing a dataset has the effect of rewinding the dataset and releasing I/O tables and buffers.

NOTE

These datasets should be generated using the BUILD utility to prevent unnecessary overhead in the loader.

The libraries cannot be tape resident.

- NOLIB=1dn The NOLIB parameter value names the specific default library to be excluded from the load. Selecting NOLIB with no value specifies the exclusion of all default system libraries. If NOLIB is not specified, any default libraries that a site has are automatically included in the library list, along with any libraries specified on the LIB parameter.
- LLD Specifying the LLD parameter causes any libraries included in the load to be retained as local datasets at load completion. These local datasets remain open. If the LLD parameter is not specified, the loader closes all libraries at load completion. Datasets automatically accessed are not released at load completion.
- AB=adn Absolute binary object module generation. Use of this parameter causes an absolute binary object module to be written to the named dataset after the load process is completed. Selecting AB does not imply NX (no execution). Unless NX is also selected, the loaded program begins execution after the binary is generated. Specifying AB without adn causes the module to be written on a dataset named \$ABD, the default dataset. Some other dataset can be specified by AB=adn. The dataset is not rewound before or after the file is written.

If the AB parameter is omitted, no binary generation occurs.

If OVL is specified on the loader statement, the OVLDN directive replaces AB; any value specified for AB is ignored in overlay mode. Overlay loading is fully described later in this section.

- MAP=op Map control. The MAP parameter causes the loader to produce a map of the loaded program on the specified dataset. MAP can take any of the following values:
  - ON Produces a block list and an entry list including all cross references to each entry
  - FULL Same as MAP=ON
  - OFF No map is produced. MAP=OFF is the default.
  - PART Produces a block list only. Equivalent to MAP with no value specified.

SID='string'

Debug routine loading. The SID parameter indicates the system debugging routines (SID) are to be loaded with the code. These routines comprise an additional binary dataset loaded after all DN specified datasets and before any libraries.

The 'string', if provided, is passed to SID for evaluation as a control statement. The verb and initial separator are not required. For example, SID='I=IN,ECH=ELIST.' is a proper string specification (the period is a required terminator). For a complete description of SID parameters, see the Symbolic Interactive Debugger (SID) User's Guide, CRI publication SG-0056. If only SID is specified, all keyed default SID control statement parameter values are used.

T=tra Transfer name. The T parameter allows specification of an entry name where the loader transfers control at completion of the load. The T parameter also specifies the entry included in absolute binary object modules.

The entry name is a maximum of 8 characters. If no T parameter is specified, the loader begins object program execution at either the entry specified by the first encountered START pseudo from a CAL routine or at the entry of the first main program in CFT compiled routines. If no START entries are encountered, a warning message is issued and the first entry of the first relocatable or absolute module is used.

# NOTE

When the SID parameter is used, the load transfer is to the system debugger; the T parameter is ignored; and a warning message is issued to the user logfile.

- NX No execution. Inclusion of this parameter inhibits execution of the loaded program.
- DEB=l Job Communication Block (JCB) length. The default length is 2008. Specifying DEB without a value changes the JCB length to 30008.
- C=com Compressed load. The C parameter allows control of the starting locations of modules and common blocks. An align bit is set for each relocatable module and common block that contains an ALIGN pseudo-op (see the CAL Assembler Version 1 Reference Manual, CRI publication SR-0000). C can take on any of the following values:
  - ON Forces the loading of each module and common block to begin at the next available location after the previous module or common block, ignoring the align bit. Equivalent to C with no value specified.
  - PART Forces the loading of each module and common block with the align bit set to an instruction buffer boundary.<sup>†</sup> If the align bit is not set, then that module or common block is loaded at the next available location after the previous module or common block. C=PART is the default.
  - OFF Forces the loading of every module to an instruction buffer boundary.<sup>t</sup> Common blocks are forced to 20<sub>8</sub>-word or 40<sub>8</sub>-word increments only if the align bit is set.

 $<sup>{\</sup>rm \textit{+}}$  Instruction buffer sizes are 20 $_{\rm 8}$  words for the CRAY-1 S and 40 $_{\rm 8}$  words for the CRAY X-MP.

- OVL=dir Overlay load. The OVL parameter indicates an overlay load sequence is specified on dir. Overlay loading is explained in detail later in this section. If the OVL keyword is specified without a value, the loader examines the next file of \$IN for an overlay load sequence. The default is no overlay load. Selecting OVL implies NX (no execution).
- CNS Crack next control statement record image. This feature allows the loader to pass parameters on to the loaded program for analysis and use during execution of the loaded program. The control statement cracked follows the LDR control statement and is not available for processing by the Control Statement Processor (CSP) after processing by the loaded program.

#### NOTE

When the SID parameter is specified, the CNS parameter is ignored and a warning message is written to the user logfile. SID prompts for the control statement for the code being debugged.

- NA No abort. If this parameter is omitted, a caution or higher level loader error causes the job to abort.
- USA Unsatisfied external abort. When USA is specified, the loader aborts at the end if it finds one or more unsatisfied externals. A load map listing all unsatisfied externals is produced, if called for.
- L=ldn Listing output. This parameter allows the user to specify the name of the dataset to receive the map output. If L=0, all output is suppressed. The default is \$OUT.
- SET=val Memory initialization. Variables, named and blank common blocks, and storage areas defined by DIMENSION statements are set to 0, -1, or an out-of-range floating-point value during loading. The default is an installation option.

SET=ZERO Memory is set to binary zeros. SET=ONES Memory is set to -1 (all bits set in word).

- SET=INDEF Memory is set to a value that causes an out-of-range error if the word is referenced as a floating-point operand. The ones complement of each memory address is placed in the low-order 24 bits of the respective word to aid in reading register and memory dumps. An example, in octal, of the value loaded into memory word 13216 is: 0605050037740177764561.
- E=n Lists error messages. This parameter indicates which level of loader-produced error messages are not to be listed. The user specifies one of five levels of severity, where n is the highest level to be suppressed. The default for this parameter is E=2.

| Level | Туре    | Description                                                                                             |
|-------|---------|----------------------------------------------------------------------------------------------------|
| 1     | COMMENT | Error does not hinder program execution.                                                                |
| 2     | NOTE    | Error probably hinders program execution.                                                               |
| 3     | CAUTION | Job aborts when load process<br>completes unless NA is selected;<br>program might not execute properly. |
| 4     | WARNING | Job aborts when load process<br>completes unless NX is selected;<br>program execution is not possible.  |
| 5     | FATAL   | Job aborts immediately.                                                                                 |

Example:

E=2 suppresses COMMENT and NOTE messages and allows CAUTION, WARNING, and FATAL messages to appear. FATAL messages are never suppressed.

- I=sdir Selective load. Modules from other datasets can be loaded according to a set of directives. sdir indicates the dataset containing the directives. If the I keyword is specified without a value, the directives are taken from the next file of \$IN. The selective load directives are described later in this section.
- NOECHO Suppress writing the current control statement to the user logfile (that is, the control statement which invoked the actual loading into memory will not be written to the logfile).

- SECURE Define each dataset created during this job step to be secure (that is, to be released during job advancement unless specifically overridden with a F\$DSD operating system request).
- GRANT Grant the privileges defined as parameters if this module is loaded from the System Directory (SDR). (These privileges will be merged with the users' only for the duration of the job step.) The following parameters are defined:

SCRDSCRead DSC pageSCSPOLSAVE/ACCESS/DELETE/LOAD/DUMP spooled datasetSCLUSRLoad user datasetSCDTIMDump time requestSCQSDTDequeue/queue SDT requestsSCUPDDAccess user dataset for PDSDUMPSCACESAccess user-saved dataset without passwordsSCQDXTLINK/MODIFY DXT requestsSCENTRENTER option on ACCESSSCNVOKInvoke job class structureSCDUMPAllow F\$DJA requests anytimeSCPRIVAllow special system requests

- BC=bc Blank common. bc specifies the decimal number of words to be added to the size of blank common when the program is loaded for execution. The default is 0.
- PAD=pad Pad. pad specifies the decimal number of words of unused space to be made available in the job when the program is loaded for execution. After the program is loaded with its requested extra space the job is placed in user-managed field length reduction mode for the duration of the job step. The default is 0.
- NORED No field length reduction. Before the program is loaded the job is placed in user-managed field length reduction mode for the duration of the job step.

# LOADER EXAMPLE

To generate a routine to allow any user to dump datasets, the following would be used (this would then work only if the loaded module resides in the COS System Directory):

LDR, MAP, NX, AB=PDSDUMP, GRANT=SCRDSC:SCUPDD, SECURE.

# LOADER ERRORS

Following is a list of the errors encountered by the loader. The errors are listed by level.

### Comment:

Blank common redefined Named common redefined smaller Generating BUILD directory for Library All files searched Name included before Name excluded before

# Note:

Overlay member not found Multiple load datasets ignored in overlay mode Illegal map value No start address found - first entry used Duplicate entry loaded and ignored Duplicate program block name encountered and skipped Bad directory format on library dataset Unsatisfied external Disabled parameter selected and ignored Dataset replaced by file DN Invalid read, try again No selective modules from dataset Skip dataset included before Invalid selective file

# Caution:

Blank common address not large enough Dataset name too long Named common defined larger Relocatable load module in absolute mode Member error Directive error Illegal character in overlay directive Compile error Transfer is to SID; T parameter ignored. SID loaded; CNS parameter ignored. Absolute load module in relocatable load

## Warning:

Start entry not found Bad XI field in External Relocation Table (XRT) Table

# Fatal:

More than one internal relocation block Invalid table type Unable to open specified dataset Null file or abnormal table found Invalid program block name Initial table not Program Description Table (PDT)

# LOAD MAP

Each time the loader is called, the user has the option of requesting a listing that describes where each module is loaded and what entry points and external symbols are used for loading. This listing is called a load map.

The user specifies the contents of the map or the dataset to receive the map by setting parameters of the LDR control statement to the desired values. The MAP parameter of the LDR control statement allows the user to specify the contents of the map requested. MAP=ON or MAP=FULL produces a block list and an entry list. The block list gives the names, beginning addresses and lengths of the program and subroutines loaded on this loader call; the entry list includes all cross references to each entry. MAP=PART supplies a partial map, that is, the block map only.

The load map is printed when requested even if fatal errors abort the load. In this case, the map contains only those modules loaded up to the point where the fatal load error occurred.

Figure 9-1 illustrates the load map generated by the following LDR statement:

LDR, DN=\$BLD:LOAD2, LIB=MYLIB, MAP=FULL.

The block list consists of items 1 through 16 in figure 9-1; the entry list includes items 17 through 21.

Job name from the JOB control statement
 Loader level and Julian date of assembly of the loader
 Date and time of loader execution
 Page number
 Load type; either relocatable, absolute, or overlay
 Entry name to which initial transfer is given

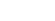

| T 3675D 2<br>RELOCATABLE LOA                                                                 | (<br>LDR X.12                                                            | <b>2</b><br>83126                                            | 05/18                                           | /83              | 08:39:37                                             | PAGE 1          |
|----------------------------------------------------------------------------------------------|--------------------------------------------------------------------------|--------------------------------------------------------------|-------------------------------------------------|------------------|------------------------------------------------------|-----------------|
| LOAD TRANSFER IS TO                                                                          | <b>(</b> ) AT (                                                          | ()                                                           |                                                 |                  |                                                      |                 |
| DATASET BLOCK<br>BLOCK<br>SBLD<br>SBLD<br>TYPECHK<br>LOAD 2<br>ABCDEFGH<br>MYLIB<br>X1<br>X2 | ADDRESS LENGTH<br>0 (1) 200<br>200 1227<br>1427 23<br>1500 30<br>1540 30 | DATE<br>(12)<br>05/18/83<br>05/18/83<br>05/18/83<br>05/18/83 |                                                 |                  | VER.<br>05/10/83<br>05/10/83<br>05/10/83<br>05/10/83 | COMMENT<br>(16) |
| \$WFD<br>\$WUT                                                                               | 13727 2027<br>15756 1035                                                 | 05/06/83                                                     |                                                 | CAL X.12         | 05/06/83                                             |                 |
| BLOCK NAME<br>TYPECH<br>ABCDEF(<br>X1                                                        |                                                                          | NTRY VALUE<br>736a<br>1432a<br>1510a                         | ABSOLUT<br>1410d<br>1435d                       | E REFERENC       | ES                                                   |                 |
| (2)<br>*** LOAD IMAGE STATISTIC<br>ABSOLUTE BINARY LENGTH:<br>PROGRAM IMAGE: FWA =           | WUTD% ]<br>WUTF ]<br>CS ***<br>7691(10),                                 | L6056a<br>L6174a<br>L6254a<br>17013(8)<br>IA = 1             | 15205c<br>15213c<br>15221b<br>WORDS<br>7213 (8) | 15206b<br>15217a | 15220c                                               |                 |

Figure 9-1. Example of a load map

Entry address where initial transfer is made

Name of load or library dataset containing modules to be loaded

Names of blocks loaded from the named dataset. These are common blocks (identified by the slashes around their names, for example, /LABEL/) are names of program blocks.

\*SYSTEM is always the first block listed in a relocatable load. It consists of the first 200 (octal) words of the user field, which is reserved for the Job Communication Block (JCB). For an absolute load, \*SYSTEM is not allocated. Therefore, the CAL user must set the origin to 200 (octal) via an ORG pseudo instruction to allow space for the JCB. If this is not done, the job aborts.

Blank common, indicated as //, is allocated last and appears at the end of the list (if it has been defined).

- Octal starting address of the block
- Octal word length of the block
- Date the object module was generated
- $\begin{array}{c}
  11\\
  12\\
  13
  \end{array}$ Operating system revision date at the time the object module was generated
- Name and revision level of the processor that generated the object module
- 15 Revision date of the processor that generated the object module
- 16 Comment (if any) from CAL COMMENT pseudo included in the load module
- 17 Name of program block referenced
- 18 Entry points in the program block
- 19 Word address, parcel address, or value of each entry point
- 20 Absolute parcel addresses of references to each entry point. Eight references are listed per line; some entry points have no references.
- 21) Actual length of the binary; the minimum amount of memory required to load the program. FWA is the first word address of the load image. LWA is the last word address of the load image. The numbers in parentheses are (10) decimal and (8) octal.

# SELECTIVE LOAD

If the I keyword is present on the LDR control statement, one or more INCLUDE and/or EXCLUDE directives are examined in the specified dataset.

Formats:

INCLUDE, SDN=sdn, FN=fn, MOD= $md_1$ : $md_2$ :...: $md_{50}$ .

EXCLUDE, SDN=sdn, FN=fn, MOD= $md_1: md_2: \ldots : md_{50}$ .

Parameters are in keyword form.

- SDN=sdn Name of dataset containing modules to be selectively loaded. If SDN is specified without a value, the first dataset specified on the DN parameter of the LDR statement is the default. If the SDN parameter is omitted, an error message results, and the directive is skipped; the load does not abort. The SDN and FN parameters must refer to the same dataset.
- FN=fn File number of the specified dataset. A number from 0 through 7. fn refers to the file by its numerical position in SDN or in the DN parameter of the LDR statement.

For example, if DN=D1:D1:D2, the first file of D1 has an fn of 0, and the second file of D1 has an fn value of 1. If FN is specified without a value, the default is 0. If FN is omitted, the whole of sdn is searched for the correct module; a message is issued for a complete sdn search. The SDN and FN parameters must refer to the same dataset.

To load a module from the first file of Dl, the directive can include the parameter FN=0; however, if FN is specified without a value, the default is to load a module from the first file.

MOD=md Module name or entry point to a module to be included or excluded from the load. Up to 50 modules can be specified; the modules must be separated by colons. If the MOD parameter is omitted, an error message results, and the directive is skipped. Example: Given the LDR statement

LDR, DN=D1:D1:D2,..., I.

A directive to load a module from the second file of dataset Dl includes the following directive in the next file of **\$**IN:

INCLUDE,SDN=D1,FN=1,MOD=...

Selective load messages are never suppressed.

## PARTIALLY RELOCATED MODULES

When a binary module is defined as a relocatable overlay, the loader can generate an image of the module that has been only partially relocated. The image of the binary module contains sufficient information for a user program to relocate all address references within the module program block according to the actual address where the user program determines the module should be executed.

The relocatable overlay is useful because program modules are generated so that a common memory pool can execute the overlay and any of several overlays can execute at any address within the pool.

#### GENERATION OF RELOCATABLE OVERLAYS

The CAL assembler defines a module as a relocatable overlay at assembly time with the MODULE pseudo-op.

Format:

| Lo | cation | Result | Operand |
|----|--------|--------|---------|
| ig | nored  | MODULE | type    |

Parameters:

type A keyword parameter identifying the type of module being defined. RELOCOVL is the only type currently available.

When the relocatable overlay is defined by the assembler, COS sets a special flag in the Program Description Table (PDT) for use by the relocatable loader.

The loader, recognizing that the current module being loaded is a relocatable overlay, performs limited relocation of the address references in the module. That is, all references to labeled common blocks and all references to entry points defined within other modules are adjusted according to the address where the other module resides in the memory image being constructed. References to blank common are illegal. It is also illegal for any other module to make any reference to any entry point defined to be within the relocatable overlay module. References from within the module to addresses within the module are not adjusted at this time. Instead, a copy of the necessary Block Relocation Table (BRT) entries is included in the memory image of the module. All BRT entries not needed for satisfying internal references are deleted.

The absolute memory image of the program constructed by the loader contains the loaded programs, including all relocatable overlay modules.

The relocatable overlays are physically located at the end of the memory image; all nonrelocatable overlay modules are loaded contiguously in the order they are encountered. Relocatable overlay modules can appear at any point in the load sequence and can be contained in libraries. The loader moves modules in memory as required to order the relocatable overlays at the end of the image. This placement of the overlays makes it possible for a user program to locate the images of each overlay and to copy the overlays to mass storage, if it is desired, in order to make the memory space used by the overlay images available for use by the program.

### MEMORY LAYOUT WHEN RELOCATABLE OVERLAYS EXIST

When the loader has detected the existence of one or more relocatable overlays, memory is laid out in the following manner:

- All nonrelocatable modules, in the order they are encountered on load datasets or in libraries
- 2. Labeled common blocks interspersed among the nonrelocatable modules so that a labeled common block precedes the absolute image of the first block encountered which defines the block
- 3. All labeled common blocks defined first within a relocatable overlay module and not defined within any other type of module
- 4. Images of all relocatable overlays in the order they are encountered on load datasets or in libraries
- 5. Unsatified external (USX) program which is the loader's internal program for processing unsatisfied external references
- 6. Blank common if defined by any program module

Note that the placement of USX and blank common can defeat the purpose of relocatable overlays, since the overlay images must remain reserved. With proper care, the program can use the space occupied by the overlay images for internal tables and other data with nonallocated space.

## MEMORY LAYOUT OF A RELOCATABLE OVERLAY IMAGE

When the loader completes constructing the image of the complete program being loaded, the relocatable overlay portions have a different structure than do the nonrelocatable overlay portions. Normal modules are loaded as an absolute image with all loader-related tables removed. All address references, both internal to the module and to other modules, are adjusted so that the code executes correctly. If the C parameter is specified when the loader is called into execution, individual modules can begin immediately after the previous module, or they can begin at the next 16-word (decimal) boundary.

Because relocatable overlay modules are expected by the loader to be moved to a different address for execution, the C specification has no meaning to a relocatable overlay module, and the first and subsequent such modules begin immediately after the last word of the previous module.

Relocatable overlay module images also contain loader-relocated tables. These tables are required so that the user program can adjust address references within a relocatable overlay when it has determined the address where the overlay will execute. The tables are:

- PDT Program Description Table
- TXT Text Table
- BRT Block Relocation Table

The PDT contains information regarding the number of entry points defined and the number of blocks and external references. The TXT contains a count of the words in the actual image of the code, followed by the semi-absolute image of the code. The BRT contains information necessary for adjusting address references within the module. If the user program wants to write the overlays to mass storage, the information in the PDT can be used to construct a directory or similar table for locating specific overlays or entry points, and then can be discarded. TXT and BRT must be retained in the mass storage copy for future relocation of address references.

# OVERLAYS

Very large programs might not fit in the available user memory space or might not use large portions of memory while other parts of the program are in execution. For such programs, the COS relocatable loader includes the ability to define and generate *overlays*--separating modules that the user creates and then calling and executing as necessary.

Two types of overlays are available.

- Type 1 overlays are generated by using the directives ROOT, POVL, and SOVL. Two levels of overlays in addition to the root overlay are allowed with calls to a maximum of 999 adjacent overlays.
- Type 2 overlays are generated by using the directive OVLL. Ten levels of overlays in addition to the root overlay are allowed with calls to a maximum of 63 adjacent overlays.

The overlay loader can also generate a partially relocated module, referred to as a relocatable overlay. Relocatable overlays have been fully described earlier in this section.

The overlay structure, rules for overlay generation, and overlay calls for both types are described in this section. The control statements used to generate the overlay and the directives common to both types of overlays are described first. Specific rules for generation of Type 1 and Type 2 overlays are described separately in the following subsections.

Overlay generation consists of a load operation in which the loader performs relocatable loading and writes the resulting binary image to disk. One named absolute binary record is written per root and each overlay.

If the LDR control statement has the parameter OVL=dir, the loader finds the overlay generation directives on the named dataset, dir. If no dataset is given (that is, OVL), then the loader reads overlay generation directives from \$IN.

The format of the control statement is:

LDR,...,OVL=*dir*,....

#### OVERLAY DIRECTIVES

An overlay directive consists of a keyword and a parameter. A blank, comma, or open parenthesis must separate the keyword from the parameter. A period, closed parenthesis, or two consecutive blanks serve as the terminator. A caret at the end of the directive line indicates that the next line is a continuation of the current directive. The caret cannot be preceded by a blank; it must immediately follow the last character of the line.

## FILE directive

The FILE directive indicates the dataset, dn, containing the routines to be loaded. This directive's function is similar to that of the DN parameter on the LDR control statement. It is generally the first directive on the directives dataset but appears at any time and as often as necessary thereafter. If no FILE directive appears, the loading proceeds from the dataset specified on the DN parameter of the LDR control statement. If that too has been omitted, loading initially occurs from \$BLD. This directive is common to both overlay types.

Format:

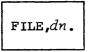

#### OVLDN directive

The function of this directive is similar to that of the AB parameter on the LDR control statement. This directive names the dataset, dn, on which overlays are written. The dn parameter must be present. If no OVLDN directive is present, the default overlay binary dataset (**\$**OBD) is assigned. All overlays generated following an OVLDN directive reside as separate binary records on dataset dn. OVLDN directives appear as often as desired. This directive is common to both overlay types.

Format:

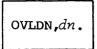

## SBCA directive

The SBCA directive sets the blank common starting address to the specified address. This directive allows the user to place blank common after all load modules in the current overlay structure. The address specified must be larger than any address used in the overlay structure. This directive must appear before any overlay generation directive, such as ROOT or OVLL.

Format:

SBCA,address.

where *address* is the octal address assigned to blank common.

### TYPE 1 OVERLAY STRUCTURE

Each Type 1 overlay is identified by a pair of decimal numbers, each from 0 through 999. There must be one and only one root overlay; its level numbers are (0,0). This root remains in memory throughout program execution. Primary overlays all have level numbers (n,0) where n is in the range 1 through 999.

Primary overlays are called at various times by the root and are loaded at the same address immediately following the root. A secondary overlay is associated with a specific primary overlay. The secondary level numbers are (n,m), where n is the primary level, and m is in the range 1 through 999. All secondary overlays associated with a given primary (that is, the same n) are loaded at the same address immediately following that primary.

Only the root, one primary overlay, and one secondary overlay can be in memory at one time.

Figure 9-2 is a diagram of a sample Type 1 overlay loading. The primary and secondary overlays are shown in time sequence. The sequence of generation does not imply that the routines are loaded into memory in the same sequence or that they remain in memory for a set period of time when they are executed.

All external references must be directed toward an overlay nearer to the root. For example, overlay (1,0) can contain references to the root (0,0) but not to overlay (1,1). Overlay (1,1) can contain references to both (1,0) and (0,0).

The loader places named common before the routine that first references it. All named common references must be directed toward a lower level routine. The lowest level routine with a named common block must contain data statements for that block.

For example, in figure 9-2,

MAINcan reference named common A onlySUB1 and SUB2can reference named common A and B onlyTESTcan reference named common A, B, and C

The loader allocates blank common immediately after the first overlay where it is declared. If blank common is declared in the root overlay (0,0), it is allocated at the highest address of the root overlay and is accessible to all overlays. If blank common is first declared in primary overlay (1,0) and not declared in the root (0,0), then it is accessible only to the (1,x) overlays. Allocation and placement of blank common is also manipulated by the user through the SBCA director.

JCHLM is set to the highest address of the root overlay before loading. If a subsequent overlay module requires additional memory, JCHLM is reset to the highest address of that module.

# TYPE 1 OVERLAY GENERATION DIRECTIVES

The overlay generation directives define the structure of the overlay. Included in this class are the ROOT, POVL, and SOVL directives.

# ROOT directive

This directive defines programs, subroutines, and/or entry points comprising the load from dn. For programs written in CAL, list each entry referenced. FORTRAN programs need the program name only. All members for this directive reside on the same dataset, dn, as defined by the FILE directive.

Format:

ROOT, member  $_1$ , member  $_2$ , member  $_n$ .

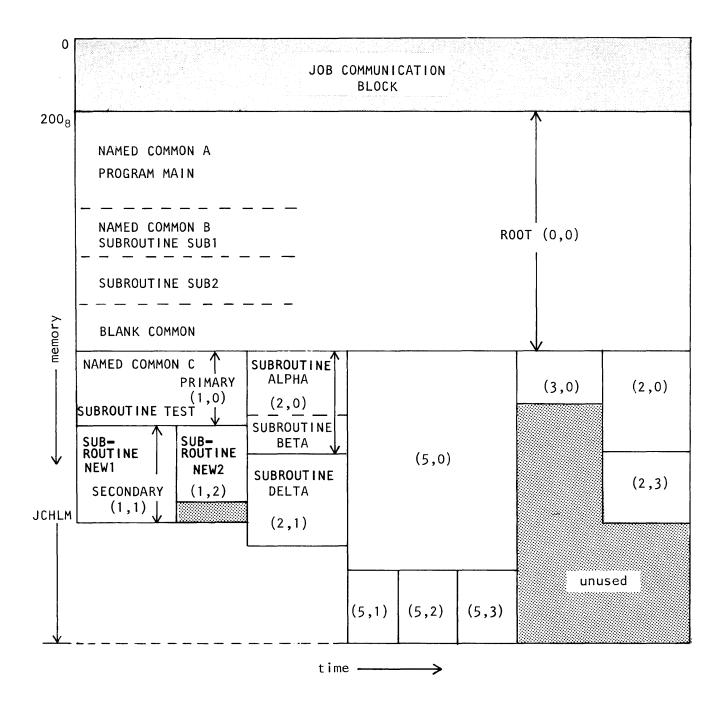

Figure 9-2. Example of Type 1 overlay loading

## POVL directive

This directive causes relocatable loading of the named blocks to the primary overlay with the name plevel:000. The size of the root determines the base location. All members for this directive reside on the same dataset, dn. The first member in the list is the one that receives control when the overlay is loaded. For routines written in CAL, the first entry point of the first routine receives control.

Format:

POVL, plevel, member  $_1$ , member  $_2$ , ..., member  $_n$ .

where *plevel* is between 1 and 999.

## SOVL directive

This directive causes relocatable loading of the named blocks to the secondary overlay with the name *plevel:slevel*. The length of POVL (*plevel:000*) determines the base location. All members for this directive reside on the same dataset, dn. The first member in the list is the one that receives control when the overlay is loaded. For routines written in CAL, the first entry point of the first routine receives control.

Format:

SOVL, slevel, member, member, member, member, member, member, member n.

where *slevel* is between 1 and 999.

#### Generation directive example

In the following example,

DSET1 contains routines THETA, TEST, GAMMA, SUB1, MAIN, SUB2.

DSET2 contains routines NEW2, ALPHA, OVER, NEW1, DELTA, EPSILON, SIGMA, BETA.

Format of the control statement that initializes overlay generation:

LDR,...,OVL=OVLIN,....

Dataset OVLIN contains the following directives:

| FILE, DSET1.                | Loader selectively loads from dataset DSET1.                                           |
|-----------------------------|----------------------------------------------------------------------------------------|
| OVLDN,LEV00.                | The following overlay modules are written to the dataset LEV00.                        |
| ROOT, MAIN, SUB1<br>, SUB2. | The absolute binary of MAIN,SUB1,SUB2 is written as the first record on dataset LEV00. |
| POVL,1,TEST.                | The binary of TEST is named 001:000 and is binary record 2 on dataset LEV00.           |
| FILE, DSET2.                | Loader selectively loads from dataset DSET2.                                           |
| SOVL,1,NEW1.                | The binary of NEWl is named 001:001 and is binary record 3 on dataset LEV00.           |
| OVLDN, LEV12.               | The subsequent overlay modules are written to the dataset LEV12.                       |
| SOVL,2,NEW2.                | The binary of NEW2 is named 001:002 and is binary record 1 on dataset LEV12.           |
| POVL,2,ALPHA,BETA.          | The binary of ALPHA,BETA is named 002:000 and is record 2 on dataset LEV12.            |
| •                           |                                                                                        |
| eof                         | End of overlay load sequence                                                           |

# TYPE 1 OVERLAY GENERATION RULES

- Overlay members are loaded from datasets named in FILE directives. Members are searched for in the most recently mentioned dataset only. In the absence of a FILE directive, members are loaded from the dataset specified on the LDR control statement. If that is also omitted, loading will initially occur from \$BLD. Currently, the relocatable modules of all members for any overlay level must reside on the same file.
- 2. The overlays are generated in the order of the directives.

- 3. There must be one and only one root.
- 4. Level hierarchy must be maintained. The root overlay must be generated first; hence the ROOT directives appear first. Following the root generation, a primary overlay (POVL) is generated. No limitation is placed on which primary overlay number (*plevel*) is generated; however, all secondary overlays (SOVL) associated with the *plevel* must follow. The secondary overlay *slevels* can be generated in any order following their respective primary level.
- 5. An end-of-file in the directives file ends the input of overlay directives; hence overlay generation.
- 6. Any directive other than FILE, OVLDN, SBCA, ROOT, POVL, or SOVL causes a fatal error.
- 7. The list of members can be continued to another line by using a caret immediately following the last character at the end of the directive line (that is, no blanks). The ^ does not replace a separator and must not appear within a member name.
- Any number of lines can be used to name the members of an overlay.

#### TYPE 1 OVERLAY EXECUTION

A control statement call of the dataset containing the ROOT overlay initiates its loading and execution. If no OVLDN directives are used before generating the ROOT, the dataset \$OBD contains the ROOT overlay.

The following sequence executes the root overlay after generation:

LDR,...,OVL=*dir*,... . \$0BD.

During overlay generation the members are loaded from the FILE dataset in the order they appear on the dataset, regardless of their order of appearance in the members list. The entry for POVL and SOVL overlays is defined by the first member listed on the generation directive. Control is transferred to this address after loading by the **\$OVERLAY** routine during program execution. The ROOT entry is named using the T parameter on the LDR control statement.

The user calls for the loading of overlays from within the program, and the method by which they are called depends on the program language in use (FORTRAN or CAL). OVERLAY is a subroutine of the root overlay and is loaded into memory with the root.

# FORTRAN language call

A FORTRAN program calls for the loading of overlays as follows:

CALL OVERLAY (nLdn,  $level_1$ ,  $level_2$ , r)

*n* Number of characters in the name

L Left-adjusted; zero-filled.

dn Name of the dataset where this overlay resides

*level*<sub>1</sub> Primary level number of the overlay

*level*<sub>2</sub> Secondary level number of the overlay

r An optional recall parameter. If the user wishes to re-execute an overlay without reloading it, 6LRECALL is entered. If not currently loaded, it will be loaded.

# CAL language call

A sample call sequence from a CAL program is as follows:

| Location | Result | Operand                      |
|----------|--------|------------------------------|
|          |        |                              |
|          | EXT    | OVERLAY                      |
|          | •      | •                            |
| 1        | •      | •                            |
|          | •      | •                            |
|          | CALL   | OVERLAY, (OVLDN, PLEV, SLEV) |
|          | •      | •                            |
|          | •      | •                            |
|          | •      | •                            |
| OVLDN    | CON    | A'LEV12'L                    |
| PLEV     | CON    | 2                            |
| SLEV     | CON    | 0                            |
|          |        |                              |

where OVLDN is the address of the dataset name, PLEV is the address of the primary level, and SLEV is the address of the secondary level. If recall is desired, the address of the literal 'RECALL' is transmitted as the fourth argument.

#### Example:

| Location | Result | Operand            | Comment           |
|----------|--------|--------------------|-------------------|
| 1        | 10     | 20                 | 35                |
|          | CALL   | OVERLAY, (OVLDN, I | PLEV, SLEV, RECL) |
|          | •      | •                  |                   |
|          | •      | •                  |                   |
| RECL     | CON    | 'RECALL'L          |                   |

For both FORTRAN and CAL language calls, during execution of the ROOT(0,0) program MAIN, the statement

CALL OVERLAY(5LLEV12,2,0) or the above CAL sample call

causes OVERLAY to search dataset LEV12 for the absolute binary named 002:000. OVERLAY positions the dataset LEV12 to the location of the absolute binary named 002:000 using information supplied by the loader, loads the overlay, and transfers control to the first member specified on the POVL or SOVL directive. After execution of the overlay, control returns to the statement in MAIN immediately following the CALL statement. Following the load, dataset LEV12 is positioned immediately after the end of record for the overlay (2,0). If overlay (2,0) is not on dataset LEV12, a fatal error results.

Placing a call for a secondary overlay for which the corresponding primary overlay is not already loaded causes OVERLAY to load both overlays. Control transfers to the secondary after both overlays are in memory. A fatal error results if the primary and secondary overlays are not both on the named *ovldn*. If the overlays reside on different datasets, the user must place separate calls to load the overlays in the correct order.

## TYPE 2 OVERLAY STRUCTURE

A Type 2 overlay is identified by a pair of decimal numbers indicating the overlay level and the number of the overlay within that level. The overlay notation is of the form (level, number) where the value of *level* is in the range 1 through 10 and the value of *number* is in the range 1 through 63. Only one root overlay exists; its level number is 0. The root overlay remains in memory during the entire program execution and calls only level 1 overlays.

Figure 9-3 shows a sample Type 2 overlay loading diagram. The overlays are shown in time sequence. The sequence of generation does not imply that the programs are loaded into memory in the same sequence or that they remain in memory for a set period of time when they are executed.

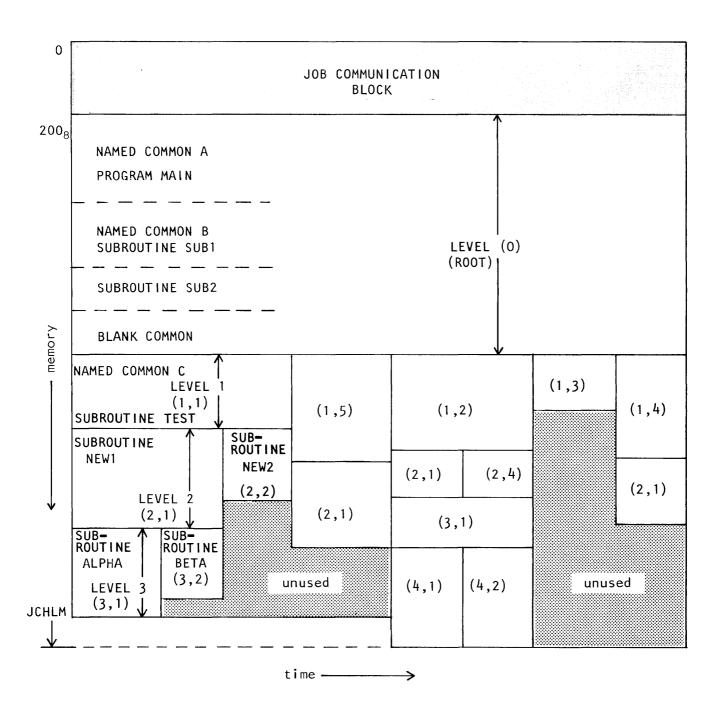

Figure 9-3. Example of Type 2 overlay loading

Part 2 9-27 Level 1 overlays are called at various times by the root overlay. Each call loads the named overlay at the same address, immediately following the location of the root. The first level overlay must be called by the root. Each upper level overlay is called by the associated overlay at the adjacent lower level. A hierarchy exists among overlay levels; an upper level overlay is subordinate to the proximate lower level overlay. An upper level overlay associated with overlay (2,1) might be (3,2), (3,3) or (3,4).

An overlay can call into memory any overlay in the next higher level; it cannot call an overlay more than one level above it in the hierarchy. For example, overlay (2,1) can call (3,1) through (3,63), but it cannot call (4,1). Each call for an overlay loads the named overlay at the same address location immediately following the location of the calling overlay. Only the root and one overlay at each level can be in memory concurrently.

All external references must be directed toward an overlay nearer the root overlay. Overlay (1,1) can contain references to the root overlay but not to overlay (1,2) or overlay (2,1). The (2,1) overlay can reference externals in both the (1,1) overlay and the root overlay.

The loader places named common blocks before the routine that first references it. All named common references must be directed toward a lower level routine (toward the root overlay). If blank common is declared in the root overlay, it is allocated at the highest address of the root and is accessible to all overlays. If blank common is declared first in a level 1 overlay, for example, and is not declared in the root overlay, it is accessible only to level 1 and upper level overlays.

JCHLM is set to the highest address of the root overlay before loading. If a subsequent overlay module requires additional memory, JCHLM is reset to the highest address of that module.

#### TYPE 2 OVERLAY GENERATION DIRECTIVE

The Type 2 overlay directive defines the structure of the overlay within the directive format.

#### **OVLL** directive

This directive causes relocatable loading of the named blocks of an overlay. The size of the lower level overlays in the group determines the base location. All members for this directive reside on the same dataset, dn, specified by the FILE directive. The first member in the list is the one that receives control when the overlay is loaded. For programs written in CAL, the first entry point of the first routine receives control.

# Format:

OVLL, level, number, member\_1, member\_2, ..., member\_n.

- level Either a level number of the overlay (1 through 10), or the root phase (0). If the root phase is being generated, number must be omitted.
- number Number of the overlay (1 through 63) within the level
- member Module names for the individual overlays

# Generation directive example

- In the following example,
  - DSET1 contains routines THETA, TEST, GAMMA, SUB1, MAIN, SUB2.
  - DSET2 contains routines NEW2, ALPHA, OVER, NEW1, DELTA, EPSILON, SIGMA, BETA.
- Format of the control statement that initializes overlay generation: LDR,...,OVL=OVLIN,...

Dataset OVLIN contains the following directives:

| FILE, DSET1.               | Loader selectively loads from dataset DSET1.                                |
|----------------------------|-----------------------------------------------------------------------------|
| OVLDN, LEV00.              | The following overlay modules are written to the dataset LEV00.             |
| OVLL,0,MAIN,SUB1,<br>SUB2. | The absolute binary of MAIN,SUB1,SUB2 is the first record on dataset LEV00. |
| OVLL,1,1,TEST.             | The binary of TEST is binary record 2 on dataset<br>LEV00.                  |
| FILE, DSET2.               | Loader selectively loads from dataset DSET2.                                |
| OVLL,2,1,NEW1.             | The binary of NEWl is binary record 3 on dataset<br>LEV00.                  |
| OVLDN, LEV12.              | The subsequent overlay modules are written to the dataset LEV12.            |

| OVLL,2,2,NEW2.  | The binary of NEW2 is binary record 1 on dataset<br>LEV12. |
|-----------------|------------------------------------------------------------|
| OVLL,3,1,ALPHA. | The binary of ALPHA is binary record 2 on dataset LEV12.   |
| OVLL,3,2,BETA.  | The binary of BETA is binary record 3 on dataset LEV12.    |
| •               |                                                            |
| •               |                                                            |
| •               |                                                            |
| eof             | End of overlay load sequence.                              |

# TYPE 2 OVERLAY GENERATION RULES

- Overlay members are loaded from datasets named in FILE directives. Members are searched for in the most recently mentioned dataset only. In the absence of a FILE directive, members are loaded from the dataset specified on the LDR control statement. If that is also omitted, loading initially occurs from \$BLD.
- 2. The overlays are generated in the order of the directives.
- 3. There must be one and only one root per dataset.
- 4. Level hierarchy must be maintained. The root overlay must be generated first. Following the root generation, a first level overlay is generated. No limitation is placed on which overlay number is generated; however, all overlays associated with that first level overlay must follow. The overlays can be generated in any order; the same restrictions apply for all levels of overlays (1 through 10).
- 5. An end-of-file ends the input of overlay directives.
- 6. Any directive other than FILE, OVLDN, SBCA or OVLL causes a fatal error.
- 7. The list of members can be continued to another line by using a caret immediately following the last character at the end of the directive line (that is, no blanks). The caret does not replace a separator and must not appear within a member name.
- Any number of lines can be used to name the members of an overlay.

#### TYPE 2 OVERLAY EXECUTION

A control statement call of the dataset containing the root overlay initiates the root overlay's loading and execution. If no OVLDN directives are used before generating the root, the dataset \$OBD contains the root overlay. All overlays reside on the datasets specified on the overlay directives. The entry for higher level overlays is defined by the first member listed on the generation directive. Control is transferred to this address after loading by the \$OVERLAY routine during program execution. The root entry is named using the T parameter on the LDR control statement.

The following sequence executes the root overlay after generation:

LDR,...,OVL=*dir*,... . \$OBD.

When the program is to be executed, the root overlay is brought into memory as a result of a control statement call in the job deck. Thereafter, additional overlays are called into memory by the executing program. Overlay loading allows any overlay to call for the loading of an adjacent upper level overlay.

The user calls for the loading of Type 2 overlays from within the program, and the method by which they are called depends on the program language in use (FORTRAN or CAL). OVERLAY is a subroutine of the root overlay and is loaded into memory with the root.

#### FORTRAN language call

A FORTRAN program calls for the loading of Type 2 overlays as follows:

CALL OVERLAY (*nLdn*, *level*, *number*, *r*)

- *n* Number of characters in the name
- L Left-adjusted; zero-filled.
- dn Dataset name where this overlay resides
- *level* Level number of the overlay

number Number of the overlay within the level

P Optional recall parameter. If the user wishes to re-execute an overlay without reloading it, 6LRECALL is entered. If not currently loaded, it will be loaded.

# CAL language call

| Location | Result | Operand                      |
|----------|--------|------------------------------|
|          |        |                              |
|          | EXT    | OVERLAY                      |
|          | •      | •                            |
|          | •      | •                            |
|          | •      | •                            |
|          | CALL   | OVERLAY, (OVLDN, PLEV, SLEV) |
|          | •      | •                            |
|          | •      | •                            |
|          | •      | •                            |
| OVLDN    | CON    | A'LEV12'L                    |
| PLEV     | CON    | 2                            |
| SLEV     | CON    | 0                            |

A sample call sequence from a CAL program is as follows:

where OVLDN is the address of the dataset name, PLEV is the address of the primary level, and SLEV is the address of the secondary level. If recall is desired, the address of the literal 'RECALL' is transmitted as the fourth argument.

Example:

| Location | Result | Operand         | Comment                 |
|----------|--------|-----------------|-------------------------|
| 1        | 10     | 20              | 35                      |
|          | CALL   | OVERLAY, (OVLDN | <br>, PLEV, SLEV, RECL) |
|          | •      | •               |                         |
|          | •      | •               |                         |
| RECL     | CON    | •<br>'RECALL'L  |                         |

For both FORTRAN and CAL language calls, during execution of the ROOT program MAIN, the statement

CALL OVERLAY(5LLEV12,1,2), or above CAL sample call

causes OVERLAY to search dataset LEV12 for the absolute binary named 2. OVERLAY positions the dataset LEV12 to the location of the absolute binary named 2 using information supplied by the loader, loads the overlay, and transfers control to the first member specified on the OVLL directive. After execution of the overlay, control returns to the statement in MAIN immediately following the CALL statement. Following the load, dataset LEV12 is positioned immediately after the end of record for the overlay 2. If overlay 2 is not on dataset LEV12, a fatal error results.

# OVERLAY GENERATION LOG

When MAP is specified on the LDR control statement, a listing is obtained describing where each module is loaded and what entry points and external symbols are used for loading. This listing is an overlay load map and is similar to the map of a non-overlay load. A log of the directives used follows the map of the last overlay generated. If overlay loading aborts, the directives are not listed.

BUILD is an operating system utility program for generating and maintaining library datasets. A *library dataset* contains a program file followed by a directory file. Library datasets primarily provide the loader a means of rapidly locating and accessing program modules. The program file is composed of loader tables for one or more absolute or relocatable program modules. The directory file contains an entry for each program. The entry contains the name of the program module; the relative location of the program module in the dataset; and block names, entry names, and external names.

The BUILD program constructs a library from one or more input datasets named by the user when BUILD is called. A library dataset created by a BUILD run can be used as input to a subsequent BUILD run. Through BUILD directives, the user designates the program modules to be copied from the input datasets to the new library and their order in the library. However, no directives or control statement parameters are needed for the most frequent application of BUILD, which is to add new binaries from \$BLD to an existing library of binary programs, replacing the old binaries where necessary.

BUILD does not use tape datasets.

## BUILD CONTROL STATEMENT

Format:

BUILD, I=idn, L=ldn, OBL=odn, B=bdn, NBL=ndn, SORT, NODIR, REPLACE.

Parameters are in keyword form.

I=idn Name of dataset containing BUILD directives, if any. Directives can be included in the \$IN dataset, or they can be submitted in a separate dataset.

If the I parameter appears alone or is omitted, all directives are taken from the **\$**IN dataset, starting at its current position and stopping when an end-of-file is read.

If I=ddn, all directives are taken from the specified dataset, ddn, stopping when an end-of-file is read.

If I=0, no directives are read. The most common condition is to merge the modules from odn (the OBL dataset) with those from bdn (the B dataset), replacing OBL modules with B modules whenever the names conflict, and to write the output to ndn (the NBL dataset). Note that the input dataset specified by the B parameter corresponds to the binary output from CAL and CFT, also designated by B.

L=ldn Name of list output dataset.

If the L keyword appears alone or is omitted, list output is written to **\$**OUT.

If L=ldn, list output is written to ldn.

If L=0, no list output is written.

OBL=odn Name of the first input dataset, usually a previously created library dataset.

If the OBL parameter is omitted or appears alone, the first dataset read is \$OBL.

If OBL=odn, the first dataset read is odn.

If OBL=0, no old binary library exists. This is a creation run.

B=bdn Name of the second input dataset, whose modules will be added to or will replace the modules in the first dataset.

If the B parameter appears alone or is omitted, the second dataset read is \$BLD.

If B=bdn is specified, the second dataset read is bdn, which is read to the first end-of-file.

If B=0, no modules are being added. This run edits an old library.

NBL=ndn Name of the output dataset, usually a new library dataset. If the NODIR parameter is also present, ndn is not in library format.

If the NBL parameter appears alone or is omitted, output is written to \$NBL.

If NBL=ndn, output is written to ndn.

If NBL=0, no output is written.

- SORT Specifies that all modules are to be listed alphabetically according to their new names. The default is to list the modules in the order they are first read. Note that SORT only applies to the list dataset and not to the output library.
- NODIR Specifies that no directory is to be appended to the output dataset, resulting in an ordinary sequential dataset like \$BLD. The default is to append the directory.

The dataset *ndn* specified by NBL is not rewound if NODIR is specified.

REPLACE Specifies that the output library is to contain modules in the same order as the old library. If omitted, the new library contains modules from the old library which are not replaced by modules from the input binary dataset, followed by modules from the input dataset, whether the module from the input dataset replace modules from the old library, or are new, in the order encountered on the input dataset.

Any of the following errors causes BUILD to abort:

- A module specified explicitly in a COPY or OMIT directive is not in the current input dataset.
- A module specified explicitly in a COPY directive has already been selected for output.
- Improper syntax is used in the BUILD control statement or in the directive dataset.
- An unrecognized directive or control statement keyword is used.
- A dataset name or module name is too long or contains illegal characters.

#### PROGRAM MODULE NAMES

BUILD directives refer to program modules by their names as given in the directory or, if the directory is missing or is unrecognizable, by the names given in the program modules.

### PROGRAM MODULE GROUPS

In the COPY and OMIT directives, program modules with names containing one or more identical groups of characters can be specified together. To accomplish this, variable parts of each name are replaced by one or more hyphens. For example, XYZ- represents all names beginning with XYZ, including XYZ itself. In the extreme case, a name consisting of only a hyphen represents all possible names.

In addition, up to eight asterisks can be used anywhere in a name as wild characters matching any character other than a blank. For example, GE\* specifies a group of modules having 3-character names including GET and GEM but not GE or GEMS, although GE\*S could represent GEMS.

# PROGRAM MODULE RANGES

In order to facilitate the copying of large numbers of contiguous program modules, the COPY directive allows use of a range specifier instead of a single name or group specifier. The range specifier has the general form:

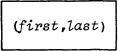

which means: skip to the first module specified and copy all modules from the first up to and including the last module specified.

#### FILE OUTPUT SEQUENCE

If the SORT parameter appears in the BUILD control statement, all modules are copied alphabetically according to their new names. In the absence of a SORT parameter, modules are written in the order they are originally read from the input datasets.

The order of the entries in the directory is always the same as the order of the modules themselves.

#### FILE SEARCHING CONSIDERATIONS

The user need not be aware of the order of modules in the input dataset unless (1) two or more modules have the same name or (2) a range is specified in a COPY directive.

If two or more modules with the same name are in the input datasets, the last of the modules read is the one that survives, unless the user specifically <u>omits</u> that last module while its original dataset is the currently active input dataset.

The concept of *current position* in the input file is used to interpret range specifiers where the first name is omitted as in (, last) or (,). In such cases, the current position is defined to be either immediately after the last module copied or at the beginning of the dataset if no modules have yet been copied.

#### BUILD DIRECTIVES

BUILD is controlled through directives in a dataset defined by the I parameter on the BUILD control statement. A directive consists of a keyword and, if the keyword requires it, a list of dataset names or module names. When names are required, the keyword must be separated from the first name by a blank; subsequent names (if any) in the list are separated from each other by commas. Extra blanks are optional except within the keyword.

A line can contain more than one directive; periods or semicolons are used to separate directives on the same line from each other. A directive cannot be continued from one directive line to the next.

Examples of directives:

OMIT ENCODE, DECODE

COPY \*\*CODE.

Examples of multiple directives on one line:

FROM OLDLIB; LIST; OMIT ENCODE, DECODE, XLATE

FROM \$BLD. LIST.

### FROM DIRECTIVE

A FROM directive names a single dataset, which is thus established as the input dataset for succeeding COPY, OMIT, and LIST directives, or it lists several datasets that (except for the last dataset in the list) are to be copied in their entirety to the output dataset (\$NBL). The last dataset in the list is established as the current input dataset, just as if it were specified alone in the FROM directive. If no COPY or OMIT directive follows, the last dataset is also copied in its entirety to the output dataset.

An input dataset can be a library (with a directory) or an ordinary sequential dataset (such as \$BLD). BUILD always determines whether a directory is present at the end of the dataset and attempts to use it if it is there. A library dataset is treated as sequential if its directory file is unrecognizable any reason.

Format:

FROM  $dn_1, dn_2, \ldots, dn_n$ 

The following rule allows the user to copy several datasets with one FROM directive or to omit COPY (which means copy all) when it would be the only directive (except for OMIT directives) in the range of a particular FROM directive:

If any dataset named on a FROM directive is not acted on by any LIST or COPY directive, then BUILD copies all of the modules belonging to that dataset. BUILD takes this action when it encounters the next FROM dataset name or the end of the directive file, whichever comes first.

If there are two input datasets to be read as soon as BUILD begins to execute (that is, if neither OBL=0 nor B=0 is specified), the modules from these two datasets are treated as if they belong to a single dataset as far as the OMIT, COPY, and LIST directives are concerned. However, if either of them is named in a FROM directive, it is treated as a separate dataset and OMIT, COPY, and LIST directives apply only to whichever is the current input dataset.

#### OMIT DIRECTIVE

The OMIT directive allows a user to specify certain modules otherwise included in a group be omitted from the group on subsequent copy operations. An OMIT affects modules on the current input dataset only; its effect ends when a FROM directive is encountered. Format:

omit  $fn_1, fn_2, \dots, fn$ 

Each  $fn_i$  can be one of the following:

- A single name, such as \$AB@CDEF or CAB22, by which binary records can be explicitly prevented from being copied, or
- A group name, such as F\$- or \*AB\*\*, by which binary records are prevented from being copied unless they are specified explicitly (that is, singly) in a COPY directive (see the introduction to this chapter under Program Module Groups for a description of \* and - usage).

If an fn parameter specifies a module not in the input dataset or a group of modules having no representatives in the input dataset, a diagnostic message is included in the list output and BUILD aborts.

# COPY DIRECTIVE

COPY directives cause BUILD to select the specified modules for copying from current input dataset to the output dataset. The user specifies single modules, groups of modules, or ranges of modules to be copied. If the user specifies a module not in the current input dataset, a diagnostic message is included in the list output and BUILD aborts.

Format:

COPY  $fn_1, fn_2, \dots, fn_n$ 

Each  $fn_i$  is either of the two forms valid in OMIT directives:

• A single module name by which modules are explicitly selected for copying even if they belong to a group named in a previous OMIT directive, or • A group specifier by which all the modules in the group are selected for copying unless they are specified either explicitly or implicitly in a previous OMIT directive.

In addition, two special forms are allowed for each  $fn_i$  in COPY directives:

- A form to rename a single module whose old name is specified explicitly; for example, OLDNAME=NEWNAME. (The name is changed both in the output directory and in the module's Program Description Table.)
- A form to copy an inclusive range, as in (FIRST,LAST), by which all the modules in the range are selected for copying unless they are specified either explicitly or implicitly in a previous OMIT directive.

These two forms are mutually exclusive. A module copied by being included in a range cannot at the same time be renamed. Nor can either form accept a hyphen or asterisk specifying a group of modules.

Examples:

| BUG=ROACH    | Copies BUG, renaming it to ROACH                                                     |
|--------------|--------------------------------------------------------------------------------------|
| (LOKI, THOR) | Copies all modules from LOKI through THOR                                            |
| (THOTH,)     | Copies all modules from THOTH to the end of the input dataset                        |
| (,ISIS)      | Copies all modules from the current dataset position through ISIS                    |
| (,)          | Copies all modules from the current dataset position to the end of the input dataset |

The current dataset position is defined as the beginning of the input dataset if no modules have been selected for copying yet, or else as the beginning of the record immediately after the last module that has been selected for copying.

# LIST DIRECTIVE

The LIST directive tells BUILD to list the characteristics of the modules in the current input dataset. Its effect is immediate. (BUILD's standard list output describes the contents of the output dataset and is produced at the end of the run so as not to interfere with output triggered by LIST directives.)

Format:

LIST

# EXAMPLES

The following are examples of various uses of the BUILD program:

• Creating a new library dataset, using as input whatever binary modules have been written out to \$BLD (for example, by CAL and/or CFT).

Control statements:

BUILD,OBL=0,I=0. SAVE,DN=\$NBL,PDN=MLIB.

• Adding one or more modules to an already existing library dataset, again taking the input from \$BLD.

Control statements:

.

ACCESS,DN=\$OBL,PDN=MYLIB. BUILD,I=0. SAVE,DN=\$NBL,PDN=MYLIB.

Any modules whose names were already in the directory of MYLIB are replaced by the new binaries from \$BLD in the new edition of MYLIB that is created by BUILD and saved by the SAVE control statement.

• Merging several libraries.

.

Control statements:

ACCESS, DN=LIBONE, PDN=HERLIB. ACCESS, DN=LIBTWO, PDN=HISLIB. ACCESS, DN=ANOTHER, PDN=ITSLIB. ACCESS, DN=LASTONE, PDN=MYLIB. BUILD, I, OBL=0, B=0. SAVE, DN=\$NBL, PDN=NEWLIB. Directives:

#### FROM LIBTWO, ANOTHER, LIBONE, LASTONE

The order of the dataset names in the FROM directives, not the order of the ACCESS control statements, determines the order of processing. If two datasets contain modules of the same name, the surviving module is the one in the dataset whose name occurs later in the FROM directive. (Any module could be renamed before input from a succeeding dataset is begun, in order to prevent it from being discarded. Note the section on File Searching Considerations in the introduction to this chapter for a description of the interaction with OMIT directives.)

• Deleting a program module from a library.

Control statements:

ACCESS,DN=\$OBL,PDN=MYLIB. BUILD,B=0. SAVE,DN=\$NBL,PDN=MYLIB. . . Directive:

OMIT BADPROG

• Extracting a program module from a library for input to the system loader, using the local dataset name \$BLD as the intermediate file.

Control statements:

ACCESS, DN=XXX, PDN=MYLIB. BUILD, I, OBL=XXX, B=0, NBL=\$BLD, NODIR. . . Directive:

COPY RUNPROG

Part 2 10-10

# PART 3

# JOB CONTROL LANGUAGE STRUCTURES

# INTRODUCTION

The COS job control language allows three fundamental logic structures:

- Simple control statement sequence. Control statements are processed one after another.
- Conditional control statement block. A sequence of control statements is processed only if the specified condition is met.
- Iterative control statement block. A sequence of control statements is processed repetitively until the specified condition is met.

Most computer algorithms can be expressed in terms of the three above structures or as combinations of them.

Just as FORTRAN programs can be divided into separate modules called subprograms, control statement sequences can be divided into modules called *procedures*. Procedures simplify control statement use in three ways:

- Generalized procedures can be written to perform many similar tasks. Work is saved because a new control statement sequence need not be written to perform each separate task.
- Complex control statement structures can be decomposed into separate subtasks, with a separate procedure written for each subtask. Such modularization reduces the job's design complexity and allows each subtask to be individually tested.
- Procedure libraries can be built. Procedures need be defined only once and placed in a library; different jobs and users can use the procedures and make them part of their own control statement structures.

# SIMPLE CONTROL STATEMENT SEQUENCES

A simple control statement sequence is a series of one or more of the control statements described in part 2 of this manual. The individual control statements are processed sequentially as described in part 1, section 3 of this manual.

1

# CONDITIONAL CONTROL STATEMENT BLOCKS

The conditional control statement block is a group of control statements that is processed only if a specified condition is met. The control statements IF, ELSE, ELSEIF, and ENDIF allow other control statements to be placed in a conditional block structure.

- IF defines the beginning of a conditional block.
- ENDIF defines the end of a conditional block.
- ELSE is used to define an alternate condition.
- ELSEIF defines an alternate condition to test when the previous one tested is false.

ELSEIF and ELSE sequences are optional. Within a conditional block, only one ELSE sequence is permitted. The ELSE statement, if present, must be the last conditional statement in the block. An unlimited number of ELSEIF sequences can be used in a conditional block.

The conditional block is first scanned to verify the validity of the block's syntax. If any syntax errors exist, the block is skipped without being evaluated and a job step abort error occurs. Note that any EXIT control statements within the conditional block are ignored when a syntax error exists in that conditional block. This validation occurs when the control statement file where it is contained is invoked (validation occurs at job initiation, if the control statement file is \$CS).

Null blocks (for example, an ELSE statement immediately following an ELSEIF) are ignored without comment.

Conditional blocks can be constructed in the following ways:

- Basic conditional block
- Conditional block with ELSE
- Conditional block with ELSEIFs
- Conditional block with ELSEIFs and ELSE

#### BASIC CONDITIONAL BLOCK

The format of a basic conditional block (figure 1-1) begins with an IF statement and ends with an ENDIF statement. When the IF statement expression is true, the control statement sequence that follows is processed. If the expression is false, the control statement sequence is not processed.

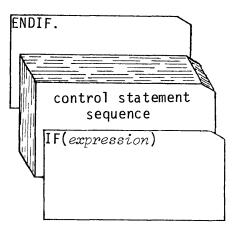

Figure 1-1. Basic conditional block structure

Example:

Following is an example of the conditional block structure.

```
ACCESS, DN=MYPROG.
MYPROG.
EXIT.
IF(PDMST.EQ.1)
*.
*.
UNEXPECTED JOB STEP ABORT ERROR
*.
EXIT.
ENDIF.
```

In this example, if the ACCESS request or execution of MYPROG fails, the conditional block after the EXIT control statement is processed. The conditional block determines if the job step abort occurred because the ACCESS (for example, the dataset was not found), in which case the processing of control statements resumes after the ENDIF control statement. If this is not the reason for the abort, the job terminates with the EXIT control statement.

# CONDITIONAL BLOCK WITH ELSE

The second conditional block structure includes the ELSE control statement. The control statement sequence is processed if the expression on the IF statement is true. If the expression is not true, the sequence following the ELSE statement is processed. The block structure is illustrated in figure 1-2.

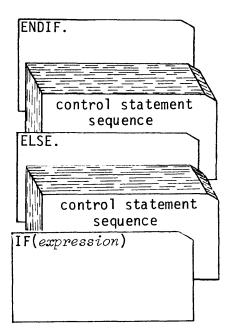

Figure 1-2. Conditional block structure including ELSE

Example:

An example of a conditional block structure using the ELSE statement follows.

```
ACCESS, DN=INITJCL.
ACCESS, DN=PREPROG.
ACCESS, DN=PROG.
PREPROG.
IF (JSR.NE.0)
CALL, DN=INITJCL.
SWITCH, 1=ON.
ELSE.
SWITCH, 1=OFF.
ENDIF.
PROG.
```

After PREPROG is executed, the conditional block determines if PREPROG has successfully executed (by its setting of JSR). The procedure INITJCL is executed and a sense switch is set if JSR is nonzero. The sense switch is cleared if PREPROG set JSR to zero.

#### CONDITIONAL BLOCK WITH ELSEIF

The third conditional block structure (figure 1-3) includes one or more ELSEIF statements. Each logical expression on the IF and ELSEIF statements is tested in sequence until a true condition is found; then the corresponding control statement sequence is processed.

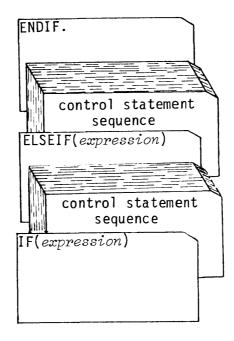

Figure 1-3. Conditional block structure including ELSEIF

A conditional block can contain any number of ELSEIF control statements. The block of control statements following an ELSEIF statement is processed under the following conditions:

- The expression for the IF statement is false.
- All preceding ELSEIF statement expressions are false.
- The ELSEIF expression is true.

# Example:

An example of a deck including the ELSEIF statement is:

```
IF (SYSID.EQ.'COS 1.07')
ACCESS,DN=$FTLIB,ID=V107.
ELSEIF (SYSID.EQ.'COS 1.08')
ACCESS,DN=$FTLIB,ID=V108.
```

ELSEIF (SYSID.EQ.'COS 1.09') ACCESS,DN=\$FTLIB,ID=V109. ENDIF. LDR,NOLIB,LIB=\$FTLIB.

This conditional block tries to access the correct version of the FORTRAN library, **\$**FTLIB, for the execution of the loader following the conditional block.

#### CONDITIONAL BLOCK WITH ELSEIF AND ELSE

The conditional block structure in figure 1-4 uses ELSEIF and the ELSE statements. A block can contain any number of ELSEIF statements but can contain only one ELSE, which must be the last conditional statement before the ENDIF.

The ELSE control statement sequence in this case is processed only if:

- The expression on the IF statement is false, and
- All ELSEIF statement expressions are also false.

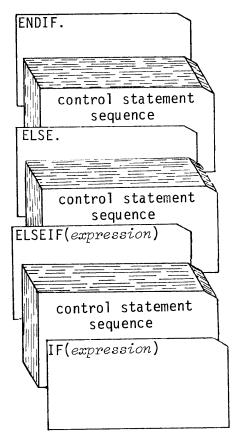

Figure 1-4. Conditional block structure including ELSEIF and ELSE

Example:

This example is an expansion of the example for the third format and allows execution of the compiled program if there is enough time left and if the correct library is accessible. On a successful run, the dataset called RESULTS is disposed as a staged dataset.

```
IF (TIMELEFT.GT.175)
  IF (SYSID.EQ. 'COS 1.08')
    ACCESS, DN=$FTLIB, ID=V108.
  ELSEIF (SYSID.EQ. 'COS 1.09')
    ACCESS, DN=$FTLIB, ID=V109.
  ELSE.
    *.
    *. CURRENT SYSTEM LEVEL NOT RECENT ENOUGH
    *.
    EXIT.
  ENDIF.
  LDR, NOLIB, LIB=$FTLIB.
  SET, J1='YES'L.
ELSE.
  SET, J1= NOTIME'L.
ENDIF.
IF(J1.EQ. 'YES'L)
  DISPOSE, DN=RESULTS, DC=ST.
ELSE.
  *.
  *. JOB DID NOT RUN TO NORMAL COMPLETION
ENDIF.
EXIT.
```

# ITERATIVE CONTROL STATEMENT BLOCKS

An iterative block (figure 1-5) contains a control statement sequence that is to be processed more than once during the processing of a job.

- LOOP defines the beginning of an iterative block.
- ENDLOOP defines the end of an iterative control statement block.
- EXITLOOP defines the conditions under which the control statement block iteration is to end.

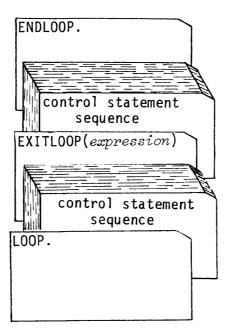

Figure 1-5. Iterative block structure

Iterative blocks are prescanned for syntax errors before actual processing begins. Any errors in the block structure cause a skipping of that block followed by a job step abort. If an iterative block is included within a conditional block, it must be totally contained within that conditional block.

Example:

The following example merges the two datasets DSIN1 and DSIN2 for 60 records.

```
SET,J1=0.
SET,J2=60.
LOOP.
EXITLOOP(J2.EQ.0)
IF(J1.EQ.0)
COPYR,I=DSIN1,O=OUTDS.
SET,J1=1.
ELSE.
COPYR,I=DSIN2,O=OUTDS.
SET,J1=0.
ENDIF.
SET,J2=J2-1.
ENDLOOP.
REWIND,DN=DSIN1:DSIN2:OUTDS.
```

# PROCEDURES

A *procedure* is a sequence of control statements and/or data that has been saved for processing at a later time. Procedures have two formats.

- A *simple procedure* consisting of only the control statement body
- A *well-defined procedure* consisting of a prototype definition statement, control statement body, and optional data.

#### SIMPLE PROCEDURES

A simple procedure is a series of control statements that does not reside in the primary control statement dataset (\$CS). No parameter substitution occurs in a simple procedure.

Since a simple procedure has no name associated with it, a simple procedure can only reside in a non-library dataset. It therefore must be invoked with the CALL control statement without the CNS parameter.

#### Example:

The first file of dataset MOVER contains five control statements. The five control statements can be executed with the following procedure calling statement:

#### CALL, DN=MOVER.

In the above example, interpretation of control statements from dataset MOVER terminates when a RETURN statement is encountered (see part 2, section 2 of this manual), when the end of the first file (in dataset MOVER) is reached, or an EXIT statement.

#### WELL-DEFINED PROCEDURES

A well-defined procedure provides the capability of replacing values within the procedure body with values supplied from the procedure call. These values are called *substitution parameters* and are governed by the prototype statement of the procedure.

A well-defined procedure can reside in a library or non-library dataset.

Well-defined procedures are invoked (executed) in one of two fashions:

- Procedure name call. The procedure must first reside in a known control statement library (either \$PROC or a local dataset named with a LIBRARY control statement); the procedure is called (invoked) by using the procedure name as the control statement verb.
- CALL statement call. The procedure must reside in the first file of a separate dataset; the dataset is named in the CALL control statement. The CNS (crack next statement) parameter must be used for the operating system to properly recognize and process the procedure prototype statement. PROC and ENDPROC are not used with CALL.

Well-defined procedures can be defined within the control statement stream (*in-line definition*) or as input to the BUILD utility.<sup>†</sup> When an in-line procedure definition is encountered in the JCL control statement file, it is processed and written to the system default library \$PROC. See example 8 in part 3, section 4 of this manual for an example of how to create a user permanent procedure library.

A well-defined procedure can contain *formal parameters* that define what substitution is to occur in the procedure body. A character string that is eligible for substitution is listed in the prototype statement as a *formal parameter specification*. This name, when preceded by an ampersand in the definition body, indicates that a value is to be substituted during procedure invocation. COS replaces the ampersand and parameter name with corresponding value supplied by the procedure invocation. If the parameter listed in the prototype statement is not preceded by an ampersand in the body, substitution does not occur. If two ampersands precede the string, one is removed and substitution is inhibited.

Any string consisting of one through eight characters (ampersand included) can be selected for substitution.

When a statement in the current control statement file calls a procedure, COS searches the definition body for the character strings preceded by ampersands. For each occurrence, COS substitutes the values supplied by either the calling statement or the prototype statement.

*t* BUILD currently does not support procedure entries in libraries.

# **JOB CONTROL LANGUAGE EXPRESSIONS**

Much of the power of the control statements described in part 3 of this manual derives from the use of *expressions*. Expressions allow operations such as incrementing counters, checking error codes, and comparing strings.

An expression is a string consisting of operands and operators. Expressions are evaluated from left to right, honoring nested parentheses and operator hierarchy. This section begins by defining operands and operators, and ends with discussions of expression evaluation and strings.

# OPERANDS

Expression operands are of four types:

- Integer constants
- Literal constants
- Symbolic variables
- Subexpressions

#### INTEGER CONSTANTS

An integer constant is a character string with two possible forms:

+ ddd...

ппп...В

d is a decimal digit and n is an octal digit.

An integer constant has an approximate decimal range  $0 \le |1| \le 10^{19}$ . Range overflow is not detected and overflow results may be unpredictable.

#### LITERAL CONSTANTS

A literal constant is a string of one to eight characters of the form:

'ccc...'L 'ccc...'R 'ccc...'H

c is a character code with an ordinal number in the the range 040 (octal) through 176. The value of a character constant corresponds to the ASCII character codes positioned within a 64-bit word. Alignment is indicated by the following suffixes:

- L Left-adjusted, zero-filled
- R Right-adjusted, zero-filled
- H Left-adjusted, space-filled

If no suffix is supplied, H is assumed.

#### SYMBOLIC VARIABLES

A symbolic variable is a string of one to eight alphanumeric characters, beginning with an alphabetic character.

A symbolic variable always has an associated value. COS defines a set of symbols when the job is initiated. Symbols are mnemonics for values maintained by COS and/or the user. The user can manipulate the group of symbols listed in table 2-1 through COS control statements or through system requests.

Certain symbols allow communication between COS and the job being processed. Used in the JCL block control statements defined in part 3 of this manual, these symbols provide the user with powerful tools for analyzing the progress of a job. For example, a job can request the reason for an abort situation and proceed, based on the reply from COS, through the use of conditional control statements. Symbols that are preserved over subprocedure calls are called *local* to a procedure; they are saved when a subprocedure is called. Those that are not preserved are *global* over all procedures and can be altered by any procedure. *Constants* are symbols that are never altered.

Information on predefined symbols is summarized in table 2-1. In table 2-1, the only local symbols are J0 through J7.

| Symbol  | Set by | Range                                           | Description                                                                                                    |
|---------|--------|-------------------------------------------------|----------------------------------------------------------------------------------------------------|
| J0-J7   | U      | Any 64-bit value                                | Job pseudo-registers; represent<br>user-alterable data local to a<br>procedure. Each procedure level can<br>be considered to have its own set of<br>J registers.                   |
| G0-G7   | U      | Any 64-bit value                                | Global job pseudo-registers;<br>represent user-alterable data global<br>over all procedure levels. Data can<br>be passed into or returned from<br>procedures with the G registers. |
| JSR     | U      | Any 64-bit value                                | Job status register; previous job<br>step completion code (normally 0).                                                                                                    |
| FL      | S      | 0-7777777 <sub>8</sub>                          | Current job field length; can be set with MEMORY statement.                                                                                                    |
| FLM     | S      | 0-7777777 <sub>8</sub>                          | Maximum job field length; determined<br>by JOB statement.                                                                                                    |
| SYSID   | I      | Literal value                                   | COS system level of the form<br>'COS X.XX'                                                                                                    |
| SID     | I      | Literal value                                   | Mainframe identifier for front-end<br>of job origin; 2 right-justified<br>ASCII characters.                                                                                        |
| SN      | I      | 64-bit integer                                  | CPU serial number                                                                                                    |
| SSWn    | S      | (l <u><n<< u="">6)</n<<></u>                    | Job pseudo sense switch settings;<br>can be set with the SWITCH statement.                                                                                                    |
| ABTCODE | S      | System error codes<br>(See Appendix D)<br>0-nnn | COS job abort code; abort code<br>corresponding to the last job step<br>abort. The abort code corresponds<br>to the abort message number (the<br>nnn in ABnnn) issued by COS.      |
| TRUE    | I      | -1                                              | True value                                                                                                    |
| FALSE   | I      | 0                                               | False value                                                                                                    |

# Table 2-1. Symbolic variable table

# U User

S COS I System constant

# Table 2-1. Symbolic variable table (continued)

| Symbol   | Set by | Range          | Description                                                                      |  |
|----------|--------|----------------|----------------------------------------------------------------------------------|--|
| TIME     | S      | Literal value  | Time of day in the form: <i>hh:mm:ss</i>                                         |  |
| DATE     | S      | Literal value  | Date in the form: <i>mm/dd/yy</i>                                                |  |
| TIMELEFT | S      | 64-bit integer | Job time remaining in milliseconds<br>as an integer value                        |  |
| PDMFC    | S      | 64-bit value   | Most recent user-issued Permanent<br>Dataset Manager request. See<br>Appendix D. |  |
| PDMST    | S      | 64-bit value   | Status of most recent Permanent<br>Dataset Manager request. See<br>Appendix D.   |  |

U User

S COS

I System constant

# SUBEXPRESSIONS

A subexpression is an expression that is evaluated so that its result becomes an operand.

# **OPERATORS**

Expression operators are of three types:

- Arithmetic
- Relational
- Logical

These operators are used in the FORTRAN sense. The expression operators are detailed in table 2-2.

| Table | 2-2. | Expression | operator | table |
|-------|------|------------|----------|-------|
|-------|------|------------|----------|-------|

| Туре | Function                 | Symbol  | Results                                                                                             |
|------|--------------------------|---------|----------------------------------------------------------------------------------------------------|
| A    | Addition                 | +       | 64-bit sum of operands                                                                              |
| A    | Unary plus               | +       | Following integer operand is positive.                                                              |
| A    | Subtraction              | -       | 64-bit difference of operands                                                                       |
| A    | Unary minus              | -       | Following integer operand is negative.                                                              |
| A    | Multiplication           | *       | 64-bit product of operands                                                                          |
| A    | Division                 | 1       | 64-bit quotient of operands                                                                         |
| R    | Equal                    | .EQ.    | True/false                                                                                          |
| R    | Not equal                | .NE.    | True/false                                                                                          |
| R    | Less than                | .LT.    | True/false                                                                                          |
| R    | Greater than             | .GT.    | True/false                                                                                          |
| R    | Less than or<br>equal    | •LE.    | True/false                                                                                          |
| R    | Greater than or<br>equal | .GE.    | True/false                                                                                          |
| L    | Inclusive OR             | .OR.    | A l bit in either operand sets corresponding bit in the result.                                     |
| L    | Intersection             | . AND . | A l bit in both operands sets corresponding bit in the result.                                      |
| L    | Exclusive OR             | .XOR.   | A l bit is set in the result if<br>either (but not both) corresponding<br>bit in the operands is l. |
| L    | Unary complement         | .NOT.   | A l bit (or 0) is set in the result<br>if the corresponding operand bit is 0<br>(or l).             |

A Arithmetic

R Relational

L Logical

# ARITHMETIC OPERATORS

All arithmetic operations are performed on 64-bit integer quantities. Care must be used with arithmetic operators because:

- Multiplication/division underflow or overflow of the result is not detected,
- Division by zero produces a zero result, and
- Intermediate and final results are truncated. For example, 2\*(13/2) yields 12 whereas (2\*13)/2 yields 13.

# RELATIONAL OPERATORS

Relational operations return a -1 value for a TRUE result and a 0 value for a false result. A value produced by an arithmetic or logical operation is considered true if it is a negative value.

# LOGICAL OPERATORS

Logical operations return a 64-bit result. Their functions are performed on a bit-by-bit basis.

# EXPRESSION EVALUATION

Expressions are evaluated from left to right, honoring nested parentheses. The operator hierarchy is:

- 1. Multiplication and division
- 2. Addition, subtraction, and negation
- 3. Relational operation
- 4. Complement (.NOT.)
- 5. Intersection (.AND.)
- 6. Inclusive OR (.OR.)
- 7. Exclusive OR (.XOR.)

Parentheses can be used to change the order of evaluation. For example, 2+3\*4 is evaluated as 14 whereas (2+3)\*4 is evaluated as 20.

#### 

# CAUTION

Because COS does not check for type, the results of expression evaluation may not be as expected. For example, although both Jl.EQ.1 and J2.EQ.2 are TRUE, (J1 .AND. J2) is FALSE.

# STRINGS

A *string* is a group of characters which is to be taken literally as a parameter value.

- Strings are normally delimited with apostrophes, in which case they are referred to as *literal strings*.
- Strings can also be delimited with open and close parentheses, in which case they are referred to as *parenthetic strings*.

Characters in a string can be any ASCII graphic characters (codes  $040_8$  through  $176_8$ ). Characters otherwise recognized as separator characters are not evaluated as such when part of a string.

Examples:

| 'SEPARATORS IN STRING,.=()' | The literal string contains separator<br>characters which are not interpreted as<br>such.    |
|-----------------------------|----------------------------------------------------------------------------------------------|
| (ABC=DEF)                   | The parenthetic string contains an<br>equal sign which is not interpreted as<br>a separator. |

## LITERAL STRINGS

Apostrophes are never treated as part of a literal string during evaluation except when doubled (see below). Two adjacent literal delimiters are interpreted as a null string. To continue literal strings across card images, place an apostrophe followed by a continuation character at the end of the line, and place the remainder of the string on the next card image preceded by an apostrophe.

Example:

...'LITERAL STRING CONTINUED'A This is the format for continuing 'ACROSS CARD IMAGES' Interal strings across card images.

An apostrophe within the string is indicated by doubling it.

Example:

'DON''T' The literal string is interpreted as DON'T.

# PARENTHETIC STRINGS

Unlike literal strings, the delimiters of a parenthetic string are optionally treated as part of the string during evaluation (literal delimiters are never considered part of the string during evaluation), depending on the type of preceding control statement separator. See part 1, section 4 of this manual for a definition of control statement separators and their types.

- If the preceding separator is an initial, parameter, equivalence, or concatenation separator, the outermost parentheses are not treated as part of the string during evaluation.
- If the preceding separator is any other type of separator (that is, a continuation character or string delimiter), the outermost parentheses are treated as part of the string during evaluation.

#### Examples:

| KEYWORD=(ABC.DEF)   | ABC.DEF is the value assigned to KEYWORD.   |  |  |
|---------------------|---------------------------------------------|--|--|
| KEYWORD=((ABC.DEF)) | (ABC.DEF) is the value assigned to KEYWORD. |  |  |
| 'ABC.DEF'           | ABC.DEF is the string value.                |  |  |
| '' or ()            | Both are null strings.                      |  |  |

To continue parenthetic strings, place a continuation character at the end of the line and the remainder of the string on the next card image. A string can be any length, depending upon the control statement parameter requirements.

Example:

| (PARENTHETIC STRING CON- A | This is the format for continuing |
|----------------------------|-----------------------------------|
| TINUED ACROSS CARD IMAGES) | parenthetic strings across card   |
|                            | images.                           |

The continuation and literal string delimiters are interpreted when included in a parenthetic string.

Example:

| : (STRING WITH 'EXTRA CLOSE PARE | N)')                               |
|----------------------------------|------------------------------------|
|                                  | STRING WITH EXTRA CLOSE PAREN ) is |
|                                  | the value of the string following  |
|                                  | the concatenation separator.       |
|                                  |                                    |
| = (STRING CONTINUED ACROSS A     |                                    |
| CARD IMAGES)                     | STRING CONTINUED ACROSS CARD       |
|                                  | IMAGES is the value of the string  |
|                                  | following the equivalence          |
|                                  | separator.                         |

# **CONTROL STATEMENT BLOCKS**

The COS job control language supports two types of control statement blocks:

- Conditional control statement blocks. The user can identify control statements that are to be processed only if certain conditions are met.
- Iterative control statement blocks. The user can identify control statements to be processed repetitively.

See part 3, section 1 of this manual for an introduction to the use of control statement blocks.

The following control statements identify control statement blocks:

| Verb     | Function                   |
|----------|----------------------------|
| IF       | Begin conditional block    |
| ENDIF    | End contitional block      |
| ELSE     | Define alternate condition |
| ELSEIF   | Define alternate condition |
| LOOP     | Begin iterative block      |
| ENDLOOP  | End iterative block        |
| EXITLOOP | End iteration              |

# IF - BEGIN CONDITIONAL BLOCK

The IF control statement defines the beginning of a conditional block. Each IF control statement must have a corresponding ENDIF control statement. IF is a system verb. Format:

IF (expression)

Parameters:

expression

A valid JCL expression (see part 3, section 2 of this manual). This parameter is required.

#### ENDIF - END CONDITIONAL BLOCK

The ENDIF control statement defines the end of a conditional block. ENDIF is a system verb.

Format:

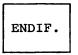

Parameters: None

#### ELSE - DEFINE ALTERNATE CONDITION

The ELSE control statement is used to define an alternate condition. An IF statement, as well as any ELSEIF statements, must precede the ELSE control statement. If all conditions specified by the IF and ELSEIF statements that precede the ELSE in the conditional block test as false, then the sequence of statements that follow the ELSE statement is executed. ELSE is a system verb.

Part 3

3-2

Format:

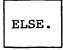

Parameters: None

# ELSEIF - DEFINE ALTERNATE CONDITION

The ELSEIF control statement defines an alternate condition to test if the previously tested condition was false. The sequence of statements following the ELSEIF statement is executed when the ELSEIF expression is true. All ELSEIF control statements must precede the optional ELSE control statement for a conditional block. An ELSEIF statement without a previously processed IF statement results in a job step abort. ELSEIF is a system verb.

Format:

ELSEIF (expression)

# Parameters:

expression

A valid JCL expression (see part 3, section 2 of this manual). This parameter is required.

A conditional block can contain any number of ELSEIF control statements. The block of control statements following an ELSEIF statement is processed under the following conditions:

- The expression for the IF statement is false.
- All preceding ELSEIF statement expressions are false.
- The ELSEIF expression is true.

# LOOP - BEGIN ITERATIVE BLOCK

The LOOP control statement is required to define the beginning of an iterative block. An ENDLOOP control statement is required at the same nesting level to terminate the iterative block. LOOP is a system verb.

Format:

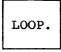

Parameters: None

SR-0011

#### ENDLOOP - END ITERATIVE BLOCK

The ENDLOOP control statement terminates an iterative control statement block. If an ENDLOOP control statement occurs without a preceding LOOP statement at the same nesting level, a job step abort occurs. Execution of the ENDLOOP statement results in control being passed to the preceding LOOP statement which begins another iteration of the loop.

Format:

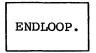

Parameters: None

#### EXITLOOP - END ITERATION

The EXITLOOP control statement defines the conditions under which the control statement block iteration is to end. If its expression is true, the loop is exited; if it is false, the control statements which follow are executed.

An EXITLOOP statement that appears outside of an iterative block causes a job step abort. When nesting iterative control statement blocks, the EXITLOOP control statement defines the exit conditions for only the most immediate iterative block. EXITLOOP is a system verb.

Formats:

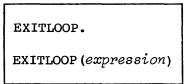

Parameters:

expression

Optional valid JCL expression (see part 3, section 2 of this manual). If omitted, an unconditional exit from the iterative block occurs.

# PROCEDURES

A *procedure* is a sequence of control statements and/or data that has been saved for processing at a later time. Procedures have two formats.

- A simple procedure consists of only the control statement body.
- A well-defined procedure consists of a prototype definition statement, control statement body, and optional data.

See part 3, section 1 for an introduction to the use of procedures.

Since simple procedures consist only of a control statement body, the rest of this section refers primarily to well-defined procedures. Well-defined procedures contain five elements as shown in figure 4-1.

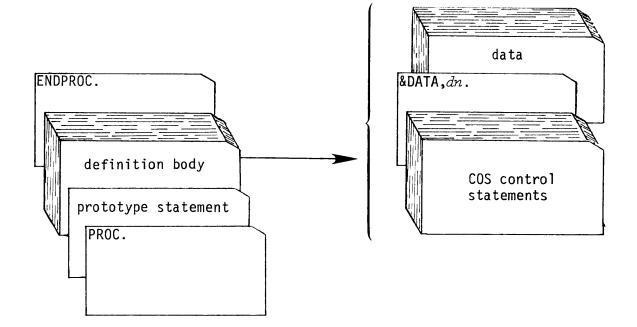

Figure 4-1. Procedure definition deck structure

- PROC defines the beginning of an in-line procedure definition block.
- The prototype statement specifies the name of the procedure and identifies character strings within the procedure that are to be substituted when the procedure is called. COS uses values supplied with the procedure call and default parameter values from the prototype statement to replace these strings.
- The procedure definition body is a sequence of COS control statements processed as part of the current control statement file when the procedure is called. It can optionally include lines of text data preceded in the definition body by an &DATA control statement.
- &DATA introduces text information to be included in the procedure definition body, and names the dataset to be created and written to when the procedure is invoked. When the procedure is invoked, the named dataset is created and the text information is available in that local dataset, including any substitutions resulting from the call. This temporary dataset remains local and allows programs such as CAL or CFT to use the temporary dataset as source data.
- ENDPROC indicates the end of an in-line procedure definition block.

The first control statement in an in-line procedure is PROC; the last is ENDPROC. A prototype statement follows PROC providing the name of the procedure and optionally a list of parameters that identify the substitution values within the definition body.

In addition to defining the values to be substituted, the prototype statement parameters control the selection or omission of the parameters and define the default value assignments. The control statements and data to be processed are contained in the definition body. The control statements are grouped in a sequence.

If data is included in a procedure, the data is preceded by an &DATA statement and follows the control statement sequence. The &DATA statement also includes the name of the dataset to which the data is to be written after processing so that programs can use the data as source data.

A definition can be placed within a definition; such nesting can occur to any level. However, nested definitions do not become defined until the outermost procedure is invoked.

# PROC - BEGIN PROCEDURE DEFINITION

The PROC control statement defines the beginning of an in-line procedure definition block. PROC is a system verb.

Format:

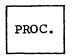

Parameters: None

# PROTOTYPE STATEMENT - INTRODUCE A PROCEDURE

The prototype control statement has two functions: (1) to specify the name of the procedure and (2) to provide the *formal parameter* specifications that define where substitution is to occur within the definition body. Value substitution is described later in this section.

Format:

name,  $p_1, p_2, p_3, \ldots, p_n$ .

- name Procedure name; 1 to 8 alphanumeric characters. The name should not be the same as a system verb; if it is, the results are unpredictable.
- *p*; Formal parameter specifications, using one of the formats listed below. A formal parameter identifies a character string within the definition body. All formal positional parameters, if any, must precede all formal keyword parameters; if they do not, the procedure definition is in error and the job aborts.
  - pos<sub>i</sub> Positional formal parameter specification, or

key i = dvalue:kvalue
 Keyword formal parameter specification as
 follows:

*key*; Formal keyword parameter

- dvalue Optional default value; this value is substituted if entire keyword parameter is omitted from the calling statement.
- kvalue Optional keyed default value; this value is substituted if the keyword is present but no value is specified.

Special cases:

- key<sub>i</sub>= Provides no default values and requires the caller to provide a non-null value.
- key<sub>i</sub>=: Provides no default values, but allows the user to specify key<sub>i</sub>= or just key<sub>i</sub>.

# PROCEDURE DEFINITION BODY

The procedure definition body consists of a sequence of COS control statements processed as part of the current control statement file when the procedure is called. (It can optionally include lines of text data preceded in the definition body by an &DATA control statement. See &DATA below.)

The prototype statement identifies character strings within the procedure that are to be substituted when the procedure is called. COS uses values supplied with the procedure call and default parameter values from the prototype statement to replace these strings.

An ampersand (&) must precede each parameter to be substituted (substitution parameter) within the definition body. If a parameter appears in the prototype, a matching string in the body is found but not preceded by an ampersand, substitution does not occur.

# &DATA - PROCEDURE DATA

Data can be included within the procedure definition body after the procedure data card.

The dn parameter creates a temporary dataset composed of the data identified in the procedure, including any substitutions resulting from the call. This temporary dataset allows programs such as CAL or CFT to use it as source data.

Format:

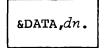

dn Name of dataset to contain the data that follows; dn is required.

The initial separator for an &DATA statement can be a blank, comma, or an open parenthesis; the statement terminator can be a blank, period, or a close parenthesis.

An &DATA specification cannot be continued to subsequent cards. All card images following an &DATA card up to the next &DATA card are written to the specified dataset after string substitution is performed. See example 7 later in this section.

# ENDPROC - END PROCEDURE DEFINITION

The ENDPROC control statement indicates the end of an in-line procedure definition block. ENDPROC is a system verb.

Format:

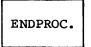

Parameters: None

#### PARAMETER SUBSTITUTION

Formal parameter specifications (see part 3, section 1) can be selected for substitution. Character strings to be substituted are delimited by any character other than numerals, alphabetics, commercial at (@), dollar sign (\$), and the percent sign (%). An ASCII underline is used as a string delimiter when the next character is one of these characters. See example 3 later in this section. COS deletes the underline after evaluating the string it delimits. Thus, the underline concatenates the strings it delimits.

Formal parameter specifications can be in positional or keyword format.

#### POSITIONAL PARAMETERS

Positional formal parameters allow the user to list the strings within the body that can be substituted. The calling statement lists values to be substituted for these strings in the same order in which they are listed in the prototype statement. The value supplied with the calling statement is substituted for every occurrence of the corresponding formal positional parameter within the definition body. If the caller passes too few positional parameters, null strings are substituted for the remaining formal positional parameters. If too many positional parameters are passed, the procedure call is in error and the job aborts.

#### KEYWORD PARAMETERS

Keyword formal parameters are listed in any order after all positional parameters are given on the prototype statement and the calling statement. A keyword formal parameter allows the user to specify substitution values on the prototype statement that are to be used when one is not given on the calling statement.

If the keyword formal parameter is included in the calling statement with a value, that value is substituted. If the entire keyword formal parameter is omitted from the calling statement, the *default value* on the prototype statement is substituted. If a default value is not provided on the prototype statement, the character string within the body corresponding to that formal parameter is not included in the procedure expansion.

If only the keyword portion of the keyword formal parameter (the character string itself) is included in the calling statement, without a

value assigned to it, then a *keyed default value* from the prototype statement is substituted. If a keyed default value is not provided on the prototype statement, again the character string within the body corresponding to that formal parameter is not included in the procedure expansion.

A keyword parameter enclosed in apostrophes ('KEY'=value) is considered a positional parameter.

The forms of keyword substitution are summarized in table 4-1.

| Keyword<br>Format For<br>Calling Prototype<br>Statement Statement | key<br>(key) | key= :kvalue<br>key= : (kvalue) | key=dvalue:kvalue<br>key=(dvalue):kvalue<br>key=dvalue:(kvalue) | key=<br>key=dvalue<br>key= (dvalue) |
|-------------------------------------------------------------------|--------------|---------------------------------|-----------------------------------------------------------------|-------------------------------------|
| 1. name, value.                                                   | Value        | Error CS119                     | Error CS119                                                     | Errors CS119 and CS122              |
| 2. name, key.                                                     | Key          | kvalue                          | kvalue                                                          | Error CS121                         |
| 3. name.<br>name, (null).                                         | Null         | Error GP003                     | dvalue                                                          | Error CS122                         |
| 4. name, key=value.                                               | Value        | Value                           | Value                                                           | Value                               |
| 5. name, key=.                                                    | Error GP003  | Error GP003                     | Error GP003                                                     | Error GP003                         |

Table 4-1. Keyword substitution after expansion

#### Error messages

CS119 - EXTRA POSITIONAL PARAMETER: *n* CS121 - KEYWORD USED WITHOUT ASSIGNING IT A VALUE: *n* CS122 - NO VALUE WAS ASSIGNED TO *n* GP003 - KEYWORD *keyword* MUST BE SPECIFIED

## POSITIONAL AND KEYWORD PARAMETERS

When supplying both positional and keyword parameters, all positional parameters must precede all keyword parameters; COS evaluates the call's positional parameters first. The end of the caller's list of positional parameters is signaled by the appearance of a keyword parameter, statement terminator, or by specifying all positionals.

#### APOSTROPHES AND PARENTHESES

Sometimes parameter values in a procedure definition or a procedure calling statement require a special format. If a literal string (a string delimited with apostrophes) appears in either of these statements, it is processed as if it were a literal constant. That is, all apostrophes in the value remain when the value is substituted. See example 5 later in this section.

To avoid any possibility of erroneous processing, use parentheses as string delimiters in these statements. Outermost parentheses preceded by the initial, parameter, equivalence, or concatenation separators are removed during value substitution. This procedure delays processing of any separator characters in the string until the statement itself, with substituted values, is processed.

This delay is also required when specifying multiple values for the default value and/or keyed default value parameters on a procedure definition statement. See examples 1, 2, 4, and 6. Parentheses are advised in the procedure calling statement when the use of the value in the procedure statements is unknown. See examples 4, 5, and 6 later in this section.

The forms of parenthetical substitution are summarized in table 4-2.

| Invocation      | Expansion       |
|-----------------|-----------------|
| value           | value           |
| (value1=value2) | value1=value2   |
| value1'.'value2 | value1'.'value2 |
| value1(.)value2 | value1.value2   |

| Table 4-2. | Expansion of parenthetic and |
|------------|------------------------------|
|            | literal string values        |

#### Examples:

The following examples demonstrate the COS control statement procedure substitution process.

#### Example 1:

Consider a single statement procedure called LOAD defined as follows:

#### Definition

PROC. LOAD,NOGO=:NX,LIBRARY=(\$FTLIB:\$SYSLIB):MYLIB. Prototype statement LDR,&NOGO,LIB=&LIBRARY. Definition body ENDPROC.

The prototype statement in this example defines two formal parameters, both of which are in keyword format. The keyword NOGO has a null value when omitted from the calling statement and a value of NX when included on the calling statement in keyword-only format. The keyword LIBRARY has the default value of \$FTLIB:\$SYSLIB. When LIBRARY is used in the calling statement without a value, the keyed default value, MYLIB, is substituted.

When the LOAD procedure is invoked, it expands to a single statement whose form depends on the choice of parameters:

#### Invocation

LOAD,NOGO. LOAD. LOAD,LIBRARY=THISLIB. LOAD,LIBRARY,NOGO.

Expansion

LDR,NX,LIB=\$FTLIB:\$SYSLIB. LDR,,LIB=\$FTLIB:\$SYSLIB. LDR,,LIB=THISLIB. LDR,NX,LIB=MYLIB.

Example 2:

The following in-line procedure definition creates a procedure called BLDABS.

## Definition

PROC.
BLDABS,SOURCE,LIST,GO='NO':'YES',LIB= ∧
 :(\$SYSLIB:\$FTLIB),MAP=FULL:PART. Prototype statement
REWIND,DN=\$BLD:&SOURCE.
CAL,I=&SOURCE,L=&LIST,ABORT.
LDR,NX,LIB=&LIB,MAP=&MAP,L=&LIST,AB=\$ABD.
REWIND,DN=\$ABD:&LIST. Definition body

SAVE, DN=\$ABD, PDN=MYPROGRAM. IF (&GO.EQ.'YES') \$ABD. ENDIF. ENDPROC.

#### Invocation

BLDABS, WORK, , GO, LIB=VLIB2.

#### Expansion

```
REWIND, DN=$BLD:WORK.
CAL, I=WORK, L=, ABORT.
LDR,NX, LIB=VLIB2,MAP=FULL, L=.
REWIND, DN=$ABD:.
SAVE, DN=$ABD, PDN=MYPROGRAM.
IF('YES'.EQ.'YES')
$ABD.
ENDIF.
```

Example 3:

This procedure exemplifies the proper use of the underscore character for the definition of a formal parameter. It creates a procedure called AUDJCL.

#### Definition

PROC. AUDJCL,DN,LEVEL,L=\$OUT:AUDLST. AUDIT,PDN=&DN&LEVEL\_JCL,ID=JCL,L=&L. ENDPROC.

Prototype statement Definition body

#### Invocation

AUDJCL,-,05.

Expansion

AUDIT, PDN=-05JCL, ID=JCL, L=\$OUT.

#### Example 4:

Parentheses are required when specifying multiple values for a single parameter value on a procedure definition prototype statement or on a calling statement. In these cases, the colon is used to separate default and Boolean values in a keyword parameter. For example:

#### Procedure-definition prototype statement

MYPROC, POS1, KEY= (DEF1:DEF2): (B001:B002).

Invocation

MYPROC, (POS1A:POS1B).

When substitution occurs during this call, POS1A:POS1B replaces all POS1 occurrences within the definition body. Both values (POS1A and POS1B) are evaluated separately during control statement evaluation. If apostrophes are on the call, 'POS1A:POS1B' is evaluated as one literal string.

#### Example 5:

The following procedure definition exemplifies the use of literal strings instead of parenthetical strings.

#### Definition

PROC. PURGER, PDN, ID, ED, M. ACCESS, DN=\$PURGE, PDN=&PDN, ID=&ID, ED=&ED, M=&M, UQ, NA. DELETE, DN=\$PURGE, NA. RELEASE, DN=\$PURGE. ENDPROC.

Invocation

PURGER, 'SOURCE.MAIN', PROJECT.

Expansion

ACCESS, DN=\$PURGE, PDN='SOURCE.MAIN', ID=PROJECT, ED=, M=, UQ, NA. DELETE, DN=\$PURGE, NA.

The apostrophes remain as part of the string in the expansion. If parentheses had been used in the invocation instead of apostrophes for the permanent dataset name, (SOURCE.MAIN), the value when the ACCESS statement is evaluated would be SOURCE.MAIN because the outermost parentheses are removed when preceded by a valid separator. This action would cause an error because the period in SOURCE.MAIN would be evaluated as a statement terminator during evaluation.

#### Example 6:

The following example illustrates the use of parenthetical strings instead of literal strings in a procedure definition.

#### Definition

PROC. LGO,CALSORC,ABS,NLIB=\$SCILIB:(\$SCILIB:^ \$SYSLIB:\$FTLIB). CAL,I=&CALSORC. LDR,NX,AB=&ABS,NOLIB=&NLIB. ENDPROC.

Prototype Definition body

Invocation

LGO,,,NLIB.

Expansion

CAL, I=. LDR, NX, AB=, NOLIB=\$SCILIB:\$SYSLIB:\$FTLIB.

Parentheses were not included for the expansion of the NLIB keyed default value because parentheses are removed during processing when preceded by the concatenation delimiter (:).

If apostrophes had been used instead of parentheses for the NLIB parameter value, the colons would have been ignored as separators during expansion. Also, apostrophes are treated as part of the value when included in a procedure definition prototype statement or a calling statement. Therefore, if apostrophes had been used, the following expansion would have occurred.

CAL, I=. LDR, NX, AB=, NOLIB='\$SCILIB:\$SYSLIB:\$FTLIB'.

When the LDR statement is executed, the value assigned to the NOLIB parameter is the literal string \$SCILIB:\$SYSLIB:\$FTLIB which violates the syntax for the NOLIB parameter.

Example 7:

Consider the following procedure definition. This procedure is used to retrieve specified source decks from an UPDATE program library by the use of the &DATA option.

PROC. GDECK,PLNAME,MASTERCH,DECKRNGE. ACCESS,DN=&PLNAME. UPDATE,I=QZRRZQ2,Q,C=0,S,P=&PLNAME. RELEASE,DN=QZRRZQ2:&PLNAME. &Definition body &DATA QZRRZQ2 &MASTERCH\_COMPILE &DECKRNGE ENDPROC.

Two sample invocations and their expansions follow:

| Invocation                 | Expansion                                                                                |
|----------------------------|------------------------------------------------------------------------------------------|
| GDECK,COSPL,*,(ST,CT).     | ACCESS,DN=COSPL.<br>UPDATE,I=QZRRZQ2,Q,C=0,S,P=COSPL.<br>RELEASE,DN=QZRRZQ2:COSPL.       |
|                            | (Dataset QZRRZQ2 contains:<br>*COMPILE ST,CT)                                            |
| GDECK,FTLIBPL,*,(COS.RFD). | ACCESS,DN=FTLIBPL.<br>UPDATE,I=QZRRZQ2,Q,C=0,S,P=FTLIBPL.<br>RELEASE,DN=QZRRZQ2:FTLIBPL. |
|                            | (Dataset QZRRZQ2 contains:<br>*COMPILE COS.RFD)                                          |

Example 8:

The example illustrates one mechanism for defining and maintaining user procedure libraries. Note the new procedure library is saved on mass storage for later use.

ACCESS, DN=GENLIB. CALL, DN=GENLIB.

The permanent dataset GENLIB contains:

```
ECHO,OFF.

RELEASE,DN=$PROC.

*.

*. Define procedure for ACCESS of commonly used ID.

*.

PROC.

UQ,DN,ED=:1,PDN=:GENLIB,R=:READCW,W=:WRITECW,M=:MAINCW,NA=:NA.

ACCESS,DN=&DN,ID=MYUID,PDN=&PDN,ED=&ED,R=&R,W=&W,M=&M,NA=&NA.

RETURN.

EXIT.

RETURN,ABORT.

ENDPROC.
```

```
*.
*.
          Edit a local dataset.
*.
PROC.
ED, DN, AC=: 'ACCESS'.
IF('&AC'.EQ.'ACCESS')
  UQ,&DN.
ENDIF
TEDI, DN=&DN.
RETURN.
EXIT.
RETURN, ABORT.
ENDPROC.
*.
*.
          End of definitions
*.
UQ, PROCLIB, NA.
SAVE, DN=$PROC, PDN=PROCLIB, ID=MYUID.
DELETE, DN=PROCLIB, NA.
RELEASE, DN=$PROC.
ACCESS, DN=PROCLIB, ID=MYUID.
LIBRARY, DN=*: PROCLIB.
ECHO, ON.
```

# APPENDIX SECTION

## **JOB USER AREA**

#### JOB TABLE AREA - JTA

Each job has an area referred to as the Job Table Area (JTA) preceding the field defined for the user. A JTA is accessible to the operating system but not to the user. The format of a JTA is described in the COS Table Descriptions Internal Reference Manual, CRI publication SM-0045. The Job Table Area contains job-related information such as accounting data; a JXT pointer; sense switches; an area for saving B, T, and V register contents, control statement and logfile DSPs; and buffers; a copy of the user's LFTs; and a Dataset Name Table (DNT) for each dataset used by the job.

#### JOB COMMUNICATION BLOCK - JCB

Following the JTA is a 128-word block referred to as the Job Communication Block (JCB). The user accessible JCB contains a copy of the current control statement for the job and other job-related information.

Figure A-1 illustrates an expansion of the JCB.

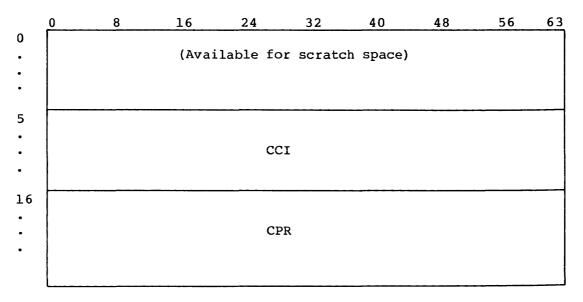

Figure A-1. Job Communication Block (JCB)

Α

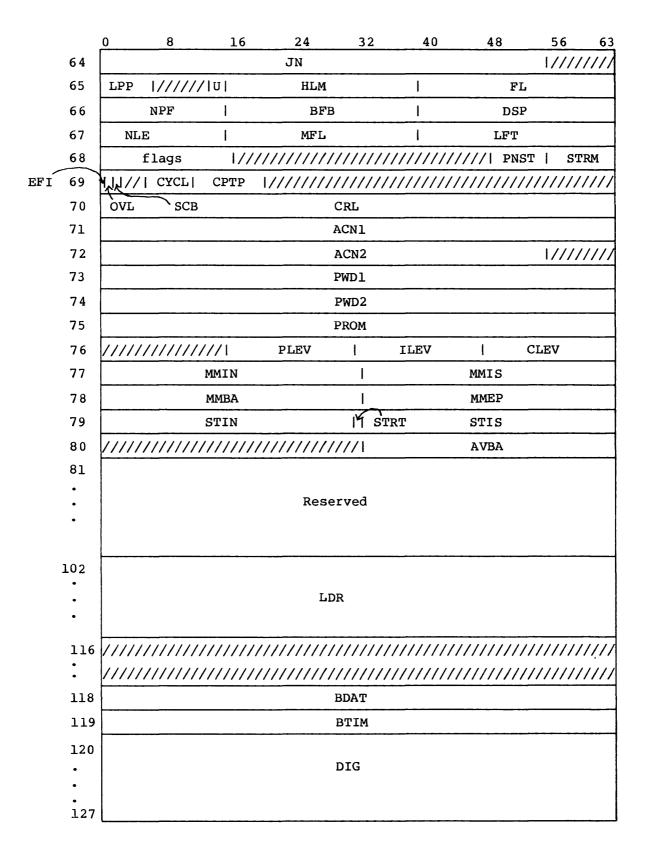

Figure A-1. Job Communication Block (JCB) (continued)

| Field        | Word  | <u>Bits</u> | Description                                                                                                   |
|--------------|-------|-------------|----------------------------------------------------------------------------------------------------|
| JCCCI        | 5-15  | 0-63        | Control statement image packed 8 characters per word                                                          |
| JCCPR        | 16-63 | 0-63        | Control statement parameters,<br>expanded to 2 words per parameter                                            |
| JCJN         | 64    | 0-55        | Job name; bits 56-63 must be 0.                                                                               |
| JCLPP        | 65    | 0-7         | Lines per page                                                                                                |
| JCU          | 65    | 14-15       | User-managed field length reduction mode indicator                                                            |
| JCUL<br>JCUG |       | 14<br>15    | Local user mode (this job step only)<br>Global user mode                                                      |
| JCHLM        | 65    | 16-39       | High limit of user code                                                                                       |
| JCFL         | 65    | 40-63       | Current field length                                                                                          |
| JCNPF        | 66    | 0-15        | Number of physical buffers and datasets                                                                       |
| JCBFB        | 66    | 16-39       | Base address of I/O buffers                                                                                   |
| JCDSP        | 66    | 40-63       | Base address of DSP area                                                                                      |
| JCNLE        | 67    | 0-15        | Number of entries in LFT                                                                                      |
| JCMFL        | 67    | 16-39       | Maximum field length allowed the job                                                                          |
| JCLFT        | 67    | 40-63       | Base of LFT                                                                                                   |
| Flags:       | 68    | 0-16        |                                                                                                    |
| Reserved     |       | 0           | Reserved                                                                                                    |
| JCCSDB       |       | 1           | CSP Debug flag                                                                                                |
| JCBP         |       | 2           | JOB Statement Breakpoint (BP) flag                                                                            |
| JCMRF        |       | 3           | Memory Request flag. If set, dynamic field management by CAL, LDR, etc. is                                    |
| JCIOAC       |       | 4           | not allowed.<br>I/O Area Current Status flag:<br>0 User's I/O area is unlocked<br>1 User's I/O area is locked |
| JCIOAP       |       | 5           | <pre>I/O Area Previous Status flag:<br/>0 User's I/O area is unlocked<br/>1 User's I/O area is locked</pre>   |
| JCIA         |       | 6           | Interactive flag                                                                                              |
| JCCHG        |       | 7           | Execute CHARGES utility for trailer message                                                                   |
| JCJBS        |       | 8           | JOB Statement flag (if set, JOB<br>statement just processed)                                                  |

| JCCSIM9Flag is set when COS simulator is<br>running.JCDLIT10Display literal delimiters in control<br>statement crack.JCRPRN11Retain level 1 parenthesesJCVSEP12Last character was valid separator.JCSDM13Do not echo control statement to user<br>logfileJCPDMS14Suppress PDM logfile messagesJCCSQ15New CFT calling sequence in effectJCOVT16Overlay type:<br>00Pre-COS 1.12 overlay |
|----------------------------------------------------------------------------------------------------|
| JCDLIT10Display literal delimiters in control<br>statement crack.JCRPRN11Retain level 1 parenthesesJCVSEP12Last character was valid separator.JCSDM13Do not echo control statement to user<br>logfileJCPDMS14Suppress PDM logfile messagesJCCSQ15New CFT calling sequence in effectJCOVT16Overlay type:<br>00Pre-COS 1.12 overlay                                                     |
| JCRPRN11Retain level 1 parenthesesJCVSEP12Last character was valid separator.JCSDM13Do not echo control statement to user<br>logfileJCPDMS14Suppress PDM logfile messagesJCCSQ15New CFT calling sequence in effectJCOVT16Overlay type:<br>00Pre-COS 1.12 overlay                                                                                                    |
| JCVSEP12Last character was valid separator.JCSDM13Do not echo control statement to user<br>logfileJCPDMS14Suppress PDM logfile messagesJCCSQ15New CFT calling sequence in effectJCOVT16Overlay type:<br>00Pre-COS 1.12 overlay                                                                                                    |
| JCSDM13Do not echo control statement to uses<br>logfileJCPDMS14Suppress PDM logfile messagesJCCSQ15New CFT calling sequence in effectJCOVT16Overlay type:<br>00Pre-COS 1.12 overlay                                                                                                    |
| JCPDMS14Suppress PDM logfile messagesJCCSQ15New CFT calling sequence in effectJCOVT16Overlay type:<br>000Pre-COS 1.12 overlay                                                                                                    |
| JCOVT 16 Overlay type:<br>0 Pre-COS 1.12 overlay                                                                                                    |
| 0 Pre-COS 1.12 overlay                                                                                                    |
| —                                                                                                    |
|                                                                                                    |
| l COS 1.12 or later overlay                                                                                                    |
| JCPNST 68 48-55 Parentheses nesting level for current                                                                                                    |
| control statement                                                                                                    |
|                                                                                                    |
| JCSTRM 68 56-63 Statement termination for current                                                                                                    |
| control statement                                                                                                    |
|                                                                                                    |
| JCEFI 69 0 Enable Floating Interrupt flag; used                                                                                                    |
| by <b>\$</b> FTLIB math routines to reset                                                                                                    |
| Floating-point Interrupt flag                                                                                                    |
|                                                                                                    |
| JCOVL 69 1 Overlay flag                                                                                                    |
| JCSBC 69 2 SBCA flag                                                                                                    |
| JCCYCL 69 5-20 CPU cycle time in picoseconds                                                                                                    |
| JCCPTP 69 21-29 CPU type (@CRAY1, @CRAY1S, @CRAYXMP)                                                                                                    |
| JCCRL 70 0-63 COS revision level                                                                                                    |
|                                                                                                    |
| JCCRLS 70 32-63 COS revision number                                                                                                    |
|                                                                                                    |
| JCACN 71-72 0-63 1 through 15 character account number                                                                                                    |
| (set to zero except during ACCOUNT                                                                                                    |
| · · · ·                                                                                                    |
| processing)                                                                                                    |
| processing)                                                                                                    |
| processing)<br>JCACN1 71 0-63 Characters 1 through 8 of account                                                                                                    |
|                                                                                                    |
| JCACN1 71 0-63 Characters 1 through 8 of account                                                                                                    |
| JCACN1 71 0-63 Characters 1 through 8 of account<br>number                                                                                                    |
| JCACN1 71 0-63 Characters 1 through 8 of account<br>number<br>JCACN2 72 0-55 Characters 9 through 15 of account<br>number                                                                                                    |
| JCACN1710-63Characters 1 through 8 of account<br>numberJCACN2720-55Characters 9 through 15 of account<br>numberJCPWD73-740-631 through 15 character password (set                                                                                                    |
| JCACN1 71 0-63 Characters 1 through 8 of account<br>number<br>JCACN2 72 0-55 Characters 9 through 15 of account<br>number                                                                                                    |

| Field                | Word     | Bits         | Description                                                                                                    |
|----------------------|----------|--------------|----------------------------------------------------------------------------------------------------|
| JCPWD1<br>JCPWD2     | 73<br>74 | 0-63<br>0-55 | Characters 1 through 8 of password<br>Characters 9 through 15 of password                                                                                                    |
| JCPROM               | 75       | 0-63         | Current user job interactive prompt,<br>1-8 ASCII characters, left-justified,<br>zero-filled. 64 bits of binary<br>zeroes disables user job prompt. Set<br>to system default at beginning of<br>each job step. |
| JCPLEV               | 76       | 16-31        | Current procedure nesting level                                                                                                    |
| JCILEV               | 76       | 32-47        | Current iterative nesting level                                                                                                    |
| JCCLEV               | 76       | 48-63        | Current conditional nesting level                                                                                                    |
| JCMMIN <sup>†</sup>  | 77       | 0-31         | Size of increments to managed memory area                                                                                                    |
| JCMMIS <sup>†</sup>  | 77       | 32-64        | Initial size of managed memory area                                                                                                    |
| J CMMBA <sup>†</sup> | 78       | 0-31         | Base address of managed memory area                                                                                                    |
| JCMMEP <sup>†</sup>  | 78       | 32-64        | Size of smallest memory area to be<br>added to managed area                                                                                                    |
| JCSTIN <sup>†</sup>  | 79       | 0-30         | Size of increments to a stack                                                                                                    |
| JCSTRT <sup>/</sup>  | 79       | 31           | Flag for stacks already in use<br>0 No<br>1 Yes                                                                                                    |
| JCSTIS <sup>†</sup>  | 79       | 32-64        | Initial size of a stack                                                                                                    |
| JCAVBA <sup>†</sup>  | 80       | 32-64        | Pointer to base of available free<br>space                                                                                                    |
| JCLDR                | 102-115  | 0-63         | Unsatisfied externals                                                                                                    |
| JCBDAT               | 118      | 0-63         | Date of absolute load module<br>generation                                                                                                    |
| JCBTIM               | 119      | 0-63         | Time of absolute load module generation                                                                                                    |
| JCDIG                | 120-127  | 0-63         | Reserved for diagnostics                                                                                                    |

t Deferred implementation

## LOGICAL FILE TABLE - LFT

The Logical File Table contains a 2-word entry for each dataset name and each alias for a dataset. Each entry points to the DSP for a dataset. Figure A-2 illustrates an LFT for a dataset.

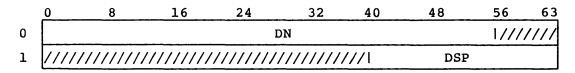

| Figure A-2. Logical File Table (LFT) entr | Figure | A-2. | Logical | File | Table | (LFT) | entry |
|-------------------------------------------|--------|------|---------|------|-------|-------|-------|
|-------------------------------------------|--------|------|---------|------|-------|-------|-------|

| Field | Word | Bits  | Description           |
|-------|------|-------|-----------------------|
| LFDN  | 0    | 0-55  | Dataset name or alias |
| LFDSP | 1    | 40-63 | DSP address           |

## DATASET PARAMETER AREA - DSP

Information concerning the status of a particular dataset and location of the I/O buffer for the dataset is maintained in the Dataset Parameter Area (DSP) of the user field. The DSP is illustrated in figure A-3.

|                   | 0       | 8                                       | 16                                      | 24                                      | 32                                      | 40                                      | 48                                      | 56     | 63   |
|-------------------|---------|-----------------------------------------|-----------------------------------------|-----------------------------------------|-----------------------------------------|-----------------------------------------|-----------------------------------------|--------|------|
| 0                 | BSY     |                                         | STS                                     | DN                                      |                                         |                                         |                                         | 1////  | 111  |
| 1                 | 1 ER    | R   N                                   | I BFI                                   | 1///1                                   | flags                                   | I                                       | FR                                      | ST     |      |
| SPOS <sup>2</sup> | //////  | ///  IPB                                | 1                                       | IBN                                     |                                         | 1                                       | IN                                      |        |      |
| UEOF              | VI/I RB | С   ОВР                                 | · 1                                     | OBN                                     |                                         | I                                       | OU                                      | Т      |      |
| 4                 | 1/////  | /////////////////////////////////////// | 71                                      | TBN                                     |                                         | 1                                       | LM,                                     | T      |      |
| 5                 | flags   | P                                       | FI                                      | l                                       | PRI                                     | 1                                       | RCI                                     | N      |      |
| 6                 |         | LPW                                     |                                         | SPWA                                    | 1                                       |                                         | SPIN                                    |        |      |
| BI0 <sup>7</sup>  | IL BF   | BUB                                     | CI                                      | BWC                                     |                                         | I                                       | BWA                                     | A      |      |
| 8<br>•<br>•       | BER     |                                         |                                         | rese<br>for u                           | TM<br>erved<br>ise by<br>10             |                                         |                                         |        |      |
| 16                |         | TPS                                     | 1                                       | TPB                                     |                                         | I                                       | TPV                                     |        |      |
| TPD<br>17<br>TPF  | 1/1/1   | /////////////////////////////////////// | /////////////////////////////////////// | /////////////////////////////////////// | /////////////////////////////////////// | /////////////////////////////////////// | ///  1                                  | MTF    |      |
|                   | CT      | RF  //                                  | // BDF                                  | MBS                                     |                                         | l                                       | RS                                      |        |      |
| 19                | BFBO    | CS  //                                  | ML PCR                                  | BFBL                                    |                                         | 1                                       | BFBA                                    |        |      |
| 20                | LPBL    | /////////////////////////////////////// | /////////////////////////////////////// | /////////////////////////////////////// | /////////////////////////////////////// | ////                                    | BLBL                                    |        |      |
| 21                |         |                                         | Re                                      | eserved                                 | for log                                 | ical I/C                                | )                                       |        |      |
| 22                | EE      | c  ///                                  | /////////////////////////////////////// | /////////////////////////////////////// | /////////////////////////////////////// | /////////////////////////////////////// | /////////////////////////////////////// | ////// | '/// |
| 23                | //////  | //// f1                                 | ags                                     | RECI                                    |                                         | 1                                       | NXRC                                    |        |      |

Figure A-3. Dataset Parameter Area (DSP)

| Field | Word | <u>Bits</u> | Description  |
|-------|------|-------------|--------------|
| DPDN  | 0    | 0-55        | Dataset name |

| Field  | Word | Bits  | Description                                                                                      |
|--------|------|-------|--------------------------------------------------------------------------------------------------|
| DPBS Y | 1    | 0     | Busy flag, circular I/O:                                                                         |
|        |      |       | 0 Not busy                                                                                       |
|        |      |       | l Busy                                                                                           |
| DPERR  | 1    | 1-12  | Error flags:                                                                                     |
| DPEOI  | 1    | 1     | End of data on read; write past<br>allocated disk space on write.                                |
| DPENX  | 1    | 2     | Dataset does not exist                                                                           |
| DPEOP  | 1    | 3     | Dataset not open                                                                                 |
| DPEPD  | 1    | 4     | Invalid processing direction                                                                     |
| DPEBN  | 1    | 5     | Block number error                                                                               |
| DPEDE  | 1    | 6     | Unrecovered data error                                                                           |
| DPEHE  | 1    | 7     | Unrecovered hardware error                                                                       |
| DPERW  | 1    | 8     | Attempted read after write or<br>past EOD                                                        |
| DPEPT  | 1    | 9     | Dataset prematurely terminated                                                                   |
| DPELE  | 1    | 10    | Unrecovered logical data error                                                                   |
|        | 1    | 11    | Reserved                                                                                         |
| DPEEP  | 1    | 12    | Extended error (see DPEEC for error                                                              |
|        | -    |       | code)                                                                                            |
| DPSTS  | 1    | 14-15 | Status:                                                                                          |
|        |      |       | 00 Closed                                                                                        |
|        |      |       | 01 Open for output (O)                                                                           |
|        |      |       | 10 Open for input (I)                                                                            |
|        |      |       | ll Open for I/O                                                                                  |
| DPBF I | 1    | 16-24 | Blank compression character in ASCII<br>(BFI=777 <sub>8</sub> implies no compression)            |
| Flags: | 1    | 29-39 |                                                                                                  |
| DPABD  |      | 31    | Accept Bad Data flag                                                                             |
| DPTP   |      | 32-33 | Tape dataset (online/staged)                                                                     |
| DPTRAN |      | 34    | Transparent mode for interactive dataset                                                         |
| DPIA   |      | 35    | Dataset is interactive                                                                           |
| DPMEM  |      | 36    | Dataset is memory resident                                                                       |
| DPRDM  |      | 37    | Random Dataset flag:                                                                             |
|        |      |       | 0 Sequential dataset<br>1 Random dataset                                                         |
| DPUDS  |      | 38    | Undefined dataset structure:<br>0 COS blocked dataset structure<br>1 Undefined dataset structure |
| DPEND  |      | 39    | Write End-of-data flag                                                                           |
| DPFRST | 1    | 40-63 | Address of first word of buffer                                                                  |

| Field                                     | Word | Bits                    | Description                                                                                                    |
|-------------------------------------------|------|-------------------------|----------------------------------------------------------------------------------------------------|
| DPIPB                                     | 2    | 10-15                   | Bit position in current input word<br>(character I/O only)                                                                              |
| DPIBN                                     | 2    | 16-39                   | Block number, read request. System<br>reads from block number until buffer<br>is filled. DPIBN is then set to the<br>next block number. |
| DPIN                                      | 2    | 40-63                   | Address of current input word                                                                                                    |
| DPSPOS                                    | 3    | 0                       | Asynchronous SETPOS Busy flag                                                                                                    |
| DPRBC                                     | 3    | 3-9                     | Remaining blank count                                                                                                    |
| DPOBP                                     | 3    | 10-15                   | Bit position in current output word<br>(character I/O only)                                                                             |
| DPOBN                                     | 3    | 16-39                   | Block number, write request. System<br>writes from block number until buffer<br>is empty. The next block number is<br>then in DPOBN.    |
| DPOUT                                     | 3    | 40-63                   | Address of current output word                                                                                                    |
| DPUEOF                                    | 4    | 0                       | Uncleared end-of-file (EOF)                                                                                                    |
| DPTBN                                     | 4    | 16-39                   | Temporary block number; used by random I/O for last block read.                                                                         |
| DPLMT                                     | 4    | 40-63                   | Address of last word+l of buffer.<br>LMT minus FRST defines buffer size.                                                                |
| Flags:<br>DPEOR<br>DPEOF<br>DPEOD<br>DPRW | 5    | 0-4<br>0<br>2<br>3<br>4 | EOR flag<br>EOF flag<br>EOD flag<br>Previous operation Read/write flag:<br>0 Read<br>1 Write                                            |
| DPPFI                                     | 5    | 5-24                    | Previous file index; backward index<br>modulo 2 <sup>20</sup> to block containing<br>beginning of current file.                         |
| DPPRI                                     | 5    | 25-39                   | Previous record index; backward index<br>modulo 2 <sup>15</sup> to block containing<br>beginning of current record.                     |

| Field   | Word | Bits  | Description                                                                                                    |
|---------|------|-------|----------------------------------------------------------------------------------------------------|
| DPRCW   | 5    | 40-63 | Control word address:<br>Previous RCW address if in write<br>mode<br>Next RCW if in read mode                                  |
| DPLPW   | 6    | 0-63  | Last partial word; used for character mode I/O.                                                                                |
| DPS PWA | 6    | 22-30 | Word address save area used by<br>Asynchronous SETPOS                                                                          |
| DPSPIN  | 6    | 31-63 | Word address save area used by<br>Asynchronous SETPOS                                                                          |
| DPBIO   | 7    | 0     | Buffered I/O busy:                                                                                                    |
|         |      |       | <pre>0 Buffered I/O operation<br/>complete<br/>1 Buffered I/O operation<br/>incomplete</pre>                                   |
| DPBER   | 7    | 1     | Buffered I/O Error flag                                                                                                    |
| DPBF    | 7    | 2-9   | Function code (buffered I/O only):                                                                                             |
|         |      |       | 000 Read partial<br>010 Read record<br>040 Write partial<br>050 Write record<br>052 Write end-of-file<br>056 Write end-of-data |
| DPBPD   | 7    | 4     | Processing direction (buffered I/O only):                                                                                      |
| DPBEO   | 7    | 6-9   | 0 Read<br>1 Write<br>Termination condition (buffered I/O<br>only):<br>00 Partial                                               |
|         |      |       | <pre>10 Record 12 File, write only 16 Dataset, write only</pre>                                                                |
| DPBUBC  | 7    | 10-15 | Unused bit count; must be specified<br>on a write record request. Value<br>returned on a read request.                         |

| Field | Word                                                                                                    | Bits                                                                                                    | Description                                                                                                    |
|-------|----------------------------------------------------------------------------------------------------|----------------------------------------------------------------------------------------------------|----------------------------------------------------------------------------------------------------|
| DPBWC | 7                                                                                                    | 16-39                                                                                                    | Word count (buffered I/O only);<br>number of words at DPBWA to read or<br>write. Field contains actual number<br>of words read when request is<br>completed.                                                                                                    |
| DPBWA | 7                                                                                                    | 40-63                                                                                                    | Word address of user data area<br>(buffered I/O only)                                                                                                    |
| DPTM  | 8-15<br>8<br>9<br>10<br>10<br>11<br>11<br>12<br>12<br>12<br>12<br>13<br>13<br>13<br>13<br>14<br>14<br>14<br>14<br>15 | 0-63<br>0-63<br>16-39<br>40-63<br>16-39<br>40-63<br>0-7<br>8-15<br>16-39<br>40-63<br>16-39<br>40-63<br>16-39<br>40-63<br>0-15<br>16-39<br>40-63<br>0-15<br>16-39<br>40-63<br>0-63<br>0-63 | Used by TIO as follows:<br>Saved word W@DPPRI<br>Saved A2 in WB30<br>\$RWDP/\$WWDP return address<br>\$RWDP/\$WWDP first word address (FWA)<br>WB30/\$WEOF return address<br>\$WEOD return address<br>JTA length/1000 <sub>8</sub> when registers<br>are saved<br>Bits 0-7 of RBLK/WBLK A5<br>Unused<br>RBLK/WBLK B0<br>DNT address<br>(A7) JXT address<br>RBLK/WBLK S5 during task recall<br>Bits 8-23 of RBLK/WBLK A5<br>RBLK/WBLK A2<br>RBLK/WBLK A3<br>RBLK/WBLK S6 |
| DPTPS | 16                                                                                                    | 0-15                                                                                                    | Online tape status                                                                                                    |
| DPTPB | 16                                                                                                    | 16-39                                                                                                    | Tape maximum block size in bytes                                                                                                    |
| DPTPV | 16                                                                                                    | 40-63                                                                                                    | Tape pointer to label definition table                                                                                                    |
| DPTPD | 17                                                                                                    | 0-1                                                                                                    | Tape density                                                                                                    |
| DPTPF | 17                                                                                                    | 2-3                                                                                                    | Tape format                                                                                                    |
| DPMTF | 17                                                                                                    | 48-63                                                                                                    | Maintenance test field (used by DQM)                                                                                                    |
| DPCT  | 18                                                                                                    | 0-3                                                                                                    | Conversion type; nonzero if run-time<br>data and record format conversion<br>selected.                                                                                                    |

DPCTNONE=0 No conversion DPCTIBM=1 IBM format data

| Field    | Word | Bits  | Description                                                                                                    |
|----------|------|-------|----------------------------------------------------------------------------------------------------|
| DPRF     | 18   | 4-11  | Record format (if DPCT nonzero)                                                                                                    |
|          |      |       | DPRFNONE=0 None<br>DPRFIU=1 IBM undefined format<br>DPRFIF=2 IBM fixed format<br>DPRFIFB=3 IBM fixed blocked format<br>DPRFIV=4 IBM variable format<br>DPRFIVB=5 IBM variable blocked<br>format<br>DPRFIVBS=6 IBM variable block span<br>format |
| DPMBS    | 18   | 16-39 | Maximum block size                                                                                                    |
| DPRS     | 18   | 40-63 | Record length                                                                                                    |
| DPBFBO   | 19   | 0-5   | User data area current bit offset                                                                                                    |
| DPCS     | 19   | 6-11  | Character set (if DPCT nonzero):<br>DPCSA=0 ASCII, 8 bits/character<br>DPCSE=1 EBCDIC, 8 bits/character                                                                                                    |
| DPBDF    | 19   | 14    | Bad Data flag                                                                                                    |
| DPPCR    | 19   | 15    | Process characters remaining flag                                                                                                    |
| DPBFBL   | 19   | 16-39 | User data area current bit length                                                                                                    |
| DPBFBA   | 19   | 40-63 | User data area current address                                                                                                    |
| DPLPBL   | 20   | 0-5   | Last partial word bit length                                                                                                    |
| DPBLBL   | 20   | 40-63 | Current tape block bit length                                                                                                    |
| Reserved | 21   | 0-63  | Reserved for logical I/O                                                                                                    |
| DPEEC    | 22   | 0-11  | Error code if DPEEP is set;<br>correspond to EXP abort codes.                                                                                                    |
| Flags:   | 23   | 12-15 |                                                                                                    |
| DPDEL    |      | 12    | FORTRAN file status:<br>0 Keep<br>1 Delete                                                                                                    |
| DPBLNK   |      | 13    | FORTRAN numeric input blank<br>conversion:<br>0 Null<br>1 Zero                                                                                                    |

| Field                 | Word | Bits     | Description                                                   |
|-----------------------|------|----------|---------------------------------------------------------------|
| Flags:<br>(continued) |      |          |                                                               |
| DPDIR<br>DPUFMT       |      | 14<br>15 | FORTRAN direct access flag<br>FORTRAN unformatted I/O flag    |
| DPRECL                | 23   | 16-39    | FORTRAN direct access record length (in number of characters) |
| DPNXRC                | 23   | 40-63    | FORTRAN direct access next record number                      |

## PERMANENT DATASET DEFINITION TABLE - PDD

The PDD is a parameter list that gives input to the Permanent Dataset Manager. The contents of PDD are illustrated in figure A-4.

|             | flag    |                                               | TR SMT |       |       |       |          |          |       |      |     |      |     |          |
|-------------|---------|-----------------------------------------------|--------|-------|-------|-------|----------|----------|-------|------|-----|------|-----|----------|
|             |         |                                               |        | 16    |       | 24    |          | 32       | 40    |      | 48  |      |     |          |
| 0           |         | <u>h                                     </u> | 1-141/ | /1    |       |       |          | SIZE     | 1     | ST   |     |      | F   |          |
| 1           | TP      | TĆS                                           | EXO    |       |       |       | DN       |          |       |      |     |      | 1// | /////    |
| 2           |         |                                               |        |       |       |       | PDN      | L        |       |      |     |      |     |          |
| 3           |         | <u> </u>                                      |        |       |       |       | PDN 2    | 2        |       |      |     |      | /// | /////    |
| 4           |         |                                               |        |       |       |       | ID       |          |       |      |     |      |     |          |
| 5           |         |                                               |        |       |       | TT    | SR       |          |       |      |     |      |     |          |
| 6           |         |                                               |        |       |       |       | 5K       |          |       |      |     |      | 1// | /////    |
| 7           |         |                                               | TXT    |       | 1     |       | FM       |          | I     |      | RT  | l    | ]   | ED       |
| 8           |         |                                               |        |       |       |       | OJB      |          |       |      |     |      | 177 | /////    |
| 9           |         | SID                                           |        | I     |       | DID   | l        |          | DC    |      | I   |      | J   | SQ       |
| 10          | )       |                                               |        |       |       |       | TID      |          |       |      |     |      |     |          |
| UQ _1       | L IR    |                                               |        |       |       |       | SF       |          |       |      |     |      |     |          |
| 12          | 2 1411  | TXL                                           | flags  | 3     | MF    | 'L    | 1        |          | T     | L    |     |      | 1   | PR       |
| 1           | 3 ENT   | )                                             |        |       |       |       | RD       |          |       |      |     |      |     |          |
| 14          | 1       |                                               |        |       |       |       | WT       |          |       |      |     |      |     |          |
| 1           | 5       |                                               |        |       |       |       | MN       |          |       |      |     |      |     |          |
| 16          | 5       |                                               |        |       |       | JCN   |          |          |       |      |     |      | 1// | //////   |
| 1           | 7 SYS   |                                               |        |       |       | CL    |          |          |       |      |     |      | 17  | /////    |
| 18          | з ¶ ј   | SP                                            | TPF    | JCR   | 2     | I     |          | OLM      |       |      | 1 1 | RJST | 1   | IJSP     |
|             | n la    | 141,                                          | /////  | ſΩтғ  | PC    | TPB   |          |          |       |      |     | TPV  |     |          |
| TPL ~<br>20 | D thank | W V                                           | FIDC// | 1111  | ///// | 1111  | ////     | 11111    | ///// | //// | /// | //// | 111 | /////    |
| — ТРМ<br>2  | L TPP   | TP2                                           | ГРН    |       |       |       | RG1      |          |       |      |     |      |     |          |
| 22          | 2       |                                               |        |       |       |       | RG 9     |          |       |      |     |      |     |          |
| TSCV_       | 3 11/   |                                               | ////// | ///// | ///// | ///// | /////    | /////    | ///// | //// | /// | //// | 111 | /////    |
| 24          |         | 1111                                          | I      |       | LSD   |       | 17       | ///      |       | F    | PP  |      |     | FEN      |
| 25          | 5       | I                                             | ACS    |       | ····· | DS Z  | <u> </u> |          |       |      | 1   | OJS  | SQ  |          |
| 2           | 5       |                                               |        |       |       |       | CRT      | <u> </u> |       |      |     |      |     | <u> </u> |
|             | L       |                                               |        |       |       |       |          |          |       |      |     |      |     |          |

Figure A-4. Permanent Dataset Definition Table (PDD)

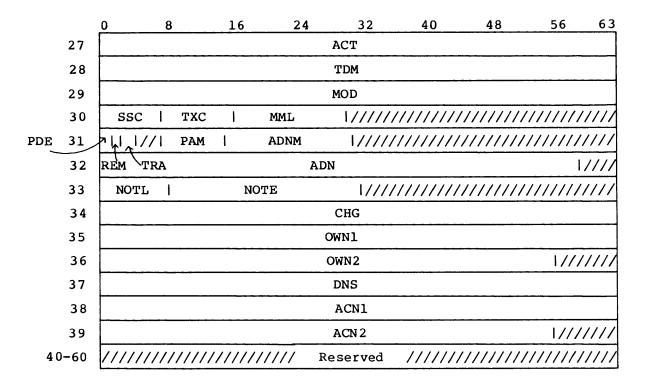

Figure A-4. Permanent Dataset Definition Table (PDD) (continued)

| Field                             | Word | Bits             | Description                                                                                                    |
|-----------------------------------|------|------------------|----------------------------------------------------------------------------------------------------|
| Flags:                            | 0    | 0-4              |                                                                                                    |
| PMSG<br>PMERR<br>PMWAIT<br>PMNRLS |      | 0<br>1<br>2<br>3 | Normal completion message suppression<br>indicator<br>Error message suppression indicator<br>WAIT flag for a disposed dataset<br>No release of dataset on DISPOSE |
| PMAQR                             |      | 4                | Acquire flag for accounting                                                                                                    |
| PMTP                              | 0    | 5-6              | Tape dataset (online)                                                                                                    |
| PMTCS                             | 0    | 7-8              | Tape dataset character set                                                                                                    |
| PMEXO                             | 0    | 9-10             | Execute only                                                                                                    |
| PMDTR                             | 0    | 11               | Update dump-time on PDSDUMP access                                                                                                    |
| PMSMT                             | 0    | 12               | Submit flag                                                                                                    |
| PMSIZE                            | 0    | 32-39            | PDD size in words                                                                                                    |

| Field                              | Word               | Bits                         | Description                                                                                                    |
|------------------------------------|--------------------|------------------------------|----------------------------------------------------------------------------------------------------|
| PMST                               | 0                  | 40-51                        | Return status; the codes are defined in Appendix D.                                                                                                    |
| PMFC                               | 0                  | 52-63                        | Function code                                                                                                    |
| PMDN                               | 1                  | 0-55                         | Local dataset name                                                                                                    |
| PMPDN<br>PMPDN1<br>PMPDN2          | 2-3<br>2<br>3      | 0-63<br>0-63<br>0-55         | Permanent dataset name<br>Characters 1-8<br>Characters 9-15                                                                                                    |
| PMID                               | 4                  | 0-63                         | User identification                                                                                                    |
| PMUSR<br>PMUSR1<br>PMUSR2<br>PMTXT | 5-6<br>5<br>6<br>7 | 0-63<br>0-63<br>0-55<br>0-23 | User number<br>Characters 1-8<br>Characters 9-15<br>Address of optional text field                                                                                                    |
| PMFM                               | 7                  | 24-39                        | Format designator (2 characters):                                                                                                    |
|                                    |                    |                              | FMCD=CD Character/deblocked<br>FMCB=CB Character/blocked<br>FMBD=BD Binary/deblocked<br>FMBB=BB Binary/blocked                                                                            |
| PMRT                               | 7                  | 40-51                        | Retention period; 0-4095 days.                                                                                                    |
| PMED                               | 7                  | 52-63                        | Edition number (0-4095)                                                                                                    |
| PMOJB                              | 8                  | 0-55                         | Originating job name                                                                                                    |
| PMSID                              | 9                  | 0-15                         | Source ID; 2 characters.                                                                                                    |
| PMDID                              | 9                  | 16-31                        | Destination ID; 2 characters.                                                                                                    |
| PMDC                               | 9                  | 32-47                        | Disposition code; 2 characters.                                                                                                    |
|                                    |                    |                              | DCIN=IN Job dataset<br>DCST=ST Dataset to be staged<br>DCSC=SC Scratch dataset<br>DCPR=PR Print dataset<br>DCPU=PU Punch dataset<br>DCPT=PT Plot dataset<br>DCMT=MT Magnetic tape dataset |
| PMJSQ                              | 9                  | 48-63                        | Job sequence number                                                                                                    |
| PMTID                              | 10                 | 0-63                         | Terminal ID; 1-8 characters.                                                                                                    |

| Field  | Word | Bits  | Description                                                                        |
|--------|------|-------|------------------------------------------------------------------------------------|
| PMSF   | 11   | 0-63  | Special forms                                                                      |
| PMUQ   | 12   | 0     | Unique access required                                                             |
| PMENT  | 12   | 1     | Enter in System Directory                                                          |
| PMIR   | 12   | 2     | Immediate reply requested                                                          |
| PMTXL  | 12   | 3-10  | Number of words of text                                                            |
| PMNRR  | 12   | 11    | Job Rerun flag; set if job cannot be rerun (input entries only).                   |
| PMINIT | 12   | 12    | Job Initiate flag; set if job has been initiated.                                  |
| PMIA   | 12   | 13    | Interactive flag                                                                   |
| PMDFR  | 12   | 14    | Deferred disposition indicator                                                     |
| PMNA   | 12   | 15    | No Abort flag. If set, processing<br>continues even if an error is<br>encountered. |
| PMMFL  | 12   | 16-31 | Maximum field length/512 (input<br>datasets only)                                  |
| PMSGFL |      | 16    | Flag indicating system maximum field<br>length requested                           |
| PMFL   |      | 17-31 | Maximum field length/512                                                           |
| PMTL   | 12   | 32-55 | Time limit (input datasets)                                                        |
| PMPR   | 12   | 56-63 | Priority (input datasets)                                                          |
| PMRD   | 13   | 0-63  | Read permission control word                                                       |
| PMWT   | 14   | 0-63  | Write permission control word                                                      |
| PMMN   | 15   | 0-63  | Maintenance permission control word                                                |
| PMJCN  | 16   | 0-55  | Job class name                                                                     |
| PMCL   | 17   | 0-55  | CL parameter from JOB statement                                                    |
| PMSYS  | 18   | 0     | System job                                                                         |
| PMJSP  | 18   | 1-8   | JOB statement priority                                                             |
| PMJCR  | 18   | 9-24  | Job class rank                                                                     |

| <u>Field</u>   | Word     | Bits           | Description                                                                          |
|----------------|----------|----------------|--------------------------------------------------------------------------------------|
| PMOLM          | 18       | 25-48          | Size of \$OUT in 512-word block                                                      |
| PMRJST         | 18       | 49-55          | Job Status flag                                                                      |
| PMIJSP         | 18       | 56-63          | Original job card priority                                                           |
| PMTPD          | 19       | 0-1            | Tape density                                                                         |
| PMTPL          | 19       | 2-4            | Tape label type                                                                      |
| PMTPF          | 19       | 5-6            | Tape format                                                                          |
| PMTPC          | 19       | 15             | Tape cataloged dataset                                                               |
| PMTPB          | 19       | 16-39          | Tape maximum block size in bytes                                                     |
| PMTPV          | 19       | 40-63          | Tape pointer to Label Definition Table                                               |
| PMTPM          | 20       | 0              | Tape online maintenance access                                                       |
| PMTPP          | 20       | 1-3            | Tape parallel device count                                                           |
| PMTP 2         | 20       | 4              | Tape second device assignment                                                        |
| PMTPH          | 20       | 5              | Tape hold assigned device                                                            |
| PMIDC          | 20       | 6-8            | Tape initial desposition code                                                        |
| PMRG1          | 21       | 0-63           | First word of resource generic names                                                 |
| PMRG9          | 22       | 0-63           | Second word of resource generic names                                                |
| PMTSCV         | 23       | 0-1            | Timestamp conversion specification:<br>TSCVTHIS (0) Convert to current COS<br>system |
|                |          |                | TSCVRT (1) Convert to timestamp<br>based on clock periods                            |
|                |          |                | TSCVNS (2) Convert to timestamp<br>based on nanoseconds                              |
|                |          |                | TSCVSAME (3) No conversion - leave<br>timestamp alone                                |
| PMLSD          | 24       | 8-31           | Temporary SDT address (Load<br>input/output)                                         |
| PMFPE          | 24       | 36-63          | First DSC page/entry for dataset                                                     |
| PMFPP<br>PMFEN | 24<br>24 | 36-59<br>60-63 | First DSC page for dataset<br>First entry for dataset                                |

| Field  | Word | Bits  | Description                                                                                                    |
|--------|------|-------|----------------------------------------------------------------------------------------------------|
| PMACS  | 25   | 0-15  | Number of accesses (load saved datasets only)                                                                                                    |
| PMDS Z | 25   | 16-47 | Size of dataset as reflected by DSC<br>DAT bodies (used only when a pseudo<br>access is performed during the<br>recovery of rolled jobs)                                                                           |
| PMOJSQ | 25   | 48-63 | Originating job sequence number                                                                                                    |
| PMCRT  | 26   | 0-63  | Creation time in cycles (load request only)                                                                                                    |
| PMACT  | 27   | 0-63  | Time of last access in cycles (load request only)                                                                                                    |
| PMTDM  | 28   | 0-63  | Time of last dump in cycles (load<br>request only)                                                                                                    |
| PMMOD  | 29   | 0-63  | Time of last modification in cycles (load request only)                                                                                                    |
| PMSSC  | 30   | 0-7   | Station slot word length                                                                                                    |
| PMTXC  | 30   | 8-15  | Text field word length                                                                                                    |
| PMMML  | 30   | 16-27 | Interactive maximum message length                                                                                                    |
| PMPDE  | 31   | 0     | Partial delete option                                                                                                    |
| PMREM  | 31   | 1     | Remove permit option                                                                                                    |
| PMTRA  | 31   | 2-3   | Access tracking option:                                                                                                    |
|        |      |       | TRAKNO = 1 Do not track accesses<br>TRAKYE = 2 Do track accesses                                                                                                    |
| PMPAM  | 31   | 8-15  | Public access mode:                                                                                                    |
|        |      |       | PAMEX = 11 <sub>8</sub> Execute only<br>limitation to read<br>permission<br>PAMRE = 1 Read permission<br>PAMWR = 2 Write permission<br>PAMMA = 4 Maintenance permission<br>PAMNO = 200 <sub>8</sub> No permissions |

| Field    | Word  | Bits  | Description                                                                                          |
|----------|-------|-------|----------------------------------------------------------------------------------------------------|
| PMADNM   | 31    | 16-31 | Attributes to be copied from PMADN:                                                                  |
|          |       |       | $\begin{array}{llllllllllllllllllllllllllllllllllll$                                                 |
| PMADN    | 32    | 0-55  | Local dataset name of a permanent<br>dataset from which ADNM attributes<br>are to be propagated from |
| PMNOTL   | 33    | 0-7   | Notes length in words                                                                                |
| PMNOTE   | 33    | 8-31  | Base address of optional "notes" information                                                         |
| PMCHG    | 34    | 0-63  | Last modification time (load)                                                                        |
| PMOWN1   | 35    | 0-63  | Dataset owner (characters 1-8)                                                                       |
| PMOWN 2  | 36    | 0-55  | Dataset owner (characters 9-15)                                                                      |
| PMDNS    | 37    | 0-63  | Reserved for site use                                                                                |
| PMACN1   | 38    | 0-63  | Account number (characters 1-8) (load)                                                               |
| PMACN2   | 39    | 0-55  | Account number (characters 9-15)<br>(load)                                                           |
| Reserved | 40-60 | 0-63  | Reserved for CRI                                                                                     |

## BEGIN CODE EXECUTION TABLE - BGN

The BGN Table specifies necessary parameters to begin execution of code loaded into the user area by the Control Statement Processor. Figure A-5 illustrates the BGN.

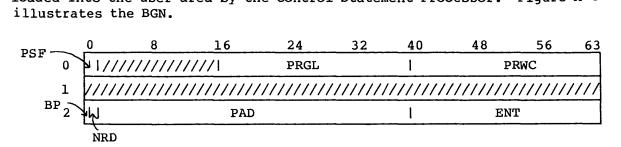

Figure A-5. Begin Code Execution Table (BGN)

| <u>Field</u> | Word | <u>Bits</u> | Description                                    |
|--------------|------|-------------|------------------------------------------------|
| BGPSF        | 0    | 0           | Preset Value flag                              |
| BGPRGL       | 0    | 16-39       | Total program length including blank<br>common |
| BGPRWC       | 0    | 40-63       | Program word count                             |
| BGBP         | 2    | 0           | Breakpoint flag                                |
| BGNRD        | 2    | 1           | No Reduce flag                                 |
| BGPAD        | 2    | 2-33        | Requested memory pad                           |
| BGENT        | 2    | 40-63       | Program entry point P-address                  |

#### DATASET DEFINITION LIST - DDL

A Dataset Definition List in the user field must accompany any create DNT (F\$DNT) request. The DDL is illustrated in figure A-6.

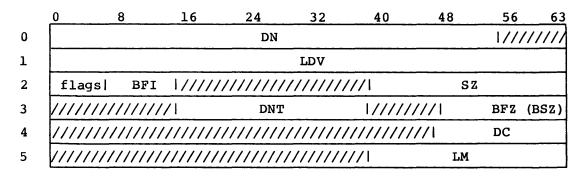

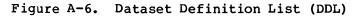

| Field           | Word | <u>Bits</u> | Description                                                                                                    |
|-----------------|------|-------------|----------------------------------------------------------------------------------------------------|
| DDDN            | 0    | 0-55        | Dataset name                                                                                                    |
| DDLDV           | 1    | 0-63        | Logical device name                                                                                                    |
| Flags:<br>DDRDM | 2    | 0-6<br>0    | Random Dataset flag:<br>0 Sequential<br>1 Random                                                                        |
| DDUDS           |      | 1           | Undefined dataset structure:<br>0 COS blocked dataset structure<br>1 Undefined structure                                |
| DDNFE           |      | 2           | Return error if dataset does not<br>exist. Register S0 returned nonzero<br>if DNT does not exist; no DNT is<br>created. |
| DDSTAT          |      | 3           | Request dataset statistics; ignored<br>unless DDNFE=1 (see DDDNT).                                                      |
| DDMR            |      | 4           | Dataset is to be memory resident.                                                                                       |
| DDIA            |      | 5           | Interactive type dataset                                                                                                |
| DDTRAN          |      | 6           | Transparent mode for interactive<br>dataset                                                                             |

| Field  | Word | Bits  | Description                                                                                                    |
|--------|------|-------|----------------------------------------------------------------------------------------------------|
| DDBF I | 2    | 7-15  | Blank field indicator for character I/O:                                                                                                    |
|        |      |       | DDBFI Blank field initiator                                                                                                    |
|        |      |       | 000 <sub>8</sub> I@BFI<br>< 400 <sub>8</sub> User-specified ASCII<br>character<br>400 <sub>8</sub> 000<br>> 400 <sub>8</sub> Blank compression<br>disabled                                    |
| DDSZ   | 2    | 40-63 | Dataset size in 512-word blocks                                                                                                    |
| DDDNT  | 3    | 16-39 | Address of DNT image returned by F\$DNT when DDNFE=1 and DDSTAT=1                                                                                                    |
| DDBFZ  | 3    | 49-63 | Buffer size in 512-word blocks                                                                                                    |
| DDBSZ  | 3    | 49-63 | Alternate name for DDBFZ to match<br>\$SYSTXT name                                                                                                    |
| DDDC   | 4    | 48-63 | Disposition code (2 characters):                                                                                                    |
|        |      |       | DCIN=IN Job dataset<br>DCST=ST Staged permanent dataset<br>DCSC=SC Scratch dataset<br>DCPR=PR Print dataset<br>DCPT=PT Plot dataset<br>DCPU=PU Punch dataset<br>DCMT=MT Magnetic tape dataset |
| DDLM   | 5    | 40-63 | Dataset size limit in 512-word blocks                                                                                                    |

## OPEN DATASET NAME TABLE - ODN

A 2-word Open Dataset Name Table (ODN) is generated in the user field the first time an OPEN of the specified dataset is encountered. Figure A-7 illustrates the ODN.

|   | 0     | 8                                       | 16        | 24 | 32       | 40   | 48   | 56    | 63   |
|---|-------|-----------------------------------------|-----------|----|----------|------|------|-------|------|
| 0 |       |                                         |           | DN |          |      |      | 1//// | 1111 |
| 1 | ///// | /////////////////////////////////////// | ///////// |    | //////// | //// | DS P |       |      |

Figure A-7. Open Dataset Name Table (ODN)

| <u>Field</u> | Word | Bits  | Description                                                        |
|--------------|------|-------|--------------------------------------------------------------------|
| ODDN         | 0    | 0-55  | Dataset name                                                       |
| ODDS P       | 1    | 40-63 | DSP pointer:<br>Negative Negative offset from<br>beginning of DSPs |
|              |      |       | Positive Offset from user base<br>address                          |

## OPTION TABLE - OPT

The Option Table (OPT) is used for F\$OPT calls. Figure A-8 illustrates the OPT.

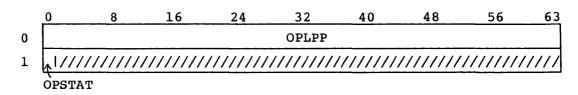

## Figure A-8. Option Table (OPT)

| <u>Field</u> | Word | <u>Bits</u> | Description                |
|--------------|------|-------------|----------------------------|
| OPLPP        | 0    | 0-63        | Page length                |
| OPSTAT       | 1    | 0           | Dataset statistics enabled |

## JCL BLOCK INFORMATION TABLE - JBI

The l-word JCL Block Information Table (JBI) is generated in the user field and has two formats: one for conditional information (see figure A-9) and the other for interative information (see figure A-10).

Conditional block information:

| 0         | 8                                       | 16  | 24   | 32 | 40   | 48 | 56   | 63 |
|-----------|-----------------------------------------|-----|------|----|------|----|------|----|
| EXC-71/// | /////////////////////////////////////// | /// | LLEV | l  | PLEV | I  | LEVL |    |

| Figure A-9. | JCL ( | conditional | block | information |
|-------------|-------|-------------|-------|-------------|
|-------------|-------|-------------|-------|-------------|

| Field  | <u>Bits</u> | Description                                      |
|--------|-------------|--------------------------------------------------|
| JBEXC  | 0           | Conditional sequence is in execution             |
| JBLLEV | 16-31       | Iterative nesting level where conditional begins |
| JBPLEV | 32-47       | Procedure nesting level where conditional begins |
| JBLEVL | 48-63       | Current conditional nesting level                |

Iterative block information:

| _ | 0 8    | 3 16 | 24  | 32 | 40   | 48 | 56   | 63 |
|---|--------|------|-----|----|------|----|------|----|
|   | ////// | (    | CNT | 1  | PLEV | I  | LEVL |    |

Figure A-10. JCL iterative block information

| Field  | Bits  | Description                                          |
|--------|-------|------------------------------------------------------|
| JBCNT  | 8-31  | Iteration count                                      |
| JBPLEV | 32-47 | Procedure nesting level where iterative block begins |
| JBLEVL | 48-63 | Current iterative nesting level                      |

## JCL SYMBOL TABLE - JST

The 4-word JCL Symbol Table (JST) is generated in the job table area and contains information about system and user symbols. See figure A-ll.

| CRE | 0 8                                     | 16                                      | 24                                      | 32                                      | 40                                      | 48                                      | 56     | 63   |
|-----|-----------------------------------------|-----------------------------------------|-----------------------------------------|-----------------------------------------|-----------------------------------------|-----------------------------------------|--------|------|
| 0   | 31///////////////////////////////////// | /////////////////////////////////////// | /////////////////////////////////////// | //////////                              | /////////////////////////////////////// | /////////////////////////////////////// | ////// | //// |
| 1   |                                         |                                         |                                         | SN                                      |                                         |                                         |        |      |
| 2   | flags /////                             | //TYPE //                               | /////////////////////////////////////// | /////////////////////////////////////// | /1                                      | LEVL                                    |        |      |
| 3   | /////////////////////////////////////// | ////                                    | LEN                                     | 1////                                   | //1                                     | VAL                                     |        |      |

| Figure A-ll. | JCL Symbol Table (JST) |  |
|--------------|------------------------|--|
|--------------|------------------------|--|

| Field  | Word | <u>Bits</u> | Description                                                                                                    |
|--------|------|-------------|----------------------------------------------------------------------------------------------------|
| JSCRE  | 0    | 0           | Create if not found. Available only for system use.                                                                                          |
| JSSN   | 1    | 0-63        | Symbol name                                                                                                    |
| Flags: | 2    | 0-4         |                                                                                                    |
| JSLOC  |      | 0           | Local or global. If set, symbol is procedure local.                                                                                          |
| JSCON  |      | 1           | Constant or variable. If set, symbol is constant.                                                                                            |
| JSSRS  |      | 2           | System reserved. If set, the symbol name is reserved by the system.                                                                          |
| JSUSR  |      | 3           | User settable. If set, symbol can be modified by the job.                                                                                    |
| JSSYS  |      | 4           | System settable. If set, the symbol can be modified by COS.                                                                                  |
| JSTYPE | 2    | 10-15       | One of the following symbol types:                                                                                                    |
|        |      |             | SYMTUDF 00 Undefined - no type<br>SYMTBOO 01 Boolean - logical<br>SYMTINT 02 Decimal integer<br>SYMTLIT 03 ASCII literal; 1-8<br>characters. |
| JSLEVL | 2    | 40-63       | Procedure definition level                                                                                                    |
| JSLEN  | 3    | 12-35       | Length of value                                                                                                    |
| JSVAL  | 3    | 40-63       | Base address of value buffer                                                                                                    |

#### LABEL DEFINITION TABLE - LDT

The Label Definition Table describes the tape label. It consists of four parts: the LDT header, volume header, header 1 entry, and header 2 entry. Except for the LDT header, which points to the other entries, these entries are optional and can appear anywhere after the header. The following conditions must be met for constructing a Label Definition Table (LDT):

- The header must be present.
- The header must precede the first entry.
- Each entry must be pointed to by the offset value in the LDT header. Zero is used for absent fields.
- The lengths of the whole LDT and of each entry must be set in the proper fields.
- The length value for volume 1 must be at least large enough to include the first VSN. The length value for either header 1 or header 2 must be at least the defined length of the respective entry.

#### LDT HEADER

The LDT header, required on all LDTs, serves the following functions:

- Specifies the beginning and end of the LDT
- Specifies the location of each LDT entry with respect to the LDT base
- Identifies non-standard aspects of a dataset
- Points to labels within a label group

The LDT header is illustrated in figure A-12.

|   | 0       | 8       | 16      | 24        | 32                                      | 40       | 48 | 56      | 63    |
|---|---------|---------|---------|-----------|-----------------------------------------|----------|----|---------|-------|
| 0 |         | TN      |         | 1/////    | /////////////////////////////////////// | //////// | // | TL      |       |
| 1 | CT  LT  | M/PROT  | /////// | ///////// | /////////////////////////////////////// | //1      | DN | T       |       |
| 2 | /////// | /////// | /1      | VlB       |                                         | 1        | Hl | В       |       |
| 3 | //////  | /////// | /1      | H2B       |                                         | 1/////   |    | /////// | '//// |

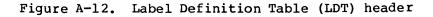

| Field  | Word | <u>Bits</u> | Description                                                                                                    |
|--------|------|-------------|----------------------------------------------------------------------------------------------------|
| LDTN   | 0    | 0-23        | Table name ("LDT" in ASCII)                                                                                                    |
| LDTL   | 0    | 48-63       | Table length (variable)                                                                                                    |
| LDCT   | 1    | 0-3         | Numeric conversion type:<br>DPCTNONE (0) No conversion<br>DPCTIBM (1) 32-bit conversion                                                 |
| LDLT   | 1    | 4-7         | Requested label type:<br>TPLNL (0) Non-labeled<br>TPLAL (1) ANSI standard labels<br>TPLSL (2) IBM standard labels                       |
| LDPROT | 1    | 8           | Protected access indicator. If<br>nonzero for a NEW tape dataset, then<br>the dataset is to be protected on the<br>servicing front end. |
| LDDNT  | 1    | 40-63       | Dataset Name Table (DNT) pointer. The<br>field value is relative to the<br>beginning of the job's JTA.                                  |
| LDV1B  | 2    | 16-39       | Offset of volume 1 entry, relative to<br>LDT base. If the LDT does not contain<br>a VOL1 entry, this field must be 0.                   |
| LDH1B  | 2    | 40-63       | Offset of header l entry, relative to<br>LDT base; must be 0 if there is no<br>HDRl entry                                               |
| LDH 2B | 3    | 16-39       | Offset of header 2 entry, relative to<br>LDT base; must be 0 if there is no<br>HDR2 entry                                               |

## VOLUME 1 ENTRY

The volume 1 entry (see figure A-13) corresponds to volume 1 labels for all volumes in the dataset. The volume 1 entry may be placed anywhere after the header, so long as the LDV1B header field points to it properly. The volume 1 entry is optional.

-

|             | 0 | 8    | 16   | 24  | 32  |      | 40     | 48      | 5     | 6 6    | <u>53</u> |
|-------------|---|------|------|-----|-----|------|--------|---------|-------|--------|-----------|
| 0           |   |      | VOLL |     | 1// | //// | //  vs | в       | VL1   | L      |           |
| 1           |   | VSNL | 1    | CVN | I   | DT   | 1      | F       | VN    |        |           |
| 2           |   |      |      |     | OID | 1    |        |         |       |        |           |
| 3           |   |      |      |     | OID | 2    |        | 1////   | ///// | ////// | 7         |
| 4           |   |      |      |     | GDN |      |        |         |       |        |           |
| 5 <i>-n</i> |   |      |      | VSN |     |      | V      | RG ا/ ا | VDC   | VAC    |           |

Figure A-13. Label Definition Table (LDT) volume 1 entry

| Field                     | Word                | <u>Bits</u>          | Description                                                                                                    |
|---------------------------|---------------------|----------------------|----------------------------------------------------------------------------------------------------|
| LDVOL1                    | 0                   | 0-31                 | Entry name ("VOLL" in ASCII)                                                                                                    |
| LDVSB                     | 0                   | 40-47                | Volume serial base offset                                                                                                    |
| LDVL1L                    | 0                   | 48-63                | Volume l length                                                                                                    |
| LDVSNL                    | 1                   | 0-15                 | Number of VSNs in entry                                                                                                    |
| LDCVN                     | 1                   | 16-31                | Current VSN ordinal                                                                                                    |
| LDDT                      | 1                   | 32-39<br>0<br>1      | Device type:<br>TPD62 = 6250 bpi<br>TPD16 = 1600 bpi                                                                               |
| LDOID<br>LDOID1<br>LDOID2 | 2-3<br>2<br>3       | 0-63<br>0-63<br>0-47 | Owner identifier:<br>Characters 1-8<br>Characters 9-14                                                                             |
| LDGDN                     | 4                   | 0-63                 | Generic device name                                                                                                    |
| LDVSN                     | 5 <b>-</b> n        | 0-47                 | Beginning VSN                                                                                                    |
| LDVRG                     | 5–n                 | 48                   | Volume-registered flag, set by a<br>servicing front end. One indicates<br>that the front end supplied the VSN<br>from its catalog. |
| LDVDC                     | 5 <b>-</b> n        | 51-55                | Volume disposition:<br>0 TPOLD = Existing dataset<br>1 TPNEW = New volume to dataset                                               |
| LDVAC                     | 5 <b>-</b> <i>n</i> | 56-63                | Volume accessibility character,<br>obtained from the label group                                                                   |

#### HEADER 1 ENTRY

The header 1 entry (see figure A-14) describes dataset attributes and corresponds to the HDR1, EOF1, and EOV1 labels for all volumes in the dataset. Header 1 shows numeric fields in both binary and ASCII characters. COS uses the ASCII equivalents for generating and validating the label group. If a field is changed, both versions must be changed. ASCII fields are right-justified with leading zeros. The header 1 entry is optional and can be placed anywhere after the header, so long as it is pointed to by header field LDH1B.

|                 | 0    | 8                                       | 16                                      | 24      | 3    | 2     | 4(   | )     | 48    | 56                                      | 63   |
|-----------------|------|-----------------------------------------|-----------------------------------------|---------|------|-------|------|-------|-------|-----------------------------------------|------|
| 0               |      |                                         | HDR1                                    |         | 17   | ///// | //// | ///// | 71    | HRlL                                    |      |
| 1               |      |                                         |                                         |         | FID  | 1     |      |       |       |                                         |      |
| 2               |      |                                         |                                         |         | FID  | 2     |      |       |       |                                         |      |
| 3               |      |                                         |                                         |         | FID  | 3     |      |       |       |                                         |      |
| 4               |      |                                         |                                         |         | FID  | 4     |      |       |       |                                         |      |
| 5               |      |                                         |                                         |         | FID  | 5     |      |       |       |                                         |      |
| 6               |      |                                         | FID6                                    |         | 1    |       | CVS  | 2     | 1     | FVSQ                                    |      |
| 7               |      |                                         | FSEC                                    |         | I    |       |      | _     | CSEC  |                                         |      |
| 108             |      |                                         | FSEQ                                    |         | 1    | DAC   | I    | VN    | ļ     | FSQ                                     |      |
| 118             |      |                                         | GEN                                     |         | 1    |       | GN   |       | 1     | GVN                                     |      |
| 128             |      |                                         |                                         | CDT     |      |       |      |       | 1//// | /////////////////////////////////////// |      |
| 13 <sub>8</sub> |      |                                         |                                         | XDT     |      |       |      | UXD   |       | RT                                      |      |
| 14 <sub>8</sub> |      |                                         |                                         | BLK     |      |       |      |       | 1//// | /////////////////////////////////////// | //// |
| 15 <sub>8</sub> |      |                                         |                                         | SET     |      |       |      |       | 1//// | /////////////////////////////////////// | //// |
| 16 <sub>8</sub> | 1111 | /////////////////////////////////////// | /////////////////////////////////////// | /////// | ///١ |       |      |       | VBC   |                                         |      |
| 17 <sub>8</sub> |      |                                         |                                         |         | SCO  | Dl    |      |       |       |                                         |      |
| 20 <sub>8</sub> |      |                                         |                                         |         | SCO  | D2    |      |       |       |                                         |      |

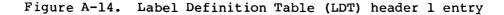

| <u>Field</u> | Word | Bits  | Description                  |
|--------------|------|-------|------------------------------|
| LDHDR1       | 0    | 0-31  | Entry name ("HDRl" in ASCII) |
| LDHR1L       | 0    | 48-63 | Header l length              |

| Field                                                    | Word                       | <u>Bits</u>                                  | Description                                                                                                    |
|----------------------------------------------------------|----------------------------|----------------------------------------------|----------------------------------------------------------------------------------------------------|
| LDFID                                                    | 1-6                        | 0-63                                         | File identifier (dataset name):                                                                                                    |
| LDFID1<br>LDFID2<br>LDFID3<br>LDFID4<br>LDFID5<br>LDFID6 | 1<br>2<br>3<br>4<br>5<br>6 | 0-63<br>0-63<br>0-63<br>0-63<br>0-63<br>0-31 | Characters 1-8<br>Characters 9-16<br>Characters 17-24<br>Characters 25-32<br>Characters 33-40<br>Characters 41-44                   |
| LDCVSQ                                                   | 6                          | 32-47                                        | Current volume sequence number (file<br>section number), binary equivalent<br>of LDCSEC                                             |
| LDFVSQ                                                   | 6                          | 48-63                                        | First volume sequence number (file<br>section number), binary equivalent<br>of LDFSEC                                               |
| LDFSEC                                                   | 7                          | 0-31                                         | First file section number (volume<br>sequence number) in ASCII, the<br>ordinal number of the volume to be<br>mounted first          |
| LDCSEC                                                   | 7                          | 32-63                                        | Current file section number (volume<br>sequence number) in ASCII, the<br>ordinal number of the currently<br>mounted volume          |
| LDFSEQ                                                   | 10 <sub>8</sub>            | 0-31                                         | File sequence number (ASCII) ordinal<br>of the dataset being accessed. If<br>FSEQ > 1, volume should have more<br>than one dataset. |
| LDDAC                                                    | 108                        | 32-39                                        | Dataset accessibility character. 1:<br>the dataset is protected more than<br>the default protection.                                |
| LDVN                                                     | 108                        | 40-47                                        | Generation version number, numeric equivalent of LDGVN                                                                              |
| LDFSQ                                                    | 108                        | 48-63                                        | File sequence number, numeric<br>equivalent of LDFSEQ                                                                               |
| LDGEN                                                    | 118                        | 0-31                                         | Generation number. Any value other<br>than one indicates that a dataset is<br>in a generation data group.                           |
| LDGN                                                     | 118                        | 32-47                                        | Generation number, numeric<br>equivalent of LDGEN                                                                                   |

| Field           | Word                             | Bits  | Description                                                                                                    |
|-----------------|----------------------------------|-------|----------------------------------------------------------------------------------------------------|
| LDGVN           | 118                              | 48-63 | Generation version number (ASCII).<br>Any value other than 0 indicates<br>that the dataset is in a generation<br>data group.                                                                                     |
| LDCDT<br>LDCS P | 128                              | 0-47  | Creation date (ASCII). This field<br>indicates the creation date of the<br>dataset in the julian form:<br><i>yyddd</i> . Note the space must be<br>present.<br>Space                                             |
| LDCYR           |                                  | 8-23  | Year                                                                                                    |
| LDCDY           |                                  | 24-47 | Day                                                                                                    |
| LDXDT           | 138                              | 0-47  | Expiration date; same format as creation date above                                                                                                    |
| LDXSP           | 138                              | 0-7   | Space                                                                                                    |
| LDXYR           | 13 <sub>8</sub>                  | 8-23  | Year                                                                                                    |
| LDXDY           | 138                              | 24-47 | Day                                                                                                    |
| LDUXD           | 138                              | 48    | User specified XDT (expiration date)<br>flag                                                                                                    |
| LDRT            | 138                              | 49-63 | Retention period, integer days                                                                                                    |
| LDBLK           | 14 <sub>8</sub>                  | 0-47  | Volume block count (ASCII): number<br>of user data blocks present, read<br>from or written into the label. Can<br>be inaccurate because overflow<br>causes it to be cleared; see LDVBC<br>for an accurate count. |
| LDSET           | 15 <sub>8</sub>                  | 0-47  | File set identifier, normally set to<br>the serial number of first volume in<br>the dataset                                                                                                    |
| LDVBC           | 16 <sub>8</sub>                  | 32-63 | Volume block count (binary), number<br>of blocks written on volume so far                                                                                                    |
| LDSCOD          | 17 <sub>8</sub> -20 <sub>8</sub> |       | System identification code, to<br>identify the operating system or<br>computer system that generated the<br>tape                                                                                                 |
| LDSCOD1         | 17 <sub>8</sub>                  | 0-63  | Characters 1-8                                                                                                    |
| LDSCOD2         | 20 <sub>8</sub>                  | 0-39  | Characters 9-13                                                                                                    |
|                 | 0                                |       |                                                                                                    |

## HEADER 2 ENTRY

The header 2 entry (see figure A-15) describes dataset attributes and corresponds to the HDR2, EOF2, and EOV2 labels for all volumes in the dataset. Header 2 shows numeric fields in both binary and ASCII characters. COS uses the ASCII equivalents for generating and validating the label group. If a field is changed, both versions must be changed. ASCII fields are right-justified with leading zeros. The header 2 entry is optional and can be placed anywhere after the header, as it is pointed to by header field LDH2B.

|   | 0   | 8   | 16     | 24                                      | 32   | 40     | 48                                      | 56                                      | 63   |
|---|-----|-----|--------|-----------------------------------------|------|--------|-----------------------------------------|-----------------------------------------|------|
| 0 |     |     | HDR2   |                                         | I    |        | HR2L                                    |                                         |      |
| 1 | FMT | BA  | 1///// | /////////////////////////////////////// | //1  |        | MBS                                     |                                         |      |
| 2 |     | BFO | 1///// |                                         | ///1 |        | MRS                                     |                                         |      |
| 3 |     |     | ]      | BL                                      |      | 1///// | /////////                               | /////////////////////////////////////// | //// |
| 4 |     |     |        | RL                                      |      | 1///// | /////////////////////////////////////// | ///////                                 | //// |

| Figure A-15. | Label | Definition | Table | (LDT) | header | 2 | entry |
|--------------|-------|------------|-------|-------|--------|---|-------|
|--------------|-------|------------|-------|-------|--------|---|-------|

| Field   | Word | <u>Bits</u> | Description                                                                                                    |
|---------|------|-------------|----------------------------------------------------------------------------------------------------|
| LDHDR 2 | 0    | 0-31        | Entry name ("HDR2" in ASCII)                                                                                                    |
| LDHR2L  | 0    | 48-63       | Header 2 length                                                                                                    |
| LDFMT   | 1    | 0-7         | Record format.<br>IBM label types:<br>F Fixed-length records<br>V Variable-length records<br>U Undefined record format<br>ANSI label types:<br>F Fixed-length records<br>D Variable-length records<br>S Records span tape blocks                                 |
| LDBA    | 1    | 8-15        | <ul> <li>Block attributes, IBM label types only:</li> <li>B Blocks are an integral multiple of the record size.</li> <li>S Records span tape blocks.</li> <li>R Records span tape blocks, and the blocks are an integral multiple of the record size.</li> </ul> |

| Field | Word | Bits  | Description                                                                                                    |
|-------|------|-------|----------------------------------------------------------------------------------------------------|
| LDMBS | 1    | 32-63 | Maximum block size (binary), maximum<br>size of any tape block that can be<br>read or written                                                                                                    |
| LDBFO | 2    | 0-15  | Buffer offset, ANSI only (not supported by the operating system)                                                                                                    |
| LDMRS | 2    | 32-63 | Maximum record size (binary),<br>maximum size of any record that can<br>be read or written                                                                                                    |
| LDBL  | 3    | 0-39  | Maximum block size (ASCII), maximum<br>number of bytes in a tape block,<br>read from or written into the<br>label. Can be inaccurate because<br>overflow causes it to be cleared;<br>see LDMBS for an accurate count. |

# **CHARACTER SET**

The ASCII character set contains 128 control and graphic characters shown in the following table. Numbers, letters, and special characters that form the Cray FORTRAN character set are identified by the appearance of the letter C in the fourth column. All other characters are members of the auxiliary character set. The letter A in the fourth column of the table indicates those characters belonging to the ANSI FORTRAN character set.

The letters that appear in parentheses following the descriptions in the fifth column indicate the following control character usage.

- CC Communication control
- FE Format effector
- IS Information separator

| CHARACTER | ASCII<br>OCTAL<br>CODE | ASCII<br>PUNCHED-CARD<br>CODE | FORTRAN<br>(A=ANSI)<br>(C=CRAY) | DESCRIPTION                        |
|-----------|------------------------|-------------------------------|---------------------------------|------------------------------------|
| NUL       | 000                    | 12-0-9-8-1                    |                                 | Null                               |
| SOH       | 001                    | 12-9-1                        |                                 | Start of heading (CC)              |
| STX       | 002                    | 12-9-2                        |                                 | Start of text (CC)                 |
| ETX       | 003                    | 12-9-3                        |                                 | End of text (CC)                   |
| EOT       | 004                    | 9–7                           |                                 | End of transmission (CC)           |
| ENQ       | 005                    | 0-9-8-5                       |                                 | Enquiry (CC)                       |
| АСК       | 006                    | 0-9-8-6                       |                                 | Acknowledge (CC)                   |
| BEL       | 007                    | 0-9-8-7                       |                                 | Bell (audible or attention signal) |
| BS        | 010                    | 11-9-6                        |                                 | Backspace (FE)                     |
| НТ        | 011                    | 12-9-5                        |                                 | Horizontal tabulation (FE)         |
| LF        | 012                    | 0-9-5                         |                                 | Line feed (FE)                     |
| VT        | 013                    | 12-9-8-3                      |                                 | Vertical tabulation (FE)           |
| FF        | 014                    | 12-9-8-4                      |                                 | Form feed (FE)                     |
| CR        | 015                    | 12-9-8-5                      |                                 | Carriage return (FE)               |
| so        | 016                    | 12-9-8-6                      |                                 | Shift out                          |
| SI        | 017                    | 12-9-8-7                      |                                 | Shift in                           |
| DLE       | 020                    | 12-11-9-8-1                   |                                 | Data link escape (CC)              |
| DCl       | 021                    | 11-9-1                        |                                 | Device control l                   |
| DC 2      | 022                    | 11-9-2                        |                                 | Device control 2                   |
| DC3       | 023                    | 11-9-3                        |                                 | Device control 3                   |
| DC4       | 024                    | 9-8-4                         |                                 | Device control 4 (stop)            |
| NAK       | 025                    | 9-8-5                         |                                 | Negative acknowledge (CC)          |
| SYN       | 026                    | 9-2                           |                                 | Synchronous idle (CC)              |
| ETB       | 027                    | 0-9-6                         |                                 | End of transmission block (CC)     |
| CAN       | 030                    | 11-9-8                        |                                 | Cancel                             |
| EM        | 031                    | 11-9-8-1                      |                                 | End of medium                      |
| SUB       | 032                    | 9-8-7                         |                                 | Substitute                         |
| ESC       | 033                    | 0-9-7                         |                                 | Escape                             |
| FS        | 034                    | 11-9-8-4                      |                                 | File separator (IS)                |

| CHARACTER | ASCII<br>OCTAL<br>CODE | ASCII<br>PUNCHED-CARD<br>CODE | FORTRAN<br>(A=ANSI)<br>(C=CRAY) | DESCRIPTION                            |
|-----------|------------------------|-------------------------------|---------------------------------|----------------------------------------|
| GS        | 035                    | 11-9-8-5                      |                                 | Group separator (IS)                   |
| RS        | 036                    | 11-9-8-6                      |                                 | Record separator (IS)                  |
| US        | 037                    | 11-9-8-7                      |                                 | Unit separator (IS)                    |
| (Space)   | 040                    | (None)                        | A,C                             | Space (blank)                          |
| :         | 041                    | 12-8-7                        |                                 | Exclamation mark                       |
| 11        | 042                    | 8-7                           | с                               | Quotation marks (diaeresis)            |
| #         | 043                    | 8-3                           |                                 | Number sign                            |
| \$        | 044                    | 11-8-3                        | A,C                             | Dollar sign (currency symbol)          |
| ક         | 045                    | 0-8-4                         |                                 | Percent                                |
| æ         | 046                    | 12                            |                                 | Ampersand                              |
| •         | 047                    | 8-5                           | A,C                             | Apostrophe (single close<br>quotation) |
| (         | 050                    | 12-8-5                        | A,C                             | Opening (left) parenthesis             |
| )         | 051                    | 11-8-5                        | A,C                             | Closing (right) parenthesis            |
| *         | 052                    | 11-8-4                        | A,C                             | Asterisk                               |
| +         | 053                    | 12-8-6                        | A,C                             | Plus                                   |
| ,         | 054                    | 0-8-3                         | A,C                             | Comma (cedilla)                        |
| -         | 055                    | 11                            | A,C                             | Minus (hyphen)                         |
| •         | 056                    | 12-8-3                        | A,C                             | Period (decimal point)                 |
| /         | 057                    | 0-1                           | A,C                             | Slant (slash, virgule)                 |
| 0         | 060                    | 0                             | A,C                             | Zero                                   |
| 1         | 061                    | 1                             | A,C                             | One                                    |
| 2         | 062                    | 2                             | A,C                             | Тwo                                    |
| 3         | 063                    | 3                             | A,C                             | Three                                  |
| 4         | 064                    | 4                             | A,C                             | Four                                   |
| 5         | 065                    | 5                             | A,C                             | Five                                   |
| 6         | 066                    | 6                             | A,C                             | Six                                    |
| 7         | 067                    | 7                             | A,C                             | Seven                                  |
| 8         | 070                    | 8                             | A,C                             | Eight                                  |

| CHARACTER | ASCII<br>OCTAL<br>CODE | ASCII<br>PUNCHED-CARD<br>CODE | FORTRAN<br>(A=ANSI)<br>(C=CRAY) | DESCRIPTION        |
|-----------|------------------------|-------------------------------|---------------------------------|--------------------|
| 9         | 071                    | 9                             | A,C                             | Nine               |
| :         | 072                    | 8-2                           | A,C                             | Colon              |
| ;         | 073                    | 11-8-6                        |                                 | Semicolon          |
| <         | 074                    | 12-8-4                        |                                 | Less than          |
| =         | 075                    | 8-6                           | A,C                             | Equal              |
| >         | 076                    | 0-8-6                         |                                 | Greater than       |
| ?         | 077                    | 0-8-7                         |                                 | Question mark      |
| 6         | 100                    | 8-4                           |                                 | Commercial at-sign |
| A         | 101                    | 12-1                          | A,C                             | Uppercase letter   |
| В         | 102                    | 12-2                          | A,C                             | Uppercase letter   |
| С         | 103                    | 12-3                          | A,C                             | Uppercase letter   |
| D         | 104                    | 12-4                          | A,C                             | Uppercase letter   |
| Е         | 105                    | 12-5                          | A,C                             | Uppercase letter   |
| F         | 106                    | 12-6                          | A,C                             | Uppercase letter   |
| G         | 107                    | 12-7                          | A,C                             | Uppercase letter   |
| Н         | 110                    | 12-8                          | A,C                             | Uppercase letter   |
| I         | 111                    | 12-9                          | A,C                             | Uppercase letter   |
| J         | 112                    | 11-1                          | A,C                             | Uppercase letter   |
| К         | 113                    | 11-2                          | A,C                             | Uppercase letter   |
| L         | 114                    | 11-3                          | A,C                             | Uppercase letter   |
| м         | 115                    | 11-4                          | A,C                             | Uppercase letter   |
| N         | 116                    | 11-5                          | A,C                             | Uppercase letter   |
| 0         | 117                    | 11-6                          | A,C                             | Uppercase letter   |
| Р         | 120                    | 11-7                          | A,C                             | Uppercase letter   |
| Q         | 121                    | 11-8                          | A,C                             | Uppercase letter   |
| R         | 122                    | 11-9                          | A,C                             | Uppercase letter   |
| S         | 123                    | 0-2                           | A,C                             | Uppercase letter   |
| Т         | 124                    | 0-3                           | A,C                             | Uppercase letter   |
| U         | 125                    | 0-4                           | A,C                             | Uppercase letter   |
| L         | l                      |                               |                                 |                    |

| CHARACTER | ASCII<br>OCTAL<br>CODE | ASCII<br>PUNCHED-CARD<br>CODE | FORTRAN<br>(A=ANSI)<br>(C=CRAY) | DESCRIPTION                             |
|-----------|------------------------|-------------------------------|---------------------------------|-----------------------------------------|
| v         | 126                    | 0-5                           | A,C                             | Uppercase letter                        |
| W         | 127                    | 0-6                           | A,C                             | Uppercase letter                        |
| х         | 130                    | 0-7                           | A,C                             | Uppercase letter                        |
| Y         | 131                    | 0-8                           | A,C                             | Uppercase letter                        |
| Z         | 132                    | 0-9                           | A,C                             | Uppercase letter                        |
| [         | 133                    | 12-8-2                        |                                 | Opening (left) bracket                  |
| 1         | 134                    | 0-8-2                         |                                 | Reverse slant (backslash)               |
| ]         | 135                    | 11-8-2                        |                                 | Closing (right) bracket                 |
| ^         | 136                    | 11-8-7                        |                                 | Circumflex                              |
| -         | 137                    | 0-8-5                         |                                 | Underline                               |
| •         | 140                    | 8-1                           |                                 | Grave accent (single open<br>quotation) |
| a         | 141                    | 12-0-1                        | С                               | Lowercase letter                        |
| b         | 142                    | 12-0-2                        | С                               | Lowercase letter                        |
| с         | 143                    | 12-0-3                        | С                               | Lowercase letter                        |
| đ         | 144                    | 12-0-4                        | С                               | Lowercase letter                        |
| е         | 145                    | 12-0-5                        | С                               | Lowercase letter                        |
| f         | 146                    | 12-0-6                        | С                               | Lowercase letter                        |
| g         | 147                    | 12-0-7                        | С                               | Lowercase letter                        |
| h         | 150                    | 12-0-8                        | С                               | Lowercase letter                        |
| i         | 151                    | 12-0-9                        | С                               | Lowercase letter                        |
| j         | 152                    | 12-11-1                       | С                               | Lowercase letter                        |
| k         | 153                    | 12-11-2                       | С                               | Lowercase letter                        |
| 1         | 154                    | 12-11-3                       | С                               | Lowercase letter                        |
| m         | 155                    | 12-11-4                       | С                               | Lowercase letter                        |
| n         | 156                    | 12-11-5                       | С                               | Lowercase letter                        |
| ο         | 157                    | 12-11-6                       | С                               | Lowercase letter                        |
| р         | 160                    | 12-11-7                       | С                               | Lowercase letter                        |
| P         | 161                    | 12-11-8                       | С                               | Lowercase letter                        |
| r         | 162                    | 12-11-9                       | с                               | Lowercase letter                        |

| CHARACTER | ASCII<br>OCTAL<br>CODE | ASCII<br>PUNCHED-CARD<br>CODE | FORTRAN<br>(A=ANSI)<br>(C=CRAY) | DESCRIPTION                         |
|-----------|------------------------|-------------------------------|---------------------------------|-------------------------------------|
| s         | 163                    | 11-0-2                        | С                               | Lowercase letter                    |
| t         | 164                    | 11-0-3                        | С                               | Lowercase letter                    |
| u         | 165                    | 11-0-4                        | с                               | Lowercase letter                    |
| v         | 166                    | 11-0-5                        | С                               | Lowercase letter                    |
| w         | 167                    | 11-0-6                        | С                               | Lowercase letter                    |
| x         | 170                    | 11-0-7                        | С                               | Lowercase letter                    |
| У         | 171                    | 11-0-8                        | С                               | Lowercase letter                    |
| z         | 172                    | 11-0-9                        | С                               | Lowercase letter                    |
| {         | 173                    | 12-0                          |                                 | Opening (left) brace                |
| I         | 174                    | 12-11                         |                                 | Vertical line                       |
| }         | 175                    | 11-0                          |                                 | Closing (right) brace               |
| ~         | 176                    | 11-0-1                        |                                 | Overline (tilde, general<br>accent) |
| DEL       | 177                    | 12-9-7                        |                                 | Delete                              |

# **EXCHANGE PACKAGE**

An Exchange Package is a 16-word block of data in memory that is associated with a particular computer program. An Exchange Package contains the basic hardware parameters necessary to provide continuity from one execution interval for the program to the next. The CRAY-1 Exchange Package is illustrated in figure C-1; the CRAY X-MP Exchange Package is illustrated in figure C-2.

|      | 0      | 8                                       | 16                                      | 24                                      | 32                                      | 40 48 | 56    | 63 |
|------|--------|-----------------------------------------|-----------------------------------------|-----------------------------------------|-----------------------------------------|-------|-------|----|
| 0    | Εļ     | S  R                                    | B ///                                   | Р                                       | 1                                       |       | A0    |    |
| 1    |        | С                                       | 1///1                                   | BA                                      | 1//12                                   |       | Al    |    |
| 2    | /////  | ///////                                 | RH ///                                  | LA                                      | M                                       |       | A2    |    |
| 3    | ////// | /////////////////////////////////////// | //  XA                                  | VL                                      | F                                       |       | A3    |    |
| 4-7  | /////  | /////////////////////////////////////// | /////////////////////////////////////// | /////////////////////////////////////// | /////////////////////////////////////// | A4    | to A7 |    |
| 8-15 |        | S0 to S7                                |                                         |                                         |                                         |       |       |    |

Figure C-1. CRAY-1 Exchange Package

| Field                                     | Word | <u>Bits</u> |
|-------------------------------------------|------|-------------|
| Error type (E)                            | 0    | 0-1         |
| Syndrome bits (S)                         | 0    | 2-9         |
| Read mode (R)                             | 0    | 10-11       |
| Bank error address (B)                    | 0    | 12-15       |
| Program register (P)                      | 0    | 18-39       |
| Chip error address (C)                    | 1    | 0-15        |
| Base address (BA)                         | 1    | 18-35       |
| Interrupt Monitor Mode bit (IMM)          | 1    | 39          |
| High-order bits of memory error read      |      |             |
| address (RH)                              | 2    | 14-15       |
| Limit address (LA)                        | 2    | 18-35       |
| Mode bits (M)                             | 2    | 36-39       |
| Exchange address (XA)                     | 3    | 16-23       |
| Vector length (VL)                        | 3    | 24-30       |
| Flag register (F)                         | 3    | 31-39       |
| Current contents of the eight A registers | 0-7  | 40-63       |
| Current contents of the eight S registers | 8-15 | 0-63        |

| pn — | 0        | 8     | 16                                      | 24                                      | 32                                      | 40  | 48       | 56 | 63 |
|------|----------|-------|-----------------------------------------|-----------------------------------------|-----------------------------------------|-----|----------|----|----|
| 0    | MEI      | S     | 1///1                                   | Р                                       |                                         | I   | A0       |    |    |
| 1    | R  CS    | B     | 1////1                                  | IBA                                     | ML1                                     | 1   | Al       |    |    |
| 2    |          | ////  | /////                                   | ILA                                     | ML2                                     | 1   | A2       |    |    |
| 3    | /////    | ///// | /// F  XA                               | VL                                      | F                                       |     | A3       |    |    |
| 4    | /////    |       | //////                                  | DBA                                     | PS N//                                  | CLN | A4       |    |    |
| 5    | /////    | ///// | /////                                   | DLA                                     | 1///                                    | /1  | A5       |    |    |
| 6-7  | /////    | ///// | /////////////////////////////////////// | /////////////////////////////////////// | /////////////////////////////////////// | /1  | A6 to A7 | 7  |    |
| 8-15 | S0 to S7 |       |                                         |                                         |                                         |     |          |    |    |

Figure C-2. CRAY X-MP Exchange Package

| Field                                     | Word | Bits               |
|-------------------------------------------|------|--------------------|
| Processor number (PN)                     | 0    | 1                  |
| Error type (E)                            | 0    | 2-3                |
| Syndrome bits (S)                         | 0    | 4-11               |
| Program Address register (P)              | 0    | 16-39              |
| Read mode (R)                             | 1    | 0-1                |
| Read address (CSB)                        | 1    | 2-6 (CS); 7-11 (B) |
| Instruction Base Address (IBA)            | 1    | 18-34              |
| Instruction Limit Address (ILA)           | 2    | 18-34              |
| Mode register (M)                         | 1-2  | 35-39              |
| Vector not used (VNU)                     | 2    | 0                  |
| Flag register (F)                         | 3    | 14-15; 31-39       |
| Exchange Address register (XA)            | 3    | 16-23              |
| Vector Length register (VL)               | 3    | 24-30              |
| Data Base Address (DBA)                   | 4    | 18-34              |
| Program State (PS)                        | 4    | 35                 |
| Cluster Number (CLN)                      | 4    | 38-39              |
| Data Limit Address (DLA)                  | 5    | 18-34              |
| Current contents of the eight A registers | 0-7  | 40-63              |
| Current contents of the eight S registers | 8-15 | 0-63               |

## SYSTEM ERROR CODES

Table D-1 describes the system error codes as released. Installation differences can change data in this table. Consult the on-site analyst for details. The CRAY-OS Message Manual, publication SR-0039, also contains additional descriptions of the abort codes and their corresponding messages.

| System<br>Error Code | Fatal/<br>Non-fatal | Reprieve Error<br>Class (Octal<br>Mask Value) | Description                                   |
|----------------------|---------------------|-----------------------------------------------|-----------------------------------------------|
| AB001                | NF                  | 4                                             | End-of-file on read                           |
| AB002                | NF                  | 4                                             | Invalid LOCK or UNLOCK indicator              |
| AB003                | F                   | 4                                             | Device Allocation Table exhausted             |
| AB004                | NF                  | 4                                             | Dataset not open                              |
| AB005                | NF                  | 4                                             | Invalid dataset open request                  |
| AB006                | NF                  | 4                                             | No read permission                            |
| AB007                | NF                  | 4                                             | No write permission                           |
| AB008                | NF                  | 4                                             | Illegal bit set in RFL request word           |
| AB009                | NF                  | 4                                             | Attempt to delete memory outside program area |
| AB010                | F                   | 400                                           | No available disk space                       |
| AB011                | F                   | 4000                                          | System directory is full                      |
| AB012                | NF                  | 4                                             | Job Table Area (JTA) overflow                 |
| AB013                | NF                  | 4                                             | More memory requested than available          |
| AB014                | NF                  | 4                                             | More memory requested than allowed            |
| AB015                | NF                  | 2000                                          | Unknown acquire error                         |
| AB016                | NF                  | 2000                                          | Subdataset \$IN cannot be disposed            |

## Table D-1. Error codes for reprieve processing

D

| System<br>Error Code | Fatal/<br>Non-fatal | Reprieve Error<br>Class (Octal<br>Mask Value) | Description                       |
|----------------------|---------------------|-----------------------------------------------|-----------------------------------|
| AB017                | NF                  | 4                                             | Invalid dataset close request     |
| AB018                | NF                  | 4                                             | Dataset already opened            |
| AB019                | NOT RE              | PRIEVABLE                                     | Job Communication Block destroyed |
| AB020                | NF                  | 4                                             | Invalid system request parameter  |
| AB021                | NF                  | 4                                             | Dataset not found                 |
| AB022                | NF                  | 4                                             | Invalid program load dataset      |
| AB023                | F                   | 200                                           | Job time limit exceeded           |
| AB024                | F                   | 10                                            | Operator dropped user job         |
| AB025                | NF                  | 2                                             | User program requested abort      |
| AB026                | NF                  | 4                                             | Invalid (undefined) user request  |
| AB027                | NF                  | 4                                             | Call not between user BA and LA   |
| AB028                | NF                  |                                               | XP errors (no message)            |
| AB029                | NF                  | 4                                             | Logical device name not found     |
| AB030                | NF                  | 4                                             | Block number error                |
| AB031                | NF                  | 4                                             | Unrecoverable data error          |
| AB032                | NF                  | 4                                             | Unrecoverable hardware error      |
| AB033                | NF                  | 4                                             | Read after write or after EOD     |
| AB034                | NF                  | 4                                             | Unknown error                     |
| AB035                | NF                  | 4                                             | Invalid processing direction      |
| AB036                | NF                  | 4                                             | Dataset prematurely terminated    |
| AB037                | NF                  | 4                                             | Dataset Parameter Table invalid   |
| AB038                | NOT RE              | I<br>PRIEVABLE                                | Operator killed user job          |
| AB039                | NF                  | 20                                            | Operator reran the job            |
| AB040                | NF                  | 4                                             | Invalid disposition code          |
| AB041                | F                   | 4000                                          | Enter allowed on access only      |

The AB028 error code is set during abort processing when any Exchange Package error flag is set. It does not represent a single reprievable condition. One of the Exchange Package error codes (AB053 through AB058) will be set later to indicate the appropriate error.

| System<br>Error Code | Fatal/<br>Non-fatal | Reprieve Error<br>Class (Octal<br>Mask Value) | Description                                                         |
|----------------------|---------------------|-----------------------------------------------|---------------------------------------------------------------------|
| AB043                | F                   | 400                                           | Allowable user log size exceeded                                    |
| AB044                | NF                  | 4                                             | Invalid dataset name                                                |
| AB045                | NF                  | 400                                           | Specified LM is too big                                             |
| AB046                | NF                  | 400                                           | Dataset size limit exceeded                                         |
| AB047                | NF                  | 2000                                          | Dataset not available from station                                  |
| AB048                | NF                  | 2000                                          | Dataset cannot be saved on a front<br>end                           |
| AB049                | NF                  | 4                                             | Invalid LFTs in user area                                           |
| AB051                | F                   | 4                                             | Invalid pointer to first JTA LFT                                    |
| AB052                | NF                  | 4                                             | No user LFT DN matches JTA LFT                                      |
| AB053                | NF                  | 100                                           | Floating-point error                                                |
| AB054                | NF                  | 4                                             | Operand range error                                                 |
| AB055                | NF                  | 4                                             | Program range error                                                 |
| AB056                | NF                  | 40                                            | Uncorrected memory error                                            |
| AB057                | NOT RE              | I<br>PRIEVABLE                                | Interactive ABORT                                                   |
| AB058                | F                   | 4                                             | Error exit                                                          |
| AB061                | NF                  | 4                                             | No invoke request provided                                          |
| AB062                | NF                  | 4                                             | Invoke request abort pending                                        |
| AB063                | NF                  | 4                                             | Invoke length not multiple of 512                                   |
| AB064                | NF                  | 4                                             | Invoke length greater than maximum                                  |
| AB066                | NF                  | 4                                             | Dataset has related disposes active                                 |
| AB067                | NF                  | 4                                             | Invalid procedure dataset                                           |
| AB068                | NF                  | 4                                             | Procedure nest level exceeded                                       |
| AB070                | NF                  | 10000                                         | ATTENTION request command was<br>entered at an interactive terminal |
| AB071                | NF                  | 4                                             | Bad class structure                                                 |
| AB072                | NF                  | 4                                             | DSP destroyed by user                                               |
| AB073                | NF                  | 4                                             | Undefined function code in F\$INS                                   |

| System<br>Error Code | Fatal/<br>Non-fatal | Reprieve Error<br>Class (Octal<br>Mask Value) | Description                                                                  |
|----------------------|---------------------|-----------------------------------------------|------------------------------------------------------------------------------|
| AB074                | NF                  | 4000                                          | DUMPJOB processing has been inhibited                                        |
| AB075                | NF                  | 4000                                          | No permissions granted while<br>dataset is execute-only                      |
| AB076                | NF                  | 4                                             | Dataset is already accessed by the job                                       |
| AB077                | NOT RE              | I<br>PRIEVABLE                                | CSP internal error                                                           |
| AB078                | NF                  | 4000                                          | Privileged system request                                                    |
| AB079                | NF                  | 4                                             | Unassigned JCL symbol                                                        |
| AB080                | NF                  | 4                                             | Receive buffer too small                                                     |
| AB081                | NF                  | 4                                             | Undefined JCL symbol                                                         |
| AB082                | NF                  | 4                                             | JCL symbol cannot be modified                                                |
| AB083                | NF                  | 4                                             | Invalid message class                                                        |
| AB100                | NF                  | 4                                             | Nonsequential write for tape<br>dataset                                      |
| AB101                | NF                  | 4                                             | Interchange and unblocked are mutually exclusive                             |
| AB102                | NF                  | 4                                             | Tape dataset can not be disposed                                             |
| AB103                | NF                  | 4                                             | VOL parameter must be equated for<br>OLD dataset                             |
| AB104                | NF                  | 4                                             | Job has requested more devices<br>than it has allocated                      |
| AB105                | NF                  | 4                                             | The Label Definition Table has<br>been omitted for a labeled tape<br>dataset |
| AB106                | NF                  | 4                                             | The LDT has a bad field                                                      |
| AB107                | NF                  | 4                                             | Unable to write trailer label group                                          |
| AB108                | NF                  | 4                                             | Write attempted on protected volume                                          |
| AB109                | NF                  | 4                                             | Attempt to write tape block larger<br>than MBS                               |

| System<br>Error Code | Fatal/<br>Non-fatal | Reprieve Error<br>Class (Octal<br>Mask Value) | Description                                                 |
|----------------------|---------------------|-----------------------------------------------|-------------------------------------------------------------|
| AB110                | NF                  | 4                                             | Write protocol error                                        |
| AB111                | NF                  | 4                                             | Tape went off the end of the reel                           |
| AB112                | NF                  | 4                                             | Volume is security protected                                |
| AB113                | NF                  | 4                                             | Dataset is security protected                               |
| AB114                | NF                  | 4                                             | Read attempted of NEW dataset                               |
| AB115                | NF                  | 4                                             | Dataset not on this volume                                  |
| AB116                | NF                  | 4                                             | File section does not exist                                 |
| AB117                | NF                  | 4                                             | Ill-formed LDT                                              |
| AB118                | NF                  | 4                                             | Label group corrupted                                       |
| AB119                | NF                  | 4                                             | Deferred tape feature                                       |
| AB120                | NF                  | 4                                             | No HDRl in label group                                      |
| AB121                | NF                  | 4                                             | Bad record format                                           |
| AB122                | NF                  | 4                                             | Bad blocking attributes                                     |
| AB123                | NF                  | 4                                             | Bad record length                                           |
| AB124                | NF                  | 4                                             | Bad block Length                                            |
| AB125                | NF                  | 4                                             | Bad buffer offset                                           |
| AB126                | NF                  | 4                                             | Bad owner ID                                                |
| AB127                | NF                  | 4                                             | Incomplete VSN list                                         |
| AB128                | NF                  | 4                                             | Read of expired dataset                                     |
| AB129                | NF                  | 4                                             | Write of non-expired dataset                                |
| AB130                | NF                  | 4                                             | Invalid expiration date                                     |
| AB131                | NF                  | 4                                             | Difference in volume block counts                           |
| AB132                | NF                  | 4                                             | Label type can not be scratched                             |
| AB133                | NF                  | 4                                             | F\$POS is illegal for mass storage<br>datasets              |
| AB134                | NF                  | 4                                             | Large block read                                            |
| AB135                | NF                  | 4                                             | Resource not available                                      |
| AB136                | NF                  | 4                                             | Tape volume/dataset access denied<br>by servicing front-end |

| System<br>Error Code | Fatal/<br>Non-fatal |   | Description                                                                                    |
|----------------------|---------------------|---|------------------------------------------------------------------------------------------------|
| AB137                | NF                  | 4 | Tape volume/dataset access denied<br>due to the lack of security checks<br>servicing front end |
| AB138                | NF                  | 4 | Tape dataset has already been cataloged.                                                       |
| AB139                | NF                  | 4 | Tape dataset does not reside in servicing front-end catalog.                                   |
| AB140                | NF                  | 4 | Update of dataset/volume state to servicing front end failed                                   |
| AB141                | NF                  | 4 | The tape device has been closed to user I/O.                                                   |
| AB142                | NF                  | 4 | Tape volume does not reside in servicing front-ends catalog.                                   |
| AB143                | NF                  | 4 | Tape volume mount canceled by operator                                                         |
| AB144                | NF                  | 4 | Maximum block size exceeded on<br>write of tape dataset                                        |

## PERMANENT DATASET STATUS CODES

The permanent dataset status octal codes are placed in the PMST field of the Permanent Dataset Definition Table (PDD) which is presented in Appendix A. PMST can also be tested as the JCL symbol PDMST (see table 2-1 in part 3, section 2). The PDD statuses are listed in table D-2. The logfile contains a corresponding code (of the form PDnnn, where nnn is listed in table D-2) and message for most of the status conditions.

## Table D-2. PDD status

| Logfile<br>Code | PMST | Status                                                             |  |
|-----------------|------|--------------------------------------------------------------------|--|
|                 | 1    | Complete; no error                                                 |  |
| 1               | 11   | No DNT found for the specified dataset                             |  |
| 2               | 21   | Maintenance permission not granted                                 |  |
| 3               | 31   | Edition already exists                                             |  |
| 4               | 41   | DSC full                                                           |  |
| 5               | 51   | Function code out of range                                         |  |
| 6               | 61   | The local dataset name (DN) specified is already in use by the job |  |
| 7               | 71   | No permission granted                                              |  |
|                 | 101  | Delay and try again                                                |  |
| 9               | 111  | Requested dataset not in DSC                                       |  |
| 10              | 121  | Edition does not exist                                             |  |
| 11              | 131  | Active PDS full                                                    |  |
| 12              | 141  | Dataset not permanent                                              |  |
| 13              | 151  | Active PDS entry not found                                         |  |
| 14              | 161  | Continuation error                                                 |  |
| 15              | 171  | DAT full                                                           |  |
| 16              | 201  | DNT full                                                           |  |
|                 | 211  | End of DSC                                                         |  |
| 18              | 221  | Specified permanent dataset already accessed by this job           |  |
|                 | 231  | Request to read zero pages                                         |  |
|                 | 241  | Invalid page number requested                                      |  |

## Table D-2. PDD status (continued)

| Logfile<br>Code | PMST | Status                                                                                                    |  |
|-----------------|------|----------------------------------------------------------------------------------------------------|--|
| 21              | 251  | No data has been written to disk                                                                                         |  |
|                 | 261  | SDT does not exist                                                                                                    |  |
|                 | 271  | SDT entry not on input or output queue                                                                                   |  |
|                 | 301  | Unable to queue SDT entry                                                                                                |  |
| 25              | 311  | Dataset name in PDD is 0                                                                                                 |  |
|                 | 321  | Unused                                                                                                    |  |
|                 | 331  | Unused                                                                                                    |  |
| 28              | 341  | Unique access is not acceptable because the dataset<br>is part of the System Directory.                                  |  |
| 29              | 351  | The PDD contains a text length without a text<br>address, or a text address without a length specified.                  |  |
| 30              | 361  | The text length specified exceeds the allowable maximum.                                                                 |  |
| 31              | 371  | The device on which all or part of the dataset resides is down.                                                          |  |
|                 | 401  | Error occurred while rewriting the SDT, or the SDT<br>name and dataset type in the DSC do not match those<br>in the PDD. |  |
|                 | 411  | Permanent dataset to be pseudo accessed is not<br>available or the DAT in the DSC does not match the<br>JTA DAT.         |  |
| 34              | 421  | Access is denied because crossed allocation unit exists.                                                                 |  |
| 35              | 431  | The dataset is already permanent.                                                                                        |  |
| 36              | 441  | The DSC entry was flagged by Startup as containing a fatal error; access is denied.                                      |  |

7

## Table D-2. PDD status (continued)

| Logfile<br>Code | PMST | Status                                                                 |
|-----------------|------|------------------------------------------------------------------------|
|                 | 451  | The DSC or DXT page buffer supplied is outside the user field length.  |
|                 | 461  | No available QDT entries exist.                                        |
|                 | 471  | The dataset has outstanding disposes; do not<br>deallocate disk space. |
| 40              | 501  | Allocation of multitype dataset inconsistent with related datasets.    |
| 41              | 511  | Multitype dataset has nonexistent QDT entry.                           |
| 42              | 521  | Maximum edition reached                                                |
| 43              | 531  | Dataset is on an active SDT queue                                      |
| 44              | 541  | Bad SDT address on Enqueue SDT request                                 |
| 45              | 551  | Dataset is on a scratch device                                         |
| 46              | 561  | Access denied due to DXT error                                         |
|                 | 571  | Unused                                                                 |
| 48              | 601  | Function not implemented on this system level                          |
| 49              | 611  | Maximum number of DXT entries per dataset reached                      |
| 50              | 621  | Attributes dataset not local                                           |
| 51              | 631  | Attributes dataset not permanent                                       |
| 52              | 641  | Invalid notes buffer specified                                         |
| 53              | 651  | Invalid text buffer specified                                          |
| 54              | 661  | Specified permit entry not found                                       |
|                 | 671  | Invalid DXT buffer address (get/link DXT)                              |

## Table D-2. PDD status (continued)

| Logfile<br>Code | PMST      | Status                                                            |
|-----------------|-----------|-------------------------------------------------------------------|
|                 | 701       | Bad DXT linkage pointer (get/link DXT)                            |
|                 | 711       | PMPDN and DCPDN do not match (get/link DXT)                       |
|                 | 721       | Unused                                                            |
|                 | 731       | PMSIZE greater than maximum PDD size                              |
|                 | 2001      | Parameter error (internal to <b>\$</b> SYSLIB)                    |
|                 | 2002–2777 | This range of status codes is reserved for magnetic tape support. |

# GLOSSARY

# GLOSSARY

## Α

<u>Abort</u> - To terminate a program or job when a condition (hardware or software) exists from which the program or computer cannot recover.

<u>Absolute address</u> - (1) An address permanently assigned by the machine designator to a storage location. (2) A pattern of characters that identifies a unique storage location without further modification. Synonymous with machine address.

<u>Absolute block</u> - Loader tables consisting of the image of a program in memory. The program image can be saved on a dataset for subsequent reloading and execution.

<u>Address</u> - (1) An identification, as represented by a name, label, or number, for a register, location in storage, or any other data source or destination such as the location of a station in a communication network. (2) Any part of an instruction that specifies the location of an operand for the instruction.

<u>Allocate</u> - To reserve an amount of some resource in a computing system for a specific purpose (usually refers to a data storage medium).

<u>Alphabetic</u> - A character set including, **\$**, **%**, **@**, as well as the 26 uppercase letters A through Z.

<u>Alphanumeric</u> - A character set including all alphabetic characters and the digits 0 through 9.

<u>Arithmetic operator</u> - Part of an expression that indicates action to be performed during evaluation of expression; can be symbolic character representing addition, unary plus, subtraction, unary minus, multiplication, or division.

<u>Assemble</u> - To prepare an object language program from a symbolic language program by substituting machine operation codes for symbolic operation codes and absolute or relocatable addresses for symbolic instructions.

#### В

<u>Base address</u> - The starting absolute address of the memory field length assigned to the user's job. This address is maintained in the Base Address (BA) register. The base address must be a multiple of  $20_8$ .

<u>\$BLD</u> - A dataset on which load modules are placed by a compiler or assembler unless the user designates some other dataset.

Blank common block - A common block where data cannot be stored at load time. The first declaration need not be the largest. The blank common block is allocated after all other blocks have been processed.

<u>Block</u> - (1) A tape block is a collection of characters written or read as a unit. Blocks are separated by an interblock gap and can be from 1 through 1,048,576 bytes. A tape block and a physical record are synonymous on magnetic tape. (2) In COS blocked format, a block is a fixed number of contiguous characters with a block control word as the first word of the block. The internal block size for the Cray mainframe is 512 words (one sector on disk). In COS manuals, the terms tape block and 512-word block are consistently used to distinguish between the two uses.

<u>Block control word</u> - A word occurring at the beginning of each block in the COS blocked format that identifies the sequential position of the block in the dataset and points forward to the next block control word.

 $\underline{BOT}$  - Beginning of tape; the position of the beginning-of-tape reflective marker.

BOV - Beginning of volume. See BOT.

<u>BPI</u> - Bits per inch. COS supports the 1600 and 6250 bpi recording densities.

<u>Buffer</u> - A storage device used to compensate for the difference in rate of flow of data, or time of occurrence of events, when transmitting data from one device to another. It is normally a block of memory used by the system to transmit data from one place to another. Buffers are usually associated with the I/O subsystem.

Buffer Memory - A 64-bit memory in the I/O Subsystem common to all I/O Processors.

#### С

<u>Call</u> - The transfer of control to a specified routine. The called routine normally transfers control back to the caller after the called routine has finished its task.

<u>Card image</u> - A one-to-one representation of the contents of a punched card, for example, a matrix where a l represents a punch and a 0 represents the absence of a punch. In COS blocked format, each card image is a record.

<u>Catalog</u> (noun) - A list or table of items with descriptive data, usually arranged so that a specific kind of information can be readily located.

Channel - A path along which signals can be sent.

<u>Character</u> - A logical unit composed of bits representing alphabetic, numeric, and special symbols. The Cray software processes 8-bit characters in the ASCII character set.

 $\underline{Code}$  - (1) A system of character and rules representing information in a form understandable by a computer. (2) Translation of a problem into a computer language.

<u>Common block</u> - A block that can be declared by more than one program module during a load operation. More than one program module can specify data for a common block but if a conflict occurs, information from later programs is loaded over previously loaded information. A program can declare no common blocks or as many as 125 common blocks. The two types of common blocks are labeled and blank.

<u>Conditional control statement block</u> - Defines the conditions under which a group of control statements are to be processed. The statements which define the block and conditions are: IF, ELSE, ELSEIF, and ENDIF.

<u>Control statement</u> - The format, consisting of a verb and its parameters, used to control the operating system and access its products. Directives are used to control products.

<u>Control statement input file</u> - A dataset containing valid control statements as its first file.

COS - The Cray Operating System described in this manual.

<u>**\$CS**</u> - A primary control statement input file.

<u>CSP</u> - The Control Statement Processor (CSP) is a system program that executes in the user field. CSP initiates the job, analyzes, and stores the various elements of the control statements (that is, cracks them), processes system verbs, advances the job step by step, processes errors, and ends the job.

#### D

<u>Data</u> - (1) Information manipulated by or produced by a computer program. (2) Empirical numerical values and numerical constants used in arithmetic calculation. Data is considered to be that which is transformed by a process to produce the evidence of work. Parameters, device input, and working storage are considered data. <u>Dataset</u> - A quantity of information maintained on mass storage by the Cray Operating System. Each dataset is identified by a symbolic name called a dataset name. Datasets are of two types: temporary and permanent. A temporary dataset is available only to the job that created it. A permanent dataset is available to the system and to other jobs and is maintained across system deadstarts.

Dataset characteristic information - The information that describes where the dataset resides, how large it is, its permanent name, edition number, information about the creating job, etc.

<u>Dataset name verb</u> - A verb that is the name of a dataset. See local or system dataset name verb.

<u>Deadstart</u> - The process by which an inactive machine is brought up to an operational condition ready to process jobs.

<u>Debug</u> - To detect, locate, and remove mistakes from a routine or malfunction of a computer. Synonymous with troubleshoot.

 $\underline{DEC}$  - Disk Error Correction, a task within the STP portion of COS. DEC can be called by the Disk Queue Manager (DQM) to attempt correction of a disk error.

<u>Delimiter</u> - A character that separates items in a control statement or a directive; synonymous with separator.

Density - See tape density.

<u>Device</u> - A piece of equipment that mechanically contains and drives a recording medium.

Directive - A command used to control a product, such as UPDATE.

<u>Diagnostic</u> - (1) Pertaining to the detection and isolation of a malfunction or a mistake. (2) A message printed when an assembler or compiler detects a program error.

<u>Disposition code</u> - A code used in I/O processing to indicate the disposition to be made of a dataset when its corresponding job is terminated or the dataset is released.

 $\underline{DQM}$  - The Disk Queue Manager is a task within the STP portion of COS. DQM controls the simultaneous operation of disk storage units on CPU I/O channels or on the I/O Subsystem.

 $\underline{Dump}$  - (1) To copy the contents of all or part of a storage device, usually from internal storage, at a given instant of time. (2) The process of performing (1). (3) The document resulting from (1). <u>End-of-data delimiter</u> - Indicates the end of a dataset. In COS blocked format, this is a record control word with a  $17_8$  in the mode field.

<u>End-of-file delimiter</u> - Indicates the end of a file. (1) In COS blocked format, this is a record control word with a  $16_8$  in the mode field. (2) On magnetic tape, this is a tapemark.

<u>End-of-record delimiter</u> - Indicates the end of a record. (1) In COS blocked format, this is a record control word with a  $10_8$  in the mode field. (2) In an ASCII punched deck, this is indicated by the end of each card.

Entry point - A location within a block that can be referenced from program blocks that do not declare the block. Each entry point has a unique name associated with it. The loader is given a list of entry points in a loader table. A block can contain any number of entry points.

An entry point name must be 1 to 8 characters and cannot contain the characters blank, asterisk, or slash. Some language processors (for example, FORTRAN) can produce entry point names under more restricted formats due to their own requirements.

EOD - End-of-data on tape. The definition of EOD is a function of whether the tape is labeled or nonlabeled and of the type of operation being performed (input or output). When reading a labeled tape, EOD is returned to the user when an EOF1 trailer label is encountered. When reading a nonlabeled tape, EOD is returned when a tapemark is read on the last volume in the volume list for a particular dataset. When writing a labeled or nonlabeled tape, EOD processing is initiated by a write EOD, rewind, close, or release request.

EOF - End-of-file on tape, sometimes used to mean end of tape trailer group.

EOI - End-of-information; see EOD.

<u>EOT</u> - End-of-tape; a status, set only on a write operation indicating sensing of the end of the tape reflective marker.

<u>EOV</u> - End-of-volume. On output, EOV occurs when end-of-tape status is returned on a write operation. This status occurs when the EOT reflective marker is sensed by the tape device. For input of a labeled tape dataset, EOV occurs when an EOV1 trailer label is read; for input of a nonlabeled dataset, EOV is returned when a tapemark is encountered and the volume list is not exhausted. Exchange package - A 16-word block of data in memory which is associated with a particular computer program or memory field. It contains the basic parameters necessary to provide continuity from one execution interval for the program to the next.

<u>EXEC</u> - The COS System Executive (EXEC) is the control center for the operating system. It alone accesses all of memory, controls the I/O channels, and selects the next program to execute.

<u>EXP</u> - The User Exchange Processor (EXP or UEP) is a task within the STP portion of COS. The Exchange Processor task processes all user system action requests and user error exits. The Exchange Processor also handles certain requests from the Job Scheduler (JSH) to initiate or abort a job.

Expression (JCL parameter expression) - A series of characters grouped into operands and operators which are computed as one value during parameter evaluation; should be delimited by parentheses.

External reference - A reference in one program block to an entry point in a block not declared by that program. Throughout the loading process, externals are matched to entry points (this is also referred to as satisfying externals); that is, addresses referencing externals are supplied with the correct address.

F

<u>File</u> - A collection of records in a dataset. In COS blocked format, a file is terminated by a record control word with 168 in the mode field.

Filemark - See to tapemark.

Foreign label - A special condition that can occur during the label scan at the beginning of a tape. If a NOT CAPABLE status is returned on a BOV label scan, TQM declares the tape to be foreign labeled (FRN) which protects a 7-track tape or a 9-track, 800 bpi tape from being accidently destroyed.

Formal parameter specifications - Parameters in a procedure definition which identify the character strings within the procedure body that can be substituted during the procedure's evaluation.

Front-end dataset servicing - The act of requesting and receiving information concerning a particular dataset that is known to the front-end computer system. Typical servicing is:

- Direct operator messages concerning tape volume/drive activity,
- Obtaining required information concerning a dataset, such as what volumes it resides on, the expiration date of each volume, access permissions, etc., and

• Updating information for a dataset and/or tape volume for use by that computer system.

<u>Front-end processor</u> - A computer connected to a Cray Computer System channel. The front-end processor supplies data and jobs to the Cray mainframe and processes or distributes the output from the jobs. Front-end systems are also referred to as stations in Cray publications.

## G

<u>Generic name</u> - Tape resource requirements are expressed using installation-defined generic names. COS supports up to 16 generic names. A generic device name is used to group tape devices according to some common characteristics. Generic names are defined at system assembly time. Installations can define additional generic names according to their needs. Standard COS provides one generic device name:

\*TAPE Device capable of 6250 and 1600 bpi

### н

<u>HLM</u> - High limit of memory, the highest memory address available to the user for program and data area. This is referred to by W@JCHLM in figure A-1 in Appendix A.

### Ι

\$IN - A dataset containing the job control language statements as well as the source input and data for compilers and assemblers, unless the user designates some other dataset (FT05 for example).

In-line procedure - A procedure defined in a control statement file.

<u>Input/Output</u> - (1) Commonly called I/O. To communicate from external equipment to the computer and vice versa. (2) The data involved in such a communication. (3) Equipment used to communicate with a computer. (4) The media carrying the data for input/output.

<u>Integer constant</u> - Specifies an octal value or a decimal value that can be signed as positive or negative.

<u>Interchange format</u> - One of the two ways in which tape datasets can be read or written. Each tape block of data corresponds to a single logical record in COS blocked format. Interchange format is selected by setting DF=IC when a tape dataset is accessed. As far as I/O routines in the Cray mainframe are concerned, interchange datasets must be in COS blocked format because the COS blocked structure (BCWs and RCWs) is used to describe each tape block read or written. This blocked structure allows the user to write or read variable-length tape blocks at high speed with data resolution to the 8-bit byte level of the tape device. The record control word (RCW) is used to define the tape block length on output and to describe the block length on input. No BCW or RCW ever appears in the data written on the tape.

<u>Interblock gaps</u> - The physical separation between successive tape blocks on magnetic tape.

<u>I/O Subsystem</u> - Part of a CRAY-1 S Series Model S/1200 through S/4400, all models of the CRAY-1 M Series and CRAY X-MP Computer Systems consisting of two to four I/O processors and one-half, one, four, or eight million words of shared Buffer Memory. The optional tape subsystem is composed of at least one block multiplexer channel, one tape controller, and two tape units. The tape units supported are IBM-compatible 9-track, 200 ips, 1600/6250 bpi devices.

<u>Iterative control statement block</u> - Defines the repeated execution of a series of statements if a condition is satisfied.

J

<u>JCL block control statement</u> - A statement in the control statement file that is part of a group of control statements called a block which specifies an action to be taken by COS; the three types of blocks are: procedure definition, conditional, and iterative.

<u>JCM</u> - The Job Class Monitor is a task within the STP portion of COS. JCM assigns every job to a job class (see JOB statement description) before it enters the input queue.

<u>Job</u> - (1) An arbitrarily defined parcel of work submitted to a computing system. (2) A collection of tasks submitted to the system and treated by the system as an entity. A job is presented to the system as a formatted dataset. With respect to a job, the system is parametrically controlled by the content of the job dataset.

<u>Job Communication Block</u> - The first 200<sub>8</sub> words of the job memory field. This area is used to hold the current control statement and certain job-related parameters. The area is accessible to the user, the operating system, and the loader for inter-phase job communication. <u>Job control statement</u> - Any of the statements used to direct the operating system in its functioning, as compared to data, programs, or other information needed to process a job but not intended directly for the operating system itself. A control statement can be expressed in card, card image, or user terminal keyboard entry medium.

<u>Job deck</u> - The physical representation of a job before processing either as a deck of cards or as a group of records. The first file of the job dataset contains the job statements and the job parameters which will be used to control the job. Following files contain the program and data which the job will require for the various job control statements. The job deck is terminated by an end-of-data delimiter.

<u>Job input dataset</u> - A dataset named \$IN on which the card images of the job deck are maintained. This consists of programs and data referenced by various job steps. The user can manipulate the dataset like any other dataset (excluding write operations).

<u>Job output dataset</u> - Any of a set of datasets recognized by the system by a special dataset name (for example, \$OUT, \$PLOT, and \$PUNCH), which becomes a system permanent dataset at job end and is automatically staged to a front-end computer for processing.

<u>Job step</u> - A unit of work within a job, such as source language compilation or object program execution.

<u>JSH</u> - The Job Scheduler (JSH) is a task within the STP portion of COS. The Job Scheduler task initiates the processing of a job, selects the currently active job, manages job roll-in and roll-out, and terminates a job.

Κ

<u>Keyword parameter</u> - A string of 1 to 8 alphanumeric characters that consists of a keyword followed by one or more values; identified by its form rather than by its position in the control statement.

L

\$LOG - See logfile.

Label group - A group of tables that precede and follow the user data at dataset and/or volume boundary conditions. The label group describes the characteristics of the volume or dataset.

Labeled common - A common block into which data can be stored at load time.

<u>Library</u> - A dataset composed of sequentially organized records and files. The last file of the library contains a library directory. The rest of the files and records, known as entries, can consist of processed procedure definitions and/or relocatable modules. The directory gives a listing of entry names with their associated characteristics.

<u>Library-defined verb</u> - A 1- through 8-character name of a program or procedure definition residing in a library that is a part of the current library searchlist.

Limit address - The upper address of a memory field. This address is maintained in the limit address (LA) register.

<u>Literal</u> - A symbol which names, describes, or defines itself and not something else that it might represent.

Literal constant - A string of 1 through 8 characters delimited with apostrophes whose ordinal numbers are in the range 040<sub>8</sub> through 176<sub>8</sub>; value of a character constant corresponds to the ASCII character codes positioned within a 64-bit word; alignment indicated can be left- or right-adjusted and zero-filled or left-adjusted and space-filled; apostrophes remain as part of value.

Literal string - A string delimited with apostrophes which are normally not treated as part of the value, except with JCL block control statements which treat the apostrophes as part of the string value.

Loader tables - The form in which code is presented to the loader. Loader tables are generated by compilers and assemblers according to loader requirements. The tables contain information required for loading such as type of code, names, types and lengths of storage blocks, data to be stored, etc.

Loading - The placement of instructions and data into memory so that it is ready for execution. Loader input is obtained from one or more datasets and/or libraries. Upon completion of loading, execution of the program in the job's memory field is optionally initiated. Loading can also involve the performance of load-related services such as generation of a loader map, presetting of unused memory to a user-specified value, and generation of overlays.

Load point - See BOT.

Local dataset - A temporary or permanent dataset accessible by the user.

Local dataset name verb - A verb that is the name of a local dataset consisting of an alphabetic character followed by 1 through 6 alphanumeric characters. Requests that COS load and execute an absolute binary program from the first record of the named dataset. <u>Logfile</u> - During the processing of the job, a special dataset named **\$LOG** is maintained. At job termination, this dataset is appended to the **\$OUT** file for the job. The job logfile serves as a time-ordered record of the activities of the job -- all control statements processed by the job, significant information such as dataset usage, all operator interactions with a job, and errors detected during processing of the job.

Logical operator - Represents logical function performed on operands on a bit-by-bit basis, returning a 64-bit result; functions are: inclusive OR, intersection, exclusive OR, unary complement.

М

<u>Macro instruction</u> - An instruction in a source language that is equivalent to a specified sequence of machine instructions.

<u>Magnetic tape</u> - A tape with a magnetic surface on which data can be stored by selective polarization of portions of that surface.

<u>Mainframe</u> - The central processor of the computer system. It contains the arithmetic unit and special register groups. It does not include input, output, or peripheral units and usually does not include internal storage. Synonymous with central processing unit (CPU).

<u>Mass storage</u> - The storage of a large amount of data that is also readily accessible to the central processing unit of a computer.

 $\underline{\text{MEP}}$  - The Error Message Processor (MEP) is a task within the STP portion of COS. Error messages are passed from the System Executive (EXEC) to the Log Manager (MSG) through the Error Message Processor.

 $\underline{MSG}$  - The Log Manager (MSG) is a task within the STP portion of COS. MSG writes messages in the system and user log files.

<u>Multiprocessing</u> - Use of several computers to logically or functionally divide jobs or processes; and to execute various programs or segments asynchronously and simultaneously.

<u>Multiprogramming</u> - A technique for handling multiple routines or programs simultaneously by overlapping or interleaving their execution, that is, permitting more than one program to time-share machine components.

N

<u>Nesting</u> - Including a block of statements of one kind into a larger block of statements of the same kind, such as an iterative block within a larger iterative block. Not Capable - A tape status indicating the reel currently mounted cannot be read by the control unit and drive. The Not Capable status would be returned if an 800 bpi tape were mounted on a device that supported only 1600 and 6250 bpi, for example. Since it is not possible to read a Not Capable tape to verify label type and contents, COS rejects (unloads) all tapes that return a Not Capable status.

#### 0

<u>**\$OUT</u></u> - A dataset that contains the list output from compilers and assemblers unless the user designates some other dataset. At job end, the job logfile is added to the <b>\$OUT** dataset and the dataset is sent to a front-end computer.</u>

<u>Operand</u> - A character string in an expression that is operated on during evaluation; types are integer constant, literal constant, symbolic variable, and subexpression.

<u>Operating system</u> - (1) The executive, monitor, utility, and any other routines necessary for the performance of a computer system. (2) A resident executive program that automates certain aspects of machine operation, particularly as they relate to initiating and controlling the processing of jobs.

<u>Operator</u> - A symbolic representation indicating the action to be performed in an expression; types are arithmetic, relational, and logical operators.

<u>Overlaying</u> - A technique for bringing routines into memory from some other form of storage during processing so that several routines will occupy the same storage locations at different times. Overlaying is used when the total memory requirements for instructions exceeds the available memory.

 $\underline{OVM}$  - The Overlay Manager (OVM) is a part of the STP portion of COS and manages the use of the overlaid portion of COS itself.

Ρ

**<u>\$PROC</u>** - A dataset to which in-line procedure definitions are written.

<u>Parameter</u> - A quantity in a control statement which can be given different values when the control statement is used for a specific purpose or process. <u>Parcel</u> - A 16-bit portion of a word which is addressable for instruction execution but not for operand references. An instruction occupies one or two parcels; if it occupies two parcels, they can be in separate words.

<u>Parenthetic string</u> - A string delimited with parentheses instead of apostrophes; parentheses are treated as part of the string when evaluated except when preceded by an initial, parameter, equivalence, or concatenation separator character.

<u>PDM</u> - The Permanent Dataset Manager (PDM) is a task within the STP portion of COS and provides the means for creating, accessing, deleting, maintaining, and auditing disk-resident permanent datasets.

<u>Permanent dataset</u> - A dataset known to the operating system as being permanent; the dataset survives deadstart.

<u>Positional parameter</u> - A parameter that must appear in a precise position relative to the separators in the control statement.

<u>Procedure</u> - A named sequence of control statements and/or data that is saved in a library for processing at a later time when activated by a call to its name by a calling statement; provides the capability of replacing values within the procedure with other values.

<u>Procedure definition</u> - The definition of a procedure saved in a library to be called for processing at a later time; if defined in a job control statement is called an in-line procedure definition.

<u>Program</u> - (1) A sequence of coded instructions that solves a problem. (2) To plan the procedures for solving a problem. This can involve analyzing the problem, preparing a flow diagram, providing details, developing and testing subroutines, allocating storage, specifying I/O formats, and incorporating a computer run into a complete data processing system.

<u>Program block</u> - The block within a load module usually containing executable code. It is automatically declared for each program (though it can be zero-length). It is local to the module; that is, it can be accessed from other load modules only through use of external symbols. Data placed in a program block always comes from its own load module.

<u>Program name</u> - Also referred to as IDENT name or deck name, the name contained in the loader PDT table at the beginning of each load module.

<u>Program library</u> - (PL) The base dataset used by the UPDATE utility. This dataset consists of one or more specially formatted card image *decks*, each separated by an end-of-file.

<u>Record</u> - A group of contiguous words or characters related to each other by virtue of convention. A record is fixed or variable length. (1) In COS blocked format, a record ends with a record control word with  $10_8$ in the mode field. (2) In an ASCII-coded punched deck, each card is a record. (3) For a listable dataset, each line is a record. (4) For a binary load dataset, each module is a record.

<u>Relational operator</u> - An operator that indicates the comparison to be performed between the operands in an expression (-1 for a TRUE result and 0 for a FALSE result); types are equal, not equal, less than, greater than, less than or equal, and greater than or equal.

<u>Relative address</u> - An address defined by its relationship to a base address (BA) such that the base address has a relative address of 0.

<u>Relocatable address</u> - An address presented to the loader in such a form that it can be loaded anywhere in the memory field. A relocatable address is defined as being relative to the beginning address of a load module program block or common block.

<u>Relocatable module</u> - This is the basic program unit produced by a compiler or assembler. CAL produces a relocatable module from source statements delineated by IDENT and END. In FORTRAN, the corresponding beginning statements are PROGRAM, SUBROUTINE, BLOCK DATA, or FUNCTION. The corresponding end statement is END.

A relocatable module consists of several loader tables that define blocks, their contents, and address relocation information.

<u>Relocate</u> - In programming, to move a routine from one portion of internal storage to another and to adjust the necessary address references so that the routine can be executed in its new location. Instruction addresses are modified relative to a fixed point or origin. If the instruction is modified using an address below the reference point, relocation is negative. If addresses are above the reference point, relocation is positive. Generally, a program is loaded using positive relocation.

## s

 $\underline{SCP}$  - The Station Call Processor (SCP) is a task within the STP portion of COS and handles communications with front-end computer systems.

<u>Sector</u> - A physical area on disk equivalent to 512 Cray words. In COS blocked format, a block is also 512 contiguous words with a block control word as the first word of the block. Therefore the internal block size for the Cray is equivalent to one Cray disk sector. This is the unit of data transfer between the Cray mainframe and the I/O Subsystem. <u>SPM</u> - The System Performance Monitor (SPM) is the task within COS that collects and reports statistics about COS system performance.

<u>STG</u> - Stager (STG) task is a subtask of SCP within the STP portion of COS that handles dataset transfers between the Cray mainframe and its front-end processors.

<u>STP</u> - The System Task Processor (STP) is the main portion of the COS operating system and consists of tables, a set of routines called tasks, and some re-entrant routines common to all tasks.

Separator - Synonym for delimiter.

<u>String</u> - A sequence of characters delimited by apostrophes or parentheses which is taken literally as a parameter value; see literal string and parenthetic string.

<u>Subexpression</u> - An expression that is evaluated so that its result becomes an operand.

<u>Substitution parameters</u> - Parameters on procedure definition prototype statement or procedure calling statement which provide replacement values to be substituted during evaluation for strings flagged within the procedure body.

Symbolic variable - A string of 1 to 8 alphanumeric characters, beginning with an alpha character that represents values maintained by COS and/or the user.

System dataset name verb - A verb that is the name of a system-defined dataset in the System Directory Table (SDR); consists of an alphabetic character which can be followed by 1 through 6 alphanumeric characters.

System logfile - A permanent dataset named \$SYSTEMLOG.

<u>System verb</u> - Requests that COS perform a function; consists of an alphabetic character which can be followed by 1 through 6 alphanumeric characters

### т

<u>Table</u> - A collection of data, each item being uniquely identified either by some label or by its relative position.

<u>Tape block</u> - A group of contiguous characters recorded on and read from magnetic tape as a unit.

<u>Tape control unit</u> - A piece of equipment connected to a block multiplexer channel that provides the capability for controlling the operation of one or more tape devices. Up to four control units can be combined to drive a maximum of 16 tape devices. The control units are cross connected to all devices. Such a configuration is called a 4x16 (four by sixteen). If one control unit were to be connected to three devices, it would be referred to as a 1x3 configuration.

<u>Tape density (bpi)</u> - The number of bits per inch on magnetic tape. COS supports 6250 bpi and 1600 bpi.

<u>Tape format</u> - The way tape datasets are read or written. In *interchange format*, each tape block of data corresponds to a single logical record in COS blocked format. In *transparent format*, each tape block is a fixed multiple of 512 words based on the density of the tape.

Tape volume - A reel of magnetic tape.

<u>Tapemark</u> - A special hardware bit configuration recorded on magnetic tape. It indicates the boundary between combinations of datasets and labels. It is sometimes called a filemark.

<u>Temporary dataset</u> - A dataset which is not permanent and is available only to the job that created it.

<u>Time slice</u> - The maximum amount of time during which the CPU can be assigned to a job without re-evaluation as to which job should have the CPU next.

<u>Timestamp</u> - A 1-word binary number that represents specific date and time. Timestamps are expressed as the number of (nanosecond/1.024) units between the date/and time in question and midnight, 1 January 1973. Timestamps appear in machine-independent tables used by the operating system.

 $\underline{TQM}$  - The Tape Queue Manager (TQM) is the System Task Processor (STP) task that manages tape I/O between one or more user jobs and the I/O Subsystem.

<u>Transparent format</u> - One of two ways tape datasets are read or written. Each tape block is a fixed multiple of 512 words. Transparent format is the default tape dataset format and is designated by setting DF=TR when accessing a tape dataset. This format produces a fixed-length block dataset (16384 bytes at 1600 bpi or 32768 bytes at 6250 bpi) that can be a COS blocked or unblocked dataset as far as any I/O routines are concerned. The tape subsytem merely takes four (1600 bpi) or eight (6250 bpi) sectors and processes them as one physical tape block. When a short block is read, it is considered to be EOD. UEP - User Exchange Processor. See EXP.

<u>Unit record device</u> - A device such as a card reader, printer, or card punch for which each unit of data to be processed is considered a record.

<u>Unload</u> - To remove a tape from ready status by rewinding beyond the load point. The tape is then no longer under control of the computer.

<u>Unsatisfied external</u> - An external reference for which the loader has not yet loaded a module containing the matching entry point.

<u>User field</u> - A portion of memory containing instructions and data defined for a specific job. Field limits are defined by the base address and the limit address. A program cannot execute outside of its field nor refer to operands outside of its field.

<u>User logfile</u> - A dataset named **\$**LOG created for a job when it is initiated by the Job Scheduler.

V

U

<u>Verb</u> - The first nonblank field of a control statement; specifies the action to be taken by COS during control statement evaluation.

<u>Volume</u> - A physical unit of storage media that can be dismounted from a storage device, for example, a reel of magnetic tape.

<u>Volume identifier</u> - Up to 6 alphanumeric characters used to identify a physical reel of tape. On labeled tapes, the volume identifier is actually recorded on tape in the volume header label. Volume identifier is synonomous with volume serial number.

VSN - Volume serial number. See volume identifier.

W

<u>Word</u> - A group of bits between boundaries imposed by the computer. Word size must be considered in the implementation of logical divisions such as character. The word size of the CRAY-1 and CRAY X-MP computers is 64 bits.

 $\mathbf{L}$ 

INDEX

# INDEX

```
* control statement, (2)2-6
A parameter, (2)3-4, (2)6-6
A=adn parameter, (2)8-11
A=un parameter, (2)3-1, (2)3-4
AB=adn parameter, (2)9-1, (2)9-3
Abort
    advance, (1)3-3
    no, (2)4-3, 4-6, 4-13, 4-15, 4-16
    parameter, no, (2)9-6
ABORT=ac parameter, (2)8-11, (2)8-12
Absolute
    binary parameter, (2)9-3
    load module, (2), 1-15
ABTCODE symbol, (3)2-3
AC=ac parameter, (2)2-10, (2)2-11
Access
    mode, (2)1-4, (2)1-6, (2)1-7, (2)1-8,
       (2) 4-3, (2) 4-4, (2) 4-12, (2) 4-14,
       (2)4-16, (2)5-4, (2)6-8, (2)6-10,
      A-19, A-20
     permanent dataset, (2)4-5
     to dataset, explicitly control, (2) 4-16
ACCESS control statement, (2)1-5, (2)4-5
ACCOUNT, (1) 3-2, (1) 4-1, (1) 4-2, (2) 1-2,
   (2)1-10, (2)2-1, (2)2-10, (2)2-11,
   (2)6-1, A-4, A-20
     control statement, (2)2-10
     number, (2)2-11
    password, (2) 2-11
Accounting, (1) 3-2, (1) 3-10, (1) 3-11,
   (1) 3-12, (1) 4-2, (2) 1-3, (2) 2-10,
   (2)2-11, (2)2-17, A-1, A-15
     job step, (2)2-11
ACQUIRE control statement, (1)4-3, (2)1-7,
   (2)1-8, (2)1-9, (2)1-10, (2)1-11,
   (2)1-12, (2)1-13, (2)4-18, (2)5-1,
   (2) 5-2, (2) 5-3, (2) 5-4, (2) 5-9, A-15, D-1
Additional user identification parameter,
   (2)4-2, (2)4-6, (2)4-16, (2)5-2, (2)5-7
 Adjust $DUMP, (2)8-2
ADJUST control statement, (1) 2-12, (1) 4-3,
   (2) 1-5, (2) 3-4, (2) 4-1, (2) 4-7, (2) 4-12,
   (2)9-16
 Advance, abort, (1)3-3
 Advancement, job, (1)3-3
 Analytical aids, (2)1-1, (2)1-14, (2)8-1,
   (3) 2-7
 Apostrophes, (3)4-7, (3)4-8, (3)4-11,
   (3) 4-12
 Arithmetic operators, (3)2-6
 ASCII character set, (2) 4-11, B-1
 ASSIGN control statement, (1)1-7, (1)2-2,
   (1) 2-3, (1) 2-5, (1) 2-10, (1) 2-13, (1) 4-3,
   (2)1-3, (2)2-17, (2)3-1, (2)4-5, (2)8-2
```

Attribute association, (2)1-8, (2)1-10 establishment, (2)1-7 Attributes dataset, (2)1-8, (2)4-4, (2)4-16 name parameter, (2)5-4AUDIT control statement, (2)1-6, (2)1-13, (2) 4-4, (2) 4-15, (2) 5-5, (2) 6-1, (2) 6-7, (3) 4 - 10examples, (2)6-14Auxiliary I/O Processor (XIOP), (1)1-6 B registers, (2)8-3 B=bdn parameter, (2)6-8, (2)8-11, (2)10-1, (2)10-2BA, see Base Address BACKSPACE, (1)2-3 Base Address (BA), (1)1-5 Begin conditional block, (3)3-1 iterative block, (3)3-3 procedure definition, (3) 4-3 Begin Code Execution Table (BGN), A-21 BFI=bfi parameter, (2)3-1, (2)3-4 Bidirectional transfer mode, (2) 2-4 Binary, (2)1-15 parameter, absolute, (2)9-3 Blank common, (2)9-6, (2)9-8, (2)9-9, (2) 9-12, (2) 9-15, (2) 9-16, (2) 9-19, (2)9-20, (2)9-28, A-21 compression, (1)2-5, (2)3-4, A-8, A-23 field initiator, (1)2-5 Block control statements, (1)4-5, (3)2-2control word, (2)1-14, (2)7-1, (2)7-5 format, (1)2-5 Multiplexer channels, (1)1-8 Blocked datasets, (1)2-4, (2)8-10, (2)8-19 format, (1) 2-4, (1) 2-7, (1) 2-9, (1) 2-10, (1) 3-13, (2) 3-3, (2) 5-3, (2) 5-6, (2) 5-11, (2) 7-1, (2) 8-8, (2)8-10, A-12 Blocks parameter, (2)8-19 BLOCKS=blk parameter, (2)8-7, (2)8-8 BS=blk parameter, (2)3-1, (2)3-2 BT=option parameter, (2) 2-3, (2) 2-4 Buffer Memory, (2)2-13 Buffer size, (2)3-2BUILD control statement, (1)5-1, (1)5-2, (2)1-15, (2)1-16, (2)4-5, (2)8-18, (2)9-3, (2)9-9, (2)10-1, (3)1-10directives, (2)10-1, (2)10-3, (2)10-5

Bulletin, (1)3-13 Burstable listing parameter, (2)8-18 C parameter, (2)6-3 CAL, (1)1-1, (1)2-16, (1)4-4, (2)1-14, (2) 4-5, (2) 8-1, (2) 8-6, (2) 8-7, (2) 8-15, (2)8-18, (2)9-2, (2)9-4, (2)9-5, (2)9-12, (2) 9-14, (2) 9-20, (2) 9-22, (2) 9-24, (2)9-25, (2)9-26, (2)9-28, (2)9-31,(2)9-32, (2)10-2, (2)10-9, (3)4-2, (3)4-5, (3)4-9, (3)4-10, (3)4-12, A-3 CALL control statement, (1)4-1, (1)4-3, (1)5-1, (2)1-1, (2)1-2, (2)2-1, (2)2-9,(2) 2-15, (3) 1-4, (3) 1-9, (3) 1-10, (3) 4-2, (3)4-4, (3)4-5, (3)4-6, (3)4-7, (3)4-11, (3)4-13, D-2 \$CCS, (1) 4-7 CENTER parameter, (2)8-2, (2)8-3 Central Memory, (1)1-1, (1)1-2, (1)1-3, (1)1-4, (1)3-4, (2)1-4Change symbol value, (2) 2-13 Channels, Block Multiplexer, (1)1-8 Character conversion, (2)4-11 set, (2)4-11, A-12, A-15, B-1 CHARGES control statement, (2)1-2, (2)2-1, (2)2-11, (2)2-12, A-3 CIO, see Circular I/O routines Circular I/O routines (CIO), (1)2-16 CL=jcn parameter, (2)2-1, (2)2-3 Class, job, (2)2-3 CNS parameter, (2) 2-9, (2) 9-1, (2) 9-6, (2)9-9, (3)1-9, (3)1-10Comment, (1)4-1, (2)6-10, (2)8-1, (2)8-8, (2)8-22, (2)9-7, (2)9-9, (2)9-12, (3)1-2 control statement, (2)2-6 COMMENT='string' parameter, (2)8-8 Common, blank, (2)9-6, (2)9-8, (2)9-9, (2)9-12, (2)9-15, (2)9-16, (2)9-19, (2)9-20, (2)9-28, A-21 COMPARE control statement, (2)1-14, (2)8-1, (2)8-10, (2)8-11, (2)8-12Compare datasets, (2)8-10 Compare width parameter, (2)8-12 Compressed load parameter, (2)9-5 Compression, blank, (1)2-5, (2)3-4, A-8, A-23 Conditional block, (1) 3-8, (3) 1-2, (3) 1-3, (3)1-4, (3)1-5, (3)1-6, (3)1-8, (3)3-1,(3)3-2, (3)3-3, A-26 begin, (3)3-1 end, (3)3-2 with ELSE, (3)1-3, (3)1-4 with ELSEIF and ELSE, (3)1-6 with ELSEIF, (3)1-5 Constants, (3) 2-1, (3) 2-2 Context printed parameter, (2)8-11 Control detection of nonrerunnable functions, (2) 2 - 7statement blocks, (3)3-1 Statement Processor (CSP), (1)2-12, 3-4, 3-12 statement separators, (1)4-5

Control (continued) user's access to I/O area, (2)2-8 word, (1)1-7, (1)2-5, (1)2-6, (1)2-8, (1) 2-13, (2) 1-4, (2) 1-7, (2) 1-14, (2) 4-2, (2) 4-3, (2) 4-6, (2) 4-7, (2) 4-13, (2) 4-14, (2) 4-15, (2) 5-2, (2) 5-3, (2) 5-8, (2) 6-3, (2) 6-6, (2)6-9, (2)7-1, (2)7-5, A-10, A-17 block, (1)2-5, (2)1-14, (2)7-1, (2)7-5 maintenance, (2) 4-3, 4-7 write, (2)4-3, 4-7 Conventions, (1)4-7 Conversion, character, (2) 4-11 Copy dataset, (2)7-3 files, (2)7-2 records, (2)7-1COPY directive, (2)10-3, (2)10-4, (2)10-5, (2)10-6, (2)10-7COPYD, (2)1-13, (2)7-1, (2)7-3 control statement, (2)7-3 COPYF, (2)1-13, (2)2-17, (2)7-1, (2)7-2 control statement, (2)7-2 COPYR, (2)1-13, (2)7-1, (3)1-8 control statement, (2)7-1 COS job processing, (1)3-1 CP=cpn parameter, (2)8-11 CR parameter, (2)6-6 Crack next control statement parameter, (2)9-6Cracking, (1)4-7 Cray Computer System configuration, (1)1-3 CRAY X-MP Exchange Package, C-2 CRAY-1 Exchange Package, C-1 Create \$DUMP, (2)8-1 Cross-reference listing, (2)1-14, (2)8-1, (2)8-15, (2)8-17 \$CS, (1)3-3, (1)3-10, (1)4-1, (2)4-5, (2)4-11, (2)8-11, (3)1-2, (3)1-9, A-7, C-2 CS=csn parameter, (2)8-11 CSP, see Control Statement Processor CW = cw parameter, (2) 6-2, (2) 6-3, (2) 6-5, (2)6-6, (2)6-8, (2)6-9, (2)8-11, (2)8-12 D parameter, (2)6-3&DATA control statement, (1)1-6, (1)1-8, (1) 2-4, (1) 2-7, (1) 2-9, (3) 2-3, (3) 4-2,(3) 4-4, (3) 4-5, (3) 4-12, (3) 4-13, B-2 Data hierarchy within a dataset, (1) 2-4 Dataset attribute establishment, (2)1-7 creation, (2)4-8definition and control, (2)1-3, (2)3-1 Definition List, (1) 2-2, A-22 format, (2)3-2 parameter, (2)5-3, (2)5-6, (2)5-11, (2)8-11 longevity, (1) 2-10 medium, (1)2-1 name, (2)3-5 verb, (1)4-4 Parameter Area, (1)3-5, (1)3-7, (2)2-8, A-7

Dataset (continued) section, (1)2-9size, (2)3-2 staging, (2)1-1, (2)1-6, (2)1-8, (2)1-11, (2)5-1 structure, (1)2-4use tracking, (2)1-6, (2)1-8, (2)1-10 Dataset Catalog, (1)1-2, (1)1-3, (1)1-7, (2)1-4, (2)1-5, (2)1-10, (2)1-11, (2)1-12, (2)1-13, (2)4-1, (2)4-15, (2)5-1, (2)6-1, (2)6-10DATE symbol, (3)2-4 DC=dc parameter, (2)3-1, (2)3-3, (2)5-5, (2)5-6DDL, A-22 DEB=l parameter, (2)9-1, (2)9-5 DEBUG control statement, (2)8-6 parameter, (2)1-14, (2)6-11, (2)6-12, (2)6-14, (2)8-1, (2)9-4, A-3 Deck structure, job, (1)3-1 Dedicated resources, (2)2-3 DEFER parameter, (2)5-5, (2)5-9, (2)5-10 Deferred submit parameter, (2)5-10 Define alternate condition, (3)3-2, (3)3-3 DELETE control statement, (2)4-15 Delete permanent dataset, (1)4-3, (2)1-5, (2)1-12, (2)4-1, (2)4-7, (2)4-15, (2) 4-18, (2) 5-3, (2) 9-8, (3) 4-11, (3)4-14, A-12, A-19, B-6, D-1 Density, (2)4-8 Destination front-end system identifier parameter, (2)5-10 Device Label, (1)1-5, (1)1-6 Device type, (2)3-2 DF=df parameter, (2)3-1, (2)3-2, (2)4-5, (2) 4-9, (2) 5-2, (2) 5-3, (2) 5-5, (2) 5-6, (2)5-10, (2)5-11, (2)8-9, (2)8-11Differences parameter, (2)8-11 Dimension parameter, maximum, (2)8-7 Direct-access datasets, (2)7-6 DISABLE parameter, (2)2-3, (2)2-4, (2)2-7, (2)2-8Disk Queue Manager, (1)2-16 Disk storage units, (1) 1-5, (1) 1-6DISPOSE control statement, (1)1-7, (1)2-13, (1) 4-3, (2) 1-11, (2) 1-12, (2) 5-1, (2) 5-5, (2)5-6, (2)5-7, (2)5-8, (2)5-9, (2)5-10, (2)5-11, (3)1-7, A-15 Disposition code, (1)2-1, (1)2-13, (1)3-3, (1) 3-4, (2) 3-3, (2) 3-4, (2) 5-6, A-16, A-23, D-2 DN=dn parameter, (2) 2-9, (2) 2-16, (2) 3-1, (2) 3-2, (2) 3-4, (2) 4-2, (2) 4-5, (2) 4-6, (2)4-7, (2)4-12, (2)4-13, (2)4-15, (2)5-2, (2)5-5, (2)5-6, (2)5-9, (2)5-10, (2) 6-2, (2) 6-5, (2) 7-3, (2) 7-4, (2) 7-5, (2)7-6, (2)8-18, (2)9-1, (2)9-2, (3)4-13, (3) 4 - 14DSDUMP control statement, (2)1-14, (2)8-1, (2)8-8, (2)8-9 DSP, (2)2-5, (2)2-8, (2)8-2, (2)8-3, A-2, A-3, A-6, A-7, A-24, D-3 DT=dt parameter, (2)3-1, (2)3-2, (2)4-5, (2)4-8

\$DUMP, (2)1-14, (2)6-5, (2)8-1, (2)8-2, (2)8-3, (2)8-6, (2)8-7, (2)8-9 adjust, (2)8-2 DUMP control statement, (2)8-2 Dump, (1)4-4, (2)1-13, (2)1-14, (2)6-1, (2) 6-2, (2) 6-3, (2) 6-4, (2) 6-5, (2) 6-8, (2)6-10, (2)8-1, (2)8-2, (2)8-3, (2)8-4,(2)8-5, (2)8-6, (2)8-7, (2)8-8, (2)8-9, (2)8-10, (2)8-13, (2)8-14, (2)8-15, (2)9-8, A-15, A-19 dataset, (2)8-8 format parameter, (2)8-9 permanent dataset, (2)6-2 registers and memory, (2)8-2 DUMP=ddn parameter, (2)8-7 DUMPJOB control statement, (1)2-13, (1)4-1, (2)1-14, (2)8-1, (2)8-2, (2)8-3, (2)8-6, (2)8-7, (2)8-14, D-4 DV = ldv parameter, (2)3-1, (2)3-2, (2)6-2 E=n parameter, (2)9-1, (2)9-7 ECHO control statement, (1)3-12, (1)4-1, (1) 4-3, (2) 1-2, (2) 2-1, (2) 2-14, (2) 2-15,(3) 4-13, (3) 4-14, A-4 ED=ed parameter, (2)4-2, (2)4-5, (2)4-6, (2)4-13, (2)5-2, (2)5-5, (2)5-8, (2)6-2, (2)6-5, (2)6-6, (3)4-11, (3)4-13 Edition number parameter, (2) 4-2, 4-6, (2) 5-2, (2) 5-8 lowest, (2)4-7 ELSE control statement, (1)3-9, (1)4-3, (2)10-8, (3)1-2, (3)1-3, (3)1-4, (3)1-6, (3)1-7, (3)1-8, (3)3-1, (3)3-2, (3)3-3ELSEIF control statement, (1)3-9, (1)4-3, (3)1-2, (3)1-5, (3)1-6, (3)1-7, (3)3-1,(3) 3-2, (3) 3-3 Enable or suppress logfile messages, (2)2-14 ENABLE parameter, (2) 2-3, (2) 2-4, (2) 2-7, (2) 2-8, (2) 2-14, (2) 4-17, A-4 End conditional block, (3) 3-2 iteration, (3)3-4iterative block, (3)3-4 procedure definition, (3)4-5End-of-file, (1)3-1 ENDIF control statement, (1)3-9, (1)4-3, (3) 1-2, (3) 1-3, (3) 1-4, (3) 1-6, (3) 1-7, (3) 1-8, (3) 3-1, (3) 3-2, (3) 4-10, (3) 4-14 ENDLOOP control statement, (1)4-3, (3)1-7, (3) 1-8, (3) 3-1, (3) 3-3, (3) 3-4 ENDPROC control statement, (1)4-3, (3)1-10, (3) 4-2, (3) 4-5, (3) 4-9, (3) 4-10, (3) 4-11, (3) 4-12, (3) 4-13, (3) 4-14 Entry points parameter, (2)8-18 Error and status codes, D-1 code, (1)3-10, A-12, D-1 codes for reprieve processing, D-1 conditions, nonfatal, (1)3-9 message, (2)5-7, (2)6-7, (2)8-11, (2)8-12, (2)9-13, (3)4-7, A-15 messages parameter, (2)9-7 Establishing attributes for mass storage datasets, (2)1-7

```
Exchange package, (1)3-10, (2)1-2, (2)2-3,
  (2)8-3, C-1, C-2, D-2
Exchange Processor, (1)3-12
    requests, (1)2-14
       F$BIO (1)2-14
       F$RDC, (1) 2-14
       F$WDC, (1)2-14
EXCLUDE directive, (2)8-8, (2)9-13
Executable program creation, (2)1-15, (2)9-1
Execute-only dataset, (1) 2-12, (2) 4-3,
  4-13, (2)8-1
Execution parameter, no, (2)9-5
Existing permanent dataset, (2)1-7
Exit, (1)3-3, (1)3-8, (1)3-9, (1)3-10,
  (1) 4-1, (1) 4-2, (2) 1-1, (2) 1-2, (2) 2-1,
  (2) 2-4, (2) 2-9, (2) 8-1, (2) 8-2, (2) 8-6,
  (2)8-14, (3)1-2, (3)1-3, (3)1-7, (3)1-9,
  (3)3-4, (3)4-13, (3)4-14, D-3
    control statement, (2) 2-4
    processing, (1) 3-8, (2) 2-4
EXITLOOP control statement, (1)4-3, (3)1-7,
  (3)1-8, (3)3-1, (3)3-4
Expansion of parenthetic and literal string
  values, (3)4-8
Expiration date, 4-10
Explicitly control access to dataset,
  (2) 4 - 16
Expression
    evaluation, (3)2-6
    operator table, (3)2-5
    parameter, (2)2-13, (2)2-14, (2)8-12,
      (2)8-13, (3)2-1, (3)2-4, (3)2-5,
      (3) 2-6, (3) 3-2, (3) 3-3, (3) 3-4
    to logfile, write value of, (2)8-12
Externals parameter, (2)8-19
F$BIO, see Exchange Processor request
F$DNT, (1)2-2, (1)2-3, (1)2-5
F$RDC, see Exchange Processor calls
F$WDC, see Exchange Processor calls
FALSE symbol, (3) 2-3
Fast storage usage, (2)2-13
Fatal error conditions, (1)3-9
FETCH control statement, (1) 4-3, (2) 1-11,
   (2)1-12, (2)5-1, (2)5-9, (2)5-10
FI=option parameter, (2)2-3
Field length, (1)3-4, (1)3-5, (1)3-6,
   (1) 3-7, (1) 3-12, (2) 1-2, (2) 2-2, (2) 2-4,
   (2) 2-5, (2) 2-6, (2) 2-12, (2) 9-8, (3) 2-3,
  A-3, A-17, D-9
     maximum, (2)2-2
     reduction parameter, (2)9-8
File
     identifier, (2)4-8
     output sequence, (2)10-4
     searching considerations, (2)10-5
     section number, (2)4-9
FILE directive, (2)9-18
File-level output, (2)8-19
Files parameter, (2)7-2, (2)7-4, (2)8-10,
```

```
FORTRAN, (1)1-1, (1)2-14, (1)2-16, (1)3-3,
  (2) 1-14, (2) 3-2, (2) 3-4, (2) 7-6, (2) 8-6,
  (2)8-13, (2)9-20, (2)9-24, (2)9-25,
  (2) 9-26, (2) 9-31, (2) 9-32, (3) 1-1,
  (3)1-6, (3)2-4, A-12, A-13, B-1
FROM directive, (2)10-6
Front-end
    computer, (1)1-1, (1)3-1, (1)3-2,
      (1) 3-4, (2) 1-3, (2) 1-4, (2) 1-5,
      (2)1-6, (2)1-11, (2)1-12, (2)4-1,
      (2) 4-4, (2) 4-8, (2) 4-9, (2) 4-10,
      (2) 4-14, (2) 4-15, (2) 4-18, (2) 5-1,
      (2) 5-3, (2) 5-5, (2) 5-6, (2) 5-7,
      (2) 5-10, (2) 5-11
       identifier parameter, (2)5-3, (2)5-7
    protect, (2)4-9
    servicing, (2)4-8
    system identifier parameter
       destination, (2) 5-10
       source, (2)5-9
FW=fwa parameter, (2)8-2, (2)8-3
G0-G7 symbols, (3)2-3
Generation directive example, (2)9-22,
  (2)9-29
Generic
    device, (2)3-5
    name, (2) 2-3
Hardware, (1)1-1, (1)1-2, (1)1-5, A-8, C-1,
  D-2
Header 1 entry, A-31
Header 2 entry, A-34
I parameter, (2)6-3, (2)6-6
I/O, (1)1-2, (1)1-3, (1)1-5, (1)1-8,
  (1) 2-1, (1) 2-2, (1) 2-3, (1) 2-5, (1) 2-6,
  (1) 2-7, (1) 2-9, (1) 2-10, (1) 2-14,
  (1) 2-15, (1) 2-16, (1) 3-5, (1) 3-7,
  (1) 3-12, (2) 1-2, (2) 1-3, (2) 2-8, (2) 2-12,
  (2) 2-17, (2) 3-2, (2) 3-3, (2) 4-10, (2) 6-2,
  (2)6-5, (2)9-2, (2)9-3, A-3, A-7-13,
  A-23, D-6
    control user's access to, (2)2-8
    area, (1)2-9
I=idn parameter, (2)7-1, (2)7-2, (2)7-3,
   (2)8-2, (2)8-3, (2)8-7, (2)8-9, (2)10-1
I=sdir parameter, (2)9-1, (2)9-7
I@BFI, (1)2-5
```

Floating-point interrupt mode, (2)2-3

recovery dump, (2)8-13, (2)8-15

Formal parameter specification, (3)4-3

(2)8-13, (2)8-14

summary, (2)8-14

dataset, (2)3-2

(2) 5-11, (2) 8-11

FORMAT=f parameter, (2)8-2, (2)8-3

Flow trace

Format

FLODUMP control statement, (2)1-14, (2)8-1,

parameter, dataset, (2)5-3, (2)5-6,

(2)8 - 18

FL symbol, (3)2-3 FLM symbol, (3)2-3

First word address parameter, (2)8-3

ID=uid parameter, (2)4-2, (2)4-5, (2)4-6, (2)4-13, (2)4-16, (2)5-2, (2)5-5, (2)5-7,(2)6-2, (2)6-3, (2)6-5, (2)6-6, (2)6-8, (2)6-9Identification, job, (2)2-1 IF control statement, (3)3-1 IF=n parameter, (2)7-3, (2)7-4, (2)8-9, (2)8-10\$IN, (1)1-1, (1)1-4, (1)1-5, (1)1-7, (1) 2-2, (1) 2-4, (1) 2-7, (1) 2-9, (1) 2-10,(1)2-14, (1)3-3, (1)3-8, (1)3-9, (1)3-10,(1)3-12, (2)1-5, (2)1-9, (2)1-12, (2)1-15, (2)2-2, (2)2-11, (2)2-13,(2) 3-3, (2) 3-4, (2) 5-3, (2) 5-6, (2) 5-11, (2)7-2, (2)7-3, (2)7-4, (2)7-5, (2)8-8, (2)8-17, (2)8-22, (2)9-6, (2)9-7, (2)9-10, (2)9-14, (2)9-15, (2)9-17, (2)9-20, (2)9-22, (2)9-23, (2)9-29, (2)9-30, (2)10-1, (2)10-3, (2)10-4, (2)10-5, (2)10-6, (2)10-7, (2)10-8, (2)10-10, (3)1-3, (3)1-9, (3)1-10,(3) 2-2, (3) 2-3, (3) 2-7, (3) 4-2, (3) 4-10, A-7, A-13, A-29, A-34, D-1 In-line procedure, (1)3-8, (1)5-1, (3)1-10, (3)4-2, (3)4-3, (3)4-5, (3)4-9 INCLUDE directive, (2)9-13 Initial file parameter, (2)8-10 memory allocation, (1)3-4record parameter, (2)8-9 sector parameter, (2)8-10 word parameter, (2)8-9 Initiation, job, (1)3-2 Input dataset, (1)2-12 Inspect library datasets, (2)8-18 Integer constant, (3) 2-1 Interactive, (1)1-1, (1)2-1, (1)2-2, (1) 2-3, (1) 2-4, (1) 2-6, (1) 2-7, (1) 3-9,(1)3-10, (2)2-10, (2)3-2, (2)6-10,(2)6-11, (2)9-4, A-3, A-5, A-8, A-17, A-19, A-22, D-3 datasets, (1)2-2 format, (1)2-7 job processing, (1)3-10 Interblock gaps, (1)2-9 Interchange format, (1)2-4, (1)2-5, (1)2-6, (1) 2-9, (1) 2-10, (1) 2-11, (2) 3-3, (2) 4-9, (2)6-4, (2)7-4, D-4 Interfaces, (1) 2-1, (1) 2-14 Interrupt mode, floating-point, (2)2-3 Introduce a procedure, (3) 4-3 IOAREA control statement, (1)4-3, (2)1-2, (2)2-1, (2)2-8IR=n parameter, (2)8-9 IS=n parameter, (2)8-9, (2)8-10 ITEMIZE control statement, (1)5-2, (2)1-14, (2)8-1, (2)8-18, (2)8-19, (2)8-20, (2)8-21 Iteration, end, (3)3-4 Iterative, (1)3-8, (1)4-5, (3)1-1, (3)1-7, (3)1-8, (3)3-1, (3)3-3, (3)3-4, A-5, A-26 control statement block, (3)1-7 begin, (3)3-3 end, (3)3-4 structure, (3)1-8IW=n parameter, (2)8-9

J0-J7 symbols, (3)2-3 JBI, A-26 JCB, A-1 JCL Block Information Table, A-26 conditional block information, A-26 iterative block information, A-26 Symbol Table (JST), A-27 symbols, (3)2-3JN=jn parameter, (2) 2-1, (2) 2-2 Job advancement, (1)3-3 class, (2)2-3 control language, (1)4-1 expressions, (3)2-1 deck structure, (1)3-1 definition, (2)1-2entry, (1)3-2 flow, (1)3-2 identification, (2)2-1 initiation, (1)3-2 logfile and accounting information, (1) 3 - 10memory management, (1) 3-4 name, (2)2-2, (2)2-12 processing, interactive, (1)3-10 rerun, (1)3-7 size, (2)2-12 step, (1)3-10 abort, (1) 3-8, (1) 3-9, (1) 4-2, (2)1-2, (2)2-4, (2)2-10, (2)2-13,(2)4-9, (2)5-8, (3)1-2, (3)1-3, (3)1-8, (3)3-3, (3)3-4 accounting, (2)2-11 termination, (1)3-3, (2)2-12 user area, A-1 Job Communication Block, (1)1-5, (1)3-5, (2)9-5, (2)9-12, A-1, A-2, D-2 length parameter, (2)9-5 JOB control statement, (2)2-1 Job Table Area, (1)1-4, (1)3-3, (1)3-4, (1) 3-5, (1) 3-7, (1) 3-12, (2) 2-2, (2) 8-3, A-1, A-27, D-1 JSR symbol, (3)2-3JST, A-27 JTA, (1)1-4, (1)1-5, (1)3-3, (1)3-4, (1) 3-12, (2) 2-2, (2) 2-5, (2) 2-12, (2) 8-1, (2)8-2, (2)8-3, A-1, A-11, A-29, D-1, D-3, D-8 Keyed default value, (3)4-4, (3)4-7, (3) 4-8, (3) 4-9, (3) 4-12Keyword parameter, (1)4-6, (2)9-14, (3)4-3, (3)4-4, (3)4-7, (3)4-10substitution after expansion, (3)4-7 L=ldn parameter, (2)6-8, (2)8-11, (2)8-16, (2)9-1, (2)9-6, (2)10-1, (2)10-2 LA, see Limit Address Label Definition Table, A-11, A-18, A-28, A-30, A-31, A-34, D-4 header 1 entry, A-31

```
Label Definition Table (continued)
    header 2 entry, A-34
    header, A-28
    volume 1 entry, A-30
Label, Device, (1)1-5, (1)1-6
Last word address parameter, (2)8-3
LDR control statement, (1)2-13, (1)3-7,
  (1) 5-1, (2) 1-15, (2) 8-6, (2) 8-14,
  (2)8-18, (2)9-1, (2)9-13, (2)9-17,
  (2)9-23, (2)9-24, (2)9-29, (2)9-31,
  (2) 9-33, (3) 1-6, (3) 1-7, (3) 4-9, (3) 4-10,
  (3)4-12, A-2, A-3
LDT header, A-28
LDT, A-28
LE parameter, (2)4-5, (2)4-7, (3)2-5
LFT, A-6
LIB=ldn parameter, (2)9-1, (2)9-2
Libraries, (1)5-1
Library
    datasets, (1)5-2, (2)1-14, (2)1-16,
      (2)2-15, (2)8-1, (2)8-18, (2)8-19,
      (2)8-20, (2)10-1
       inspect, (2)8-18
    searchlist, (1)4-2, (1)4-3, (2)2-15,
      (2)2 - 16
       list and/or change, (2)2-15
LIBRARY control statement, (2)2-15
Library-defined verbs, (1)4-3
Limit Address (LA), (1)1-5
Lines per page, (2)2-16
LIST directive, (2)10-8
Literal constant, (3)2-2, (3)4-8
Literal string, (1)4-1, (1)4-6, (3)2-7,
   (3) 2-8, (3) 2-9, (3) 4-8, (3) 4-11, (3) 4-12
LLD parameter, (2)9-1, (2)9-3
LM=1m parameter, (2)3-1, (2)3-3
Load
    map, (.2) 9-10
    module, absolute, (2), 1-15
    parameter, compressed, (2)9-5
    permanent dataset, (2)6-4
Loader, (1)1-7, (1)5-2, (2)1-15, (2)1-16,
   (2) 4-5, (2) 8-6, (2) 8-7, (2) 9-1, (2) 10-1,
   (2)10-10, (3)1-6
    errors, (2)9-9
     example, (2)9-8
Local dataset, (1)2-13
     name, (2) 3-2, 4-2, 4-6, (2) 4-12, 4-13,
       4 - 15
       verbs, (1) 4-3
    utilities, (2)1-13, (2)7-1
LOCK parameter, (2)2-8, D-1
$LOG, (1) 3-3, (1) 3-4, (1) 3-10, (2) 2-17
Logfile, (1)3-3, (1)3-10, (1)3-11, (1)3-12,
   (1) 3-13, (1) 4-1, (1) 4-7, (2) 1-2, (2) 1-14,
   (2) 2-10, (2) 2-13, (2) 2-14, (2) 2-15,
   (2) 2-16, (2) 6-4, (2) 8-1, (2) 8-12,
   (2)8-13, (2)9-5, (2)9-6, (2)9-7, A-1,
  A-4, D-6
     and accounting information, job, (1)3-10
     messages, enable or suppress, (2)2-14
     write value of expression to, (2)8-12
Logical
     device, (2)3-2
     File Table, A-6
```

```
Logical (continued)
    I/O, (1)2-14, (1)2-16, A-7, A-12
    operators, (3)2-6
Longevity, dataset, (1)2-10
LOOP control statement, (1)4-3, (3)1-7,
  (3)1-8, (3)3-1, (3)3-3, (3)3-4
Lowest edition number, (2)4-7
LW=lwa parameter, (2)8-2, (2)8-3
M=mn parameter, (2) 4-2, (2) 4-3, (2) 4-5,
  (2) 4-7, (2) 4-13, (2) 4-14, (2) 5-2, (2) 5-3,
  (2) 5-5, (2) 5-8
Magnetic tape, (1)1-8, (1)2-1, (1)2-2,
  (1) 2-3, (1) 2-5, (1) 2-6, (1) 2-9, (1) 2-12,
  (1) 3-13, (2) 1-3, (2) 1-4, (2) 1-5, (2) 3-1,
  (2) 3-2, (2) 3-3, (2) 4-1, (2) 4-5, (2) 4-12,
  (2) 4-15, (2) 5-3, (2) 5-6, (2) 5-11, (2) 7-5,
  A-16, A-23
    characteristics, (1)1-8
    datasets, (1) 2-3
    permanent datasets, (1)2-12
Mainframe computer identifier parameter,
  (2) 5-11
Maintenance Control Unit, (1)1-2
Maintenance control word, (2)4-3, 4-7
Map
    control parameter, (2)9-4
    output, (2)9-6
MAP=op parameter, (2)9-1, (2)9-4
Mass storage, (1)1-1, (1)1-2, (1)1-5,
  (1)1-6, (1)1-7, (1)2-1, (1)2-2, (1)2-10,
  (1) 2-12, (1) 3-2, (1) 3-3, (1) 3-4, (1) 3-7,
  (2)1-3, (2)1-4, (2)1-5, (2)1-6, (2)1-7,
  (2)1-8, (2)1-9, (2)1-10, (2)1-11,
  (2)1-12, (2)1-13, (2)1-15, (2)2-17,
  (2) 3-1, (2) 3-2, (2) 3-3, (2) 3-4, (2) 4-1,
  (2) 4-6, (2) 4-7, (2) 4-8, (2) 4-12, (2) 4-15,
  (2)4-16, (2)5-1, (2)5-6, (2)5-10,
  (2) 5-11, (2) 6-4, (2) 6-11, (2) 7-5, (2) 9-1,
  (2)9-15, (2)9-16, (3)4-13, D-5
    characterstics, (1)1-5
    dataset, (1)2-1
        attributes, (2)1-4
        establishing attributes for, (2)1-7
    permanent datasets, (1) 2-12, (2) 1-9,
      (2)1-13
MAXDIM=dim parameter, (2)8-7
Maximum
    dimension parameter, (2)8-7
    field length, (2) 2-2
    size limit, (2)3-3
    size of $OUT, (2)2-2
    tape block size (2)4-9
ME=maxe parameter, maximum, (2)8-11
Medium, dataset, (1)2-1
Memory
    allocation, initial, (1)3-4
    dump registers and, (2)8-2
     initialization parameter, (2)9-6
    layout of a relocatable overlay image,
       (2)9-16
    layout when relocatable overlays exist,
       (2)9-15
    management, job, (1)3-4
```

Memory (continued) resident, (1)1-3, (1)2-1, (1)2-2, (1)3-12, (2)1-4, (2)2-12, (2)3-3,(2)7-5, A-8, A-22 MEMORY control statement, (2) 2-4 Message enable or suppress logfile, (2) 2-14 error, (2)5-7, (2)6-7, (2)8-11, (2)8-12, (2)9-13, (3)4-7, A-15 parameter, error, (2)9-7 MF=mf parameter, (2)5-2, (2)5-3, (2)5-5, (2) 5-10, (2) 5-11 MODE control statement, (2)2-3 Mode, bidirectional transfer, (2)2-4 Modes of field length reduction, (1)3-4MODIFY control statement, (1)4-3, (2)1-5, (2)1-7, (2)1-9, (2)1-10, (2)1-12,(2)1-13, (2)4-1, (2)4-12, (2)4-13, (2) 4-14, (2) 4-16, (2) 4-17, (2) 9-8 MR parameter, (1) 2-2, (2) 3-1, (2) 3-3 Multiplexer channels, Block, (1)1-8 n=x parameter, (2)2-6 NA parameter, (2)4-2, (2)4-3, (2)4-5, (2) 4-6, (2) 4-12, (2) 4-13, (2) 4-14, (2)4-15, (2)4-16, (2)6-5, (2)6-7, (2)9-1, (2) 9-6, (2) 9-7, (3) 4-11, (3) 4-13, (3) 4-14 Name dataset, (2)3-5 job, (2)2-2, job, (2)2-12 verb, dataset, (1)4-4 Named common, (2) 9-9, (2) 9-20, (2) 9-28 Naming conventions, (1) 2-14 NBL=ndn parameter, (2)10-1, (2)10-2, (2)10-3New account password, (2)2-11 additional user identification, (2) 4-13 edition number, (2) 4-13 maintenance permission control word, (2) 4 - 13permanent dataset, (2)1-7 name, (2) 4-13 read permission control word, (2)4-13 retention period, (2)4-13 user pasword, (2)2-11 write permission control word, (2) 4-13 NF=n parameter, (2)7-2, (2)7-4, (2)8-9, (2)8-10, (2)8-18No abort parameter, (2)4-3, (2)4-6, (2) 4-13, (2) 4-15, (2) 4-16, (2) 9-6 execution parameter, (2)9-5release parameter, (2) 5-9, (2) 5-10 rewind parameter, (2)8-18 NODIR parameter, (2)10-1, (2)10-2, (2)10-3, (2)10-10NOLIB=1dn parameter, (2)9-1, (2)9-3 Nonfatal error conditions, (1)3-9 NORERUN control statement, (1) 4-3, (2) 1-2, (2) 2 - 1, (2) 2 - 7Normal advance, (1) 3-3 NOTBLKS=nblk parameter, (2)8-7, (2)8-8

Notes parameter, (1)1-6, (1)4-2, (2)1-4, (2)1-6, (2)1-7, (2)1-11, (2)4-2, (2)4-4, (2) 4-13, (2) 4-15, (2) 4-18, (2) 5-2, (2) 5-4, (2) 5-5, (2) 6-10, (2) 6-12, (2)6-15, A-20, D-9 NOTSYMS=nsym parameter, (2)8-7 NOWAIT parameter, (2)5-5, (2)5-9 NOWN=nov parameter, (2) 6-6 NR=n parameter, (2)7-1, (2)7-2, (2)7-3, (2)8-9NRLS parameter, (2)5-5, (2)5-9, (2)5-10 NS=n parameter, (2)8-9, (2)8-10 Number of differences parameter, (2)8-11 files parameter, (2)7-2, (2)7-4, (2)8-10, (2)8-18records parameter, (2)7-2, (2)7-3, (2)7-6 routine levels parameter, (2)8-7 sectors parameter, (2)8-10 words parameter, (2)8-9 NW=n parameter, (2)8-9 NX parameter, (2)9-1, (2)9-3, (2)9-5, (2) 9-6, (2) 9-7, (2) 9-8, (3) 4-9, (3) 4-10, (3) 4 - 12NXP parameter, (2)8-2, (2)8-3 O parameter, (2)6-3, (2)6-6 O=odn parameter, (2)7-1, (2)7-2, (2)7-3, (2)8-2, (2)8-3, (2)8-7, (2)8-9 Object code libraries, (1)5-2 Object library management, (2)1-15, (2)6-5, (2) 10 - 1Object module, (2)1-15 OBL=odn parameter, (2)10-1, (2)10-2 ODN, A-24 OFF=class parameter, (2)2-14 OLM=01m parameter, (2)2-1, (2)2-2 OMIT directive, (2)10-3, (2)10-6, (2)10-7, (2)10-8 ON=class parameter, (2)2-14 Open Dataset Name Table (ODN), A-24 OPEN macro, (1) 2-10 Operands, (1)1-5, (3)2-1, (3)2-5 Operating mode, (2)2-3system, (1)1-1, (1)1-3, (1)1-4, (1)1-5, (1) 2-1, (1) 2-7, (1) 2-10, (1) 2-13,(1) 3-2, (1) 3-3, (1) 3-4, (1) 3-11,(1) 4-1, (1) 5-1, (2) 1-1, (2) 1-2,(2) 1-13, (2) 2-1, (2) 2-2, (2) 2-7, (2) 4-5, (2) 9-8, (2) 9-12, (2) 10-1, (3)1-10, A-1, A-33, A-35 Operator, (1) 3-7, (1) 3-12, (2) 4-8, (3) 2-1, (3) 2-5, (3) 2-6, D-2, D-6 OPT, A-25 OPTION control statement, (2) 2-16 Option Table (OPT), A-25 options parameter, (2)2-12 \$OUT, (1)2-13, (1)3-3, (1)3-4, (1)3-10, (2) 2-2, (2) 3-4, (2) 6-4, (2) 6-7, (2) 6-8, (2) 7-2, (2) 7-3, (2) 8-3, (2) 8-7, (2) 8-9, (2)8-11, (2)8-16, (2)8-18, (2)9-6, (2)10-2, (3)4-10, A-7, A-18 maximum size of, (2)2-2

Output datasets, (1)2-12 for binary library datasets, (2)8-20 Overlay, (2)9-1, (2)9-2, (2)9-3, (2)9-6, (2)9-9, (2)9-10, (2)9-14, (2)9-17, A-4 directives, (2)9-18 generation log, (2)9-33 load parameter, (2)9-6 loading type 1, (2)9-21 type 2, (2)9-27 OVL=dir parameter, (2)9-1, (2)9-6, (2) 9-17, (2) 9-24, (2) 9-31 OVLDN directive, (2)9-3, (2)9-18, (2)9-23, (2) 9-24, (2) 9-25, (2) 9-26, (2) 9-29, (2) 9-30, (2) 9-31, (2) 9-32 OVLL directive, (2)9-17, (2)9-19, (2)9-28, (2) 9-29, (2) 9-30, (2) 9-32 OWN=00 parameter, (2)6-6 Ownership parameters, (2)6-6, (2)4-7, (2)5-4P=p parameter, (2)2-1, (2)2-2 Pad parameter, (2)9-8 Page limit parameter, (2)8-8 PAGES=np parameter, (2)8-7, (2)8-8 Parameter interpretation, (1)4-7 substitution, (3)1-9, (3)4-6 Parameters, (1)4-4 Parentheses, (1) 4-5, (2) 2-14, (2) 4-4, (2)5-4, (2)8-17, (2)9-12, (3)2-1, (3)2-6, (3) 2-7, (3) 2-8, (3) 4-8, (3) 4-10, (3) 4-11, (3) 4-12, A-4, B-1 Parenthetic string, (3)2-7, (3)2-8, (3)2-9 Partial delete, (2) 4-15 Partially relocated modules, (2)9-14 PDD, A-14 status, D-7 PDM, see Permanent Dataset Manager PDMFC symbol, (3)2-4PDMST symbol, (3)2-4 PDN=pdn parameter, (2) 4-2, (2) 4-5, (2) 4-6, (2) 4-8, (2) 4-13, (2) 4-16, (2) 5-2, (2) 6-2, (2) 6-6, (2) 6-8, (3) 4-11, (3) 4-13 PDS=pds parameter, (2)6-2 PDSDUMP, (1)2-13, (2)1-13, (2)6-1, (2)6-2, (2) 6-3, (2) 6-4, (2) 6-5, (2) 9-8, A-15control statement, (2)6-2 PDSLOAD, (2)1-7, (2)1-13, (2)6-1, (2)6-4, (2)6-5, (2)6-6, (2)6-7control statement, (2)6-4 listing, (2)6-7 Permanent dataset, (1)1-2, (1)1-3, (1)1-7, (1) 2-2, (1) 2-3, (1) 2-12, (1) 2-14, (1) 3-8,(1) 3-12, (2) 1-1, (2) 1-3, (2) 1-4, (2) 1-5, (2) 1-6, (2) 1-7, (2) 1-8, (2) 1-9, (2) 1-10,(2)1-11, (2)1-12, (2)1-13, (2)2-12, (2) 3-1, (2) 3-4, (2) 4-1, (2) 4-2, (2) 4-3, (2) 4-4, (2) 4-5, (2) 4-6, (2) 4-7, (2) 4-8,(2) 4-10, (2) 4-12, (2) 4-13, (2) 4-14, (2) 4-15, (2) 4-16, (2) 4-17, (2) 5-1, (2) 5-2, (2) 5-3, (2) 5-4, (2) 5-5, (2) 5-8, (2) 6-1, (2) 6-2, (2) 6-4, (2) 6-5, (2) 6-6,(2)6-7, (2)6-8, (3)2-4, (3)4-11, (3)4-13,A-14, A-20, A-23, D-6

Permanent Dataset (continued) Definition, A-14, A-15, D-6 management, (2)1-3, (2)1-5, (2)4-1 Manager (PDM), (1)3-12, (2)1-4 name, (2) 4-2, 4-6, 4-8, 4-16 space, (2)2-12 status codes, D-6 utilities, (2)1-13, (2)6-1 Permission control words, (2)1-4 PERMIT control statement, (1)4-3, (2)1-4, (2) 4-1, (2) 4-4, (2) 4-16, (2) 5-4, (2) 6-1,(2)6-10, (2)8-6, A-19, A-20, D-9 Permits attribute, (2)1-6 Physical I/O, (1)2-16 Positional parameter, (1) 4-4, (1) 4-6, (3) 4-6, (3) 4-7 POVL directive, (2)9-17, (2)9-20, (2)9-22, (2) 9-23, (2) 9-24, (2) 9-26 PRINT control statement, (2)8-12 Priority, (2) 2-2Privacy, (2)1-8, (2)1-9, (2)6-1 Private datasets, (2)1-9 \$PROC, (2)2-15, (3)1-10, (3)4-3, (3)4-9, (3)4-10, (3)4-11, (3)4-12, (3)4-13,(3)4 - 14PROC control statement, (1)4-3, (2)2-15, (3)1-10, (3)4-2, (3)4-3, (3)4-9, (3)4-10,(3) 4-11, (3) 4-12, (3) 4-13, (3) 4-14 Procedure, (1)1-2, (1)3-8, (1)3-9, (1)3-10, (1)4-1, (1)4-3, (1)4-5, (1)5-1, (2)2-9, (2) 2-14, (2) 2-15, (3) 1-1, (3) 1-4, (3) 1-9,(3)1-10, (3)2-2, (3)2-3, (3)4-1, A-5,A-26, A-27, D-3 calling statement, (2)2-9 data, (3)4-5 definition, (1)4-1, (1)4-3, (1)4-5, (1) 5-1, (3) 1-10, (3) 4-1, (3) 4-2, (3) 4-3, (3) 4-4, (3) 4-5, (3) 4-8, A-27 begin, (3)4-3 body, (3)4-4 deck structure, (3)4-1 end, (3)4-5 in-line, (1)3-8, (1)5-1, (3)1-10, (3) 4-2, (3) 4-3, (3) 4-5, (3) 4-9 introduce a, (3)4-3 library, (1)5-1name, (3)4-3 Produce symbolic dump, (2)8-6 Program library, (1)5-1 module groups, (2)10-4 names, (2)10-3 ranges, (2)10-4 Protecting and accessing mass storage datasets, (2)1-8Prototype, (2)2-9, (3)1-9, (3)1-10, (3)4-1, (3) 4-3 Public access mode, (2)1-4, (2)1-6, (2)1-7, (2)1-8, (2)1-9, (2)1-10, (2)1-11, (2)1-12, (2)4-3, (2)4-4, (2)4-12, (2)4-14, (2)5-4, (2)6-8, (2)6-10,A-19, A-20

```
Public (continued)
       tracking, (2)1-4, (2)1-6, (2)1-7,
         (2)1-10, (2)1-11, (2)4-4, (2)4-17,
         (2) 5 - 4
    datasets, (2)1-9
PW=pw parameter, (2)2-10, (2)2-11
R=rd parameter, (2) 4-2, (2) 4-5, (2) 4-6,
  (2) 4-13, (2) 5-2, (2) 5-5, (2) 5-8
Random dataset, (2)3-2
RDM parameter, (2)3-1, (2)3-2
Read
    control statements from alternate
      dataset, (2) 2-9
    control word, (2) 4-2, 4-6
Record
    control word, (1) 2-5, (1) 2-6
    length, (2)7-6
    parameter, initial, (2)8-9
    positioning, (1) 2-3
Recording format, (2)4-9
Records
    parameter, (2)7-2, (2)7-3, (2)7-6
    per file parameter, (2)8-9
Registers and memory, dump, (2)8-2
Relational operators, (3)2-6
Relationship of levels of user I/O, (1)2-15
Release
    dataset, (2)3-4
     parameter, no, (2)5-9, (2)5-10
RELEASE control statement, (1)1-7, (1)2-10,
   (1) 4-3, (2) 1-3, (2) 1-11, (2) 2-17, (2) 3-1,
   (2) 3-4, (2) 4-15, (2) 5-6, (2) 5-9, (2) 5-10,
   (3) 4-11, (3) 4-13, (3) 4-14, A-15
Relocatable
     loader, (1)5-2, (2)1-15, (2)1-16,
       (2)9-1, (2)9-14, (2)9-17
     modules, (2)1-15
     overlay, (2)9-1, (2)9-14, (2)9-15,
       (2) 9-16, (2) 9-17
        generation of, (2)9-14
Relocation, (2)9-9, (2)9-10, (2)9-15,
   (2) 9 - 16
Remove permit, (2)4-16
REPLACE, (2)1-13, (2)9-24, (2)9-30,
   (2)10-1, (2)10-2, (2)10-3, (3)4-2, (3)4-4
Reprieve, (1)3-8, (1)3-9, (1)3-10, (1)4-2,
(2)1-1, (2)6-7, D-1-6
     error codes for, D-1
 Request memory change, (2) 2-4
 RERUN control statement, (1)3-7, (1)4-3,
   (2)1-2, (2)2-1, (2)2-7, (2)2-8, A-17
 Resource reporting, (2)2-11
 Retention period parameter, (2)4-2, (2)5-2,
   (2) 5 - 8
 RETURN control statement, (2) 2-9
 REWIND control statement, (2)7-5
 Rewind dataset, (2)7-5
 Rewind parameter, no, (2)8-18
 RL=rl parameter, (2)7-6
 Roll a user job to disk, (2)2-13
 ROLLJOB control statement, (1) 4-3, (2) 1-2,
   (2) 2-1, (2) 2-13
```

ROOT directive, (2)9-17, (2)9-19, (2)9-20, (2) 9-22, (2) 9-23, (2) 9-24, (2) 9-26, (2)9-28, (2)9-29, (2)9-30, (2)9-31, (2)9-32Routine levels parameter, (2)8-7 RP parameter, (2)6-6 RT=rt parameter, (2) 4-2, (2) 4-5, (2) 4-10, (2)4-13, (2)5-2, (2)5-5, (2)5-8 S parameter, (2)6-3, (2)6-6 S=size parameter, (2)3-1, (2)3-2 SAVE, (1) 2-10, (1) 2-12, (1) 4-3, (2) 1-5, (2)1-7, (2)1-8, (2)1-9, (2)1-10, (2)1-12, (2) 4-1, (2) 4-2, (2) 4-3, (2) 4-6, (2) 4-7, (2)4-12, (2)4-16, (2)4-17, (2)4-18, (2)5-6, (2)5-11, (2)8-2, (2)8-16, (2)8-17, (2)9-8, (2)10-9, (2)10-10, (3)4-10, (3)4-14, A-10 control statement, (2)4-1 SBCA directive, (2)9-19, (2)9-20, (2)9-24, (2)9-30, A-4 SDN=sdn parameter, (2)5-5, (2)5-10, (2) 5-11, (2) 9-13 Section dataset, (1) 2-9 number, file, (2)4-9 Sector parameter, initial, (2)8-10 Sectors parameter, (2)8-10 Selective load parameter, (2)9-7, (2)9-13, (2)9-14Semiprivate datasets, (2)1-9 Sense switch, (2)2-6, (3)1-4, (3)2-3 Separators, (1)4-1, (1)4-4, (1)4-5, (1)4-6, (3) 2-7, (3) 2-8, (3) 4-8, (3) 4-12 Set operating mode, (2)2-3or clear sense switch, (2)2-6 user-defined options, (2)2-16 SET control statement, (2)2-13 SET=val parameter, (2)9-1, (2)9-6 SETRPV, (1)3-10 SF=sf parameter, (2)5-5, (2)5-7 Shorthand notation, (2)6-1, (2)8-6Simple procedures, (3)1-9 Size dataset, (2)3-2 job, (2)2-12 limit, maximum, (2)3-3 Skip dataset, (2)7-5 files, (2)7-4 records, (2)7-3SKIPD control statement, (2)1-13, (2)7-1, (2)7-5SKIPF control statement, (2)1-13, (2)7-1, (2)7-4, (2)7-5SKIPR control statement, (2)1-13, (2)7-1, (2)7-3, (2)8-16 SN symbol, (3)2-3 SO parameter, (2)6-4, (2)6-7 Solid-state Storage Device, (2)2-13 SORT, (2)10-1, (2)10-3, (2)10-4 Source front-end system identifier parameter, (2)5-9

SOVL directive, (2)9-17, (2)9-20, (2)9-22, (2)9-23, (2)9-24, (2)9-26 Special form information parameter, (2) 5-7 SR=options parameter, (2)2-12 SSW symbol, (3)2-3Staged dataset name parameter, (2)5-5, (2) 5-11 Staging, dataset, (2)1-1, (2)1-6, (2)1-8, (2)1-11, (2)5-1 Startup, (1)1-1, (1)1-2, (1)4-4, D-8 Stations, (1)1-1 Status, (1) 3-13, (2) 1-13, (2) 4-3, (2) 4-14, (2)6-1, (2)6-7, (3)2-3, (3)2-4, A-3, A-7, A-8, A-11, A-12, A-16, A-18, D-1, D-6 String, (1)4-1, (1)4-6, (2)1-6, (2)1-12, (2) 2-9, (2) 8-6, (2) 8-7, (2) 8-8, (2) 8-12, (2)9-1, (2)9-4, (3)1-10, (3)2-1, (3)2-2, (3) 2-7, (3) 2-8, (3) 2-9, (3) 4-3, (3) 4-4, (3) 4-5, (3) 4-6, (3) 4-7, (3) 4-8, (3) 4-11, (3)4 - 12Structure, dataset, (1)2-4 Subexpression, (3)2-4SUBMIT control statement, (1) 4-3, (2) 1-11, (2)1-12, (2)5-1, (2)5-7, (2)5-9, (2)5-10,A-15 Substitution parameters, (3)1-9, (3)4-4 Suppress control statement parameter, (2)9-7 logfile messages, enable or, (2)2-14 SWITCH control statement, (1)4-3, (2)1-2, (2) 2-1, (2) 2-6, (3) 1-4, (3) 2-3 symbol parameter, (2)2-13, (2)2-14, (3) 2-3, (3) 2-4, A-27 Symbol value, change, (2)2-13 Symbolic dump, (2)1-14, (2)8-1, (2)8-6, (2)8-7, (2)8-8variable, (2)1-2, (3)2-2, (3)2-3, (3)2-4 table, (3) 2-3 Symbols list parameter, (2)8-7 SYMS=sym parameter, (2)8-7 Syntax violations, (1)4-2 SYSID symbol, (3)2-3 SYSREF control statement, (2)1-14, (2)8-1, (2)8-15, (2)8-16 System dataset name verbs, (1)4-4 Directory, (1)4-2, (1)4-4, (2)4-5, (2)9-2, (2)9-8, A-17, D-1, D-8 error codes, D-1 initialization, (1)1-2 management of memory, (1) 3-7verbs, (1)4-3 SZ=dsz parameter, (2)6-8, (2)6-9 T registers, (2)8-3 T=tl parameter, (2) 2-1, (2) 2-2 Tape block, (1)2-9 size (2)4-9 dataset conversion, (2)4-10generic device name, (2) 4-8 label type, (2)4-9

Tape (continued) record format, (2)4-11 record size, (2)4-11 devices reserved, (2)2-13 formats, (1)2-91/0, (2)4-10 Queue Manager (TQM), (1)2-16, (2)1-4 units, (1)1-8 volume, (1)2-9Task I/O, (1)2-14 TCR=mm/dd/yy parameter, (2)6-8, (2)6-9 Temporary, (1)2-13, (1)3-13, A-9, A-18 dataset, (1)1-7, (1)2-2, (1)2-10, (2)2-12, (3)4-2, (3)4-5Terminal identifier parameter, (2) 5-7, (2)5-10, (2)5-11 Termination, job, (1)3-3, (2)2-12 Terminator, (1) 4-1, (1) 4-5, (2) 2-6, (2) 5-8, (2)5-12, (2)9-4, (2)9-18, (3)4-5, (3)4-7, (3)4-11Text, (2)1-4, (2)1-6, (2)1-7, (2)1-11, (2)1-13, (2)2-6, (2)4-18, (2)5-4, (2)6-8, (2)6-10, (2)8-11, (2)8-17, (2)9-16, (3) 4-2, (3) 4-4, A-16, A-17, A-19, A-20, B-2, D-8, D-9 TEXT=text parameter, (2)1-12, (2)4-2, (2) 4-4, (2) 4-13, (2) 4-14, (2) 5-2, (2) 5-3, (2) 5-5, (2) 5-8, (2) 5-10, (2) 5-12 TID=tid parameter, (2) 5-2, (2) 5-3, (2)5-5, (2)5-7, (2)5-9, (2)5-10, (2)5-11Time executing, (2)2-12limit, (2)2-2 TIME symbol, (3)2-4 TIMELEFT symbol, (3) 2-4 Title line parameter, (2)8-8 TLA=mm/dd/yy parameter, (2)6-8, (2)6-9 TLM=mm/dd/yy parameter, (2)6-8, (2)6-9 TQM, see Tape Queue Manager TRACE=n parameter, (2)8-7 Track accesses parameter, (2)4-4, 4-13, (2)5-5Tracking, dataset use, (2)1-6, (2)1-8, (2)1-10Transfer mode, bidirectional, (2) 2-4 name parameter, (2)9-4 Transparent format, (1)1-8, (1)2-10, (2)4-9, (2)4-10TRUE symbol, (3) 2-3 Truncation parameter, (2)8-18 Type 1 overlay execution, (2)9-24generation directives, (2)9-20 rules, (2)9-23 loading, (2)9-21 structure, (2)9-19 Type 2 overlay execution, (2)9-31generation directive, (2)9-28 rules, (2)9-30 loading, (2)9-27 structure, (2)9-26

```
U parameter, (2)3-3
Unblocked, (1) 2-4, (1) 2-7, (1) 2-9, (1) 2-10,
  (1) 2-14, (1) 2-16, (2) 1-14, (2) 3-2,
  (2)3-3, (2)8-1, (2)8-2, (2)8-3, (2)8-8,
  (2)8-9, (2)8-10, D-4
    dataset structure, (2)3-3
    format, (1) 2-7
Unconditionally set job rerunnability,
  (2)2-7
Unique access parameter, (2) 4-3, 4-7, (2) 5-3
Unit name, (2)3-4
UNLOCK, (2) 2-8, D-1
Unsatisfied external abort parameter, (2)9-6
Unsatisfied externals, (2)9-2
UQ parameter, (1)4-7, (2)4-2, (2)4-3,
  (2) 4-5, (2) 4-7, (2) 4-12, (2) 4-15,
  (2)4-17, (2)4-18, (2)5-2, (2)5-3, (2)8-16,
  (3) 4-11, (3) 4-13, (3) 4-14, A-14
US=us parameter, (2)2-1, (2)2-2, (2)2-10,
  (2)2-11, (2)6-2, (2)6-3, (2)6-5, (2)6-6,
  (2)6-8, (2)6-9
USA parameter, (2)9-1, (2)9-6
Use tracking, dataset, (2)1-6, (2)1-8,
  (2)1-10
User
    area, (1)1-4, (1)3-5, A-1, A-21, D-3
    dataset naming conventions, (1)2-14
    field, (1)1-4, (1)1-5, (1)2-10, (1)3-3,
       (1) 3-4, (1) 3-12, (2) 1-15, (2) 2-5,
       (2) 2-8, (2) 8-1, (2) 8-7, (2) 9-1,
       (2)9-12, A-7, A-22, A-24, A-26, D-9
    I/O interfaces, (1)2-14
    management of memory, (1)3-6
number, (2)2-2, 2-11, 2-12
    ownership value, (2)4-16
    password, (2)2-11
Validate user number and account, (2)2-10
Value, change symbol, (2)2-13
Vector registers, (2)8-3
Verb, dataset name, (1)4-4
Verbs, (1) 4-2
Volume
    l entry, A-29
    allocation, (1)2-3
    identifier, (1)2-3
    sequence number, (2)4-9
    serial number, (2)4-8
W parameter, (2)4-3, 4-7, 4-13
W = \omega t parameter, (2) 4-2, (2) 4-3, (2) 4-5,
   (2)4-7, (2)4-13, (2)5-2, (2)5-5, (2)5-8
WAIT parameter, (1)3-12, (2)2-12, (2)5-5,
   (2)5-8, (2)5-9, A-15
Wait time, (2)2-12
Well-defined procedures, (3)1-9
Width parameter, compare, (2)8-12
Word parameter, initial, (2)8-9
Words parameter, (2)8-9
Write
     control word, (2)4-3, 4-7
     random or sequential dataset, (2)7-6
     value of expression to logfile, (2)8-12
```

WRITEDS control statement, (2)7-6 WRITEDS, (2)1-14, (2)7-1, (2)7-6 X parameter, (2)6-3 X=mm/dd/yy parameter, (2)6-8, (2)6-9 X=xdn parameter, (2)8-16 XIOP, see Auxiliary I/O Processor

## **READERS COMMENT FORM**

CRAY-OS Version 1 Reference Manual

SR-0011 L

Your comments help us to improve the quality and usefulness of our publications. Please use the space provided below to share with us your comments. When possible, please give specific page and paragraph references.

| NAME      | <br>                                   |
|-----------|----------------------------------------|
| JOB TITLE | <br>                                   |
| FIRM      | ·* · · · · · · · · · · · · · · · · · · |
| ADDRESS   | <br>                                   |
| CITY      | _ZIP                                   |

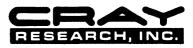

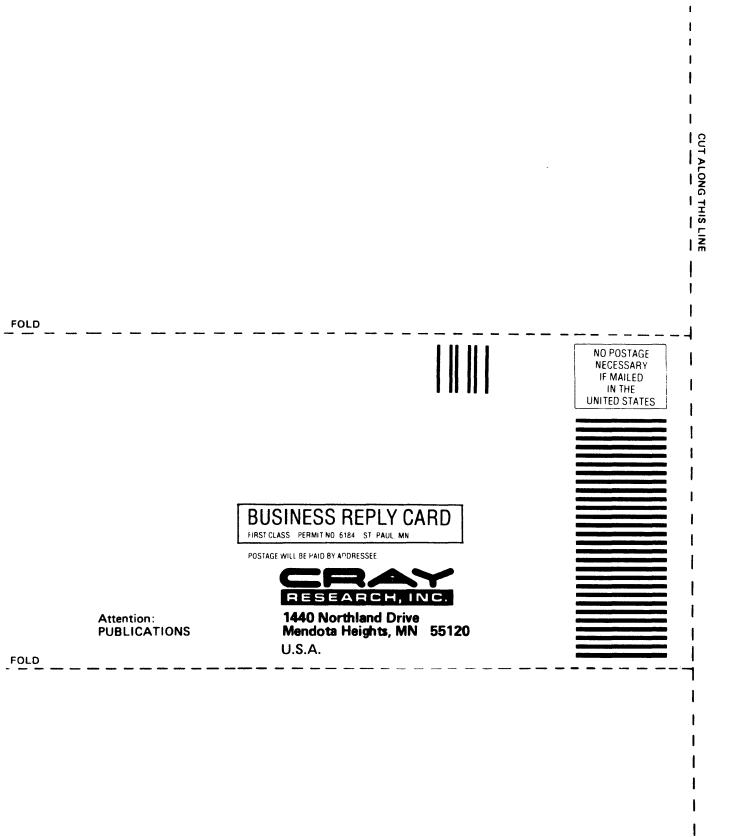

Cray Research, Inc. Publications Department 1440 Northland Drive Mendota Heights, MN 55120 612-452-6650 TLX 298444

.